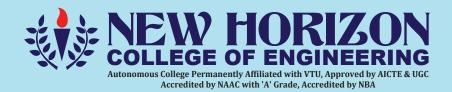

### **Department of Computer Engineering**

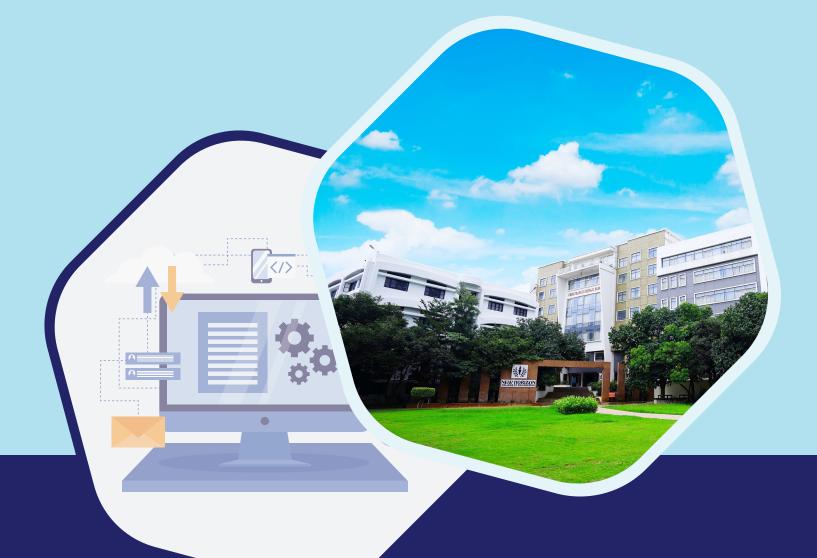

# Scheme and Syllabus 3<sup>rd</sup> & 4<sup>th</sup> Semesters

BATCH: 2022-26 | CREDITS: 160 | (2022 Scheme)

Academic Year 2023-24

| S. No | CONTENTS                                                                     | Pg. No |
|-------|------------------------------------------------------------------------------|--------|
| 1.    | Institution Vision, Mission, Goals and Quality policy                        | 2      |
| 2.    | Department Vision, Mission and Program Educational Objectives (PEO)          | 3      |
| 3.    | Program Outcomes (PO) with Graduate Attributes                               | 4      |
| 4.    | Program Specific Outcomes (PSOs)                                             | 5      |
| 5.    | Mapping of POs with PEOs                                                     | 5      |
|       | SCHEME                                                                       |        |
| 6.    | Scheme of Third Semester B. E                                                | 6      |
| 7.    | Scheme of Fourth Semester B. E                                               | 8      |
|       |                                                                              |        |
|       | SYLLABUS                                                                     |        |
| 8.    | Syllabus of Third Semester BE                                                |        |
|       | Mathematical Foundation for Computing Sciences                               | 11     |
|       | Digital Logic Design                                                         | 13     |
|       | Digital Logic Design Lab                                                     | 15     |
|       | Advanced Data Structures                                                     | 17     |
|       | Advanced Data Structures Lab                                                 | 19     |
|       | Programming Language Course                                                  | 21     |
|       | Ability Enhancement Course – III                                             | 30     |
|       | Bio Inspired Design                                                          | 39     |
|       | Social Connect and Responsibility                                            | 41     |
|       | Basic Applied Mathematics-I                                                  | 44     |
| 9.    | Syllabus of Fourth Semester BE:                                              |        |
|       | Discrete Mathematics and Graph Theory                                        | 47     |
|       | Object Oriented Programming using Java                                       | 49     |
|       | Object Oriented Programming using Java Lab                                   | 52     |
|       | Design and Analysis of Algorithm                                             | 54     |
|       | Design and Analysis of Algorithm Lab                                         | 56     |
|       | Data Base Management Systems                                                 | 58     |
|       | Data Base Management Systems Lab                                             | 61     |
|       | Programming Language Course                                                  | 63     |
|       | Ability Enhancement Course – IV                                              | 73     |
|       | Universal Human Values and Life Skills                                       | 81     |
|       | Mini Project                                                                 | 83     |
|       | Basic Applied Mathematics-II                                                 | 84     |
|       | National Service Scheme (NSS)                                                | 86     |
|       | Physical Education (PE) (Sports and Athletics)                               | 90     |
|       | Yoga                                                                         | 92     |
|       | Appendix                                                                     |        |
|       | Appendix A                                                                   | 94     |
|       | Appendix B Outcome Based Education                                           | 95     |
|       | Appendix C Graduate Parameters as defined by National Board of Accreditation | 96     |
|       | Appendix D Bloom's Taxonomy                                                  | 97     |

#### **NEW HORIZON COLLEGE OF ENGINEERING**

#### VISION

To emerge as an institute of eminence in the fields of engineering, technology and management in serving the industry and the nation by empowering students with a high degree of technical, managerial practical competence.

#### MISSION

- To strengthen the theoretical, practical and ethical dimensions of the learning process by fostering a culture of research and innovation among faculty members and students.
- To encourage long-term interaction between the academia and industry through their involvement in the design of curriculum and its hands-on implementation.
- To strengthen and mould students in professional, ethical, social and environmental dimensions by encouraging participation in co-curricular and extracurricular activities.

#### **QUALITY POLICY**

To provide educational services of the highest quality both curricular and co-curricular to enable students integrate skills and serve the industry and society equally well at global level.

#### VALUES

- ➤ Academic Freedom
- ➤ Integrity
- ➤ Inclusiveness
- ➤ Innovation
- Professionalism
- Social Responsibility

#### DEPARTMENT OF COMPUTER ENGINEERING

#### VISION

To produce engineers, researchers and technologists with managerial skills of highest competence who would be able to solve the challenges of society.

#### MISSION

- To impart high quality professional training, practical experience and value education in the ComputerEngineering.
- To pursue creative research in Computer Engineering in order to serve the engineering community and society.
- To prepare and encourage a student for Lifelong learning to meet career and ethical challenges through active participation in co-curricular and extracurricular activities.

#### PROGRAM EDUCATIONAL OBJECTIVES (PEOS)

| PEO1:  | To prepare globally competent graduates having strong fundamentals of Computer<br>Engineering domain knowledge, updated with modern technology to provide<br>effective solutions for engineering problems. |
|--------|----------------------------------------------------------------------------------------------------|
| PEO2:  | To acuminate graduates with ability to adapt and develop projects towards the latest technological era of the Computing and IT sector with a high degree of innovative ideas.                              |
| PEO3:  | To produce committed and motivated graduates with research attitude, investigative approach, and multidisciplinary thinking for implementation of strategic tasks.                                         |
| PEO 4: | To shape the graduates with strong managerial and communication skills to work andlearn continuously and effectively as individuals as well as in teams.                                                   |

#### PEO TO MISSION STATEMENT MAPPING

| Mission Statements                                                                                                    | PEO1 | PEO2 | PEO3 | PEO4 |
|----------------------------------------------------------------------------------------------------|------|------|------|------|
| To impart high quality professional training, practical experienceand value education in the Computer Engineering.                                                                     | 3    | 2    | 2    | 2    |
| To pursue creative research in Computer Engineering in order toserve the engineering community and society.                                                                            | 3    | 2    | 2    | 2    |
| To prepare and encourage a student for Lifelong learning<br>to meet career and ethical challenges through active<br>participation in co- curricular and extracurricular<br>activities. | 2    | 2    | 3    | 3    |

#### Correlation: 3- High, 2-Medium, 1-Low

#### PROGRAM OUTCOMES (POS) WITH GRADUATE ATTRIBUTES

|      | Engineering knowledge: Apply the knowledge of mathematics, science, Engineering               |
|------|-----------------------------------------------------------------------------------------------|
| P01  | fundamentals, and an Engineering specialization to the solution of complex Engineering        |
| 101  | problems in Computer Engineering.                                                             |
|      | <b>Problem analysis:</b> Identify, formulate, review research literature, and analyze complex |
| PO2  | Engineering problems in Computer Engineering reaching substantiated conclusions               |
| ruz  | using first principles of mathematics, natural sciences, and Engineering sciences.            |
|      | <b>Design / Development of Solutions:</b> Design solutions for complex Engineering            |
| P03  | problems and design system components or processes of Computer Engineering that               |
| 105  | meet the specified needs with appropriate consideration for the public health and safety,     |
|      | and the cultural, societal, and Environmental considerations.                                 |
|      | <b>Conduct Investigations of Complex Problems:</b> Use research-based knowledge and           |
| P04  | research methods including design of experiments in Computer Engineering, analysis            |
| 101  | and interpretation of data, and synthesis of the information to provide valid conclusions.    |
|      | <b>Modern Tool Usage:</b> Create, select, and apply appropriate techniques, resources, and    |
| P05  | modern Engineering and IT tools including prediction and modeling to complex                  |
| 100  | Engineering activities in Computer Engineering with an understanding of the limitations.      |
|      | The Engineer and Society: Apply reasoning informed by the contextual knowledge to             |
| P06  | assess societal, health, safety, legal and cultural issues and the consequent                 |
|      | responsibilities relevant to the professional engineering practice in Computer                |
|      | Engineering.                                                                                  |
|      | Environment and Sustainability: Understand the impact of the professional                     |
| P07  | Engineering solutions of Computer Engineering in societal and Environmental contexts,         |
|      | and demonstrate the knowledge of, and need for sustainable development.                       |
| P08  | Ethics: Apply ethical principles and commit to professional ethics and responsibilities       |
| 100  | and norms of the Engineering practice.                                                        |
| P09  | Individual and Team Work: Function effectively as an individual, and as a member or           |
| 107  | leader indiverse teams, and in multidisciplinary settings.                                    |
|      | <b>Communication Skills:</b> Communicate effectively on complex Engineering activities with   |
| P010 | the Engineering community and with society at large, such as, being able to comprehend        |
|      | and write effective reports and design documentation, make effective presentations, and       |
|      | give and receive clear instructions.                                                          |

|      | Project Management and Finance: Demonstrate knowledge and understanding of the       |
|------|--------------------------------------------------------------------------------------|
| P011 | Engineering                                                                          |
| 1011 | and management principles and apply these to one's own work, as a member and leader  |
|      | in a team, tomanage projects and in multidisciplinary Environments.                  |
|      | Life-long Learning: Recognize the need for, and have the preparation and ability to  |
| P012 | engage inindependent and life-long learning in the broadest context of technological |
|      | change.                                                                              |

#### **Mapping of POs with PEOs**

|      | P01 | P02 | P03 | P04 | P05 | P06 | P07 | P08 | P09 | P010 | P011 | P012 |
|------|-----|-----|-----|-----|-----|-----|-----|-----|-----|------|------|------|
|      |     |     |     |     |     |     |     |     |     |      |      |      |
| PEO1 | 3   | 3   | 3   | 2   | 3   | -   | -   | -   | 3   | -    | 3    | -    |
| PEO2 | 3   | 3   | 3   | 2   | 3   | -   | -   | -   | 3   | -    | 3    | -    |
| PEO3 | 3   | 3   | 3   | 2   | 3   | -   | -   | -   | 3   | -    | 3    | -    |
| PEO4 | 3   | 3   | 3   | 2   | 3   | -   | -   | -   | 3   | -    | 3    | -    |

Correlation: 3- High, 2-Medium, 1-Low

#### **PROGRAM SPECIFIC OUTCOMES (PSOs)**

**PSO1:** The ability to apply the knowledge of core science, engineering mathematics and engineering fundamentals to design and develop the computing systems.

**PSO2:** The ability to provide effective and efficient real time solutions to problems in computer engineering using acquired knowledge in various domains.

#### NEW HORIZON COLLEGE OF ENGINEERING B. E. in Computer Engineering Scheme of Teaching and Examinations for 2022- 2026 BATCH (2022 Scheme)

| S.                  | Course and                             |                                                           |                                                                                                    |                                         | Credit         |               |             |              | Overall                 | Contact                  | Marks             |                     |                    |
|---------------------|----------------------------------------|-----------------------------------------------------------|----------------------------------------------------------------------------------------------------|-----------------------------------------|----------------|---------------|-------------|--------------|-------------------------|--------------------------|-------------------|---------------------|--------------------|
| No                  | Course                                 | Code                                                      | Course Title                                                                                                    | BOS                                     | Distribution   |               |             |              | Credits                 | Hours                    |                   |                     | TOTAL              |
|                     |                                        |                                                           |                                                                                                    |                                         | L              | Т             | Р           | S            | 1                       |                          |                   |                     |                    |
| 1                   | BSC                                    | 22MAC31                                                   | Mathematical<br>Foundation for<br>Computing Sciences                                                                                | CEE                                     | 3              | 0             | 0           | 0            | 3                       | 3                        | 50                | 50                  | 100                |
| 2                   | PCC                                    | 22CEE32                                                   | Digital Logic Design                                                                                                    | CEE                                     | 3              | 0             | 0           | 0            | 3                       | 3                        | 50                | 50                  | 100                |
| 3                   | PCCL                                   | 22CEL32                                                   | Digital Logic Design<br>Lab                                                                                                    | CEE                                     | 0              | 0             | 1           | 0            | 1                       | 2                        | 50                | 50                  | 100                |
| 4                   | PCCL                                   | 22CEE33                                                   | Advanced Data<br>Structures                                                                                                    | CEE                                     | 3              | 0             | 0           | 0            | 3                       | 3                        | 50                | 50                  | 100                |
| 5                   | PCCL                                   | 22CEL33                                                   | Advanced Data<br>Structures Lab                                                                                                    | CEE                                     | 0              | 0             | 1           | 0            | 1                       | 2                        | 50                | 50                  | 100                |
| 6                   | ESC                                    | 22CEE34X                                                  | Programming<br>Language Course                                                                                                    | CEE                                     | 2              | 0             | 1           | 0            | 3                       | 3                        | 50                | 50                  | 100                |
| 7                   | AEC                                    | 22CEE35X                                                  | Ability Enhancement<br>Course – III                                                                                                 | CEE                                     | 0              | 0             | 1           | 0            | 1                       | 2                        | 50                | 50                  | 100                |
| 8                   | BSC                                    | 22BIK36                                                   | Bio Inspired Design &<br>Innovation                                                                                                 | CEE                                     | 3              | 0             | 0           | 0            | 3                       | 3                        | 50                | 50                  | 100                |
| 9                   | UHV                                    | 22SCK37                                                   | Social Connect and<br>Responsibility                                                                                                | Any Dept.                               | 0              | 0             | 1           | 0            | 1                       | 2                        | 50                |                     | 50                 |
|                     |                                        | 22NSS30                                                   | National Service<br>Scheme                                                                                                    | NSS                                     |                |               |             |              |                         |                          |                   |                     |                    |
| 10                  | NCMC                                   | 22PED30                                                   | Physical Education<br>(Sports and Athletics)                                                                                        | PED                                     | 0              | 0             | 0           | 0            | 0                       | 2                        | 50                | 50 <b>50</b>        | 50                 |
|                     |                                        | 22YOG30                                                   | Yoga                                                                                                    | Yoga<br>Teacher                         |                |               |             |              |                         |                          |                   |                     |                    |
|                     |                                        |                                                           | Total                                                                                                    |                                         |                |               |             |              | 19                      | 25                       | 500               | 400                 | 900                |
| 11                  |                                        | 22DMAT31                                                  | Basic Applied Mathe                                                                                                    | matics-I                                | BS             | 0             | 0           | 0            | 0 0                     | 2                        | 50                |                     | 50                 |
| Hum<br>Prac<br>engi | an Value<br>tical S: SD<br>neering. ES | Course, NCMC: N<br>A: Self Study for<br>SC: Engineering S | C: Professional Core Cc<br>Ion-Credit Mandatory Co<br>Skill Development, K: T<br>Ccience Course, ETC: Eme<br>SEE: Semester End Eval | ourse, AEC<br>his letter<br>erging Tecl | C: Ab<br>in th | ility<br>e co | Enh<br>urse | ance<br>code | ement Cou<br>e indicate | urse, L: Lee<br>s common | ture, T<br>to all | f: Tuto<br>the stro | rial, P:<br>eam of |

22DMAT31\*: This non-credit mandatory course to be offered with only CIE and no SEE to Lateral entry students.

|          | Program                  | ming Language Course (PL | C)                        |
|----------|--------------------------|--------------------------|---------------------------|
| 22CEE341 | Linux System Programming | 22CEE343                 | Python for Data Analytics |
| 22CEE342 | PHP Programming          | 22CEE344                 | Perl Programming          |

|          | Ability Enhancement Course – III |          |                     |  |  |  |  |  |  |  |
|----------|----------------------------------|----------|---------------------|--|--|--|--|--|--|--|
| 22CEE351 | Advance Office Automation        | 22CEE353 | Ruby Programming    |  |  |  |  |  |  |  |
| 22CEE352 | GoLang Programming               | 22CEE354 | Haskell Programming |  |  |  |  |  |  |  |

**National Service Scheme /Physical Education / Yoga**: All students have to register for anyone of the courses namely National Service Scheme (NSS), Physical Education (PE) (Sports and Athletics), and Yoga (YOG) with the concerned coordinator of the course during the first week of III semesters. Activities shall be carried out between III semester to the VI semester (for 4 semesters). Successful completion of the registered course and requisite CIE score is mandatory for the award of the degree. The events shall be appropriately scheduled by the colleges and the same shall be reflected in the calendar prepared for the NSS, PE, and Yoga activities. These courses shall not be considered for vertical progression as well as for the calculation of SGPA and CGPA, but completion of the course is mandatory for the award of degree.

| Credit Definition:                            | 03-Credits courses are to be designed for 40 hours in Teaching-Learning Session |
|-----------------------------------------------|---------------------------------------------------------------------------------|
| Hour Lecture (L) per week =1Credit 2 hours    | 02-Credits courses are to be designed for 25 hours of Teaching-Learning Session |
| Tutorial(T) per week =1Credit                 | 01-Credit courses are to be designed for 15 hours of Teaching-Learning          |
| Hours Practical/Drawing(P) per week=1Credi    | tSessions                                                                       |
| 2-hous Self Study for Skill Development (SDA) |                                                                                 |
| per week = 1 Credit                           |                                                                                 |

#### NEW HORIZON COLLEGE OF ENGINEERING B. E. in Information Computer Engineering Scheme of Teaching and Examinations for 2022- 2026 BATCH (2022 Scheme)

|                  | -                                     |                                                           |                                                                                                    |                                        | Credit         |               |              |             | Overall                 | Contact                  | Marks             |                     |                                                                                                    |  |
|------------------|---------------------------------------|-----------------------------------------------------------|----------------------------------------------------------------------------------------------------|----------------------------------------|----------------|---------------|--------------|-------------|-------------------------|--------------------------|-------------------|---------------------|----------------------------------------------------------------------------------------------------|--|
| 5.               | Course C                              |                                                           | Course Title                                                                                                    | BOS                                    | Distribution   |               |              | ı           | Credits                 | Hours                    | CIE               | SEE                 | тота                                                                                                    |  |
| No Co            |                                       | rse                                                       |                                                                                                    |                                        | L              | Т             | Р            | S           | 1                       |                          |                   |                     |                                                                                                    |  |
| 1                | BSC                                   | 22MAC41                                                   | DiscreteMathematics<br>and Graph Theory                                                                                               | CEE                                    | 3              | 0             | 0            | 0           | 3                       | 3                        | 50                | 50                  | 100                                                                                                    |  |
| 2                | PCC                                   | 22CEE42                                                   | Object Oriented<br>Programming using<br>Java                                                                                          |                                        | 3              | 0             | 0            | 0           | 3                       | 3                        | 50                | 50                  | 100                                                                                                    |  |
| 3                | PCCL                                  | 22CEL42                                                   | Object Oriented<br>Programming using<br>Java Lab                                                                                      |                                        | 0              | 0             | 1            | 0           | 1                       | 2                        | 50                | 50                  | 100                                                                                                    |  |
| 4                | PCC                                   | 22CEE43                                                   | Design and Analysis of<br>Algorithm Using C                                                                                           | CEE                                    | 3              | 0             | 0            | 0           | 3                       | 3                        | 50                | 50                  | 100                                                                                                    |  |
| 5                | PCCL                                  | 22CEL43                                                   | Design and Analysis of<br>Algorithm Using C Lab                                                                                       |                                        | 0              | 0             | 1            | 0           | 2                       | 2                        | 50                | 50                  | 100                                                                                                    |  |
| 6                | PCC                                   | 22CEE44                                                   | Data Base<br>Management Systems                                                                                                    | CEE                                    | 3              | 0             | 0            | 0           | 3                       | 3                        | 50                | 50                  | 100                                                                                                    |  |
| 7                | PCC                                   | 22CEL44                                                   | Data Base<br>Management Systems<br>Lab                                                                                                | CEE                                    | 0              | 0             | 1            | 0           | 2                       | 2                        | 50                | 50                  | 100                                                                                                    |  |
| 8                | ESC                                   | 22CEE45X                                                  | Programming<br>Language Course                                                                                                    | CEE                                    | 2              | 0             | 1            | 0           | 3                       | 3                        | 50                | 50                  | 100                                                                                                    |  |
| 9                | AEC                                   | 22CEE46X                                                  | Ability Enhancement<br>Course – IV                                                                                                    | CEE                                    | 0              | 0             | 1            | 0           | 1                       | 2                        | 50                | 50                  | 50                                                                                                    |  |
| 10               | UHV                                   | 22UHK47                                                   | Universal Human<br>Values and Life Skills                                                                                             | Any Dept                               | 0              | 0             | 1            | 0           | 1                       | 2                        | 50                |                     | 50                                                                                                    |  |
| 11               | PROJ                                  | 22CEE48                                                   | Mini Project                                                                                                    | CEE                                    | 0              | 0             | 1            | 0           | 1                       | 2                        | 50                | 50                  | 100                                                                                                    |  |
|                  |                                       | 22NSS40                                                   | National Service<br>Scheme (NSS)<br>Physical Education                                                                                | NSS                                    |                |               |              |             |                         |                          |                   |                     |                                                                                                    |  |
| 12               | NCMC                                  | 22PED40                                                   | (PE) (Sports and<br>Athletics)                                                                                                    | PED                                    | 0              | 0             | 0            | 0           | 0                       | 2                        | 50                |                     | 100         100         100         100         100         100         100         100         100         100         100         50         50         50         50         50         50         50         50         50         50         50         50         50         50         50 |  |
|                  |                                       | 22YOG40                                                   | Yoga                                                                                                    | Yoga<br>Teacher                        |                |               |              |             |                         |                          |                   |                     |                                                                                                    |  |
|                  |                                       |                                                           | Total                                                                                                    |                                        |                |               |              |             | 19                      | 25                       | 500               | 400                 | 900                                                                                                    |  |
| 3                | NCMC                                  | 22DMAT31                                                  | Basic Applied Mather                                                                                                    | matics-II                              | BS             | 0             | 0            | 0           | 0 0                     | 2                        | 50                |                     | 50                                                                                                    |  |
| um<br>rac<br>ngi | an Value<br>tical S: SD<br>neering. E | Course, NCMC: N<br>A: Self Study for<br>SC: Engineering S | C: Professional Core Co<br>Non-Credit Mandatory Co<br>Skill Development, K: T<br>Science Course, ETC: Emo<br>, SEE: Semester End Eval | ourse, AE0<br>his letter<br>erging Tec | C: Ab<br>in th | ility<br>e co | Enh:<br>urse | ance<br>cod | ement Cou<br>e indicate | irse, L: Leo<br>s common | ture, T<br>to all | f: Tuto<br>the stre | rial, P<br>eam o                                                                                                    |  |

**22DMAT41\*:** This non-credit mandatory course to be offered with only CIE and no SEE to Lateral entry students.

|          | Programming Language Course (PLC) |          |                               |  |  |  |  |  |  |  |
|----------|-----------------------------------|----------|-------------------------------|--|--|--|--|--|--|--|
| 22CEE451 | C# and .NET                       | 22CEE453 | Elastic Search                |  |  |  |  |  |  |  |
| 22CEE452 | Programming for UI and UX design  | 22CEE454 | Introduction to R Programming |  |  |  |  |  |  |  |

|          | Ability Enhance                         | ment Course – I | II                              |
|----------|-----------------------------------------|-----------------|---------------------------------|
| 22CEE461 | Micro Controller and Embedded Systems   | 22CEE463        | App development using Kotlin    |
| 22CEE462 | Digital Systems Modelling Using Verilog | 22CEE464        | Cloud based collaborative tools |

**Mini-project work:** Mini Project is a laboratory-oriented/ hands on course that will provide a platform to students to enhance their practical knowledge and skills by the development of small systems/applications etc. Based on the ability/abilities of the student/sand recommendations of the mentor. A student can do mini project as

(i) A group of 2 if mini project work is single discipline (applicable to all IT allied branches)

(ii) A Group of 2-4 if mini project work is single discipline (applicable to all Core Branches)

(iii) A Group of 2 -4 students if the Mini Project work is a multidisciplinary (Applicable to all Branches)

#### CIE procedure for Mini-project:

(i) **Single discipline:** The CIE marks shall be awarded by a committee consisting of the Head of the concerned Department and two faculty members of the Department, one of them being the Guide. The CIE marks awarded for the Mini-project work shall be based on the evaluation of the project report, project presentation skill, and question and answer session in the ratio of 50:25:25. The marks awarded for the project report shall be the same for all the batches mates.

(ii) Interdisciplinary: Continuous Internal Evaluation shall be group-wise at the college level with the participation of all the guides of the project.

The CIE marks awarded for the Mini-project, shall be based on the evaluation of the project report, project presentation skill, and question and answer session in the percentage ratio of 50:25:25. The marks awarded for the project report shall be the same for all the batch mates

**National Service Scheme /Physical Education/Yoga:** All students have to register for any one of the courses namely National Service Scheme (NSS), Physical Education (PE) (Sports and Athletics), and Yoga (YOG) with the concerned coordinator of the course during the first week of III semesters. Activities shall be carried out between III semester to the VI semester (for 4 semesters). Successful completion of the registered course and requisite CIE score is mandatory for the award of the degree. The events shall be appropriately scheduled by the colleges and the same shall be reflected in the calendar prepared for the NSS, PE, and Yoga activities. These courses shall not be considered for vertical progression as well as for the calculation of SGPA and CGPA, but completion of the course is mandatory for the award of degree.

| Credit Definition:                                | 03-Credits courses are to be designed for 40 hours in          |
|---------------------------------------------------|----------------------------------------------------------------|
| 1-hour Lecture (L) per week=1Credit               | Teaching-Learning Session                                      |
| 2-hoursTutorial(T) per week=1Credit               | 02- Credits courses are to be designed for 25 hours of         |
| 2-hours Practical / Drawing (P) per week=1Credit  | Teaching-Learning Session                                      |
| 2-hous Self Study for Skill Development (SDA) per | 01-Credit courses are to be designed for 15 hours of Teaching- |
| week = 1 Credit                                   | Learning                                                       |
|                                                   | Sessions                                                       |

## SEMSTER III (SYLLABUS)

| Course Code                                                                                                    | 22MAC                                                                                                    | 31                                                                                                    |                                                                                                    |                                                                                                    |                                                                                                    | ,                                                                                                    | CEE, CSE                                                                                                    | IE Mar                                                                                                    |                                                                                                    |                                                                                                    |                                                                                                    | 50                                                                                                    |
|----------------------------------------------------------------------------------------------------|----------------------------------------------------------------------------------------------------|----------------------------------------------------------------------------------------------------|----------------------------------------------------------------------------------------------------|----------------------------------------------------------------------------------------------------|----------------------------------------------------------------------------------------------------|----------------------------------------------------------------------------------------------------|----------------------------------------------------------------------------------------------------|----------------------------------------------------------------------------------------------------|----------------------------------------------------------------------------------------------------|----------------------------------------------------------------------------------------------------|----------------------------------------------------------------------------------------------------|----------------------------------------------------------------------------------------------------|
| L: T: P: S                                                                                                    | 3:0:0:0                                                                                                    |                                                                                                    |                                                                                                    |                                                                                                    |                                                                                                    |                                                                                                    | S                                                                                                    | EE Ma                                                                                                    | rks                                                                                                    |                                                                                                    |                                                                                                    | 50                                                                                                    |
| Hrs. / Week                                                                                                    | 3                                                                                                    |                                                                                                    |                                                                                                    |                                                                                                    |                                                                                                    |                                                                                                    | Т                                                                                                    | 'otal M                                                                                                    | arks                                                                                                    |                                                                                                    |                                                                                                    | 100                                                                                                    |
| Credits                                                                                                    | 03                                                                                                    |                                                                                                    |                                                                                                    |                                                                                                    |                                                                                                    |                                                                                                    | E                                                                                                    | xam H                                                                                                    | ours                                                                                                    |                                                                                                    |                                                                                                    | 03                                                                                                    |
|                                                                                                    |                                                                                                    |                                                                                                    |                                                                                                    |                                                                                                    | Сот                                                                                                    | urse ou                                                                                                    | itcomes                                                                                                    | 5:                                                                                                    |                                                                                                    |                                                                                                    |                                                                                                    |                                                                                                    |
|                                                                                                    |                                                                                                    |                                                                                                    |                                                                                                    | he end c                                                                                                    |                                                                                                    | -                                                                                                    |                                                                                                    |                                                                                                    |                                                                                                    |                                                                                                    |                                                                                                    |                                                                                                    |
| 22MAC31.1                                                                                                    |                                                                                                    |                                                                                                    |                                                                                                    |                                                                                                    |                                                                                                    |                                                                                                    |                                                                                                    |                                                                                                    |                                                                                                    |                                                                                                    | nscendental eq                                                                                                    |                                                                                                    |
| 22MAC31.2                                                                                                    |                                                                                                    |                                                                                                    | -                                                                                                    |                                                                                                    | using a                                                                                                    | ppropr                                                                                                    | iate nur                                                                                                    | nerical                                                                                                    | metho                                                                                                    | ds and a                                                                                                    | lso Evaluate de                                                                                                    | finite                                                                                                    |
|                                                                                                    | integra                                                                                                    |                                                                                                    |                                                                                                    |                                                                                                    |                                                                                                    |                                                                                                    |                                                                                                    |                                                                                                    |                                                                                                    |                                                                                                    |                                                                                                    |                                                                                                    |
| 22MAC31.3                                                                                                    |                                                                                                    |                                                                                                    |                                                                                                    |                                                                                                    |                                                                                                    |                                                                                                    |                                                                                                    |                                                                                                    |                                                                                                    |                                                                                                    | the vector space                                                                                                    | ce.                                                                                                    |
| 22MAC31.4                                                                                                    |                                                                                                    |                                                                                                    | -                                                                                                    |                                                                                                    |                                                                                                    |                                                                                                    |                                                                                                    |                                                                                                    |                                                                                                    |                                                                                                    | e problems                                                                                                    |                                                                                                    |
| 22MAC31.5                                                                                                    |                                                                                                    |                                                                                                    | -                                                                                                    | -                                                                                                    | -                                                                                                    |                                                                                                    |                                                                                                    |                                                                                                    | -                                                                                                    | ring prol                                                                                                    |                                                                                                    |                                                                                                    |
| 22MAC31.6                                                                                                    |                                                                                                    | <u> </u>                                                                                                    |                                                                                                    |                                                                                                    |                                                                                                    |                                                                                                    | data to                                                                                                    | make o                                                                                                    | decisio                                                                                                    | n about 1                                                                                                    | the hypothesis.                                                                                                    |                                                                                                    |
| Mapping of C                                                                                                    | ourse Ou                                                                                                    |                                                                                                    |                                                                                                    | <u> </u>                                                                                                    |                                                                                                    |                                                                                                    |                                                                                                    |                                                                                                    |                                                                                                    |                                                                                                    |                                                                                                    |                                                                                                    |
|                                                                                                    | P01                                                                                                    | P02                                                                                                    | P03                                                                                                    | P04                                                                                                    | P05                                                                                                    | P06                                                                                                    | P07                                                                                                    | P08                                                                                                    | P09                                                                                                    | P010                                                                                                    | P011                                                                                                    | P012                                                                                                    |
| 22MAC31.1                                                                                                    | 3                                                                                                    | 3                                                                                                    | -                                                                                                    | -                                                                                                    | -                                                                                                    | -                                                                                                    | -                                                                                                    | -                                                                                                    | -                                                                                                    | -                                                                                                    | -                                                                                                    | -                                                                                                    |
| 22MAC31.2                                                                                                    | 3                                                                                                    | 3                                                                                                    | -                                                                                                    | -                                                                                                    | -                                                                                                    | -                                                                                                    | -                                                                                                    | -                                                                                                    | -                                                                                                    | -                                                                                                    | -                                                                                                    | -                                                                                                    |
| 22MAC31.3                                                                                                    | 3                                                                                                    | 3                                                                                                    | -                                                                                                    | -                                                                                                    | -                                                                                                    | -                                                                                                    | -                                                                                                    | -                                                                                                    | -                                                                                                    | -                                                                                                    | -                                                                                                    | -                                                                                                    |
| 22MAC31.4                                                                                                    | 3                                                                                                    | 3                                                                                                    | -                                                                                                    | -                                                                                                    | -                                                                                                    | -                                                                                                    | -                                                                                                    | -                                                                                                    | -                                                                                                    | -                                                                                                    | -                                                                                                    | -                                                                                                    |
| 22MAC31.5                                                                                                    | 3                                                                                                    | 3                                                                                                    | -                                                                                                    | -                                                                                                    | -                                                                                                    | -                                                                                                    | -                                                                                                    | -                                                                                                    | -                                                                                                    | -                                                                                                    | -                                                                                                    | -                                                                                                    |
| 22MAC31.6                                                                                                    | 3                                                                                                    | 3                                                                                                    | -                                                                                                    | -                                                                                                    | -                                                                                                    | -                                                                                                    | -                                                                                                    | -                                                                                                    | -                                                                                                    | -                                                                                                    | -                                                                                                    | -                                                                                                    |
|                                                                                                    |                                                                                                    |                                                                                                    |                                                                                                    | 0004                                                                                                    |                                                                                                    |                                                                                                    |                                                                                                    |                                                                                                    |                                                                                                    |                                                                                                    | 001440044                                                                                                    |                                                                                                    |
| MODULE-1                                                                                                    | NUMER                                                                                                    |                                                                                                    |                                                                                                    |                                                                                                    | 1 . 1                                                                                                    |                                                                                                    |                                                                                                    |                                                                                                    |                                                                                                    |                                                                                                    | 22MAC31.1                                                                                                    | 8 Hours                                                                                                    |
|                                                                                                    | tion of al                                                                                                    | aphrai                                                                                                    |                                                                                                    |                                                                                                    |                                                                                                    |                                                                                                    |                                                                                                    |                                                                                                    |                                                                                                    |                                                                                                    |                                                                                                    |                                                                                                    |
| D 11 T.                                                                                                    | 1                                                                                                    |                                                                                                    |                                                                                                    |                                                                                                    |                                                                                                    |                                                                                                    |                                                                                                    |                                                                                                    |                                                                                                    |                                                                                                    | lewton-Raphson                                                                                                    |                                                                                                    |
|                                                                                                    |                                                                                                    | : Newt                                                                                                    | on's fo                                                                                                    | rward a                                                                                                    | nd bacl                                                                                                    | cward f                                                                                                    | ormulae                                                                                                    | e for eq                                                                                                    | ual int                                                                                                    | ervals, N                                                                                                    | ewton divided                                                                                                    | difference,                                                                                                    |
| Lagrange's forr                                                                                                    | nula and                                                                                                    | : Newt<br>Lagrar                                                                                                    | on's fo<br>nge's in                                                                                                    | rward an<br>werse in                                                                                                    | nd bacl<br>terpola                                                                                                    | cward f<br>ation fo                                                                                                    | ormulae                                                                                                    | e for eq                                                                                                    | ual int                                                                                                    | ervals, N                                                                                                    |                                                                                                    | difference,                                                                                                    |
| Lagrange's forr<br>Case Study                                                                                                    | nula and<br>Case st                                                                                                    | : Newt<br>Lagrar<br>udy or                                                                                                    | on's fo<br>nge's in<br>n Nume                                                                                                    | rward an<br>werse in<br>erical Ar                                                                                                    | nd bacl<br>terpola<br>nalysis                                                                                                    | cward f<br>ation fo                                                                                                    | ormulae<br>r unequ                                                                                                    | e for eq<br>al inter                                                                                                    | jual inte<br>rvals (v                                                                                                    | ervals, N<br>vithout p                                                                                                    | ewton divided o<br>proofs)-Problem                                                                                                    | difference,                                                                                                    |
| Lagrange's forr<br>Case Study<br>Text Book                                                                                                    | nula and<br>Case st<br>Text Bo                                                                                                    | : Newt<br>Lagrar<br>udy or<br>ook 1: 2                                                                                                    | on's fo<br>nge's in<br>1 Num<br>28.2, 28                                                                                                    | rward an<br>iverse in<br>erical Ar<br>3.3, 29.6,                                                                                                    | nd bacl<br>terpola<br>nalysis                                                                                                    | cward f<br>ation fo                                                                                                    | ormulae<br>r unequ                                                                                                    | e for eq<br>al inter                                                                                                    | jual inte<br>rvals (v                                                                                                    | ervals, N                                                                                                    | ewton divided o<br>proofs)-Problem                                                                                                    | difference,<br>15.                                                                                                    |
| Lagrange's forr<br>Case Study<br>Text Book<br><mark>MODULE-2</mark>                                                                                                    | nula and<br>Case st<br>Text Bo<br>NUMEF                                                                                                    | : Newt<br>Lagrar<br>udy or<br>ok 1: 2<br>RICAL                                                                                                    | on's fo<br>nge's ir<br>n Nume<br>28.2, 28<br>METH                                                                                                    | rward an<br>overse in<br>erical An<br>3.3, 29.6,<br>ODS-2                                                                                                    | nd back<br>terpola<br>nalysis<br>, 29.10,                                                                                                    | ward f<br>ation fo<br>29.11,                                                                                                    | ormulae<br>r unequ<br>29.13, T                                                                                                    | e for eq<br>al inter<br>Fext Bo                                                                                                    | jual inte<br>rvals (v<br>ok 2: 1                                                                                                    | ervals, N<br>vithout p<br>9.2, 19.3                                                                                                    | ewton divided<br>proofs)-Problem<br>22MAC31.2                                                                                                    | difference,<br>as.<br><b>8 Hours</b>                                                                                                    |
| Lagrange's forr<br>Case Study<br>Text Book<br>MODULE-2<br>Numerical solu                                                                                                    | nula and<br>Case st<br>Text Bo<br>NUMEF<br>tion of or                                                                                                    | : Newt<br>Lagrar<br>udy or<br>ook 1: 2<br>RICAL<br>rdinary                                                                                                    | con's fo<br>nge's ir<br>n Num<br>28.2, 28<br>METH<br>y differ                                                                                                    | rward an<br>overse in<br>erical An<br>3.3, 29.6,<br>ODS-2<br>ential eq                                                                                                    | nd back<br>terpola<br>nalysis<br>, 29.10,<br>juation                                                                                                    | ward f<br>ation fo<br>29.11,<br>s of firs                                                                                                    | ormulae<br>r unequ<br>29.13, T<br>t order                                                                                                    | e for eq<br>al inter<br>Text Bo<br>and of                                                                                                    | jual intervals (v<br>ok 2: 1<br>first de                                                                                                    | ervals, N<br>vithout p<br>9.2, 19.3<br>gree: Ta                                                                                                    | ewton divided<br>proofs)-Problem<br>22MAC31.2<br>ylor's series me                                                                                                    | difference,<br>is.<br>8 Hours<br>thod, Modif                                                                                                    |
| Lagrange's forr<br>Case Study<br>Text Book<br>MODULE-2<br>Numerical solu<br>Euler's method                                                                                                    | nula and<br>Case st<br>Text Bo<br>NUMEF<br>tion of or<br>and Run                                                                                                    | : Newt<br>Lagrar<br>udy or<br>ook 1: 2<br>CAL<br>CAL<br>dinary<br>ge-Kut                                                                                                    | con's fo<br>nge's in<br>n Nume<br>28.2, 28<br>METH<br>y differ<br>tta met                                                                                                    | rward an<br>overse in<br>erical An<br>3.3, 29.6,<br>ODS-2<br>ential eq<br>hod of F                                                                                                    | nd back<br>terpola<br>nalysis<br>, 29.10,<br>uation                                                                                                    | ward f<br>ation fo<br>29.11,<br>s of firs<br>Order-F                                                                                                    | ormulae<br>r unequ<br>29.13, T<br>t order<br>Problem                                                                                                    | e for eq<br>al inter<br>Cext Bo<br>and of<br>s. Milno                                                                                                    | ual intervals (v<br>ok 2: 1<br>first de<br>e's prec                                                                                                    | ervals, N<br>vithout p<br>9.2, 19.3<br>gree: Ta<br>dictor an                                                                                                    | ewton divided (<br>proofs)-Problem                                                                                                    | difference,<br><u>is.</u><br><b>8 Hours</b><br>thod, Modif<br>thods-                                                                                                    |
| Lagrange's forr<br>Case Study<br>Text Book<br>MODULE-2<br>Numerical solu<br>Euler's method<br>Problems. Num                                                                                                    | nula and<br>Case st<br>Text Bo<br>NUMEF<br>tion of or<br>and Run<br>perical int                                                                                                    | : Newt<br>Lagrar<br>udy or<br>ook 1: 2<br>RICAL<br>dinary<br>ge-Kut                                                                                                    | con's fo<br>nge's in<br>n Nume<br>28.2, 28<br>METH<br>y differ<br>tta met<br>on: Sin                                                                                                    | rward an<br>averse in<br>erical An<br>3.3, 29.6,<br><b>ODS-2</b><br>ential eq<br>hod of F<br>apson's 1                                                                                                    | nd back<br>terpola<br>nalysis<br>29.10,<br>uation<br>ourth-0<br>1/3 <sup>rd</sup> ru                                                                                                    | xward f<br>ation fo<br>29.11,<br>s of firs<br>Order-F<br>ile, Sim                                                                                                    | ormulae<br>r unequ<br>29.13, T<br>t order<br>Problem<br>pson's 3                                                                                                    | e for eq<br>al inter<br>Fext Bo<br>and of<br>s. Milno<br>8/8 <sup>th</sup> ru                                                                                                    | ual intervals (v<br>ok 2: 1<br>first de<br>e's prec                                                                                                    | ervals, N<br>vithout p<br>9.2, 19.3<br>gree: Ta<br>dictor an<br>ddle 's ru                                                                                                    | ewton divided o<br>proofs)-Problem                                                                                                    | difference,<br><u>is.</u><br><b>8 Hours</b><br>thod, Modif<br>thods-                                                                                                    |
| Lagrange's forr<br>Case Study<br>Text Book<br><b>MODULE-2</b><br>Numerical solu<br>Euler's method<br>Problems. Num<br>Applications                                                                                                    | nula and<br>Case st<br>Text Bo<br>NUMEF<br>tion of or<br>and Run<br>herical int<br>Applica                                                                                                    | : Newt<br>Lagrar<br>udy or<br>ook 1: 2<br>CAL<br>dinary<br>ge-Kut<br>cegration<br>tion of                                                                                                    | on's fo<br>nge's ir<br>n Nume<br>28.2, 28<br>METH<br>7 differ<br>tta met<br>on: Sin<br>f nume                                                                                                    | rward an<br>erical An<br>3.3, 29.6,<br>ODS-2<br>ential eq<br>hod of F<br>ipson's 1<br>rical inte                                                                                                    | nd back<br>terpola<br>nalysis<br>, 29.10,<br>quation<br>ourth-(<br>1/3 <sup>rd</sup> ru<br>egration                                                                                                    | xward f<br>ation fo<br>29.11,<br>s of firs<br>Order-F<br>ile, Sim<br>n to vel                                                                                                    | ormulae<br>r unequ<br>29.13, T<br>t order<br>Problem<br>pson's 3<br>ocity of                                                                                                    | e for eq<br>al inter<br>Cext Bo<br>and of<br>s. Milno<br>8/8 <sup>th</sup> ru<br>a parti                                                                                                    | ual intervals (v<br>ok 2: 1<br>first de<br>e's prece<br>ile, Wee<br>cle and                                                                                                    | ervals, N<br>vithout p<br>9.2, 19.3<br>gree: Ta<br>dictor an<br>ddle 's ru<br>volume                                                                                                    | ewton divided<br>proofs)-Problem<br>22MAC31.2<br>ylor's series me<br>d corrector Met<br>ile (without pro<br>of solids.                                                                                                    | difference,<br><u>is.</u><br><b>8 Hours</b><br>thod, Modif<br>thods-                                                                                                    |
| Lagrange's forr<br>Case Study<br>Text Book<br>MODULE-2<br>Numerical solu<br>Euler's method<br>Problems. Num<br>Applications<br>Text Book                                                                                                    | nula and<br>Case st<br>Text Bo<br>NUMEF<br>tion of or<br>and Run<br>herical int<br>Applica<br>Text Bo                                                                                                    | : Newt<br>Lagrar<br>udy or<br>ook 1: 2<br>RICAL<br>rdinary<br>ge-Kut<br>tegration<br>tion of<br>ook 1: 3                                                                                                    | on's fo<br>nge's ir<br>n Nume<br>28.2, 28<br>METH<br>y differ<br>tta met<br>on: Sin<br>f nume<br>32.3, 32                                                                                                    | rward an<br>erical An<br>3.3, 29.6,<br>ODS-2<br>ential eq<br>hod of F<br>ipson's 1<br>rical inte                                                                                                    | nd back<br>terpola<br>nalysis<br>, 29.10,<br>quation<br>ourth-(<br>1/3 <sup>rd</sup> ru<br>egration                                                                                                    | xward f<br>ation fo<br>29.11,<br>s of firs<br>Order-F<br>ile, Sim<br>n to vel                                                                                                    | ormulae<br>r unequ<br>29.13, T<br>t order<br>Problem<br>pson's 3<br>ocity of                                                                                                    | e for eq<br>al inter<br>Cext Bo<br>and of<br>s. Milno<br>8/8 <sup>th</sup> ru<br>a parti                                                                                                    | ual intervals (v<br>ok 2: 1<br>first de<br>e's prece<br>ile, Wee<br>cle and                                                                                                    | ervals, N<br>vithout p<br>9.2, 19.3<br>gree: Ta<br>dictor an<br>ddle 's ru                                                                                                    | ewton divided<br>proofs)-Problem<br>22MAC31.2<br>ylor's series me<br>d corrector Me<br>alle (without pro<br>of solids.<br>1.1.                                                                                                    | difference,<br>is.<br><b>8 Hours</b><br>thod, Modif<br>thods-<br>ofs)-Probles                                                                                                    |
| Lagrange's forr<br>Case Study<br>Text Book<br>MODULE-2<br>Numerical solu<br>Euler's method<br>Problems. Num<br>Applications<br>Text Book<br>MODULE-3                                                                                                    | nula andCase stText BoNUMEFtion of orand Runnerical intApplicaText BoVECTO                                                                                                    | : Newt<br>Lagrar<br>udy or<br>ook 1: 2<br>RICAL<br>rdinary<br>ge-Kut<br>cegration<br>tion of<br>ook 1: 3<br>R SPA                                                                                                    | on's fo<br>nge's in<br>1 Num<br>28.2, 28<br>METH<br>7 differ<br>4 differ<br>4 differ<br>7 differ<br>8 differ<br>8  | rward an<br>erical An<br>3.3, 29.6,<br>ODS-2<br>ential eq<br>hod of F<br>npson's 1<br>rical inte<br>2.5, 32.7,                                                                                                    | nd back<br>terpola<br>nalysis<br>29.10,<br>juation<br>ourth-(<br>1/3 <sup>rd</sup> ru<br>egration<br>, 32.9, 3                                                                                                    | s of firs<br>Order-F<br>lle, Sim<br>n to vel                                                                                                    | ormulae<br>r unequ<br>29.13, T<br>t order<br>Problem<br>pson's 3<br>ocity of<br>.8, 30.10                                                                                                    | e for eq<br>al inter<br>Cext Bo<br>and of<br>s. Milno<br>8/8 <sup>th</sup> ru<br>a parti<br>0, Text                                                                                                    | ual int<br>rvals (v<br>ok 2: 1<br>first de<br>e's prec<br>ile, Wec<br>cle and<br>Book 2                                                                                                    | ervals, N<br>vithout p<br>9.2, 19.3<br>gree: Ta<br>lictor an<br>ddle 's ru<br>volume<br>: 19.5, 2                                                                                       | ewton divided<br>proofs)-Problem<br>22MAC31.2<br>ylor's series me<br>d corrector Met<br>d corrector Met<br>lle (without pro<br>of solids.<br>1.1.<br>22MAC31.3                                                                                   | difference,<br>is.<br><b>8 Hours</b><br>thod, Modif<br>thods-<br>ofs)-Proble<br><b>8 Hours</b>                                                                                                    |
| Lagrange's forr<br>Case Study<br>Text Book<br>MODULE-2<br>Numerical solu<br>Euler's method<br>Problems. Num<br>Applications<br>Text Book<br>MODULE-3<br>Vector Space c                                                                                                    | nula and<br>Case st<br>Text Bo<br>NUMER<br>tion of or<br>and Run<br>herical int<br>Applica<br>Text Bo<br>VECTO<br>definition                                                                                                    | : Newt<br>Lagrar<br>udy or<br>ook 1: 2<br>RICAL<br>rdinary<br>ge-Kut<br>cegration<br>tion of<br>ook 1: 3<br>R SPA<br>and e                                                                                                    | on's fo<br>nge's ir<br>n Num<br>28.2, 28<br>METH<br>y differ<br>tta met<br>on: Sin<br>f nume<br>32.3, 32<br>CES<br>exampl                                                                                                    | rward an<br>verse in<br>erical An<br>3.3, 29.6,<br><b>ODS-2</b><br>ential eq<br>hod of F<br>npson's 1<br>rical inte<br>2.5, 32.7,<br>es, Subs                                                                                                    | nd back<br>terpola<br>nalysis<br>, 29.10,<br>juation<br>ourth-(<br>1/3 <sup>rd</sup> ru<br>egration<br>, 32.9, 3                                                                                                    | s of firs<br>29.11,<br>s of firs<br>Order-F<br>ile, Sim<br>n to vel<br>80.7, 30<br>and Sp                                                                                                    | ormulae<br>r unequ<br>29.13, T<br>t order<br>Problem<br>pson's 3<br>ocity of<br>.8, 30.10                                                                                                    | e for eq<br>al inter<br>Cext Bo<br>and of<br>s. Milno<br>3/8 <sup>th</sup> ru<br>a parti<br>0, Text<br>sets, Li                                                                                                    | ual int<br>rvals (v<br>ok 2: 1<br>first de<br>e's prec<br>ile, We<br>cle and<br>Book 2<br>inear D                                                                                                    | ervals, N<br>vithout p<br>9.2, 19.3<br>gree: Ta<br>dictor an<br>ddle 's ru<br>volume<br>: 19.5, 2<br>epende                                                                             | ewton divided oroofs)-Problem<br>22MAC31.2<br>ylor's series me<br>d corrector Met<br>ile (without pro-<br>of solids.<br>1.1.<br>22MAC31.3<br>nce and Indepe                                                                                      | difference,<br>is.<br><b>8 Hours</b><br>thod, Modif<br>thods-<br>ofs)-Proble<br><b>8 Hours</b><br>endence,                                                                                              |
| Lagrange's forr<br>Case Study<br>Text Book<br>MODULE-2<br>Numerical solu<br>Euler's method<br>Problems. Num<br>Applications<br>Text Book<br>MODULE-3<br>Vector Space of<br>Linear Indepe                                                                                                    | nula and       Case st       Text Bo       NUMEF       tion of or       and Run       herical int       Applica       Text Bo       VECTO       definition       ndence a                                                                                                    | : Newt<br>Lagrar<br>udy or<br>ook 1: 2<br>RICAL<br>rdinary<br>ge-Kut<br>tegratic<br>tion of<br>ook 1: 3<br>R SPA<br>and e<br>nd Spa                                                                                                    | on's fo<br>nge's in<br>Numo<br>28.2, 28<br>METH<br>7 differ<br>tta met<br>on: Sin<br>f nume<br>32.3, 32<br>CES<br>exampl<br>anning                                                                                                    | rward an<br>erical An<br>erical An<br>3.3, 29.6,<br><b>ODS-2</b><br>ential eq<br>hod of F<br>ppson's 1<br>rical inte<br>2.5, 32.7,<br>es, Subs<br>Sets, Ba                                                                                             | nd back<br>terpola<br>alysis<br>, 29.10,<br>uation<br>ourth-(<br>1/3 <sup>rd</sup> ru<br>egration<br>, 32.9, 3<br>paces a<br>ases: O                                                                                                    | s of firs<br>29.11,<br>s of firs<br>Order-F<br>ile, Sim<br>n to vel<br>80.7, 30<br>and Sp                                                                                                    | ormulae<br>r unequ<br>29.13, T<br>t order<br>Problem<br>pson's 3<br>ocity of<br>.8, 30.10                                                                                                    | e for eq<br>al inter<br>Cext Bo<br>and of<br>s. Milno<br>3/8 <sup>th</sup> ru<br>a parti<br>0, Text<br>sets, Li                                                                                                    | ual int<br>rvals (v<br>ok 2: 1<br>first de<br>e's prec<br>ile, We<br>cle and<br>Book 2<br>inear D                                                                                                    | ervals, N<br>vithout p<br>9.2, 19.3<br>gree: Ta<br>dictor an<br>ddle 's ru<br>volume<br>: 19.5, 2<br>epende                                                                             | ewton divided<br>proofs)-Problem<br>22MAC31.2<br>ylor's series me<br>d corrector Met<br>d corrector Met<br>lle (without pro<br>of solids.<br>1.1.<br>22MAC31.3                                                                                   | difference,<br>is.<br><b>8 Hours</b><br>thod, Modif<br>thods-<br>ofs)-Proble<br><b>8 Hours</b><br>endence,                                                                                              |
| Lagrange's forr<br>Case Study<br>Text Book<br>MODULE-2<br>Numerical solu<br>Euler's method<br>Problems. Num<br>Applications<br>Text Book<br>MODULE-3<br>Vector Space of<br>Linear Indeper<br>Text Book                                                                                                    | nula andCase stText BoNUMEFtion of orand Runherical intApplicaText BoVECTOlefinitionndence aText Bo                                                                                                    | : Newt<br>Lagrar<br>udy or<br>ook 1: 2<br>RICAL<br>dinary<br>ge-Kut<br>tegration<br>ook 1: 3<br>R SPA<br>and e<br>nd Spa<br>ook 3:                                                                                                    | on's fo<br>nge's in<br>n Numo<br>28.2, 28<br>METH<br>7 differ<br>7 differ<br>7 differ<br>7 differ<br>8 differ<br>9 differ<br>9 | rward an<br>erical An<br>3.3, 29.6,<br><b>ODS-2</b><br>ential eq<br>hod of F<br>ppson's 1<br>rical inte<br>2.5, 32.7,<br>es, Subs<br>Sets, Ba<br>2, 4.3, 4.                                                                                            | nd back<br>terpola<br>nalysis<br>, 29.10,<br>uuation<br>ourth-(<br>1/3 <sup>rd</sup> ru<br>egration<br>, 32.9, 3<br>paces :<br>ases: O<br>4, 4.5.                                                                                                    | s of firs<br>29.11,<br>s of firs<br>Order-F<br>ile, Sim<br>n to vel<br>80.7, 30<br>and Sp<br>rthogo                                                                                                    | ormulae<br>r unequ<br>29.13, T<br>t order<br>Problem<br>pson's 3<br>ocity of<br>.8, 30.10<br>anning<br>nal and                                                                                                    | e for eq<br>al inter<br><u>Fext Bo</u><br>and of<br>s. Milno<br><u>8</u> /8 <sup>th</sup> ru<br><u>a parti</u><br>0, Text<br>sets, Li<br>Orthon                                                                                                    | ual int<br>rvals (v<br>ok 2: 1<br>first de<br>e's prec<br>ile, Wee<br>cle and<br>Book 2<br>inear D<br>normal                                                                                                    | ervals, N<br>vithout p<br>9.2, 19.3<br>gree: Ta<br>dictor an<br>ddle 's ru<br>volume<br>: 19.5, 2<br>epende                                                                             | ewton divided oroofs)-Problem<br>22MAC31.2<br>ylor's series me<br>d corrector Met<br>ile (without pro-<br>of solids.<br>1.1.<br>22MAC31.3<br>nce and Independent<br>ind Dimension.                                                               | difference,<br>is.<br><b>8 Hours</b><br>thod, Modif<br>thods-<br>ofs)-Probles<br><b>8 Hours</b><br>endence,                                                                                             |
| Lagrange's forr<br>Case Study<br>Text Book<br>MODULE-2<br>Numerical solu<br>Euler's method<br>Problems. Num<br>Applications<br>Text Book<br>MODULE-3<br>Vector Space of<br>Linear Indeper<br>Text Book<br>MODULE-4                                                                                                    | nula andCase stText BoNUMEFtion of orand Runnerical intApplicaText BoVECTOdefinitionndence aText BcPROBA                                                                                                    | : Newt<br>Lagrar<br>udy or<br>ook 1: 2<br>RICAL<br>rdinary<br>ge-Kut<br>tegration<br>tion of<br>ook 1: 3<br>R SPA<br>and e<br>nd Spa<br>ook 3:<br>BILIT                                                                                                    | on's fo<br>nge's in<br>n Numo<br>28.2, 28<br>METH<br>y differ<br>tta met<br>on: Sin<br>f nume<br>32.3, 32<br>CES<br>exampl<br>anning<br>4.1, 4.2<br>Y AND                                                                                                    | rward an<br>erical An<br>3.3, 29.6,<br><b>ODS-2</b><br>ential eq<br>hod of F<br>upson's 1<br>rical inte<br>2.5, 32.7,<br>es, Subs<br>Sets, Ba<br>2, 4.3, 4.<br>JOINT F                                                                                 | nd back<br>terpola<br>nalysis<br>, 29.10,<br>uuation<br>ourth-(<br>1/3 <sup>rd</sup> ru<br>egration<br>, 32.9, 3<br>spaces<br>ases: 0<br>4, 4.5.<br><b>PROBA</b>                                                                                                    | s of firs<br>29.11,<br>s of firs<br>Order-F<br>ile, Sim<br>n to vel<br>30.7, 30<br>and Sp<br>rthogo                                                                                                    | ormulae<br>r unequ<br>29.13, T<br>t order<br>Problem<br>pson's 3<br>ocity of<br>.8, 30.10<br>anning<br>nal and                                                                                                    | e for eq<br>al inter<br><u>Cext Bo</u><br>and of<br>s. Milno<br><u>8/8<sup>th</sup> ru<br/>a parti</u><br>0, Text<br>sets, Li<br>Orthor                                                                                                    | ual int<br>rvals (v<br>ok 2: 1<br>first de<br>e's prec<br>ile, Wee<br>cle and<br>Book 2<br>inear D<br>normal                                                                                                    | ervals, N<br>vithout p<br>9.2, 19.3<br>gree: Ta<br>dictor an<br>ddle 's ru<br>volume<br>: 19.5, 2<br>Depende<br>bases a                                                                 | ewton divided<br>proofs)-Problem<br>22MAC31.2<br>ylor's series me<br>d corrector Me<br>dle (without pro<br>of solids.<br>1.1.<br>22MAC31.3<br>nce and Indepe<br>and Dimension.<br>22MAC31.4                                                      | difference,<br>is.<br><b>8 Hours</b><br>thod, Modif<br>thods-<br>ofs)-Probles<br><b>8 Hours</b><br>endence,<br><b>8 Hours</b>                                                                           |
| Lagrange's forr<br>Case Study<br>Text Book<br>MODULE-2<br>Numerical solu<br>Euler's method<br>Problems. Num<br>Applications<br>Text Book<br>MODULE-3<br>Vector Space of<br>Linear Indeper<br>Text Book<br>MODULE-4<br>Random varial                                                                                                    | nula and<br>Case st<br>Text Bo<br>NUMEF<br>tion of or<br>and Run<br>terical int<br>Applica<br>Text Bo<br>VECTO<br>definition<br>ndence a<br>Text Bc<br>PROBA<br>bles (disc                                                                                                    | : Newt<br>Lagrar<br>udy or<br>ook 1: 2<br>RICAL<br>rdinary<br>ge-Kut<br>tegration<br>tion of<br>ook 1: 3<br><b>R SPA</b><br>and e<br>nd Spa<br>ook 3: 3<br><b>BILIT</b><br>crete a                                                                                         | on's fo<br>nge's in<br>n Numo<br>28.2, 28<br>METH<br>y differ<br>tta met<br>on: Sin<br>f nume<br>32.3, 32<br>CES<br>exampl<br>anning<br>4.1, 4.2<br>Y AND<br>nd com                                                                                                    | rward an<br>erical An<br>3.3, 29.6,<br><b>ODS-2</b><br>ential eq<br>hod of F<br>upson's 1<br>rical inte<br>2.5, 32.7,<br>es, Subs<br>Sets, Ba<br>2, 4.3, 4.<br>JOINT H<br>tinuous                                                                      | nd back<br>terpola<br>nalysis<br>, 29.10,<br>uuation<br>ourth-(<br>1/3 <sup>rd</sup> ru<br>egration<br>, 32.9, 3<br>sases: Or<br>asses: Or<br>asses: Or<br>4, 4.5.<br><b>PROBA</b><br>), prob                                                                                                    | s of firs<br>29.11,<br>s of firs<br>Order-F<br>ile, Sim<br>n to vel<br>80.7, 30<br>and Sp.<br>rthogo<br>BILITY<br>ability                                                                                       | ormulae<br>r unequ<br>29.13, T<br>t order<br>Problem<br>pson's 3<br>ocity of<br>.8, 30.10<br>anning<br>nal and<br><u>DISTR</u><br>density                                                                                                    | e for eq<br>al inter<br>Cext Bo<br>and of<br>s. Milno<br>8/8 <sup>th</sup> ru<br>a parti<br>0, Text<br>Sets, Li<br>Orthor<br>IBUTIC<br>functio                                                                                                    | ual int<br>rvals (v<br>ok 2: 1<br>first de<br>e's prec<br>ile, Wec<br>cle and<br>Book 2<br>inear D<br>normal                                                                                                    | ervals, N<br>vithout p<br>9.2, 19.3<br>gree: Ta<br>lictor an<br>ddle 's ru<br>volume<br>: 19.5, 2<br>Depende<br>l bases a<br>bases a                                                    | ewton divided oroofs)-Problem<br>22MAC31.2<br>ylor's series me<br>d corrector Me<br>ile (without pro<br>of solids.<br>1.1.<br>22MAC31.3<br>nce and Indepe<br>ind Dimension.<br>22MAC31.4<br>enerating funct                                      | difference,<br>is.<br><b>8 Hours</b><br>thod, Modif<br>thods-<br>ofs)-Proble<br><b>8 Hours</b><br>endence,<br><b>8 Hours</b><br>ion. Discret                                                            |
| Lagrange's forr<br>Case Study<br>Text Book<br>MODULE-2<br>Numerical solu<br>Euler's method<br>Problems. Num<br>Applications<br>Text Book<br>MODULE-3<br>Vector Space of<br>Linear Indeper<br>Text Book<br>MODULE-4<br>Random varial<br>Probability dist                                                                                                    | nula and<br>Case st<br>Text Bo<br>NUMEF<br>tion of or<br>and Run<br>nerical int<br>Applica<br>Text Bo<br>VECTO<br>definition<br>ndence a<br>Text Bo<br>PROBA<br>oles (disc<br>tributions                                                                                                    | : Newt<br>Lagrar<br>udy or<br>ook 1: 2<br>RICAL<br>rdinary<br>ge-Kut<br>cegratic<br>tion of<br>ook 1: 3<br><b>R SPA</b><br>and e<br>nd Spa<br>ook 3:<br><b>BILIT</b><br>rrete a<br>s: Bino                                                                                 | on's fo<br>nge's in<br>n Numo<br>28.2, 28<br>METH<br>y differ<br>tta met<br>on: Sin<br>f nume<br>32.3, 32<br>CES<br>exampl<br>anning<br>4.1, 4.2<br>Y AND<br>nd com                                                                                                    | rward an<br>erical An<br>3.3, 29.6,<br><b>ODS-2</b><br>ential eq<br>hod of F<br>upson's 1<br>rical inte<br>2.5, 32.7,<br>es, Subs<br>Sets, Ba<br>2, 4.3, 4.<br>JOINT H<br>tinuous                                                                      | nd back<br>terpola<br>nalysis<br>, 29.10,<br>uuation<br>ourth-(<br>1/3 <sup>rd</sup> ru<br>egration<br>, 32.9, 3<br>sases: Or<br>asses: Or<br>asses: Or<br>4, 4.5.<br><b>PROBA</b><br>), prob                                                                                                    | s of firs<br>29.11,<br>s of firs<br>Order-F<br>ile, Sim<br>n to vel<br>80.7, 30<br>and Sp.<br>rthogo<br>BILITY<br>ability                                                                                       | ormulae<br>r unequ<br>29.13, T<br>t order<br>Problem<br>pson's 3<br>ocity of<br>.8, 30.10<br>anning<br>nal and<br><u>DISTR</u><br>density                                                                                                    | e for eq<br>al inter<br>Cext Bo<br>and of<br>s. Milno<br>8/8 <sup>th</sup> ru<br>a parti<br>0, Text<br>Sets, Li<br>Orthor<br>IBUTIC<br>functio                                                                                                    | ual int<br>rvals (v<br>ok 2: 1<br>first de<br>e's prec<br>ile, Wee<br>cle and<br>Book 2<br>inear D<br>normal                                                                                                    | ervals, N<br>vithout p<br>9.2, 19.3<br>gree: Ta<br>lictor an<br>ddle 's ru<br>volume<br>: 19.5, 2<br>Depende<br>l bases a<br>bases a                                                    | ewton divided<br>proofs)-Problem<br>22MAC31.2<br>ylor's series me<br>d corrector Me<br>dle (without pro<br>of solids.<br>1.1.<br>22MAC31.3<br>nce and Indepe<br>and Dimension.<br>22MAC31.4                                                      | difference,<br>is.<br><b>8 Hours</b><br>thod, Modif<br>thods-<br>ofs)-Proble<br><b>8 Hours</b><br>endence,<br><b>8 Hours</b><br>ion. Discret                                                            |
| Lagrange's forr<br>Case Study<br>Text Book<br>MODULE-2<br>Numerical solu<br>Euler's method<br>Problems. Num<br>Applications<br>Text Book<br>MODULE-3<br>Vector Space of<br>Linear Indeper<br>Text Book<br>MODULE-4<br>Random varial<br>Probability dist<br>Distributions-F                                                                                                    | nula and<br>Case st<br>Text Bo<br>NUMER<br>tion of or<br>and Run<br>nerical int<br>Applica<br>Text Bo<br>VECTO<br>lefinition<br>ndence a<br>Text Bo<br>PROBA<br>ples (disc<br>tributions                                                                                                    | : Newt<br>Lagrar<br>udy or<br>ook 1: 2<br>RICAL<br>rdinary<br>ge-Kut<br>tegratic<br>tion of<br>ook 1: 3<br>R SPA<br>and e<br>nd Spa<br>ook 3:<br>BILIT<br>rrete a<br>s: Bino                                                                                               | on's fo<br>nge's in<br>n Numo<br>28.2, 28<br>METH<br>7 differ<br>tta met<br>on: Sin<br>f nume<br>32.3, 32<br>NCES<br>exampl<br>anning<br>4.1, 4.2<br>Y AND<br>nd con<br>mial an                                                                                                    | rward an<br>erical An<br>arical An<br>3.3, 29.6,<br><b>ODS-2</b><br>ential eq<br>hod of F<br>ppson's 1<br>rical inte<br>2.5, 32.7,<br>es, Subs<br>Sets, Ba<br>2, 4.3, 4.<br>JOINT H<br>tinuous<br>ad Poisse                                            | nd back<br>terpola<br>alysis<br>, 29.10,<br>juation<br>ourth-0<br>1/3 <sup>rd</sup> ru<br>egration<br>, 32.9, 3<br>sees: O<br>4, 4.5.<br><b>PROBA</b><br>), prob<br>on Dist                                                                                                    | ward f<br>ation fo<br>29.11,<br>29.11,<br>s of firs<br>Order-F<br>ile, Sim<br>n to vel<br>80.7, 30<br>and Sp<br>rthogo<br>BILITY<br>ability<br>ributio                                                          | 29.13, T<br>29.13, T<br>29.13, T<br>t order<br>Problem<br>pson's 3<br>ocity of<br>.8, 30.10<br>anning<br>nal and<br>T DISTR<br>density<br>ns-Prob                                                                                                  | e for eq<br>al inter<br>Text Bo<br>and of<br>s. Milno<br>3/8 <sup>th</sup> ru<br>a parti<br>0, Text<br>sets, Li<br>Orthor<br><b>IBUTIO</b><br>functio<br>lems. C                                                                                                    | ual intervals (v<br>ok 2: 1<br>first de<br>e's prec<br>cle and<br>Book 2<br>inear D<br>normal                                                                                                    | ervals, N<br>vithout p<br>9.2, 19.3<br>gree: Ta<br>dictor an<br>ddle 's ru<br>volume<br>: 19.5, 2<br>0epende<br>l bases a<br>oment go<br>ous Prob                                       | ewton divided oroofs)-Problem<br>22MAC31.2<br>ylor's series me<br>d corrector Me<br>ile (without pro<br>of solids.<br>1.1.<br>22MAC31.3<br>nce and Indepe<br>ind Dimension.<br>22MAC31.4<br>enerating funct                                      | difference,<br>is.<br>8 Hours<br>thod, Modif<br>thods-<br>ofs)-Proble<br>8 Hours<br>endence,<br>8 Hours<br>ion. Discret<br>tion: Norma                                                                  |
| Lagrange's forr<br>Case Study<br>Text Book<br>MODULE-2<br>Numerical solu<br>Euler's method<br>Problems. Num<br>Applications<br>Text Book<br>MODULE-3<br>Vector Space of<br>Linear Indeper<br>Text Book<br>MODULE-4<br>Random varial<br>Probability dist<br>Distributions-F<br>Concept of join                                                                                              | nula and         Case st         Text Bo         NUMEF         tion of or         and Run         perical int         Applica         Text Bo         VECTO         definition         ndence a         Text Bo         PROBA         ples (disc         tributions         Problems.         t Probab                                                                                                    | : Newt<br>Lagrar<br>udy or<br>ook 1: 2<br>RICAL<br>rdinary<br>ge-Kut<br>tegratic<br>tion of<br>ook 1: 3<br>R SPA<br>and e<br>nd Spa<br>ook 3: 4<br>BILIT<br>rrete a<br>s: Bino<br>ility-Jo                                                                                 | on's fo<br>nge's in<br>1 Numo<br>28.2, 28<br>METH<br>7 differ<br>7 differ<br>7 differ<br>7 differ<br>8 differ<br>8 differ<br>9 differ<br>9 | rward an<br>erical An<br>arical An<br>3.3, 29.6,<br><b>ODS-2</b><br>ential eq<br>hod of F<br>ppson's 1<br>rical inte<br>2.5, 32.7,<br>es, Subs<br>Sets, Ba<br>2, 4.3, 4.<br>JOINT H<br>tinuous<br>ad Poisse                                            | nd back<br>terpola<br>alysis<br>, 29.10,<br>juation<br>ourth-0<br>1/3 <sup>rd</sup> ru<br>egration<br>, 32.9, 3<br>sees: O<br>4, 4.5.<br><b>PROBA</b><br>), prob<br>on Dist                                                                                                    | ward f<br>ation fo<br>29.11,<br>29.11,<br>s of firs<br>Order-F<br>ile, Sim<br>n to vel<br>80.7, 30<br>and Sp<br>rthogo<br>BILITY<br>ability<br>ributio                                                          | 29.13, T<br>29.13, T<br>29.13, T<br>t order<br>Problem<br>pson's 3<br>ocity of<br>.8, 30.10<br>anning<br>nal and<br>T DISTR<br>density<br>ns-Prob                                                                                                  | e for eq<br>al inter<br>Text Bo<br>and of<br>s. Milno<br>3/8 <sup>th</sup> ru<br>a parti<br>0, Text<br>sets, Li<br>Orthor<br><b>IBUTIO</b><br>functio<br>lems. C                                                                                                    | ual intervals (v<br>ok 2: 1<br>first de<br>e's prec<br>cle and<br>Book 2<br>inear D<br>normal                                                                                                    | ervals, N<br>vithout p<br>9.2, 19.3<br>gree: Ta<br>dictor an<br>ddle 's ru<br>volume<br>: 19.5, 2<br>0epende<br>l bases a<br>oment go<br>ous Prob                                       | ewton divided or oofs)-Problem<br>22MAC31.2<br>ylor's series me<br>d corrector Met<br>ile (without pro-<br>of solids.<br>1.1.<br>22MAC31.3<br>nce and Independent<br>ind Dimension.<br>22MAC31.4<br>enerating funct<br>pability distribu         | difference,<br>is.<br>8 Hours<br>thod, Modif<br>thods-<br>ofs)-Proble<br>8 Hours<br>endence,<br>8 Hours<br>ion. Discret<br>tion: Norma                                                                  |
| Lagrange's forr<br>Case Study<br>Text Book<br>MODULE-2<br>Numerical solu<br>Euler's method<br>Problems. Num<br>Applications<br>Text Book<br>MODULE-3<br>Vector Space of<br>Linear Indeper<br>Text Book<br>MODULE-4<br>Random varial<br>Probability dist<br>Distributions-F<br>Concept of join<br>Covariance, Co                                                                            | nula and         Case st         Text Bo         NUMEF         tion of or         and Run         herical int         Applica         Text Bo         VECTO         definition         ndence a         Text Bo         VECTO         lefinition         ndence a         Text Bo         PROBA         oles (disc         tributions         Problems.         tt Probab         rrelation                                                                                                    | : Newt<br>Lagrar<br>udy or<br>ook 1: 2<br>RICAL<br>dinary<br>ge-Kut<br>tegration<br>ook 1: 3<br>R SPA<br>and e<br>nd Spa<br>ook 3:<br>BILIT<br>rrete at<br>s: Bino<br>ility-Jo<br>coeffic                                                                                  | on's fo<br>nge's in<br>n Numo<br>28.2, 28<br>METH<br>y differ<br>tta met<br>on: Sin<br>f nume<br>32.3, 32<br>CES<br>exampl<br>anning<br>4.1, 4.2<br>Y AND<br>nd con<br>omial an<br>omial an                                                                                                    | rward an<br>erical An<br>3.3, 29.6,<br><b>ODS-2</b><br>ential eq<br>hod of F<br>pson's 1<br>rical inte<br>2.5, 32.7,<br>es, Subs<br>Sets, Ba<br>2, 4.3, 4.<br>JOINT H<br>ttinuous<br>obability                                                         | nd back<br>terpola<br>alysis<br>, 29.10,<br>juation<br>ourth-0<br>1/3 <sup>rd</sup> ru<br>egration<br>, 32.9, 3<br>sees: O<br>4, 4.5.<br><b>PROBA</b><br>), prob<br>on Dist                                                                                                    | ward f<br>ation fo<br>29.11,<br>29.11,<br>s of firs<br>Order-F<br>ile, Sim<br>n to vel<br>80.7, 30<br>and Sp<br>rthogo<br>BILITY<br>ability<br>ributio                                                          | 29.13, T<br>29.13, T<br>29.13, T<br>t order<br>Problem<br>pson's 3<br>ocity of<br>.8, 30.10<br>anning<br>nal and<br>T DISTR<br>density<br>ns-Prob                                                                                                  | e for eq<br>al inter<br>Text Bo<br>and of<br>s. Milno<br>3/8 <sup>th</sup> ru<br>a parti<br>0, Text<br>sets, Li<br>Orthor<br><b>IBUTIO</b><br>functio<br>lems. C                                                                                                    | ual intervals (v<br>ok 2: 1<br>first de<br>e's prec<br>cle and<br>Book 2<br>inear D<br>normal                                                                                                    | ervals, N<br>vithout p<br>9.2, 19.3<br>gree: Ta<br>dictor an<br>ddle 's ru<br>volume<br>: 19.5, 2<br>0epende<br>l bases a<br>oment go<br>ous Prob                                       | ewton divided or oofs)-Problem<br>22MAC31.2<br>ylor's series me<br>d corrector Met<br>ile (without pro-<br>of solids.<br>1.1.<br>22MAC31.3<br>nce and Independent<br>ind Dimension.<br>22MAC31.4<br>enerating funct<br>pability distribu         | difference,<br>is.<br>8 Hours<br>thod, Modif<br>thods-<br>ofs)-Proble<br>8 Hours<br>endence,<br>8 Hours<br>ion. Discret<br>tion: Norma                                                                  |
| Lagrange's forr<br>Case Study<br>Text Book<br>MODULE-2<br>Numerical solu<br>Euler's method<br>Problems. Num<br>Applications<br>Text Book<br>MODULE-3<br>Vector Space of<br>Linear Indeper<br>Text Book<br>MODULE-4<br>Random varial<br>Probability dist<br>Distributions-F<br>Concept of join<br>Covariance, Co<br>Case Study                                                              | nula andCase stText BoNUMEFtion of orand Runtion of orand Runterical intApplicaText BoVECTOdefinitionndence aText BoPROBAoles (disctributionsroblems.t ProbabrrelationCase stu                                                                                                    | : Newt<br>Lagrar<br>udy or<br>ook 1: 2<br>(ICAL)<br>rdinary<br>ge-Kut<br>tegration<br>tion of<br>ook 1: 3<br>(R SPA)<br>and e<br>nd Spa<br>ook 3: 3<br>(BILIT)<br>rete a<br>s: Bino<br>ility-Jo<br>coeffic<br>udy on                                                       | on's fo<br>nge's in<br>n Numo<br>28.2, 28<br>METH<br>y differ<br>tta met<br>on: Sin<br>f nume<br>32.3, 32<br>CES<br>exampl<br>anning<br>4.1, 4.2<br>Y AND<br>nd con<br>mial an<br>oint pro-<br>cient.                                                                                                    | rward an<br>erical An<br>3.3, 29.6,<br><b>ODS-2</b><br>ential eq<br>hod of F<br>pson's 1<br>rical inte<br>2.5, 32.7,<br>es, Subs<br>Sets, Ba<br>2, 4.3, 4.<br>JOINT H<br>ttinuous<br>obability                                                         | nd back<br>terpola<br>nalysis<br>, 29.10,<br>uuation<br>ourth-(<br>1/3 <sup>rd</sup> ru<br>egration<br>, 32.9, 3<br>sess: Or<br>4, 4.5.<br><b>PROBA</b><br>), prob<br>on Dist                                                                                                    | ward f<br>ation fo<br>29.11,<br>29.11,<br>s of firs<br>Order-F<br>ile, Sim<br>n to vel<br>30.7, 30<br>and Sp<br>rthogo<br>BILITY<br>ability<br>ributio                                                          | ormulae<br>r unequ<br>29.13, T<br>t order<br>Problem<br>pson's 3<br>ocity of<br>.8, 30.10<br>anning<br>nal and<br><b>' DISTR</b><br>density<br>ns-Prob                                                                                             | e for eq<br>al inter<br><u>Cext Bo</u><br>and of<br>s. Milno<br><u>8/8<sup>th</sup> ru<br/>a parti</u><br>0, Text<br>Sets, Li<br>Orthor<br><b>IBUTIO</b><br>functio<br>lems. C                                                                                        | ual int<br>rvals (v<br>ok 2: 1<br>first de<br>e's prec<br>ile, Wee<br>cle and<br>Book 2<br>inear D<br>normal                                                                                                    | ervals, N<br>vithout p<br>9.2, 19.3<br>gree: Ta<br>dictor an<br>ddle 's ru<br>volume<br>: 19.5, 2<br>0epende<br>l bases a<br>oment go<br>ous Prob                                       | ewton divided or oofs)-Problem<br>22MAC31.2<br>ylor's series me<br>d corrector Met<br>ile (without pro-<br>of solids.<br>1.1.<br>22MAC31.3<br>nce and Independent<br>ind Dimension.<br>22MAC31.4<br>enerating funct<br>pability distribu         | difference,<br>is.<br>8 Hours<br>thod, Modif<br>thods-<br>ofs)-Proble<br>8 Hours<br>endence,<br>8 Hours<br>ion. Discret<br>tion: Norma                                                                  |
| Lagrange's forr<br>Case Study<br>Fext Book<br>MODULE-2<br>Numerical solu<br>Euler's method<br>Problems. Num<br>Applications<br>Fext Book<br>MODULE-3<br>Vector Space of<br>Linear Indeper<br>Fext Book<br>MODULE-4<br>Random varial<br>Probability dist<br>Distributions-F<br>Concept of join<br>Covariance, Co<br>Case Study<br>Fext Book                                                 | nula andCase stText BoNUMEFtion of orand Runtion of orand Runterical intApplicaText BoVECTOdefinitionndence aText BoPROBAoles (disctributionsroblems.t ProbabrrelationCase stu                                                                                                    | : Newt<br>Lagrar<br>udy or<br>ook 1: 2<br>RICAL<br>rdinary<br>ge-Kut<br>cegratic<br>tion of<br>ook 1: 3<br><b>R SPA</b><br>and e<br>nd Spa<br>ook 3:<br><b>BILIT</b><br>crete a<br>s: Bino<br>ility-Jo<br>coeffic<br>udy on<br>ook 1: 2                                    | on's fo<br>nge's in<br>n Numa<br>28.2, 28<br>METH<br>y differ<br>tta met<br>on: Sin<br>f nume<br>32.3, 32<br>CES<br>exampl<br>anning<br>4.1, 4.2<br>Y AND<br>nd com<br>omial an<br>omial an<br>ont pro-<br>cient.<br>Distril<br>26.8, 20                                                                                                    | rward an<br>erical An<br>3.3, 29.6,<br>ODS-2<br>ential eq<br>hod of F<br>upson's 1<br>rical inte<br>2.5, 32.7,<br>es, Subs<br>Sets, Ba<br>2, 4.3, 4.<br>JOINT H<br>tinuous<br>od Poisso<br>obability<br>putions.<br>5.9, 26.1                          | nd back<br>terpola<br>nalysis<br>, 29.10,<br>uuation<br>ourth-(<br>1/3 <sup>rd</sup> ru<br>egration<br>, 32.9, 3<br>sess: Or<br>4, 4.5.<br><b>PROBA</b><br>), prob<br>on Dist                                                                                                    | ward f<br>ation fo<br>29.11,<br>29.11,<br>s of firs<br>Order-F<br>ile, Sim<br>n to vel<br>30.7, 30<br>and Sp<br>rthogo<br>BILITY<br>ability<br>ributio                                                          | ormulae<br>r unequ<br>29.13, T<br>t order<br>Problem<br>pson's 3<br>ocity of<br>.8, 30.10<br>anning<br>nal and<br><b>' DISTR</b><br>density<br>ns-Prob                                                                                             | e for eq<br>al inter<br><u>Cext Bo</u><br>and of<br>s. Milno<br><u>8/8<sup>th</sup> ru<br/>a parti</u><br>0, Text<br>Sets, Li<br>Orthor<br><b>IBUTIO</b><br>functio<br>lems. C                                                                                        | ual int<br>rvals (v<br>ok 2: 1<br>first de<br>e's prec<br>ile, Wee<br>cle and<br>Book 2<br>inear D<br>normal                                                                                                    | ervals, N<br>vithout p<br>9.2, 19.3<br>gree: Ta<br>dictor an<br>ddle 's ru<br>volume<br>: 19.5, 2<br>0epende<br>l bases a<br>oment go<br>ous Prob                                       | ewton divided oroofs)-Problem  22MAC31.2 ylor's series me d corrector Met ed (without pro of solids. 1.1. 22MAC31.3 nce and Indepe nd Dimension. 22MAC31.4 enerating funct bability distribu dom variables. 22MAC31.5                            | difference,<br>is.<br><b>8 Hours</b><br>thod, Modif<br>thods-<br>ofs)-Proble<br><b>8 Hours</b><br>endence,<br><b>8 Hours</b><br>ion. Discret<br>tion: Norma<br>Expectation                              |
| Lagrange's forr<br>Case Study<br>Text Book<br>MODULE-2<br>Numerical solu<br>Euler's method<br>Problems. Num<br>Applications<br>Text Book<br>MODULE-3<br>Vector Space of<br>Linear Indeper<br>Text Book<br>MODULE-4<br>Random variah<br>Probability dist<br>Distributions-F<br>Concept of join<br>Covariance, Co<br>Case Study<br>Text Book<br>MODULE-5                                     | nula and<br>Case st<br>Text Bo<br>NUMEF<br>tion of or<br>and Run<br>herical int<br>Applica<br>Text Bo<br>VECTO<br>definition<br>ndence a<br>Text Bo<br>PROBA<br>Des (disc<br>tributions<br>Problems.<br>t Probab<br>rrelation<br>Case stu<br>Text Bo<br>SAMPL                                                                                                    | : Newt<br>Lagrar<br>udy or<br>ook 1: 2<br>ClCAL<br>rdinary<br>ge-Kut<br>cegratic<br>tion of<br>ook 1: 3<br><b>R SPA</b><br>and e<br>nd Spa<br>ook 3:<br><b>BILIT</b><br>rete a<br>s: Bino<br>coeffic<br>udy on<br>ook 1: 2<br>JING T                                       | on's fo<br>nge's ir<br>n Numa<br>28.2, 28<br>METH<br>y differ<br>tta met<br>on: Sin<br>f nume<br>32.3, 32<br>CES<br>exampl<br>anning<br>4.1, 4.2<br>Y AND<br>nd con<br>omial an<br>onit pro-<br>cient.<br>Distril<br>26.8, 26<br>'HEOR                                                                                                    | rward an<br>erical An<br>3.3, 29.6,<br><b>ODS-2</b><br>ential eq<br>hod of F<br>ipson's 1<br>rical inte<br>2.5, 32.7,<br>es, Subs<br>Sets, Ba<br>2, 4.3, 4.<br>JOINT F<br>tinuous<br>obability<br>outions.<br>5.9, 26.10<br>Y                          | nd back<br>terpola<br>nalysis<br>, 29.10,<br>juation<br>ourth-(<br>1/3 <sup>rd</sup> rt<br>egration<br>, 32.9, 3<br>paces<br>ases: Of<br>4, 4.5.<br><b>PROBA</b><br>), prob<br>on Dist                                                                                                    | xward f<br>ation fo<br>29.11,<br>29.11,<br>s of firs<br>Order-F<br>ile, Sim<br>n to vel<br>80.7, 30<br>and Sp<br>rthogo<br>BILITY<br>ability<br>ributio<br>pution,<br>1, 26.12                                  | ormulae<br>r unequ<br>29.13, T<br>t order<br>Problem<br>pson's 3<br>ocity of<br>.8, 30.10<br>anning<br>nal and<br><b>DISTR</b><br>density<br>ns-Prob<br>Discrete                                                                                   | e for eq<br>al inter<br>Cext Bo<br>and of<br>s. Milno<br>8/8 <sup>th</sup> ru<br>a parti<br>0, Text<br>sets, Li<br>Orthon<br><b>IBUTIC</b><br>functio<br>lems. C<br>e and Ir<br>26.15,                                                                                | ual introvals (v<br>ok 2: 1<br>first de<br>e's prece<br>ile, Wee<br>cle and<br>Book 2<br>inear D<br>normal<br>DNS<br>DNS<br>DNS<br>DNS<br>DNS<br>DNS<br>DNS<br>DNS<br>DNS<br>DNS                                                                                                    | ervals, N<br>vithout p<br>9.2, 19.3<br>gree: Ta<br>dictor an<br>ddle 's ru<br>volume<br>: 19.5, 2<br>pepende<br>l bases a<br>poment g<br>ous Prob<br>dent ran                           | ewton divided oroofs)-Problem . 22MAC31.2 ylor's series me d corrector Met le (without pro of solids. 1.1. 22MAC31.3 nce and Indepe nd Dimension. 22MAC31.4 enerating funct bability distribu dom variables. 22MAC31.5 22MAC31.6                 | difference,<br>is.<br><b>8 Hours</b><br>thod, Modif<br>thods-<br>ofs)-Proble<br><b>8 Hours</b><br>endence,<br><b>8 Hours</b><br>ion. Discret<br>tion: Norma<br>Expectation<br><b>8 Hours</b>            |
| Lagrange's forr<br>Case Study<br>Text Book<br>MODULE-2<br>Numerical solu<br>Euler's method<br>Problems. Num<br>Applications<br>Text Book<br>MODULE-3<br>Vector Space of<br>Linear Indeper<br>Text Book<br>MODULE-4<br>Random varial<br>Probability dist<br>Distributions-F<br>Concept of join<br>Covariance, Co<br>Case Study<br>Text Book<br>MODULE-5<br>Sampling, Samp                   | nula and<br>Case st<br>Text Bo<br>NUMER<br>tion of or<br>and Run<br>nerical int<br>Applica<br>Text Bo<br>VECTO<br>definition<br>ndence a<br>Text Bo<br>PROBA<br>Des (disc<br>tributions<br>Problems.<br>t Probab<br>rrelation<br>Case stu<br>Text Bo<br>SAMPL<br>pling dist                                                                                                    | : Newt<br>Lagrar<br>udy or<br>ook 1: 2<br>ClCAL<br>rdinary<br>ge-Kut<br>cegratic<br>tion of<br>ook 1: 3<br>R SPA<br>and e<br>nd Spa<br>ook 3:<br>BILIT<br>rete a<br>s: Bino<br>coeffic<br>udy on<br>ook 1: 2<br>.ING T                                                     | on's fo<br>nge's ir<br>n Nume<br>28.2, 28<br>METH<br>y differ<br>tta met<br>on: Sin<br>f nume<br>32.3, 32<br>CES<br>exampl<br>anning<br>4.1, 4.2<br>Y AND<br>nd con-<br>mial an<br>oint pro-<br>cient.<br>Distril<br>26.8, 20<br>THEOR                                                                                                    | rward an<br>verse in<br>arical An<br>3.3, 29.6,<br><b>ODS-2</b><br>ential eq<br>hod of F<br>apson's 1<br>rical inte<br>2.5, 32.7,<br>es, Subs<br>Sets, Ba<br>2, 4.3, 4.<br>JOINT F<br>tinuous<br>obability<br>obability<br>outions.<br>5.9, 26.10<br>Y | nd back<br>terpola<br>nalysis<br>, 29.10,<br>juation<br>ourth-(<br>1/3 <sup>rd</sup> rt<br>egration<br>, 32.9, 3<br>paces<br>ases: Of<br>4, 4.5.<br><b>PROBA</b><br>), prob<br>on Dist<br>distrik                                                                                                    | ward f<br>ation fo<br>29.11,<br>29.11,<br>s of firs<br>Order-F<br>ile, Sim<br>n to vel<br>80.7, 30<br>and Sp<br>rthogo<br>BILITY<br>ability<br>ributio<br>pution,<br>1, 26.12                                   | 29.13, T<br>29.13, T<br>29.13, T<br>t order<br>Problem<br>pson's 3<br>ocity of<br>.8, 30.10<br>anning<br>nal and<br><b>'DISTR</b><br>density<br>ns-Prob<br>Discrete                                                                                | e for eq<br>al inter<br><u>Cext Bo</u><br>and of<br>s. Milno<br><u>3/8<sup>th</sup> ru<br/>a parti</u><br><u>0, Text</u><br>sets, Li<br><u>0, Text</u><br>sets, Li<br><u>0, Text</u><br><u>1BUTIC</u><br>functio<br>lems. C<br>e and Ir<br><u>26.15</u> ,<br>es for n | ual introvals (v<br>ok 2: 1'<br>first de<br>e's prece<br>ile, Wee<br>cle and<br>Book 2<br>inear D<br>normal<br>DNS<br>DNS<br>DNS<br>DNS, me<br>Continu<br>ndepen<br>26.16.                                                                                                    | ervals, N<br>vithout p<br>9.2, 19.3<br>gree: Ta<br>dictor an<br>ddle 's ru<br>volume<br>: 19.5, 2<br>pepende<br>l bases a<br>poment g<br>ous Prob<br>dent ran                           | ewton divided oroofs)-Problem  22MAC31.2 ylor's series me d corrector Met le (without pro of solids. 1.1. 22MAC31.3 nce and Indepe nd Dimension. 22MAC31.4 enerating funct bability distribu dom variables. 22MAC31.5 22MAC31.6 ortions, Inferen | difference,<br>is.<br><b>8 Hours</b><br>thod, Modif<br>thods-<br>ofs)-Proble<br><b>8 Hours</b><br>endence,<br><b>8 Hours</b><br>ion. Discret<br>tion: Norma<br>Expectation<br><b>8 Hours</b><br>ces for |
| Lagrange's forr<br>Case Study<br>Fext Book<br>MODULE-2<br>Numerical solu<br>Euler's method<br>Problems. Num<br>Applications<br>Fext Book<br>MODULE-3<br>Vector Space of<br>Linear Indeper<br>Text Book<br>MODULE-4<br>Random varial<br>Probability dist<br>Distributions-F<br>Concept of join<br>Covariance, Co<br>Case Study<br>Text Book<br>MODULE-5<br>Sampling, Samp<br>variance and p | nula and         Case st         Text Bo         NUMER         tion of or         and Run         perical int         Applica         Text Bo         VECTO         definition         ndence a         Text Bo         PROBA         Problems.         tributions         Problems.         treat Bo         Pacoda         Des (disc         troblems.         troblems.         troblems.         treat Bo         Probab         rrelation         Case stu         Text Bo         SAMPI         pling dist         roportion | : Newt<br>Lagrar<br>udy or<br>ook 1: 2<br>RICAL<br>dinary<br>ge-Kut<br>cegratio<br>tion of<br>ook 1: 3<br>R SPA<br>and e<br>nd Spa<br>ook 3:<br>BILIT<br>rrete a<br>s: Bino<br>ility-Jo<br>coeffic<br>udy on<br>ook 1: 2<br>JING T<br>ributic<br>a. Centu                  | on's fo<br>nge's in<br>n Numo<br>28.2, 28<br>METH<br>y differ<br>tta met<br>on: Sin<br>f nume<br>32.3, 32<br>CES<br>exampl<br>anning<br>4.1, 4.2<br>Y AND<br>nd con<br>mial an<br>omial an<br>omial an<br>omial an<br>omial an<br>omial an<br>omial an<br>omial an<br>omist pro-<br>cient.                                                                                                    | rward an<br>erical An<br>a.3, 29.6,<br><b>ODS-2</b><br>ential eq<br>hod of F<br>pson's 1<br>rical inte<br>2.5, 32.7,<br>es, Subs<br>Sets, Ba<br>2, 4.3, 4.<br>JOINT F<br>tinuous<br>obability<br>outions.<br>5.9, 26.10<br>Y                           | nd back<br>terpola<br>nalysis<br>, 29.10,<br>uuation<br>ourth-0<br>1/3 <sup>rd</sup> ru<br>egration<br>, 32.9, 3<br>paces :<br>ases: O:<br>4, 4.5.<br><b>PROBA</b><br>), prob<br>on Dist<br>distrik                                                                                                    | s of firs<br>29.11,<br>s of firs<br>Drder-F<br>ile, Sim<br>n to vel<br>80.7, 30<br>and Sp<br>rthogo<br>BILITY<br>ability<br>ributio<br>pution,<br>1, 26.12<br>of larg<br>hout pr                                | ormulae<br>r unequ<br>29.13, T<br>t order<br>Problem<br>pson's 3<br>ocity of<br>.8, 30.10<br>anning<br>anning<br>anning<br>mal and<br><b>DISTR</b><br>density<br>ns-Prob<br>Discrete<br>2, 26.14,                                                  | e for eq<br>al inter<br><u>Sext Bo</u><br>and of<br>s. Milno<br><u>8</u> /8 <sup>th</sup> ru<br><u>a parti</u><br>0, Text<br><u>sets, Li</u><br>0rthou<br><u>iBUTIO</u><br>functio<br>lems. C<br>e and Ir<br><u>26.15</u> ,<br>es for n<br>nfidence                   | ual introvention of the second second | ervals, N<br>vithout p<br>9.2, 19.3<br>gree: Ta<br>dictor an<br>ddle 's ru<br>volume<br>: 19.5, 2<br>pepende<br>l bases a<br>poment g<br>ous Prob<br>dent ran<br>dent ran               | ewton divided oroofs)-Problem . 22MAC31.2 ylor's series me d corrector Met le (without pro of solids. 1.1. 22MAC31.3 nce and Indepe nd Dimension. 22MAC31.4 enerating funct bability distribu dom variables. 22MAC31.5 22MAC31.6                 | difference,<br>is.<br><b>8 Hours</b><br>thod, Modif<br>thods-<br>ofs)-Proble<br><b>8 Hours</b><br>endence,<br><b>8 Hours</b><br>ion. Discret<br>tion: Norma<br>Expectation<br><b>8 Hours</b><br>ces for |
| Lagrange's forr<br>Case Study<br>Text Book<br>MODULE-2<br>Numerical solu<br>Euler's method<br>Problems. Num<br>Applications<br>Text Book<br>MODULE-3<br>Vector Space of<br>Linear Indeper<br>Text Book<br>MODULE-4<br>Random varial<br>Probability dist<br>Distributions-F<br>Concept of join<br>Covariance, Co<br>Case Study<br>Text Book<br>MODULE-5<br>Sampling, Samp                   | nula and         Case st         Text Bo         NUMEF         tion of or         and Run         nerical int         Applica         Text Bo         VECTO         definition         ndence a         Text Bo         PROBA         oles (disc         tributions         Problems.         t Probab         rrelation         Case stu         Text Bo         Pling dist         poportion         and Chi-s                                                                                                    | : Newt<br>Lagrar<br>udy or<br>ook 1: 2<br>(ICAL)<br>rdinary<br>ge-Kut<br>tegration<br>tion of<br>ook 1: 3<br><b>R SPA</b><br>a and e<br>nd Spa<br>ook 3: 3<br><b>BILIT</b><br>rete a<br>s: Bino<br>coeffic<br>udy on<br>ook 1: 2<br>JING T<br>ributic<br>t. Centr<br>quare | on's fo<br>nge's in<br>n Numo<br>28.2, 28<br>METH<br>y differ<br>tta met<br>on: Sin<br>f nume<br>32.3, 32<br>CES<br>exampl<br>anning<br>4.1, 4.2<br>Y AND<br>nd con<br>mial an<br>onit pro-<br>cient.<br>Distril<br>26.8, 20<br>THEOR<br>ons, tes<br>ral limi<br>distrib                                                                                                    | rward an<br>erical An<br>a.3, 29.6,<br><b>ODS-2</b><br>ential eq<br>hod of F<br>pson's 1<br>rical inte<br>2.5, 32.7,<br>es, Subs<br>Sets, Ba<br>2, 4.3, 4.<br>JOINT F<br>tinuous<br>obability<br>outions.<br>5.9, 26.10<br>Y                           | nd back<br>terpola<br>nalysis<br>, 29.10,<br>uuation<br>ourth-0<br>1/3 <sup>rd</sup> ru<br>egration<br>, 32.9, 3<br>sases: Or<br>ases: Or<br>ases: Or<br>ases: Or<br>ases: Or<br>ases: Or<br>back<br>paces a<br>ases: Or<br>ases: Or | ward f<br>ation fo<br>29.11,<br>29.11,<br>s of firs<br>Drder-F<br>dle, Sim<br>n to vel<br>30.7, 30<br>and Sp<br>rthogo<br>BILITY<br>ability<br>ributio<br>pution,<br>1, 26.12<br>of large<br>hout pr<br>f goodn | ormulae<br>r unequ<br>29.13, T<br>29.13, T<br>t order<br>roblem<br>pson's 3<br>ocity of<br>.8, 30.10<br>anning<br>anning<br>anning<br>nal and<br><b>DISTR</b><br>density<br>ns-Prob<br>Discrete<br>2, 26.14,<br>e sample<br>oof), con<br>ess of fi | e for eq<br>al inter<br><u>Cext Bo</u><br>and of<br>s. Milno<br><u>8/8<sup>th</sup> ru<br/>a parti</u><br>0, Text<br>sets, Li<br>Orthor<br>functio<br>lems. C<br>e and Ir<br><u>26.15,</u><br>es for n<br>nfideno<br>t for sn                                         | ual introvals (v<br>rvals (v<br>ok 2: 1<br>first de<br>e's prec<br>cle and<br>Book 2<br>inear D<br>normal<br>DNS<br>ons, mo<br>Continu<br>ndepen<br>26.16.                                                                                                    | ervals, N<br>vithout p<br>9.2, 19.3<br>gree: Ta<br>dictor an<br>ddle 's ru<br>volume<br>: 19.5, 2<br>0epende<br>l bases a<br>0epende<br>l bases a<br>0 ous Prob<br>dent ran<br>dent ran | ewton divided oroofs)-Problem  22MAC31.2 ylor's series me d corrector Met le (without pro of solids. 1.1. 22MAC31.3 nce and Indepe nd Dimension. 22MAC31.4 enerating funct bability distribu dom variables. 22MAC31.5 22MAC31.6 ortions, Inferen | difference,<br>is.<br><b>8 Hours</b><br>thod, Modif<br>thods-<br>ofs)-Proble<br><b>8 Hours</b><br>endence,<br><b>8 Hours</b><br>ion. Discret<br>tion: Norma<br>Expectatior<br><b>8 Hours</b><br>ces for |

|                                                                                                    | sessment Pattern (5                                                                                                    |                                                                                                    | Marks Distributio                                                                                                    | n                                                                                                    |                                                                                                    |
|----------------------------------------------------------------------------------------------------|----------------------------------------------------------------------------------------------------|----------------------------------------------------------------------------------------------------|----------------------------------------------------------------------------------------------------|----------------------------------------------------------------------------------------------------|----------------------------------------------------------------------------------------------------|
|                                                                                                    |                                                                                                    |                                                                                                    | Qualitative                                                                                                    | MCQ's                                                                                                    |                                                                                                    |
|                                                                                                    | <b>RBT Levels</b>                                                                                                    | Test (s)                                                                                                    | Assessment (s)                                                                                                    |                                                                                                    |                                                                                                    |
|                                                                                                    |                                                                                                    | 25                                                                                                    | 15                                                                                                    | 10                                                                                                    |                                                                                                    |
| L1                                                                                                    | Remember                                                                                                    | 5                                                                                                    | 5                                                                                                    | -                                                                                                    |                                                                                                    |
| L2                                                                                                    | Understand                                                                                                    | 5                                                                                                    | 5                                                                                                    | -                                                                                                    |                                                                                                    |
| L3                                                                                                    | Apply                                                                                                    | 10                                                                                                    | 5                                                                                                    | 10                                                                                                    |                                                                                                    |
| L4                                                                                                    | Analyze                                                                                                    | 2.5                                                                                                    | -                                                                                                    | _                                                                                                    |                                                                                                    |
| L5                                                                                                    | Evaluate                                                                                                    | 2.5                                                                                                    | -                                                                                                    | _                                                                                                    |                                                                                                    |
| L6                                                                                                    | Create                                                                                                    | -                                                                                                    | -                                                                                                    | -                                                                                                    |                                                                                                    |
|                                                                                                    | ssessment Pattern (5                                                                                                    | 0 Marks - '                                                                                                    | Theory)                                                                                                    |                                                                                                    |                                                                                                    |
|                                                                                                    |                                                                                                    |                                                                                                    | Marks                                                                                                    |                                                                                                    |                                                                                                    |
|                                                                                                    | <b>RBT Levels</b>                                                                                                    |                                                                                                    | ition (50)                                                                                                    |                                                                                                    |                                                                                                    |
| L1                                                                                                    | Remember                                                                                                    |                                                                                                    | 10                                                                                                    |                                                                                                    |                                                                                                    |
| L2                                                                                                    | Understand                                                                                                    |                                                                                                    | 10                                                                                                    |                                                                                                    |                                                                                                    |
| L3                                                                                                    | Apply                                                                                                    |                                                                                                    | 20                                                                                                    |                                                                                                    |                                                                                                    |
| L4                                                                                                    | Analyze                                                                                                    |                                                                                                    | 5                                                                                                    |                                                                                                    |                                                                                                    |
| L5                                                                                                    | Evaluate                                                                                                    |                                                                                                    | 5                                                                                                    |                                                                                                    |                                                                                                    |
| L6                                                                                                    | Create                                                                                                    |                                                                                                    | -                                                                                                    |                                                                                                    |                                                                                                    |
|                                                                                                    | sted Learning Reso                                                                                                    | urces:                                                                                                    |                                                                                                    |                                                                                                    |                                                                                                    |
|                                                                                                    | Books:                                                                                                    |                                                                                                    |                                                                                                    |                                                                                                    |                                                                                                    |
| L) B. S                                                                                                    | . Grewal, Higher Engi                                                                                                    | neering Ma                                                                                                    | thematics, Khanna                                                                                                    | Publishers                                                                                                    | Forty fourth Edition, 2022,                                                                            |
|                                                                                                    | N: 9788193328491.                                                                                                    | 0                                                                                                    | ,                                                                                                    |                                                                                                    | <i>, , ,</i>                                                                                           |
| 2) Erw                                                                                                    | vin Kreyszig, Advance                                                                                                    | ed Engineer                                                                                                    | ing Mathematics, V                                                                                                    | Viley-India                                                                                                    | Publishers, Tenth Edition, Reprint                                                                     |
|                                                                                                    | .6, ISBN: 9788126554                                                                                                    |                                                                                                    | 0                                                                                                    | 5                                                                                                    |                                                                                                    |
|                                                                                                    |                                                                                                    |                                                                                                    | plications, Addison                                                                                                    | -Wesley Pub                                                                                                    | lishers, Fourth Edition, 2012,                                                                         |
|                                                                                                    | N: 9780321385178.                                                                                                    | Ĩ                                                                                                    | 1 ,                                                                                                    | 5                                                                                                    | , , , ,                                                                                                |
|                                                                                                    |                                                                                                    |                                                                                                    |                                                                                                    |                                                                                                    |                                                                                                    |
| Refer                                                                                                    | ence Books:                                                                                                    |                                                                                                    |                                                                                                    |                                                                                                    |                                                                                                    |
|                                                                                                    | <b>ence Books:</b><br>n James, Advanced Mo                                                                                                    | dern Engine                                                                                                    | ering Mathematics,                                                                                                    | Pearson Ed                                                                                                    | ication, Fourth Edition,                                                                               |
| 1) Glyı                                                                                                    |                                                                                                    |                                                                                                    | eering Mathematics,                                                                                                    | Pearson Ed                                                                                                    | ication, Fourth Edition,                                                                               |
| 1) Glyı<br>201                                                                                                    | n James, Advanced Mo<br>5, ISBN: 97802737192                                                                                                    | 236.                                                                                                    | -                                                                                                    |                                                                                                    |                                                                                                    |
| 1) Glyı<br>201<br>2) B. V                                                                                                    | n James, Advanced Mo<br>5, ISBN: 97802737192                                                                                                    | 236.<br>neering Mat                                                                                                    | thematics, McGraw                                                                                                    |                                                                                                    | ucation, Fourth Edition,<br>n (India) Private Limited,                                                 |
| 1) Glyn<br>201<br>2) B. V<br>Fou                                                                                                    | n James, Advanced Mo<br>5, ISBN: 97802737192<br>. Ramana, Higher Engi<br>rth Edition, 2017, ISBN                                                                                                    | 236.<br>neering Mat<br>N: 97800706                                                                                                    | thematics, McGraw 1<br>534190.                                                                                                    | Hill Educati                                                                                                    |                                                                                                    |
| 1) Glyı<br>201<br>2) B. V<br>Fou<br>3) H. K                                                                                                    | n James, Advanced Mo<br>5, ISBN: 97802737192<br>. Ramana, Higher Engi<br>rth Edition, 2017, ISBN                                                                                                    | 236.<br>neering Mat<br>N: 97800706                                                                                                    | thematics, McGraw 1<br>534190.                                                                                                    | Hill Educati                                                                                                    | n (India) Private Limited,                                                                             |
| 1) Glyı<br>201<br>2) B. V<br>Fou<br>3) H. K<br>ISB                                                                                                    | n James, Advanced Mo<br>5, ISBN: 97802737192<br>. Ramana, Higher Engi<br>rth Edition, 2017, ISBN<br>& Dass, Advanced Engi<br>N: 9789352533831.                                                                                                    | 236.<br>neering Mat<br>N: 97800706<br>neering Mat                                                                                                    | thematics, McGraw 1<br>534190.<br>thematics, S. Chand 1                                                                                                    | Hill Educati<br>& Company                                                                                                    | n (India) Private Limited,                                                                             |
| 1) Glyı<br>201<br>2) B. V<br>Fou<br>3) H. k<br>ISBI<br>4) N.P.                                                                                                    | n James, Advanced Mo<br>5, ISBN: 97802737192<br>. Ramana, Higher Engi<br>rth Edition, 2017, ISBN<br>& Dass, Advanced Engi<br>N: 9789352533831.                                                                                                    | 236.<br>neering Mat<br>N: 97800706<br>neering Mat                                                                                                    | thematics, McGraw 1<br>534190.<br>thematics, S. Chand o<br>ok of Engineering Ma                                                                                                    | Hill Educati<br>& Company                                                                                                    | n (India) Private Limited,<br>Ltd., Twenty Second Edition, 2018,                                       |
| 1) Glyı<br>201<br>2) B. V<br>Fou<br>3) H. K<br>ISB<br>4) N.P.<br><u>Edit</u>                                                                                                    | n James, Advanced Mo<br>5, ISBN: 97802737192<br>7. Ramana, Higher Engi<br>rth Edition, 2017, ISBN<br>X. Dass, Advanced Engi<br>N: 9789352533831.<br>Bali and Manish Goyal                                                                                                    | 236.<br>neering Mat<br>N: 97800700<br>neering Mat<br>I, A Text Boo<br>131808320                                                                                                    | thematics, McGraw 1<br>534190.<br>thematics, S. Chand o<br>ok of Engineering Ma                                                                                                    | Hill Educati<br>& Company                                                                                                    | n (India) Private Limited,<br>Ltd., Twenty Second Edition, 2018,                                       |
| 1) Glyn<br>201<br>2) B. V<br>Fou<br>3) H. K<br>ISBI<br>4) N.P.<br><u>Edit</u><br><b>Web I</b><br>https:                                                                                                    | n James, Advanced Mo<br>5, ISBN: 97802737192<br>7. Ramana, Higher Engi<br>rth Edition, 2017, ISBN<br>7. Dass, Advanced Engi<br>N: 9789352533831.<br>Bali and Manish Goyal<br><u>cion, 2014, ISBN: 9788</u><br><b>inks and Video Lect</b><br>://youtu.be/IgoJV4g_                                                                                                    | 236.<br>neering Mat<br>N: 97800700<br>neering Mat<br>J, A Text Boo<br><u>131808320</u><br><b>ures (e-Re</b><br>0LM?si=JO                                                                                                    | thematics, McGraw 1<br>534190.<br>thematics, S. Chand<br>ok of Engineering Ma<br>sources):<br>1_bkIvMR8xlC0V                                                                                                    | Hill Education<br>& Company<br>Athematics,                                                                                                    | n (India) Private Limited,<br>Ltd., Twenty Second Edition, 2018,                                       |
| 1) Glyn<br>201<br>2) B. V<br>Fou<br>3) H. K<br>ISB<br>4) N.P.<br><u>Edit</u><br><b>Web I</b><br>https:                                                                                                    | n James, Advanced Mo<br>5, ISBN: 97802737192<br>7. Ramana, Higher Engi<br>rth Edition, 2017, ISBN<br>7. Dass, Advanced Engi<br>N: 9789352533831.<br>Bali and Manish Goyal<br><u>cion, 2014, ISBN: 9788</u><br><b>inks and Video Lect</b>                                                                                                    | 236.<br>neering Mat<br>N: 97800700<br>neering Mat<br>J, A Text Boo<br><u>131808320</u><br><b>ures (e-Re</b><br>0LM?si=JO                                                                                                    | thematics, McGraw 1<br>534190.<br>thematics, S. Chand<br>ok of Engineering Ma<br>sources):<br>1_bkIvMR8xlC0V                                                                                                    | Hill Education<br>& Company<br>Athematics,                                                                                                    | n (India) Private Limited,<br>Ltd., Twenty Second Edition, 2018,                                       |
| 1) Glyn<br>201<br>2) B. V<br>Fou<br>3) H. k<br>ISB<br>4) N.P.<br><u>Edit</u><br>Web I<br>https:<br>https:                                                                                                    | n James, Advanced Mo<br>5, ISBN: 97802737192<br>7. Ramana, Higher Engi<br>rth Edition, 2017, ISBN<br>7. Dass, Advanced Engi<br>N: 9789352533831.<br>Bali and Manish Goyal<br><u>cion, 2014, ISBN: 9788</u><br><b>inks and Video Lect</b><br>7/youtu.be/IgoJV4g_<br>7/youtu.be/MIFwzg<br>74g5_3T                                                                                                    | 236.<br>neering Mat<br>3: 97800700<br>neering Mat<br>1, A Text Boo<br><u>131808320</u><br><b>ures (e-Re</b><br>0LM?si=J0<br>11u04?si=X<br>C-tQ?si=yB                                                                                                    | thematics, McGraw 1<br>534190.<br>thematics, S. Chand 4<br>bk of Engineering Ma<br><b>sources):</b><br>1_bkIvMR8xlC0V<br>Kd13dh0eNlmIswP<br>2PHVGr4hxIlqPo                                                                                                    | Hill Education<br>& Company<br>athematics,                                                                                                    | n (India) Private Limited,<br>Ltd., Twenty Second Edition, 2018,                                       |
| 1) Glyn<br>201<br>2) B. V<br>Fou<br>3) H. K<br>ISB<br>4) N.P.<br><u>Edit</u><br><b>Web I</b><br>https:<br>https:<br>https:<br>https:<br>https:                                                                                                    | n James, Advanced Mo<br>5, ISBN: 97802737192<br>7. Ramana, Higher Engi<br>rth Edition, 2017, ISBN<br>7. Dass, Advanced Engi<br>N: 9789352533831.<br>Bali and Manish Goyal<br>cion, 2014, ISBN: 9788<br>inks and Video Lect<br>r//youtu.be/IgoJV4g_<br>r/youtu.be/IgoJV4g_<br>r/youtu.be/74g5_3T<br>r/youtu.be/QQFIWw                                                                                                    | 236.<br>neering Mat<br>N: 97800700<br>neering Mat<br>I, A Text Boo<br><u>131808320</u><br><b>ures (e-Re</b><br>0LM?si=JO<br>11u04?si=X<br>C-tQ?si=yB<br>7DA9NM?si                                                                                                    | thematics, McGraw 1<br>534190.<br>thematics, S. Chand 4<br>ok of Engineering Ma<br><b>sources):</b><br>1_bkIvMR8xlC0V<br>Kd13dh0eNlmIswP<br>2PHVGr4hxIlqPo<br>=3wJrtlm1NdPSbX                                                                                                    | Hill Education<br>& Company<br>athematics,<br>S<br>mB                                                                                                    | n (India) Private Limited,<br>Ltd., Twenty Second Edition, 2018,                                       |
| 1) Glyn<br>201<br>2) B. V<br>Fou<br>3) H. K<br>ISB<br>4) N.P.<br>Edit<br>Web I<br>https:<br>https:<br>https:<br>https:<br>https:<br>https:<br>https:                                                                                                    | n James, Advanced Mo<br>5, ISBN: 97802737192<br>7. Ramana, Higher Engi<br>rth Edition, 2017, ISBN<br>7. Dass, Advanced Engi<br>N: 9789352533831.<br>Bali and Manish Goyal<br>fins and Video Lect<br>7/youtu.be/IgoJV4g_<br>7/youtu.be/MIFwzg<br>7/youtu.be/74g5_3T<br>7/youtu.be/QQFIWw<br>7/youtu.be/5817fLm                                                                                                    | 236.<br>neering Mat<br>N: 97800700<br>neering Mat<br>J, A Text Boo<br><u>131808320</u><br><b>ures (e-Re</b><br>0LM?si=JO<br>11u04?si=X<br>C-tQ?si=yB<br>/DA9NM?si<br>13TGE?si=Y                                                                                                    | thematics, McGraw 1<br>534190.<br>thematics, S. Chand 4<br>ok of Engineering Ma<br><b>sources):</b><br>1_bkIvMR8xlC0V<br>Cd13dh0eNlmIswP<br>2PHVGr4hxIlqPo<br>=3wJrtlm1NdPSbX<br>70RyV2ETSCxZRA                                                                                                    | Hill Education<br>& Company<br>athematics,<br>S<br>MB<br>Z                                                                                                    | n (India) Private Limited,<br>Ltd., Twenty Second Edition, 2018,                                       |
| 1) Glyn<br>201<br>2) B. V<br>Fou<br>3) H. K<br>ISB<br>4) N.P.<br><u>Edit</u><br>Web I<br>https:<br>https:<br>https:<br>https:<br>https:<br>https:<br>https:                                                                                                    | n James, Advanced Mo<br>5, ISBN: 97802737192<br>7. Ramana, Higher Engi<br>rth Edition, 2017, ISBN<br>7. Dass, Advanced Engi<br>N: 9789352533831.<br>Bali and Manish Goyal<br>cion, 2014, ISBN: 9788<br>inks and Video Lect<br>r//youtu.be/IgoJV4g_<br>r/youtu.be/IgoJV4g_<br>r/youtu.be/74g5_3T<br>r/youtu.be/QQFIWw                                                                                                    | 236.<br>neering Mat<br>N: 97800700<br>neering Mat<br>J, A Text Boo<br><u>131808320</u><br><b>ures (e-Re</b><br>0LM?si=JO<br>11u04?si=X<br>C-tQ?si=yB<br>/DA9NM?si<br>13TGE?si=Y                                                                                                    | thematics, McGraw 1<br>534190.<br>thematics, S. Chand 4<br>ok of Engineering Ma<br><b>sources):</b><br>1_bkIvMR8xlC0V<br>Cd13dh0eNlmIswP<br>2PHVGr4hxIlqPo<br>=3wJrtlm1NdPSbX<br>70RyV2ETSCxZRA                                                                                                    | Hill Education<br>& Company<br>athematics,<br>S<br>MB<br>Z                                                                                                    | n (India) Private Limited,<br>Ltd., Twenty Second Edition, 2018,                                       |
| 1) Glyn<br>201<br>2) B. V<br>Fou<br>3) H. K<br>ISB<br>4) N.P.<br>Edit<br>Web I<br>https:<br>https:<br>https:<br>https:<br>https:<br>https:<br>https:<br>https:<br>https:                                                                                                    | n James, Advanced Mo<br>5, ISBN: 97802737192<br>7. Ramana, Higher Engi<br>rth Edition, 2017, ISBN<br>7. Dass, Advanced Engi<br>8. 9789352533831.<br>Bali and Manish Goyal<br>6. ion, 2014, ISBN: 9788<br>6. inks and Video Lect<br>7. //youtu.be/IgoJV4g_<br>7. //youtu.be/IgoJV4g_<br>7. //youtu.be/Ag5_3T<br>7. //youtu.be/QQFIWw<br>7. //youtu.be/QQFIWw<br>7. //youtu.be/9817fLm<br>7. //youtu.be/89Z0tOv                                                                                                    | 236.<br>neering Mat<br>N: 97800700<br>neering Mat<br>J, A Text Boo<br><u>1318083200</u><br><b>ures (e-Re</b><br>0LM?si=J0<br>11u04?si=J0<br>11u04?si=J0<br>11u04?si=Y<br>vDA9NM?si<br>nsTGE?si=Y<br>nDuw?si=ev<br>HjNU?si=3j                                                                                                    | thematics, McGraw 1<br>534190.<br>thematics, S. Chand<br>ok of Engineering Ma<br><b>sources):</b><br>1_bklvMR8xlC0V<br>(d13dh0eNlmIswP<br>2PHVGr4hxIlqPo<br>=3wJrtlm1NdPSbX<br>70RyV2ETSCxZRA<br>wdlKAC8UEc6oRQV<br>T-oriJZaC1kSzx                                                                                                    | Hill Education<br>& Company<br>athematics,<br>S<br>S<br>mB<br>Z<br><i>J</i>                                                                                                   | n (India) Private Limited,<br>Ltd., Twenty Second Edition, 2018,                                       |
| 1) Glyn<br>201<br>2) B. V<br>Fou<br>3) H. K<br>ISB<br>4) N.P.<br><u>Edit</u><br>Web I<br>https:<br>https:<br>https:<br>https:<br>https:<br>https:<br>https:<br>https:<br>https:<br>https:                                                                                                    | n James, Advanced Mo<br>5, ISBN: 97802737192<br>7. Ramana, Higher Engi<br>rth Edition, 2017, ISBN<br>7. Dass, Advanced Engi<br>8. 9789352533831.<br>Bali and Manish Goyal<br>7. 100 in 100 in 100 in 100 in 100<br>in 100 in 100 in 100 in 100 in 100<br>in 100 in 100 in 100 in 100 in 100<br>in 100 in 100 in 100 in 100 in 100 in 100<br>in 100 in 100 in 1                                                                               | 236.<br>neering Mat<br>3: 97800700<br>neering Mat<br>4, A Text Boo<br><u>131808320</u><br><b>ures (e-Re</b><br>0LM?si=J0<br>11u04?si=X<br>C-tQ?si=yB<br>7DA9NM?si<br>nsTGE?si=Y<br>nDuw?si=ev<br>HjNU?si=3j<br>7D31Q?si=0                                                                                                    | thematics, McGraw 1<br>534190.<br>thematics, S. Chand<br>ok of Engineering Ma<br><b>sources):</b><br>1_bkIvMR8xlC0V<br>Cd13dh0eNlmIswP<br>2PHVGr4hxIlqPo<br>=3wJrtlm1NdPSbX<br>7ORyV2ETSCxZRA<br>vdlKAC8UEc6oRQV<br>T-oriJZaC1kSzx<br>1MBU-BXGdGL6jIZ                                                                                                    | Hill Education<br>& Company<br>athematics,<br>S<br>mB<br>Z<br>7<br>y                                                                                                    | n (India) Private Limited,<br>Ltd., Twenty Second Edition, 2018,                                       |
| 1) Glyn<br>201<br>2) B. V<br>Fou<br>3) H. K<br>ISB<br>3) H. K<br>ISB<br>4) N.P.<br><u>Edit</u><br><b>Web 1</b><br>https:<br>https:<br>https:<br>https:<br>https:<br>https:<br>https:<br>https:<br>https:<br>https:<br>https:<br>https:                                                                                                    | n James, Advanced Mo<br>5, ISBN: 97802737192<br>7. Ramana, Higher Engi<br>rth Edition, 2017, ISBN<br>7. Dass, Advanced Engi<br>N: 9789352533831.<br>Bali and Manish Goyal<br>inks and Video Lect<br>7./youtu.be/IgoJV4g_<br>7./youtu.be/IgoJV4g_<br>7./youtu.be/Ag5_3T<br>7./youtu.be/QQFIWw<br>7./youtu.be/QQFIWw<br>7./youtu.be/Q3xj16sh<br>7./youtu.be/89Z0tOv<br>7./youtu.be/dOr0NKy<br>7./youtu.be/BR1nN8                                                                                                    | 236.<br>neering Mat<br>3: 97800700<br>neering Mat<br>4. A Text Boo<br><u>131808320</u><br><b>ures (e-Re</b><br>0LM?si=J0<br>11u04?si=X<br>c-tQ?si=yB<br>vDA9NM?si<br>nSTGE?si=Y<br>nDuw?si=ev<br>HjNU?si=3j<br>vD31Q?si=c<br>DW2Vg?si=                                                                                                    | thematics, McGraw 1<br>534190.<br>thematics, S. Chand 4<br>bk of Engineering Ma<br><b>sources):</b><br>1_bkIvMR8xlC0V<br>Cd13dh0eNlmIswP<br>2PHVGr4hxIlqPo<br>=3wJrtlm1NdPSbX<br>70RyV2ETSCxZRA<br>vdlKAC8UEc6oRQV<br>T-oriJZaC1kSzx<br>1MBU-BXGdGL6jIZ<br>melzz97SqhK3wr-                                                                                                    | Hill Education<br>& Company<br>athematics,<br>S<br>MB<br>Z<br>Z<br>/<br>y                                                                                                    | n (India) Private Limited,<br>Ltd., Twenty Second Edition, 2018,                                       |
| 1) Glyn<br>201<br>2) B. V<br>Fou<br>3) H. K<br>ISB<br>3) H. K<br>ISB<br>4) N.P.<br><u>Edit</u><br><b>Web 1</b><br>https:<br>https:<br>h      | n James, Advanced Mo<br>5, ISBN: 97802737192<br>7. Ramana, Higher Engi<br>rth Edition, 2017, ISBN<br>7. Dass, Advanced Engi<br>N: 9789352533831.<br>Bali and Manish Goyal<br>finks and Video Lect<br>7./youtu.be/IgoJV4g_<br>7./youtu.be/IgoJV4g_<br>7./youtu.be/Ag5_3T<br>7./youtu.be/QQFIWw<br>7./youtu.be/89Z0tOv<br>7./youtu.be/89Z0tOv<br>7./youtu.be/dOr0NKy<br>7./youtu.be/BR1nN8<br>8://youtu.be/ugd4k3                                                                                                    | 236.<br>neering Mat<br>3: 97800700<br>neering Mat<br>4, A Text Boo<br><u>131808320</u><br><b>ures (e-Re</b><br>0LM?si=JO<br>11u04?si=X<br>c-tQ?si=yB<br>7DA9NM?si<br>nsTGE?si=Y<br>1Duw?si=ev<br>HjNU?si=3j<br>7D31Q?si=<br>0DW2Vg?si=<br>5dC_8Y?si=x                                                                                                    | thematics, McGraw 1<br>534190.<br>thematics, S. Chand 4<br>bk of Engineering Ma<br><b>sources):</b><br>1_bkIvMR8xlC0V<br>Kd13dh0eNlmIswP<br>2PHVGr4hxIlqPo<br>=3wJrtlm1NdPSbX<br>7ORyV2ETSCxZRA<br>wdlKAC8UEc6oRQV<br>T-oriJZaC1kSzx<br>MBU-BXGdGL6jIZ<br>melzz97SqhK3wr-<br>KF5U2gjIgP0woDQt                                                                                                    | Hill Education<br>& Company<br>athematics,<br>S<br>MB<br>Z<br>Z<br>Z<br>Z                                                                                                    | n (India) Private Limited,<br>Ltd., Twenty Second Edition, 2018,                                       |
| 1) Glyn<br>201<br>2) B. V<br>Fou<br>3) H. K<br>ISB<br>3) H. K<br>ISB<br>4) N.P.<br><u>Edit</u><br><b>Web 1</b><br>https:<br>https:<br>h      | n James, Advanced Mo<br>5, ISBN: 97802737192<br>7. Ramana, Higher Engi<br>rth Edition, 2017, ISBN<br>7. Dass, Advanced Engi<br>N: 9789352533831.<br>Bali and Manish Goyal<br>inks and Video Lect<br>7./youtu.be/IgoJV4g_<br>7./youtu.be/IgoJV4g_<br>7./youtu.be/Ag5_3T<br>7./youtu.be/QQFIWw<br>7./youtu.be/QQFIWw<br>7./youtu.be/Q3xj16sh<br>7./youtu.be/89Z0tOv<br>7./youtu.be/dOr0NKy<br>7./youtu.be/BR1nN8                                                                                                    | 236.<br>neering Mat<br>3: 97800700<br>neering Mat<br>4, A Text Boo<br><u>131808320</u><br><b>ures (e-Re</b><br>0LM?si=JO<br>11u04?si=X<br>c-tQ?si=yB<br>7DA9NM?si<br>nsTGE?si=Y<br>1Duw?si=ev<br>HjNU?si=3j<br>7D31Q?si=<br>0DW2Vg?si=<br>5dC_8Y?si=x                                                                                                    | thematics, McGraw 1<br>534190.<br>thematics, S. Chand 4<br>bk of Engineering Ma<br><b>sources):</b><br>1_bkIvMR8xlC0V<br>Kd13dh0eNlmIswP<br>2PHVGr4hxIlqPo<br>=3wJrtlm1NdPSbX<br>7ORyV2ETSCxZRA<br>wdlKAC8UEc6oRQV<br>T-oriJZaC1kSzx<br>MBU-BXGdGL6jIZ<br>melzz97SqhK3wr-<br>KF5U2gjIgP0woDQt                                                                                                    | Hill Education<br>& Company<br>athematics,<br>S<br>MB<br>Z<br>Z<br>Z<br>Z                                                                                                    | n (India) Private Limited,<br>Ltd., Twenty Second Edition, 2018,                                       |
| 1) Glyn<br>201<br>2) B. V<br>Fou<br>3) H. K<br>ISB<br>3) H. K<br>ISB<br>4) N.P.<br><u>Edit</u><br><b>Web I</b><br>https:<br>https:<br>http:<br>http:<br>https:<br>https:<br>https:<br>https:<br>http:<br>http:<br>https:<br>https      | n James, Advanced Mo<br>5, ISBN: 97802737192<br>7. Ramana, Higher Engi<br>rth Edition, 2017, ISBN<br>7. Dass, Advanced Engi<br>N: 9789352533831.<br>Bali and Manish Goyal<br>tion, 2014, ISBN: 9788<br>inks and Video Lect<br>r//youtu.be/IgoJV4g_<br>r//youtu.be/IgoJV4g_<br>r//youtu.be/Ag5_3T<br>r//youtu.be/2817fLm<br>r//youtu.be/89Z0tOv<br>r//youtu.be/89Z0tOv<br>r//youtu.be/BR1nN8<br>s://youtu.be/BR1nN8<br>s://youtu.be/20Ry_3<br>s://youtu.be/36cAE1                                                                                                    | 236.<br>neering Mat<br>N: 97800700<br>neering Mat<br>J, A Text Boo<br><u>131808320</u><br><b>ures (e-Re</b><br>0LM?si=JO<br>11u04?si=X<br>C-tQ?si=yB<br>vDA9NM?si<br>nsTGE?si=Y<br>nDuw?si=ev<br>HjNU?si=3j<br>vD31Q?si=c<br>DW2Vg?si=<br>dC_8Y?si=x<br>_qhDw?si=(                                                                                                    | thematics, McGraw 1<br>634190.<br>thematics, S. Chand 4<br>ok of Engineering Ma<br><b>sources):</b><br>1_bkIvMR8xlC0V<br>Cd13dh0eNlmIswP<br>2PHVGr4hxIlqPo<br>=3wJrtlm1NdPSbX<br>7ORyV2ETSCxZRA<br>vdlKAC8UEc6oRQV<br>T-oriJZaC1kSzx<br>1MBU-BXGdGL6jIZ<br>melzz97SqhK3wr-<br>cF5U2gjIgP0woDQt<br>6IG2a65BZgdbaKsu<br>jfR8gkFmMOCkWN                                                                                             | Hill Education<br>& Company<br>athematics,<br>athematics,<br>S<br>MB<br>Z<br>Z<br>Z<br>Z<br>Z<br>Z<br>Z<br>Z<br>Z<br>Z<br>Z<br>Z<br>Z<br>Z<br>Z<br>Z<br>Z<br>Z                | n (India) Private Limited,<br>Ltd., Twenty Second Edition, 2018,                                       |
| 1) Glyn<br>201<br>2) B. V<br>Fou<br>3) H. K<br>ISB<br>4) N.P.<br><u>Edit</u><br>Web I<br>https:<br>https:<br>http:<br>https:<br>https:<br>ht           | n James, Advanced Mo<br>5, ISBN: 97802737192<br>7. Ramana, Higher Engi<br>rth Edition, 2017, ISBN<br>7. Dass, Advanced Engi<br>N: 9789352533831.<br>Bali and Manish Goyal<br>cion, 2014, ISBN: 9788<br>inks and Video Lect<br>r//youtu.be/IgoJV4g_<br>r//youtu.be/IgoJV4g_<br>r//youtu.be/Ag5_3T<br>r//youtu.be/2817fLm<br>r//youtu.be/89Z0tOv<br>r//youtu.be/89Z0tOv<br>r//youtu.be/dOr0NK<br>r//youtu.be/BR1nN8<br>s://youtu.be/ugd4k3<br>s://youtu.be/20Ry_3                                                                                                    | 236.<br>neering Mat<br>1: 97800700<br>neering Mat<br>1: 4 Text Boo<br><u>1318083200</u><br><b>ures (e-Re</b><br>0LM?si=JO<br>1u04?si=X<br>C-tQ?si=yB<br>vDA9NM?si<br>nsTGE?si=Y<br>nDuw?si=ev<br>HjNU?si=3j<br>vD31Q?si=co<br>DW2Vg?si=<br>cdC_8Y?si=x<br>_qhDw?si=(<br>.0vpq4?si=(                                                                                                | thematics, McGraw 1<br>634190.<br>thematics, S. Chand 4<br>ok of Engineering Ma<br><b>sources):</b><br>1_bkIvMR8xlC0V<br>Cd13dh0eNlmIswP<br>2PHVGr4hxIlqPo<br>=3wJrtlm1NdPSbX<br>7ORyV2ETSCxZRA<br>vdlKAC8UEc6oRQV<br>T-oriJZaC1kSzx<br>1MBU-BXGdGL6jIZ<br>melzz97SqhK3wr-<br>cF5U2gjIgP0woDQt<br>6IG2a65BZgdbaKsu<br>jfR8gkFmMOCkWN                                                                                             | Hill Education<br>& Company<br>athematics,<br>athematics,<br>S<br>MB<br>Z<br>Z<br>Z<br>Z<br>Z<br>Z<br>Z<br>Z<br>Z<br>Z<br>Z<br>Z<br>Z<br>Z<br>Z<br>Z<br>Z<br>Z                | n (India) Private Limited,<br>Ltd., Twenty Second Edition, 2018,                                       |
| 1) Glyn<br>201<br>2) B. V<br>Fou<br>3) H. K<br>ISB<br>4) N.P.<br>Edit<br>Web I<br>https:<br>https:<br>http:<br>https:<br>https:<br>http                | n James, Advanced Mo<br>5, ISBN: 97802737192<br>7. Ramana, Higher Engi<br>rth Edition, 2017, ISBN<br>7. Dass, Advanced Engi<br>N: 9789352533831.<br>Bali and Manish Goyal<br>tion, 2014, ISBN: 9788<br>inks and Video Lect<br>r//youtu.be/IgoJV4g_<br>r//youtu.be/IgoJV4g_<br>r//youtu.be/Ag5_3T<br>r//youtu.be/2817fLm<br>r//youtu.be/89Z0tOv<br>r//youtu.be/89Z0tOv<br>r//youtu.be/BR1nN8<br>s://youtu.be/BR1nN8<br>s://youtu.be/20Ry_3<br>s://youtu.be/36cAE1                                                                                                    | 236.<br>neering Mat<br>1: 97800700<br>neering Mat<br>1: 4 Text Boo<br>1318083200<br>ures (e-Re<br>0LM?si=JO<br>11u04?si=X<br>/DA9NM?si<br>1sTGE?si=Y<br>1Duw?si=ev<br>HjNU?si=3j<br>yD31Q?si=c<br>DW2Vg?si=<br>3dC_8Y?si=x<br>_qhDw?si=0<br>0vpq4?si=<br>65HBc?si=1                                                                                                    | thematics, McGraw 1<br>634190.<br>thematics, S. Chand<br>ok of Engineering Ma<br><b>sources):</b><br>1_bklvMR8xlC0V<br>Cd13dh0eNlmIswP<br>2PHVGr4hxllqPo<br>=3wJrtlm1NdPSbX<br>7ORyV2ETSCxZRA<br>wdlKAC8UEc6oRQV<br>T-oriJZaC1kSzx<br>1MBU-BXGdGL6jIZ<br>melzz97SqhK3wr-<br>cF5U2gjIgP0woDQt<br>6IG2a65BZgdbaKsi<br>jfR8gkFmMOCkWN<br>SCHi3Y1XuHWg-pl                                                                            | Hill Education<br>& Company<br>athematics,<br>S<br>S<br>MB<br>Z<br>Z<br>/<br>Y<br>Y<br>S<br>NZ_<br>PT                                                                         | n (India) Private Limited,<br>Ltd., Twenty Second Edition, 2018,                                       |
| 1) Glyn<br>201<br>2) B. V<br>Fou<br>3) H. K<br>ISB<br>4) N.P.<br>Edit<br>Web I<br>https:<br>https:<br>http:<br>https:<br>https:<br>http                | n James, Advanced Mo<br>5, ISBN: 97802737192<br>7. Ramana, Higher Engi<br>rth Edition, 2017, ISBN<br>7. Dass, Advanced Engi<br>N: 9789352533831.<br>Bali and Manish Goyal<br>ion, 2014, ISBN: 9788<br>inks and Video Lect<br>7/youtu.be/IgoJV4g_<br>7/youtu.be/IgoJV4g_<br>7/youtu.be/Ag5_3T<br>7/youtu.be/QQFIWw<br>7/youtu.be/QQFIWw<br>7/youtu.be/QQFIWw<br>7/youtu.be/q3xj16sh<br>7/youtu.be/d0r0NKy<br>7/youtu.be/BR1nN8<br>8://youtu.be/BR1nN8<br>8://youtu.be/J36cAE1<br>8://youtu.be/J36cAE1<br>8://youtu.be/J2Ds2112<br>ty-Based Learning (                                                                                                    | 236.<br>neering Mat<br>N: 97800700<br>neering Mat<br>J, A Text Boo<br><u>1318083200</u><br><b>ures (e-Re</b><br>0LM?si=J0<br>11u04?si=J0<br>11u04?si=J0<br>11u04?si=Y<br>nDA9NM?si<br>nsTGE?si=Y<br>nDuw?si=ew<br>HjNU?si=3j<br>yD31Q?si=0<br>DW2Vg?si=<br>dC_8Y?si=3<br>cdC_8Y?si=4<br>c0vpq4?si=<br>65HBc?si=3<br><b>Suggested</b>                                               | thematics, McGraw<br>534190.<br>thematics, S. Chand<br>ok of Engineering Ma<br>sources):<br>1_bklvMR8xlC0V<br>(d13dh0eNlmIswP<br>2PHVGr4hxllqPo<br>=3wJrtlm1NdPSbX<br>70RyV2ETSCxZRA<br>wdlKAC8UEc6oRQV<br>T-oriJZaC1kSzx<br>MBU-BXGdGL6jIZ<br>melzz97SqhK3wr-<br>(F5U2gjIgP0woDQt<br>6IG2a65BZgdbaKsi<br>jfR8gkFmMOCkWN<br>SCHi3Y1XuHWg-pl<br><u>ATLUE-mkJSMewC</u><br>Activities in Class                                      | Hill Education<br>& Company<br>athematics,<br>S<br>mB<br>Z<br>7<br>y<br><br><br><br><br>NZ_<br>PT<br><br><br><br><br><br><br><br><br><br><br><br><br>                         | n (India) Private Limited,<br>Ltd., Twenty Second Edition, 2018,<br>.axmi Publications (P) Ltd., Ninth |
| 1) Glyn<br>201<br>2) B. V<br>Fou<br>3) H. K<br>ISB<br>4) N.P.<br>Edit<br>Web I<br>https:<br>https:<br>http:<br>https:<br>https:<br>http:<br>https:<br>https                | n James, Advanced Mo<br>5, ISBN: 97802737192<br>7. Ramana, Higher Engi<br>rth Edition, 2017, ISBN<br>7. Dass, Advanced Engi<br>8. 9789352533831.<br>Bali and Manish Goyal<br>7. 100 State State State<br>8. 100 State State State<br>8. 100 State State State<br>8. 100 State State State<br>8. 100 State State<br>8. 100 State State State<br>8. 100 State State State<br>8. 100 State State State<br>8. 100 State State State<br>8. 100 State State State<br>8. 100 State State State<br>8. 100 State State State<br>8. 100 State State State<br>8. 100 State State State<br>8. 100 State State State State<br>8. 100 State State State<br>8. 100 State State State<br>8. 100 State State State State<br>8. 100 State State State State<br>8. 100 State State State<br>8. 100 State State State State<br>8. 100 State State State State<br>8. 100 State State State State<br>8. 100 State State State State<br>8. 100 State State State State<br>8. 100 State State State State<br>8. 100 State State State State<br>8. 100 State State State State<br>8. 100 State State State State<br>8. 100 State State State State State State<br>8. 100 State State Sta | 236.<br>neering Mat<br>N: 97800700<br>neering Mat<br>J, A Text Boo<br><u>1318083200</u><br><b>ures (e-Re</b><br>0LM?si=J0<br>11u04?si=J0<br>11u04?si=J0<br>11u04?si=Y<br>nDA9NM?si<br>nsTGE?si=Y<br>nDuw?si=ew<br>HjNU?si=3j<br>yD31Q?si=0<br>DW2Vg?si=<br>dC_8Y?si=3<br>cdC_8Y?si=4<br>c0vpq4?si=<br>65HBc?si=3<br><b>Suggested</b>                                               | thematics, McGraw<br>534190.<br>thematics, S. Chand<br>ok of Engineering Ma<br>sources):<br>1_bklvMR8xlC0V<br>(d13dh0eNlmIswP<br>2PHVGr4hxllqPo<br>=3wJrtlm1NdPSbX<br>70RyV2ETSCxZRA<br>wdlKAC8UEc6oRQV<br>T-oriJZaC1kSzx<br>MBU-BXGdGL6jIZ<br>melzz97SqhK3wr-<br>(F5U2gjIgP0woDQt<br>6IG2a65BZgdbaKsi<br>jfR8gkFmMOCkWN<br>SCHi3Y1XuHWg-pl<br><u>ATLUE-mkJSMewC</u><br>Activities in Class                                      | Hill Education<br>& Company<br>athematics,<br>S<br>mB<br>Z<br>7<br>y<br><br><br><br><br>NZ_<br>PT<br><br><br><br><br><br><br><br><br><br><br><br><br>                         | n (India) Private Limited,<br>Ltd., Twenty Second Edition, 2018,<br>.axmi Publications (P) Ltd., Ninth |
| 1) Glyn<br>201<br>2) B. V<br>Fou<br>3) H. K<br>ISB<br>4) N.P.<br>Edit<br>Web I<br>https:<br>https:<br>http:<br>https:<br>https:<br>http:<br>https:<br>https                | n James, Advanced Mo<br>5, ISBN: 97802737192<br>7. Ramana, Higher Engi<br>rth Edition, 2017, ISBN<br>7. Dass, Advanced Engi<br>N: 9789352533831.<br>Bali and Manish Goyal<br>ion, 2014, ISBN: 9788<br>inks and Video Lect<br>7/youtu.be/IgoJV4g_<br>7/youtu.be/IgoJV4g_<br>7/youtu.be/Ag5_3T<br>7/youtu.be/QQFIWw<br>7/youtu.be/QQFIWw<br>7/youtu.be/QQFIWw<br>7/youtu.be/q3xj16sh<br>7/youtu.be/d0r0NKy<br>7/youtu.be/BR1nN8<br>8://youtu.be/BR1nN8<br>8://youtu.be/J36cAE1<br>8://youtu.be/J36cAE1<br>8://youtu.be/J2Ds2112<br>ty-Based Learning (                                                                                                    | 236.<br>neering Mat<br>N: 97800700<br>neering Mat<br>J, A Text Boo<br><u>1318083200</u><br><b>ures (e-Re</b><br>0LM?si=J0<br>11u04?si=J0<br>11u04?si=J0<br>11u04?si=Y<br>nDA9NM?si<br>nsTGE?si=Y<br>nDuw?si=ew<br>HjNU?si=3j<br>yD31Q?si=0<br>DW2Vg?si=<br>dC_8Y?si=3<br>cdC_8Y?si=4<br>c0vpq4?si=<br>65HBc?si=3<br><b>Suggested</b>                                               | thematics, McGraw 1<br>534190.<br>thematics, S. Chand 4<br>bk of Engineering Ma<br>sources):<br>1_bkIvMR8xlC0V<br>Cd13dh0eNlmIswP<br>2PHVGr4hxIlqPo<br>=3wJrtlm1NdPSbX<br>7ORyV2ETSCxZRA<br>wdlKAC8UEc6oRQV<br>T-oriJZaC1kSzx<br>MBU-BXGdGL6jIZ<br>melzz97SqhK3wr-<br>cF5U2gjIgP0woDQt<br>6IG2a65BZgdbaKsu<br>jfR8gkFmMOCkWM<br>SCHi3Y1XuHWg-pl<br>ATLUE-mkJSMewC<br>Activities in Class<br>tivity-based discus                  | Hill Education<br>& Company<br>athematics,<br>athematics,<br>S<br>mB<br>Z<br>7<br>y<br>-<br>-<br>-<br>-<br>-<br>-<br>-<br>-<br>-<br>-<br>-<br>-<br>-<br>-<br>-<br>-<br>-<br>- | n (India) Private Limited,<br>Ltd., Twenty Second Edition, 2018,<br>.axmi Publications (P) Ltd., Ninth |
| 1) Glyn<br>201<br>2) B. V<br>Fou<br>3) H. K<br>ISB<br>4) N.P.<br>Edit<br>Web I<br>https:<br>https:<br>http:<br>https:<br>https:<br>http:<br>https:<br>https                | n James, Advanced Mo<br>5, ISBN: 97802737192<br>C. Ramana, Higher Engi<br>rth Edition, 2017, ISBN<br>C. Dass, Advanced Engi<br>N: 9789352533831.<br>Bali and Manish Goyal<br>inks and Video Lect<br>://youtu.be/IgoJV4g_<br>://youtu.be/IgoJV4g_<br>://youtu.be/Ag5_3T<br>://youtu.be/QQFIWw<br>://youtu.be/QQFIWw<br>://youtu.be/89Z0tOv<br>://youtu.be/89Z0tOv<br>://youtu.be/BR1nN8<br>s://youtu.be/20Ry_3<br>s://youtu.be/20Ry_3<br>s://youtu.be/20Sz112<br>ty-Based Learning (<br>Contents related ac<br>> For active                                                                                                    | 236.<br>neering Mat<br>N: 97800700<br>neering Mat<br>J, A Text Boo<br><u>1318083200</u><br><b>ures (e-Re</b><br>0LM?si=JO<br>11u04?si=X<br>C-tQ?si=yB<br>vDA9NM?si<br>nsTGE?si=Y<br>nDuw?si=ev<br>HjNU?si=3j<br>yD31Q?si=c<br>DW2Vg?si=<br>dC_8Y?si=x<br>_qhDw?si=0<br>Covpq4?si=<br>65HBc?si=3<br>Suggested<br>tivities (Ac<br>particip                                           | thematics, McGraw 1<br>634190.<br>thematics, S. Chand 4<br>ok of Engineering Ma<br>sources):<br>1_bkIvMR8xlC0V<br>Cd13dh0eNlmIswP<br>2PHVGr4hxIlqPo<br>=3wJrtlm1NdPSbX<br>7ORyV2ETSCxZRA<br>vdlKAC8UEc6oRQV<br>T-oriJZaC1kSzx<br>MBU-BXGdGL6jIZ<br>melzz97SqhK3wr-<br>cF5U2gjIgP0woDQt<br>6IG2a65BZgdbaKsn<br>jfR8gkFmMOCkWN<br>SCHi3Y1XuHWg-pJ<br>ATLUE-mkJSMewC<br>Activities in Class<br>tivity-based discus<br>ation of stud | Hill Education<br>& Company<br>athematics,<br>athematics,<br>S<br>mB<br>Z<br>Z<br>Z<br>y<br>y<br>-<br>-<br>-<br>-<br>-<br>-<br>-<br>-<br>-<br>-<br>-<br>-<br>-<br>-<br>-      | n (India) Private Limited,<br>Ltd., Twenty Second Edition, 2018,<br>.axmi Publications (P) Ltd., Ninth |
| 1) Glyn<br>201<br>2) B. V<br>Fou<br>3) H. K<br>ISB<br>4) N.P.<br><u>Edit</u><br>4) N.P.<br><u>Edit</u><br>4) N.P.<br><u>Edit</u><br>8<br>https:<br>https:<br>http:<br>https:<br>https:<br>http:<br>http:<br>https:<br>https: | n James, Advanced Mo<br>5, ISBN: 97802737192<br>C. Ramana, Higher Engi<br>rth Edition, 2017, ISBN<br>C. Dass, Advanced Engi<br>N: 9789352533831.<br>Bali and Manish Goyal<br>inks and Video Lect<br>://youtu.be/IgoJV4g_<br>://youtu.be/IgoJV4g_<br>://youtu.be/Ag5_3T<br>://youtu.be/QQFIWw<br>://youtu.be/89Z0tOv<br>://youtu.be/89Z0tOv<br>://youtu.be/BR1nN8<br>s://youtu.be/BR1nN8<br>s://youtu.be/20Ry_3<br>s://youtu.be/20Ry_3<br>s://youtu.be/2125212<br>ty-Based Learning (<br>Contents related ac<br>> For active<br>Algorithms/Fl                                                                                                    | 236.<br>neering Mat<br>1: 97800700<br>neering Mat<br>1: 4 Text Boo<br><u>1318083200</u><br><b>ures (e-Re</b><br>0LM?si=JO<br>1u04?si=X<br>C-tQ?si=yB<br>/DA9NM?si<br>nsTGE?si=Y<br>nDuw?si=ev<br>HjNU?si=3j<br>yD31Q?si=c<br>DW2Vg?si=<br>2dC_8Y?si=3<br>dC_8Y?si=4<br>C-vpq4?si=<br>65HBc?si=1<br><u>2BJ3Y?si=8</u><br><b>Suggested</b><br>tivities (Ac<br>particip<br>owcharts/I | thematics, McGraw 1<br>534190.<br>thematics, S. Chand 4<br>bk of Engineering Ma<br>sources):<br>1_bkIvMR8xlC0V<br>Cd13dh0eNlmIswP<br>2PHVGr4hxIlqPo<br>=3wJrtlm1NdPSbX<br>7ORyV2ETSCxZRA<br>wdlKAC8UEc6oRQV<br>T-oriJZaC1kSzx<br>MBU-BXGdGL6jIZ<br>melzz97SqhK3wr-<br>cF5U2gjIgP0woDQt<br>6IG2a65BZgdbaKsu<br>jfR8gkFmMOCkWM<br>SCHi3Y1XuHWg-pl<br>ATLUE-mkJSMewC<br>Activities in Class<br>tivity-based discus                  | Hill Education<br>& Company<br>athematics,<br>athematics,<br>S<br>mB<br>Z<br>Z<br>Z<br>Z<br>Y<br>S<br>J<br>PT<br>S<br>J<br>Practica<br>sions)<br>lents, in<br>s               | n (India) Private Limited,<br>Ltd., Twenty Second Edition, 2018,<br>.axmi Publications (P) Ltd., Ninth |

| -                                                                                                    |                                                                       |                                                                                                    |                                                                                                    |                                                                                                    | I                                                                                                    | DIGITA                                                                                                    | AL LOG                                                                                                    | IC DES                                                                                                    | SIGN                                                                                                    |                                                                                                    |                                                                                                    |                                                                                                    |                                                                                                    |                                                                                  |
|----------------------------------------------------------------------------------------------------|-----------------------------------------------------------------------|----------------------------------------------------------------------------------------------------|----------------------------------------------------------------------------------------------------|----------------------------------------------------------------------------------------------------|----------------------------------------------------------------------------------------------------|----------------------------------------------------------------------------------------------------|----------------------------------------------------------------------------------------------------|----------------------------------------------------------------------------------------------------|----------------------------------------------------------------------------------------------------|----------------------------------------------------------------------------------------------------|----------------------------------------------------------------------------------------------------|----------------------------------------------------------------------------------------------------|----------------------------------------------------------------------------------------------------|----------------------------------------------------------------------------------|
| Course Code                                                                                                    |                                                                       | 2CEE3                                                                                                    | 2                                                                                                    |                                                                                                    |                                                                                                    |                                                                                                    |                                                                                                    |                                                                                                    | CIE                                                                                                    | Marks                                                                                                    |                                                                                                    | 50                                                                                                    |                                                                                                    |                                                                                  |
| L: T: P: S                                                                                                    |                                                                       | 0:0:0                                                                                                    |                                                                                                    |                                                                                                    |                                                                                                    |                                                                                                    |                                                                                                    |                                                                                                    | -                                                                                                    | Marks                                                                                                    |                                                                                                    | 50                                                                                                    |                                                                                                    |                                                                                  |
| Hrs / Week                                                                                                    | 3                                                                     |                                                                                                    |                                                                                                    |                                                                                                    |                                                                                                    |                                                                                                    |                                                                                                    |                                                                                                    |                                                                                                    | al Marks                                                                                                    |                                                                                                    | 10                                                                                                    | 0                                                                                                    |                                                                                  |
| Credits                                                                                                    | 0                                                                     | -                                                                                                    |                                                                                                    |                                                                                                    |                                                                                                    |                                                                                                    |                                                                                                    |                                                                                                    | Exai                                                                                                    | n Hours                                                                                                    |                                                                                                    | 03                                                                                                    |                                                                                                    |                                                                                  |
| Course outco                                                                                                    |                                                                       |                                                                                                    |                                                                                                    |                                                                                                    |                                                                                                    |                                                                                                    |                                                                                                    |                                                                                                    |                                                                                                    |                                                                                                    |                                                                                                    |                                                                                                    |                                                                                                    |                                                                                  |
| At the end o                                                                                                    | of the                                                                | course,                                                                                                    | , the s                                                                                                    | studen                                                                                                    | t will b                                                                                                    | e able                                                                                                    | to:                                                                                                    |                                                                                                    |                                                                                                    |                                                                                                    |                                                                                                    |                                                                                                    |                                                                                                    |                                                                                  |
| 22CEE32.1                                                                                                    |                                                                       |                                                                                                    |                                                                                                    | •                                                                                                    | •                                                                                                    |                                                                                                    | 0                                                                                                    |                                                                                                    |                                                                                                    | d their si                                                                                                    | 0                                                                                                    | ce.                                                                                                    |                                                                                                    |                                                                                  |
| 22CEE32.2                                                                                                    | A                                                                     | pply th                                                                                                    | e Kno                                                                                                    | owledg                                                                                                    | e of mi                                                                                                    | inimiza                                                                                                    | tion te                                                                                                    | chniqu                                                                                                    | es to d                                                                                                    | ligital cir                                                                                                    | cuits                                                                                                    |                                                                                                    |                                                                                                    |                                                                                  |
| 22CEE32.3                                                                                                    |                                                                       | nalyze<br>oplicati                                                                                                    |                                                                                                    |                                                                                                    |                                                                                                    |                                                                                                    |                                                                                                    |                                                                                                    | ınd se                                                                                                    | quential                                                                                                    | circuit                                                                                                    | s based                                                                                                    | on the                                                                                                    | e given                                                                          |
| 22CEE32.4                                                                                                    |                                                                       | esign e<br>escripti                                                                                                    |                                                                                                    |                                                                                                    |                                                                                                    |                                                                                                    | nd seq                                                                                                    | uential                                                                                                    | logic (                                                                                                    | circuit in                                                                                                    | nplemer                                                                                                    | ntations                                                                                                    | from fur                                                                                                    | nctional                                                                         |
| 22CEE32.5                                                                                                    | D                                                                     | emonst                                                                                                    | trate                                                                                                    | the fur                                                                                                    | nction o                                                                                                    | of digit                                                                                                    | al circu                                                                                                    | its usi                                                                                                    | ng Veri                                                                                                    | log HDL                                                                                                    | code.                                                                                                    |                                                                                                    |                                                                                                    |                                                                                  |
| 22CEE32.6                                                                                                    |                                                                       | xamine<br>ircuits.                                                                                                    | the c                                                                                                    | concep                                                                                                    | ts of st                                                                                                    | ate tra                                                                                                    | nsition                                                                                                    | for the                                                                                                    | e analy                                                                                                    | sis of cor                                                                                                    | nbinatio                                                                                                    | onal and                                                                                                    | sequenti                                                                                                    | ial                                                                              |
| Mapping of                                                                                                    | Cour                                                                  | se Out                                                                                                    | tcom                                                                                                    | es to F                                                                                                    | Progra                                                                                                    | nm Ou                                                                                                    | tcome                                                                                                    | s and I                                                                                                    | Progra                                                                                                    | am Spec                                                                                                    | cific Ou                                                                                                    | tcomes:                                                                                                    |                                                                                                    |                                                                                  |
|                                                                                                    |                                                                       |                                                                                                    | PO3                                                                                                    | P04                                                                                                    | P05                                                                                                    | P06                                                                                                    | 1                                                                                                    | P08                                                                                                    | P09                                                                                                    |                                                                                                    |                                                                                                    | P012                                                                                                    | PSO1                                                                                                    | PSO2                                                                             |
| 22CEE32.1                                                                                                    | -                                                                     | -                                                                                                    | -                                                                                                    | -                                                                                                    | -                                                                                                    |                                                                                                    | -                                                                                                    | -                                                                                                    | -                                                                                                    | -                                                                                                    | -                                                                                                    | -                                                                                                    | 3                                                                                                    | 2                                                                                |
| 22CEE32.2                                                                                                    | 3                                                                     | -                                                                                                    | -                                                                                                    | -                                                                                                    | -                                                                                                    | -                                                                                                    | -                                                                                                    | -                                                                                                    | -                                                                                                    | -                                                                                                    | -                                                                                                    | -                                                                                                    | 3                                                                                                    | 2                                                                                |
| 22CEE32.3                                                                                                    | -                                                                     | 3                                                                                                    | -                                                                                                    | -                                                                                                    | -                                                                                                    | -                                                                                                    | -                                                                                                    | -                                                                                                    | -                                                                                                    | -                                                                                                    | -                                                                                                    | -                                                                                                    | 3                                                                                                    | 2                                                                                |
| 22CEE32.4                                                                                                    | -                                                                     | -                                                                                                    | 3                                                                                                    | -                                                                                                    | -                                                                                                    | -                                                                                                    | -                                                                                                    | -                                                                                                    | -                                                                                                    | -                                                                                                    | -                                                                                                    | -                                                                                                    | 3                                                                                                    | 2                                                                                |
| 22CEE32.5                                                                                                    | 3                                                                     | -                                                                                                    | -                                                                                                    | -                                                                                                    | -                                                                                                    | -                                                                                                    | -                                                                                                    | -                                                                                                    | -                                                                                                    | -                                                                                                    | -                                                                                                    | -                                                                                                    | 3                                                                                                    | 2                                                                                |
| 22CEE32.6                                                                                                    | -                                                                     | -                                                                                                    | -                                                                                                    | 2                                                                                                    | -                                                                                                    | -                                                                                                    | -                                                                                                    | -                                                                                                    | -                                                                                                    | -                                                                                                    | -                                                                                                    | -                                                                                                    | 3                                                                                                    | 2                                                                                |
| MODULE-1                                                                                                    |                                                                       | SIMP                                                                                                    | LIFIC                                                                                                    | CATIO                                                                                                    | N OF B                                                                                                    | BOOLE                                                                                                    | AN EX                                                                                                    | PRESS                                                                                                    | SION                                                                                                    |                                                                                                    | 22CEE3<br>22CEE3                                                                                                    |                                                                                                    | 8 H                                                                                                    | lours                                                                            |
|                                                                                                    |                                                                       |                                                                                                    |                                                                                                    |                                                                                                    |                                                                                                    |                                                                                                    |                                                                                                    |                                                                                                    |                                                                                                    | hree & f                                                                                                    | our Vari                                                                                                    | able Kar                                                                                                    |                                                                                                    |                                                                                  |
| with and with<br>terms, Reduce<br>Text Book                                                                                                    | hout                                                                  | don't c                                                                                                    | are te<br>plicai                                                                                                    | erms, Q<br>nts Tal                                                                                                    | )uine-<br>oles.                                                                                                    | McClus                                                                                                    |                                                                                                    | inimiza                                                                                                    | ation to                                                                                                    | hree & fe<br>echnique                                                                                                    | our Vari<br>- with a                                                                                                    | able Kar<br>nd witho                                                                                                    |                                                                                                    |                                                                                  |
| terms, Reduc                                                                                                    | hout<br>ed pr                                                         | don't ca<br>ime im                                                                                                    | are te<br>plica<br>Tex                                                                                                    | erms, Q<br>nts Tal<br>t Book                                                                                                    | Quine-<br>oles.<br>1: Cha                                                                                                    | McClus                                                                                                    | skey m                                                                                                    | inimiza<br>ook 2:                                                                                                    | ation to                                                                                                    | hree & fe<br>echnique                                                                                                    | our Vari<br>- with a<br>22CEE<br>22CEE                                                                                                    | able Kar<br>ind witho<br>32.1<br>32.3                                                                                                    | out don'i                                                                                                    |                                                                                  |
| terms, Reduce<br>Text Book<br>MODULE-2<br>Introduction,                                                                                                    | hout<br>ed pr                                                         | don't ca<br>ime im<br>(<br>ers, Sub                                                                                                    | are te<br>plicar<br>Text<br>COME                                                                                                    | erms, (<br>nts Tal<br><u>t Book</u><br>BINAT<br>cors, Ca                                                                                                    | Quine-<br>oles.<br><u>1: Cha</u><br>IONAI                                                                                                    | McClus<br>pter 3.<br>L LOGI<br>ok Ahe                                                                                                    | skey m<br><u>Text B</u><br>C CIR(<br>ead Add                                                                                                    | inimiza<br>ook 2:<br>CUITS<br>der, Pa                                                                                                    | Ation to<br>Chapte<br>rallel A                                                                                                    | hree & fo<br>echnique<br>er 3.                                                                                                    | event Vari<br>- with a<br>22CEE<br>22CEE<br>22CEE<br>22CEE<br>agnitude                                                                                                    | able Kar<br>nd witho<br>32.1<br>32.3<br>32.4                                                                                                    | out don'i                                                                                                    | t care                                                                           |
| terms, Reduct<br>Text Book<br>MODULE-2<br>Introduction,<br>Encoders, Dec                                                                                                    | hout<br>ed pr<br>Adde<br>coder                                        | don't ca<br>ime im<br>(<br>ers, Sub                                                                                                    | are te<br>plicar<br>Text<br>COME<br>otract                                                                                                    | erms, (<br>nts Tab<br>t Book<br>BINAT<br>Cors, Ca<br>ers, De                                                                                                    | Quine-<br>oles.<br><u>1: Cha</u><br>IONAI<br>arry Lo<br>emultip                                                                                                    | McClus<br>pter 3.<br>L LOGI<br>ok Ahe<br>olexers,                                                                                                    | skey m<br>Text B<br>C CIR(<br>ead Add<br>, Read (                                                                                                    | inimiza<br>ook 2:<br>CUITS<br>der, Pa<br>Dnly m                                                                                                    | Chapte                                                                                                    | hree & fo<br>echnique<br>er 3.                                                                                                    | e- with a<br>22CEE<br>22CEE<br>22CEE<br>22CEE<br>agnitude                                                                                                    | able Kar<br>nd witho<br>32.1<br>32.3<br>32.4                                                                                                    | out don'i                                                                                                    | t care                                                                           |
| terms, Reduce<br>Text Book<br>MODULE-2<br>Introduction,                                                                                                    | hout<br>ed pr<br>Adde<br>coder                                        | don't ca<br>ime im<br>(<br>ers, Sub                                                                                                    | are te<br>plican<br>Text<br>COME<br>otract<br>ciplex<br>re the                                                                                                    | erms, (<br>nts Tab<br>t Book<br>BINAT<br>cors, Ca<br>ers, De<br>differ                                                                                                    | Quine-<br>oles.<br>1: Cha<br>IONAI<br>arry Lo<br>emultip<br>ent con                                                                                                    | McClus<br>pter 3.<br>L LOGI<br>ok Ahe<br>olexers,<br>mbinat                                                                                                    | skey m<br>Text B<br>C CIR(<br>ead Ado<br>, Read (<br>tional o                                                                                                    | inimiza<br>ook 2:<br>CUITS<br>der, Pa<br>Dnly m                                                                                                    | Chapte<br>Chapte<br>rallel A<br>emorie<br>s and it                                                                                                    | hree & for<br>echnique<br>er 3.<br>Adder, Ma<br>es (ROM)                                                                                       | e- with a<br>22CEE<br>22CEE<br>22CEE<br>22CEE<br>agnitude                                                                                                    | able Kar<br>nd witho<br>32.1<br>32.3<br>32.4                                                                                                    | out don'i                                                                                                    | t care                                                                           |
| terms, Reduct<br>Text Book<br>MODULE-2<br>Introduction,<br>Encoders, Dev<br>Applications                                                                                                    | hout ded pr                                                           | don't ca<br>ime im<br>c<br>ers, Sub<br>rs, Mult<br>Explor                                                                                                    | are te<br>plican<br>Text<br>COME<br>otract<br>ciplex<br>re the<br>ook 1                                                                                              | erms, (<br>nts Tab<br>t Book<br>BINAT<br>cors, Ca<br>ers, De<br>differ<br>: Chapt                                                                                           | Quine-<br>oles.<br>1: Cha<br>IONAI<br>arry Lo<br>emultip<br>ent con<br>ter 4, 6                                                                                                    | McClus<br>pter 3.<br>L LOGI<br>ok Ahe<br>plexers,<br>mbinat                                                                                                    | skey m<br>Text B<br>C CIR(<br>ead Ado<br>, Read (<br>tional o                                                                                                    | inimiza<br>ook 2:<br>CUITS<br>der, Pa<br>Dnly m<br>circuits<br>: Chapt                                                                                                    | Chapte<br>Chapte<br>rallel A<br>emorie<br>s and it                                                                                                    | hree & for<br>echnique<br>er 3.<br>Adder, Ma<br>es (ROM)                                                                                       | 22CEE<br>22CEE<br>22CEE<br>22CEE<br>agnitude<br>ations.<br>22CEE<br>22CEE<br>22CEE                                                                                                    | able Kar<br>ind witho<br>32.1<br>32.3<br>32.4<br>e Compar<br>32.1<br>32.3                                                                                                    | ator, Pr                                                                                                    | t care                                                                           |
| terms, Reduct<br>Text Book<br>MODULE-2<br>Introduction,<br>Encoders, Der<br>Applications<br>Text Book<br>MODULE-3                                                                                                    | Adde<br>coder                                                         | don't ca<br>ime im<br>ers, Sub<br>ers, Mult<br>Explor<br>Text Bo<br>p circu                                                                                                 | are te<br>plican<br>Text<br>COME<br>otract<br><u>ciplex</u><br><u>e the</u><br>ook 1<br>SEC                                                                          | erms, (<br>nts Tab<br>t Book<br>BINAT<br>cors, Ca<br>ers, De<br>differ<br>: Chapt<br>QUENT<br>riggeri                                                                       | Quine-<br>oles.<br>1: Cha<br>IONAI<br>arry Lo<br>multip<br>ent con<br>ter 4, 6<br>FIAL L<br>ng of F                                                                                                    | McClus<br>pter 3.<br>L LOGI<br>ok Ahe<br>olexers,<br>mbinat<br>. Text<br>OGIC                                                                                                | Text B<br>C CIRC<br>ead Add<br>, Read (<br>tional c<br>Book 2<br>CIRCU                                                                                                    | inimiza<br>ook 2:<br>CUITS<br>der, Pa<br>der, Pa<br>der, Pa<br>der, Pa<br>der, Pa<br>der, Pa<br>der, Pa<br>der, Pa<br>der, Pa<br>der, Pa<br>der, Pa<br>der, Pa<br>der, Pa<br>der, Pa<br>der, Pa<br>der, Pa<br>der, Pa<br>der, Pa<br>der, Pa<br>der, Pa<br>der, Pa | chapte<br>rallel A<br>emorie<br>s and it<br>ter 4.                                                                                                    | hree & feechnique<br>er 3.<br>Adder, Ma<br>es (ROM)<br>ts applic                                                                               | 22CEE<br>22CEE<br>22CEE<br>22CEE<br>agnitude<br>ations.<br>22CEE<br>22CEE<br>22CEE<br>22CEE                                                                                                    | able Kar<br>ind witho<br>32.1<br>32.3<br>32.4<br>e Compar<br>32.1<br>32.3<br>32.4                                                                                                   | rator, Pr                                                                                                    | t care<br>Hours<br>iority<br>Hours                                               |
| terms, Reduct<br>Text Book<br>MODULE-2<br>Introduction,<br>Encoders, Dee<br>Applications<br>Text Book<br>MODULE-3<br>The Basic Fli                                                                                                    | Adde<br>coder                                                         | don't ca<br>ime im<br>ers, Sub<br>rs, Mult<br>Explor<br>Text Bo<br>p circu<br>niversa                                                                                       | are te<br>plican<br>Text<br>COME<br>otract<br>ciplex<br>ce the<br>ook 1<br>SEC<br>uit, Tr<br>al shif                                                                 | erms, (<br>nts Tab<br>t Book<br>BINAT<br>cors, Ca<br>ers, De<br>differ<br>: Chapt<br>QUENT<br>ft regis                                                                      | Quine-<br>oles.<br><u>1: Cha</u><br><b>IONAI</b><br>arry Lo<br>emultip<br>ent con<br>ter 4, 6<br><b>FIAL L</b><br>ng of F<br>ster.                                                                                                    | McClus<br>pter 3.<br>L LOGI<br>ok Ahe<br>blexers,<br>mbinat<br>. Text<br>OGIC (<br>flip-flo                                                                                  | Text B<br>C CIRC<br>ead Add<br>, Read C<br>tional c<br>Book 2<br>CIRCU<br>ps, typ                                                                                             | inimiza<br>ook 2:<br>CUITS<br>der, Pa<br>Dnly m<br>circuits<br>: Chapt<br>ITS<br>es of F                                                                                                    | rallel A<br>emorie<br>s and in<br>ter 4.                                                                                                    | hree & fo<br>echnique<br>er 3.<br>Adder, Ma<br>es (ROM)<br>ts applic                                                                           | 22CEE<br>22CEE<br>22CEE<br>22CEE<br>22CEE<br>agnitude<br>ations.<br>22CEE<br>22CEE<br>22CEE<br>22CEE<br>22CEE<br>22CEE<br>ersion c                                                                                                    | able Kar<br>ind witho<br>32.1<br>32.3<br>32.4<br>e Compar<br>32.1<br>32.3<br>32.4                                                                                                   | ator, Pr                                                                                                    | t care<br>Hours<br>iority<br>Hours                                               |
| terms, Reduct<br>Text Book<br>MODULE-2<br>Introduction,<br>Encoders, Dec<br>Applications<br>Text Book<br>MODULE-3<br>The Basic Fli<br>Shift Registe                                                                                                    | Adde<br>coder<br>p-flo<br>rs, Ur                                      | don't ca<br>ime im<br>ers, Sult<br>rs, Mult<br>Explor<br>Text Bo<br>p circu<br>niversa<br>ext Boo                                                                           | are te<br>plican<br>Text<br>COME<br>otract<br>ciplex<br>e the<br>ook 1<br>SEC<br>nit, Tr<br>al shif                                                                  | erms, (<br>nts Tab<br>t Book<br>BINAT<br>cors, Ca<br>ers, De<br>differ<br>: Chapte<br>Chapte<br>Chapte                                                                      | Quine-<br>oles.<br><u>1: Cha</u><br>IONAI<br>IONAI<br>IO | McClus<br>pter 3.<br>L LOGI<br>ok Ahe<br>olexers,<br>mbinat<br>. Text<br>OGIC (<br>Clip-flo<br>apter 9                                                                       | Text B<br>C CIRC<br>ead Add<br>, Read C<br>tional c<br>Book 2<br>CIRCU<br>ps, typ                                                                                             | inimiza<br>ook 2:<br>CUITS<br>ler, Pa<br>Dnly m<br>circuits<br>: Chapt<br>ITS<br>es of F<br>Book 2                                                                                                    | rallel A<br>emorie<br>s and in<br>ter 4.                                                                                                    | hree & fo<br>echnique<br>er 3.<br>Adder, Ma<br>es (ROM)<br>ts applic                                                                           | 22CEE<br>22CEE<br>22CEE<br>22CEE<br>22CEE<br>agnitude<br>ations.<br>22CEE<br>22CEE<br>22CEE<br>22CEE<br>22CEE<br>22CEE<br>ersion c                                                                                                    | able Kar<br>ind witho<br>32.1<br>32.3<br>32.4<br>e Compan<br>32.1<br>32.3<br>32.4<br>of Flip-flo<br>Chapter 2<br>32.1                                                               | ator, Pr<br>8<br>pps, Typ                                                                                                    | t care<br>Hours<br>iority<br>Hours                                               |
| terms, Reduct<br>Text Book<br>MODULE-2<br>Introduction,<br>Encoders, Dec<br>Applications<br>Text Book<br>MODULE-3<br>The Basic Fli<br>Shift Registe<br>Text Book<br>MODULE-4<br>Binary ripple<br>clocked T, Jl<br>diagram.                              | hout ed pr<br>Adde<br>coder<br>p-flo<br>rs, Ur<br>To<br>e cou<br>K, D | don't ca<br>ime im<br>ers, Sub<br>rs, Mult<br>Explor<br>Text Boo<br>p circu<br>niversa<br>ext Boo<br>I<br>inters,<br>and Sl                                                 | are te<br>plican<br>Text<br>COME<br>otract<br>ciplex<br>e the<br>ook 1<br>SEC<br>uit, Tr<br>al shif<br>ok 1: (<br>DESIC<br>Sync<br>R flip                            | erms, (<br>nts Tab<br>t Book<br>BINAT<br>cors, Ca<br>ers, De<br>differ<br>: Chapte<br>Chapte<br>GN OF<br>hronop<br>p-flops                                                  | Quine-<br>oles.<br>1: Cha<br>1: Cha<br>IONAI<br>arry Lo<br>emultip<br>ent con<br>ter 4, 6<br>FIAL L<br>ng of F<br>ster.<br>r 8, Cha<br>sEQUI<br>us bina<br>, Meal                                                                                                    | McClus<br>pter 3.<br>L LOGI<br>ok Ahe<br>blexers,<br>mbinat<br>. Text<br>OGIC (<br>clip-flo<br>apter 9<br>ENTIA<br>ary co<br>ly and                                          | Text B<br>Text B<br>C CIRC<br>ead Add<br>, Read C<br>tional c<br>Book 2<br>CIRCU<br>ps, typ<br>D. Text I<br>L CIRC<br>unters<br>Moor                                          | inimiza<br>ook 2:<br>CUITS<br>der, Pa<br>Dnly m<br>circuits<br>: Chapt<br>(TS<br>es of F<br>Book 2<br>CUITS<br>, Desig<br>e Mod                                                                                                    | rallel A<br>emories<br>s and in<br>ter 4.                                                                                                    | hree & fe<br>echnique<br>er 3.<br>Adder, Ma<br>es (ROM)<br>ts applic<br>op, Conv<br>cer 5, Cha<br>synchro<br>esign Pr                          | 22CEE<br>22CEE<br>22CEE<br>22CEE<br>22CEE<br>22CEE<br>22CEE<br>22CEE<br>22CEE<br>22CEE<br>22CEE<br>22CEE<br>22CEE<br>22CEE<br>22CEE<br>22CEE<br>22CEE                                                                                                    | able Kar<br>ind witho<br>32.1<br>32.3<br>32.4<br>e Compai<br>32.1<br>32.3<br>32.4<br>of Flip-flo<br>Chapter 2<br>32.1<br>32.4<br>nod- n c                                           | ator, Pr<br>8<br>ator, Pr<br>8<br>ops, Typ<br>7<br>8<br>ounter                                                                                                    | Hours<br>Hours<br>Hours<br>Des of<br>Hours<br>using                              |
| terms, Reduct<br>Text Book<br>MODULE-2<br>Introduction,<br>Encoders, Dec<br>Applications<br>Text Book<br>MODULE-3<br>The Basic Fli<br>Shift Registe<br>Text Book<br>MODULE-4<br>Binary ripple<br>clocked T, Jl<br>diagram.<br>Applications              | hout ed pr<br>Adde<br>coder<br>p-flo<br>rs, Ur<br>To<br>e cou<br>K, D | don't cc<br>ime im<br>ers, Sub<br>s, Mult<br>s, Mult<br>s, Mult<br>Explor<br>Text Bo<br>p circu<br>niversa<br>ext Boo<br>I<br>unters,<br>and Sl<br>xplore                   | are te<br>plican<br>Text<br>COME<br>otract<br>ciplex<br>e the<br>ook 1<br>SEC<br>nit, Tr<br>al shif<br>ok 1: (<br>DESIC<br>sync<br>R flip<br>the d                   | erms, (<br>nts Tab<br>t Book<br>BINAT<br>cors, Ca<br>ers, De<br>differ<br>: Chapte<br>Chapte<br>GN OF<br>hronop<br>o-flops                                                  | Quine-<br>oles.<br>1: Cha<br>1: Cha<br>IONAI<br>arry Lo<br>emultip<br>ent con<br>ter 4, 6<br>FIAL L<br>ng of F<br>ster.<br>r 8, Cha<br>sEQUI<br>us bina<br>t, Meal<br>nt sequ                                                                                                    | McClus<br>pter 3.<br>L LOGI<br>ok Ahe<br>lexers,<br>mbinat<br>. Text<br>OGIC (<br>lip-flo<br>apter 9<br>ENTIA<br>ary co<br>ly and<br>iential                                 | Text B<br>Text B<br>C CIRC<br>ead Add<br>, Read (<br>tional c<br>Book 2<br>CIRCU<br>ps, typ<br>D. Text I<br>L CIRC<br>unters<br>Moor<br>circuit                               | inimiza<br>ook 2:<br>CUITS<br>der, Pa<br>Dnly m<br>circuits<br>: Chapt<br>ITS<br>es of F<br>Book 2<br>CUITS<br>, Desig<br>e Mod                                                                                                    | Chapte<br>Chapte<br>rallel A<br>emorie<br>s and in<br>ter 4.<br>Clip- flo<br>: Chapt<br>gn of a<br>els, Do<br>its app                                                                                                    | hree & fe<br>echnique<br>er 3.<br>Adder, Ma<br>es (ROM)<br>ts applic<br>op, Conv<br>cer 5, Cha<br>synchro<br>esign Pr<br>blications            | 22CEE<br>22CEE<br>20CEE<br>20CEE<br>20CEEE | able Kar<br>ind witho<br>32.1<br>32.3<br>32.4<br>e Compai<br>32.1<br>32.3<br>32.4<br>of Flip-flo<br>Chapter 2<br>32.1<br>32.4<br>nod- n c                                           | ator, Pr<br>8<br>ator, Pr<br>8<br>ops, Typ<br>7<br>8<br>ounter                                                                                                    | Hours<br>Hours<br>hours<br>bes of<br>Hours<br>using                              |
| terms, Reduct<br>Text Book<br>MODULE-2<br>Introduction,<br>Encoders, Dec<br>Applications<br>Text Book<br>MODULE-3<br>The Basic Fli<br>Shift Registe<br>Text Book<br>MODULE-4<br>Binary ripple<br>clocked T, Jl<br>diagram.<br>Applications              | hout ed pr<br>Adde<br>coder<br>p-flo<br>rs, Ur<br>To<br>e cou<br>K, D | don't cc<br>ime im<br>ers, Sub<br>s, Mult<br>s, Mult<br>s, Mult<br>Explor<br>Text Bo<br>p circu<br>niversa<br>ext Boo<br>I<br>unters,<br>and Sl<br>xplore                   | are te<br>plican<br>Text<br>COME<br>otract<br>ciplex<br>e the<br>ook 1<br>SEC<br>nit, Tr<br>al shif<br>ok 1: (<br>DESIC<br>sync<br>R flip<br>the d                   | erms, (<br>nts Tab<br>t Book<br>BINAT<br>cors, Ca<br>ers, De<br>differ<br>: Chapte<br>Chapte<br>GN OF<br>hronop<br>o-flops                                                  | Quine-<br>oles.<br>1: Cha<br>1: Cha<br>IONAI<br>arry Lo<br>emultip<br>ent con<br>ter 4, 6<br>FIAL L<br>ng of F<br>ster.<br>r 8, Cha<br>sEQUI<br>us bina<br>t, Meal<br>nt sequ                                                                                                    | McClus<br>pter 3.<br>L LOGI<br>ok Ahe<br>lexers,<br>mbinat<br>. Text<br>OGIC (<br>lip-flo<br>apter 9<br>ENTIA<br>ary co<br>ly and<br>iential                                 | Text B<br>Text B<br>C CIRC<br>ead Add<br>, Read (<br>tional c<br>Book 2<br>CIRCU<br>ps, typ<br>D. Text I<br>L CIRC<br>unters<br>Moor<br>circuit                               | inimiza<br>ook 2:<br>CUITS<br>der, Pa<br>Dnly m<br>circuits<br>: Chapt<br>ITS<br>es of F<br>Book 2<br>CUITS<br>, Desig<br>e Mod                                                                                                    | Chapte<br>Chapte<br>rallel A<br>emorie<br>s and in<br>ter 4.<br>Clip- flo<br>: Chapt<br>gn of a<br>els, Do<br>its app                                                                                                    | hree & fe<br>echnique<br>er 3.<br>Adder, Ma<br>es (ROM)<br>ts applic<br>op, Conv<br>cer 5, Cha<br>synchro<br>esign Pr                          | 22CEE<br>22CEE<br>22CEE<br>22CEE<br>22CEE<br>agnitude<br>ations.<br>22CEE<br>22CEE<br>2 | able Kar<br>ind witho<br>32.1<br>32.3<br>32.4<br>e Compan<br>32.1<br>32.3<br>32.4<br>of Flip-flo<br>Chapter 7<br>32.1<br>32.4<br>nod- n c<br>e, Desig                               | ator, Pr<br>8<br>ator, Pr<br>8<br>ops, Typ<br>7<br>8<br>ounter                                                                                                    | Hours<br>Hours<br>bes of<br>Hours<br>using                                       |
| terms, Reduct<br>Text Book<br>MODULE-2<br>Introduction,<br>Encoders, Dec<br>Applications<br>Text Book<br>MODULE-3<br>The Basic Fli<br>Shift Registe<br>Text Book<br>MODULE-4<br>Binary ripple<br>clocked T, Jl                                          | hout ed pr<br>Adde<br>coder<br>p-flo<br>rs, Ur<br>To<br>e cou<br>K, D | don't cc<br>ime im<br>ers, Sut<br>rs, Mult<br>Explor<br>Text Bo<br>p circu<br>niversa<br>ext Boo<br>I<br>inters,<br>and Sl<br>xplore<br>ext Boo                             | are te<br>plican<br>Text<br>COME<br>otract<br>ciplex<br>e the<br>ook 1<br>SEC<br>uit, Tr<br>al shif<br>ok 1: (<br>DESI(<br>sync)<br>R flip<br>the d<br>ok 1: (       | erms, (<br>nts Tab<br>t Book<br>BINAT<br>cors, Ca<br>ers, De<br>differ<br>: Chapte<br>Chapte<br>GN OF<br>hronop<br>o-flops<br>lifferer<br>Chapte                            | Quine-<br>oles.<br>1: Cha<br>1: Cha<br>IONAI<br>orry Lo<br>remultip<br>ent con<br>ter 4, 6<br>rial L<br>ng of F<br>ster.<br>r 8, Cha<br>stequ<br>us bina<br>t, Meal<br>nt sequ<br>er 10, 0                                                                                                    | McClus<br>pter 3.<br>L LOGI<br>ok Ahe<br>olexers,<br>mbinat<br>. Text<br>OGIC (<br>Clip-flo<br>apter 9<br>ENTIA<br>ary co<br>ly and<br>iential<br>Chapte                     | Text B<br>Text B<br>C CIRC<br>ead Add<br>, Read (<br>tional c<br>Book 2<br>CIRCU<br>ps, typ<br>D. Text I<br>L CIRC<br>unters<br>Moor<br>circuit                               | inimiza<br>ook 2:<br>CUITS<br>der, Pa<br>Only m<br>circuits<br>: Chapt<br>ITS<br>es of F<br>Book 2<br>CUITS<br>, Desig<br>e Mod<br>:s and<br>:ext Bo                                                                                                    | Chapte<br>Chapte<br>rallel A<br>emorie<br>s and in<br>ter 4.<br>Clip- flo<br>: Chapt<br>gn of a<br>els, Do<br>its app                                                                                                    | hree & fe<br>echnique<br>er 3.<br>Adder, Ma<br>es (ROM)<br>ts applic<br>op, Conv<br>cer 5, Cha<br>synchro<br>esign Pr<br>blications            | 22CEE<br>22CEE<br>20CEE<br>20CEE<br>20CEEE | able Kar<br>ind witho<br>32.1<br>32.3<br>32.4<br>e Compan<br>32.1<br>32.3<br>32.4<br>of Flip-flo<br>Chapter 7<br>32.1<br>32.4<br>nod- n c<br>e, Desig<br>32.1                       | ator, Pr<br>8<br>ator, Pr<br>8<br>ops, Typ<br>7<br>8<br>ounter<br>n with                                                                                                    | Hours<br>Hours<br>hours<br>bes of<br>Hours<br>using                              |
| terms, Reduct<br>Text Book<br>MODULE-2<br>Introduction,<br>Encoders, Dec<br>Applications<br>Text Book<br>MODULE-3<br>The Basic Fli<br>Shift Registe<br>Text Book<br>MODULE-4<br>Binary ripple<br>clocked T, Jl<br>diagram.<br>Applications<br>Text Book | Adde<br>coder<br>p-flo<br>rs, Ur<br>To<br>e cou<br>K, D               | don't cz<br>ime im<br>ers, Suk<br>rs, Mult<br>Explor<br>Text Boo<br>p circu<br>niversa<br>ext Boo<br>I<br>unters,<br>and Si<br>ext Boo<br>I<br>unters,<br>and Si<br>ext Boo | are te<br>plican<br>Text<br>COME<br>otract<br>ciplex<br>e the<br>ook 1<br>SEC<br>uit, Tr<br>al shif<br>ok 1: (<br>DESI(<br>sync)<br>R flip<br>the d<br>ok 1:<br>INTR | erms, (<br>nts Tab<br>t Book<br>BINAT<br>cors, Ca<br>ers, De<br>differ<br>: Chapte<br>Chapte<br>GN OF<br>hronop<br>p-flops<br>lifferer<br>Chapte<br>ODUC<br>ompile<br>types | Quine-<br>oles.<br>1: Cha<br>1: Cha<br>IONAI<br>IONAI<br>mrry Lo<br>emultip<br>ent con-<br>ter 4, 6<br>FIAL L<br>ng of F<br>ster.<br>r 8, Cha<br>stequing<br>t sequing<br>nt sequing<br>t sequing<br>r 10, (<br>TION 1<br>er directs<br>s of n                                                                                                    | McClus<br>pter 3.<br>L LOGI<br>ok Ahe<br>olexers,<br>mbinat<br>. Text<br>OGIC (<br>Clip-flo<br>apter 9<br>ENTIA<br>ary co<br>ly and<br>iential<br>Chapte<br>TO VE<br>ctives. | Text B<br>Text B<br>C CIRC<br>ead Add<br>, Read C<br>tional c<br>Book 2<br>CIRCU<br>ps, typ<br>D. Text I<br>L CIRC<br>unters<br>Moor<br>circuit<br>er 11. T<br>RILOG<br>Modul | inimiza<br>ook 2:<br>CUITS<br>der, Pa<br>Only m<br>circuits<br>: Chapt<br>ITS<br>es of F<br>Book 2<br>CUITS<br>, Desig<br>e Mod<br>:s and<br>:ext Bo<br>i HDL<br>es and                                                                                           | Chapte<br>Chapte<br>rallel A<br>emories<br>s and it<br>ter 4.<br>Clip- flo<br>clip- flo<br>cl | hree & fe<br>echnique<br>er 3.<br>Adder, Ma<br>es (ROM)<br>ts applic<br>op, Conv<br>cer 5, Cha<br>synchro<br>esign Pr<br>blications<br>Chapter | 22CEE<br>22CEE<br>22CEE                                                                                                    | able Kar<br>ind witho<br>32.1<br>32.3<br>32.4<br>e Compare<br>32.1<br>32.3<br>32.4<br>of Flip-flo<br>Chapter 7<br>32.1<br>32.4<br>nod- n c<br>e, Desig<br>32.1<br>32.5<br>ion, port | a loops, Type<br>7<br>8<br>0 a loops, Type<br>7<br>7<br>8<br>1<br>0 a loops<br>7<br>8<br>1<br>0 a loops<br>7<br>8<br>1<br>0 a loops<br>7<br>8<br>1<br>0 a loops<br>7<br>8<br>1<br>0 a loops<br>7<br>8<br>1<br>0 a loops<br>7<br>7<br>8<br>1<br>0 a loops<br>7<br>7<br>8<br>1<br>0 a loops<br>7<br>7<br>8<br>1<br>0 a loops<br>7<br>7<br>8<br>1<br>0 a loops<br>7<br>7<br>8<br>1<br>0 a loops<br>7<br>7<br>8<br>1<br>0 a loops<br>7<br>7<br>8<br>1<br>0 a loops<br>7<br>7<br>8<br>1<br>0<br>1<br>1<br>1<br>1<br>1<br>1<br>1<br>1<br>1<br>1<br>1<br>1<br>1<br>1<br>1<br>1<br>1 | Hours<br>Hours<br>iority<br>Hours<br>bes of<br>Hours<br>State<br>Hours<br>ation, |

|    |                   |          | <b>Marks Distribution</b>     |       |
|----|-------------------|----------|-------------------------------|-------|
|    | <b>RBT Levels</b> | Test (s) | Qualitative<br>Assessment (s) | MCQ's |
|    |                   | 25       | 15                            | 10    |
| L1 | Remember          | 5        | -                             | 5     |
| L2 | Understand        | 10       | -                             | 5     |
| L3 | Apply             | 10       | 7.5                           | -     |
| L4 | Analyze           | -        | 7.5                           | -     |
| L5 | Evaluate          | -        | -                             | -     |
| L6 | Create            | -        | -                             | -     |

| <b>SEE Assessment Pattern</b> | (50 Marks - Theory) |
|-------------------------------|---------------------|
|                               |                     |

|    | <b>RBT Levels</b> | Exam Marks<br>Distribution (50) |
|----|-------------------|---------------------------------|
| L1 | Remember          | 10                              |
| L2 | Understand        | 10                              |
| L3 | Apply             | 20                              |
| L4 | Analyze           | 10                              |
| L5 | Evaluate          | -                               |
| L6 | Create            | -                               |
|    |                   |                                 |

#### **Text Books**:

1. Albert Paul Malvino, Donald P Leach and Goutam Saha, Digital Principles and Applications, McGraw Hill, 8<sup>th</sup> Edition, Special Indian Edition, 2017, ISBN: 978-9339203405.

2. M. Morris Mano and Michael D. Ciletti, Digital Design with an Introduction to the Verilog HDL, VHDL, and SystemVerilog, Pearson Education,6th Edition 2018, ISBN: 978-0-13-277420-8

#### **Reference Books:**

1. Thomas L Floyd, Digital Fundamentals, Pearson Education India, 11th edition, 2018, ISBN: 9789332584600

2.R. D. Sudhakar Samuel, An Illustrative Approach to Logic Design, Pearson Education India, 2010, ISBN: 978-8131732304.

#### Web links and Video Lectures (e-Resources):

- https://archive.nptel.ac.in/courses/108/105/108105113/
- <u>https://onlinecourses.nptel.ac.in/noc21\_ee39/preview</u>
- <u>https://www.coursera.org/learn/digital-systems</u>

- Contents related activities (Activity-based discussions)
  - For active participation of students, instruct the students to prepare Flowcharts and Handouts
     Seminars

|                        |             |                               |                 | D                   | IGITA              | L LOGI           | C DESI  | GN LA     | BORA     | TORY            |            |            |             |                               |
|------------------------|-------------|-------------------------------|-----------------|---------------------|--------------------|------------------|---------|-----------|----------|-----------------|------------|------------|-------------|-------------------------------|
| <b>Course Code</b>     | )           | 22CEI                         |                 |                     |                    |                  |         |           |          | Marks           |            | 50         |             |                               |
| L: T: P: S             |             | 0:0:1:                        | 0               |                     |                    |                  |         |           |          | Marks           |            | 50         |             |                               |
| Hrs / Week             |             | 2                             |                 |                     |                    |                  |         |           |          | al Marks        |            | 100        | )           |                               |
| Credits                |             | 01                            |                 |                     |                    |                  |         |           | Exa      | m Hours         | 6          | 03         |             |                               |
| Course outco           |             |                               | e, the          | studen              | t will b           | e able           | to:     |           |          |                 |            |            |             |                               |
| 22CEL32.1              |             | Develo                        | op the          | truth               | table fo           | or the g         | given p | roblem    | stater   | nent and        | l verify u | ising logi | c gates.    |                               |
| 22CEL32.2              |             | Analyz                        | ze the          | functi              | on of g            | iven sy          | nchror  | nous cii  | rcuits.  |                 |            |            |             |                               |
| 22CEL32.3              |             | Develo                        | op the          | Comb                | inatior            | nal Circ         | uits fo | r the gi  | ven sp   | ecificatio      | on.        |            |             |                               |
| 22CEL32.4              |             |                               |                 |                     | -                  |                  | -       | Verilog   | -        |                 |            |            |             |                               |
| Mapping of             |             |                               |                 |                     |                    |                  |         |           |          |                 |            |            |             | 1                             |
|                        | <b>PO</b> 1 | L PO2                         |                 | P04                 | P05                | P06              | P07     | P08       | P09      | P010            | P011       | P012       | <b>PSO1</b> | PSO2                          |
| 22CEL32.1              | -           | -                             | 3               | -                   | -                  | -                | -       | -         | -        | -               | -          | -          | 3           | 2                             |
| 22CEL32.2              | -           | 3                             | -<br>ว          | -                   | -                  | -                | -       | -         | -        | -               | -          | -          | 3           | 2                             |
| 22CEL32.3<br>22CEL32.4 | - 3         | -                             | 3               | -                   | -                  | -                | -       | -         | -        | -               | -          | -          | 3           | 2                             |
| 22UEL32.4              | 3           | -                             | 3               | -                   | -                  | -                | -       | -         | -        | -               | -          | -          | 3           | 2                             |
| Exp. No. /<br>Pgm. No. |             |                               |                 | Lis                 | st of Ex           | kperin           | ents /  | Progr     | ams      |                 |            | Hours      | 5           | COs                           |
|                        |             |                               |                 |                     | P                  | rereq            | uisite  | Experi    | ments    |                 |            | I          |             |                               |
|                        | •           | V                             | 'erific         | ation o             | of truth           | Table            | of Logi | ic Gates  | 5        |                 |            | 2          |             | NA                            |
|                        |             |                               |                 |                     |                    |                  | PAR     | T-A       |          |                 |            | T          | r           |                               |
| 1                      | (a)         | rify<br>) Demoi<br>) Realiz   |                 |                     |                    |                  |         | using     | univer   | sal gates       |            | 2          |             | CEL32.1<br>CEL32.3            |
| 2                      | De<br>(a)   | sign an<br>Full Ad<br>Full Ad | d ver<br>dder u | ify trut<br>ısing b | h table<br>asic lo | e of<br>gic gate |         |           | <u></u>  | <u>an Baroo</u> | <u>.</u>   | 2          | 220         | EL32.1<br>EL32.3<br>EL32.4    |
| 3                      | De<br>a)    | sign an<br>Full su<br>Full S  | d ver<br>ubtra  | ify trut<br>ctor us | h table<br>ing bas | e of<br>sic logi |         |           |          |                 |            | 2          | 220<br>220  | CEL32.1<br>CEL32.3<br>CEL32.4 |
| 4                      | a)          | Verify<br>Realize             | the tr          | uth tab             | le of 8            | :1 mult          | tiplexe |           |          | r.              |            | 2          | 220         | CEL32.1<br>CEL32.3            |
| 5                      | Pe          | rform r                       | ı bit a         | dditior             | ı / sub            | tractio          | n using | g 4-bit f | full ado | ler IC.         |            | 2          |             | CEL32.1<br>CEL32.3            |
| 6                      | Sir         | nulate a                      | and v           | erify th            | e 4-bit            | t full ac        | lder us | ing Ver   | rilog co | de.             |            | 2          |             | CEL32.4                       |
|                        |             |                               |                 |                     |                    |                  | PAR     | T-B       |          |                 |            |            |             |                               |
| 7                      | Ve          | rify the                      | truth           | table               | of IC74            |                  |         |           |          |                 |            | 2          |             | CEL32.2<br>ECL36.2            |
| 8                      | Sir         | nulate                        | the fu          | nction              | of D Fl            | F using          | Verilo  | g Code    |          |                 |            | 2          | 220         | CEL32.2<br>CEL32.4            |
| 9                      | Re          | alize th                      | e fun           | ction o             | f shift            | registe          | rs usin | g IC742   | 74       |                 |            | 2          |             | CEL32.2                       |
| 10                     | Re          | alize th                      | e shif          | t regis             | ters us            | ing Vei          | rilog   |           |          |                 |            | 2          |             | EL32.2                        |
| 11                     | Sir         | nulate a                      |                 |                     |                    | -                |         | on coun   | iter usi | ng VERI         | LOG        | 2          | 220         | CEL32.4<br>CEL32.2            |
| 12                     |             | de.<br>nulate a               | and v           | erify th            | ie worl            | king of          | Ring co | ounter    | using    | VERILOG         | code.      | 2          | 220         | CEL32.4<br>CEL32.2<br>CEL32.4 |

#### PART-C

#### Beyond Syllabus Virtual Lab Content

- (To be done during Lab but not to be included for CIE or SEE)
- Simulation of half and full adder using logic sim (<u>https://www.youtube.com/watch?v=0Up2YfMYTQA</u>)
  Simulation of 8:1 Mux using logic sim (<u>https://www.youtube.com/watch?v=DJhwWMixTRU</u>)

#### CIE Assessment Pattern (50 Marks - Lab)

|    | RBT Levels | Test (s) | Weekly Assessment |
|----|------------|----------|-------------------|
|    | KD1 Levels | 20       | 30                |
| L1 | Remember   | -        | -                 |
| L2 | Understand | -        | 5                 |
| L3 | Apply      | 5        | 10                |
| L4 | Analyze    | 10       | 10                |
| L5 | Evaluate   | 5        | 5                 |
| L6 | Create     | -        | -                 |

#### SEE Assessment Pattern (50 Marks - Lab)

|    | <b>RBT Levels</b> | Exam Marks<br>Distribution (50) |
|----|-------------------|---------------------------------|
| L1 | Remember          | -                               |
| L2 | Understand        | 05                              |
| L3 | Apply             | 10                              |
| L4 | Analyze           | 20                              |
| L5 | Evaluate          | 15                              |
| L6 | Create            | -                               |

#### Suggested Learning Resources:

**Reference Books:** 

1) Joseph Cavanagh, "Verilog HDL Design Examples", Publisher: CRC Press, Taylor & Francis group, 2018, ISBN- 9781138099951.

| <b>Course Code</b>                                                                                                    | 22                                                                                                    | 2CEE3                                                                                                    | 3                                                                                                    |                                                                                                    | ADV                                                                                                    |                                                                                                    |                                                                                             |                                                                                                    |                                                                                              | Marks                                                                                           |                                                                                                    | 50                                                                                                    |                                                                             |                                                                                    |
|----------------------------------------------------------------------------------------------------|----------------------------------------------------------------------------------------------------|----------------------------------------------------------------------------------------------------|----------------------------------------------------------------------------------------------------|----------------------------------------------------------------------------------------------------|----------------------------------------------------------------------------------------------------|----------------------------------------------------------------------------------------------------|---------------------------------------------------------------------------------------------|----------------------------------------------------------------------------------------------------|----------------------------------------------------------------------------------------------|-------------------------------------------------------------------------------------------------|----------------------------------------------------------------------------------------------------|----------------------------------------------------------------------------------------------------|-----------------------------------------------------------------------------|------------------------------------------------------------------------------------|
| L: T: P: S                                                                                                    |                                                                                                    | 0:0:0                                                                                                    | 5                                                                                                    |                                                                                                    |                                                                                                    |                                                                                                    |                                                                                             |                                                                                                    |                                                                                              | Marks                                                                                           |                                                                                                    | 50                                                                                                    |                                                                             |                                                                                    |
| Hrs / Week                                                                                                    | 3                                                                                                    | 01010                                                                                                    |                                                                                                    |                                                                                                    |                                                                                                    |                                                                                                    |                                                                                             |                                                                                                    | -                                                                                            | al Marks                                                                                        | s                                                                                                    | 10                                                                                                    |                                                                             |                                                                                    |
| Credits                                                                                                    | 03                                                                                                    | 3                                                                                                    |                                                                                                    |                                                                                                    |                                                                                                    |                                                                                                    |                                                                                             |                                                                                                    | Exa                                                                                          | m Hours                                                                                         | s                                                                                                    | 03                                                                                                    |                                                                             |                                                                                    |
| Course outc                                                                                                    | omes                                                                                                    | :                                                                                                    |                                                                                                    |                                                                                                    |                                                                                                    |                                                                                                    |                                                                                             |                                                                                                    |                                                                                              |                                                                                                 |                                                                                                    |                                                                                                    |                                                                             |                                                                                    |
| At the end o                                                                                                    | of the                                                                                                    | course                                                                                                    | e, the                                                                                                    | studen                                                                                                    | t will b                                                                                                    | oe able                                                                                                    | to:                                                                                         |                                                                                                    |                                                                                              |                                                                                                 |                                                                                                    |                                                                                                    |                                                                             |                                                                                    |
| 22CEE33.1                                                                                                    | Desc                                                                                                    | ribe th                                                                                                    | ne fun                                                                                                    | damer                                                                                                    | ntals of                                                                                                    | data s                                                                                                    | tructui                                                                                     | re.                                                                                                    |                                                                                              |                                                                                                 |                                                                                                    |                                                                                                    |                                                                             |                                                                                    |
| 22CEE33.2                                                                                                    | Appl                                                                                                    | y the c                                                                                                    | conce                                                                                                    | pt of D                                                                                                    | ynamio                                                                                                    | c Mem                                                                                                    | ory allo                                                                                    | ocation                                                                                                    |                                                                                              |                                                                                                 |                                                                                                    |                                                                                                    |                                                                             |                                                                                    |
| 22CEE33.3                                                                                                    | Anal                                                                                                    | yze th                                                                                                    | e con                                                                                                    | cepts o                                                                                                    | f Linke                                                                                                    | ed Lists                                                                                                    | s for pr                                                                                    | oblem                                                                                                    | solving                                                                                      | ξ.                                                                                              |                                                                                                    |                                                                                                    |                                                                             |                                                                                    |
| 22CEE33.4                                                                                                    | Inve                                                                                                    | -<br>stigate                                                                                                    | e vario                                                                                                    | ous rep                                                                                                    | resent                                                                                                    | ations                                                                                                    | of Tre                                                                                      | es for p                                                                                                    | roblen                                                                                       | n solving                                                                                       | [.                                                                                                    |                                                                                                    |                                                                             |                                                                                    |
| 22CEE33.5                                                                                                    |                                                                                                    | -                                                                                                    |                                                                                                    | -                                                                                                    |                                                                                                    |                                                                                                    |                                                                                             | -                                                                                                    |                                                                                              |                                                                                                 | -                                                                                                    | rk comm                                                                                                    | unicatio                                                                    | n                                                                                  |
| 2201100.0                                                                                                    |                                                                                                    | lems.                                                                                                    |                                                                                                    | menta                                                                                                    | iy ura                                                                                                    | pirope                                                                                                    | Tation                                                                                      | 5 to opt                                                                                                    |                                                                                              | 1110 30170                                                                                      |                                                                                                    | K comm                                                                                                    | umeatio                                                                     | 11                                                                                 |
| 22CEE33.6                                                                                                    | Deve                                                                                                    | elop alg                                                                                                    | gorith                                                                                                    | ims to                                                                                                    | solve p                                                                                                    | orobler                                                                                                    | ns usir                                                                                     | ng fund                                                                                                    | amenta                                                                                       | al data si                                                                                      | tructure                                                                                                    | s.                                                                                                    |                                                                             |                                                                                    |
| Mapping of                                                                                                    | Cour                                                                                                    | se Ou                                                                                                    | tcom                                                                                                    | es to l                                                                                                    | Progra                                                                                                    | am Ou                                                                                                    | tcome                                                                                       | es and                                                                                                    | Progr                                                                                        | am Spe                                                                                          | cific Ou                                                                                                    | itcomes                                                                                                    | :                                                                           |                                                                                    |
|                                                                                                    | P01                                                                                                    | P02                                                                                                    | P03                                                                                                    | P04                                                                                                    | P05                                                                                                    | P06                                                                                                    | P07                                                                                         | P08                                                                                                    | P09                                                                                          | P010                                                                                            | P011                                                                                                    | P012                                                                                                    | <b>PSO1</b>                                                                 | PSO2                                                                               |
| 22CEE33.1                                                                                                    | 3                                                                                                    | 3                                                                                                    | 3                                                                                                    | 3                                                                                                    | -                                                                                                    | -                                                                                                    | -                                                                                           | -                                                                                                    | -                                                                                            | -                                                                                               | -                                                                                                    | 2                                                                                                    | 3                                                                           | 3                                                                                  |
| 22CEE33.2                                                                                                    | 3                                                                                                    | 3                                                                                                    | 3                                                                                                    | 3                                                                                                    | -                                                                                                    | -                                                                                                    | -                                                                                           | -                                                                                                    | -                                                                                            | -                                                                                               | -                                                                                                    | 2                                                                                                    | 3                                                                           | 3                                                                                  |
| 22CEE33.3                                                                                                    | 3                                                                                                    | 3                                                                                                    | 3                                                                                                    | 3                                                                                                    | -                                                                                                    | -                                                                                                    | -                                                                                           | -                                                                                                    | -                                                                                            | -                                                                                               | -                                                                                                    | 2                                                                                                    | 3                                                                           | 3                                                                                  |
| 22CEE33.4<br>22CEE33.5                                                                                                    | 3                                                                                                    | 3                                                                                                    | 3                                                                                                    | 3                                                                                                    | -                                                                                                    | -                                                                                                    | -                                                                                           | -                                                                                                    | -                                                                                            | -                                                                                               | -                                                                                                    | 2                                                                                                    | 3                                                                           | 3                                                                                  |
| 22CEE33.6                                                                                                    | 3                                                                                                    | 3                                                                                                    | 3                                                                                                    | 3                                                                                                    | -                                                                                                    | -                                                                                                    | -                                                                                           | -                                                                                                    | -                                                                                            | -                                                                                               | -                                                                                                    | 2                                                                                                    | 3                                                                           | 3                                                                                  |
| MODULE-1                                                                                                    | In                                                                                                    | itrodu                                                                                                    | ictio                                                                                                    | n to Da                                                                                                    | ata Str                                                                                                    | ructur                                                                                                    | es Rev                                                                                      | visited                                                                                                    |                                                                                              |                                                                                                 | 22CEE<br>22CEE<br>22CEE                                                                                                    | 33.2                                                                                                    | 81                                                                          | Hours                                                                              |
| of Multidime<br>Dynamic Arr<br>Text Book                                                                                                    | ension<br>ays, E<br>Te                                                                                                    | al Arr<br>valuat<br>ext Boo                                                                                                    | ays, S<br>ion of<br>ok 1-                                                                                                    | Strings<br>f Expre<br>chapte                                                                                                    | , Stack<br>ssions<br>r 2 & 3                                                                                                    | s, Stac<br>, Multij                                                                                                    | ks usi                                                                                      | ng Dyn                                                                                                    | amic A                                                                                       | Arrays, 🤇                                                                                       |                                                                                                    | atrices, F<br>Circular                                                                                                    |                                                                             |                                                                                    |
| of Multidime<br>Dynamic Arr<br>Text Book                                                                                                    | ension<br>ays, E<br>Te                                                                                                    | al Arr<br>valuat<br>ext Boo                                                                                                    | ays, S<br>ion of<br>ok 1-                                                                                                    | Strings<br>f Expre                                                                                                    | , Stack<br>ssions<br>r 2 & 3                                                                                                    | s, Stac<br>, Multij                                                                                                    | ks usi                                                                                      | ng Dyn                                                                                                    | amic A                                                                                       | Arrays, 🤇                                                                                       |                                                                                                    | Circular                                                                                                    |                                                                             |                                                                                    |
| Arrays, Dyna<br>of Multidime<br>Dynamic Arr<br>Text Book<br>Self-study<br>MODULE-2                                                                                                    | ension<br>ays, E<br>Te<br>Aj                                                                                                    | al Arr<br>valuat<br>ext Boo                                                                                                    | ays, S<br>ion of<br>ok 1- o<br>tions o                                                                                                    | Strings<br>f Expre<br>chapte<br>of Dyna                                                                                                    | , Stack<br>ssions<br>r 2 & 3                                                                                                    | s, Stac<br>, Multij                                                                                                    | ks usi                                                                                      | ng Dyn                                                                                                    | amic A                                                                                       | Arrays, 🤇                                                                                       | )ueues,<br>22CEE<br>22CEE                                                                                                    | Circular<br>33.2<br>33.3                                                                                                    | Queues                                                                      | Using                                                                              |
| of Multidime<br>Dynamic Arr<br>Text Book<br>Self-study<br>MODULE-2                                                                                                    | ension<br>ays, E<br>Te<br>Aj<br>Li                                                                                                    | al Arr<br>valuat<br>ext Boo<br>pplicat                                                                                                    | ays, S<br>ion of<br><u>ok 1- o</u><br>tions o<br>Lists                                                                                                    | Strings<br>f Expre<br>chapte<br>of Dyna                                                                                                    | , Stack<br>ssions<br><u>r 2 &amp; 3</u><br>amic A                                                                                                    | rrays.                                                                                                    | ks usin<br>ple Sta                                                                          | ng Dyn<br>cks and                                                                                                | amic A                                                                                       | Arrays, (<br>es.                                                                                | )ueues,<br>22CEE<br>22CEE<br>22CEE<br>22CEE                                                                                                    | Circular<br>33.2<br>33.3<br>33.6                                                                                                    | Queues                                                                      | Using<br>Hours                                                                     |
| of Multidime<br>Dynamic Arr<br>Text Book<br>Self-study<br>MODULE-2<br>Singly Linkee<br>List Operatio                                                                                                    | ension<br>ays, E<br>Te<br>Aj<br>Li<br>d Lists<br>ons, Ec                                                                                                    | al Arr<br>valuat<br>ext Boo<br>oplicat<br><b>inked</b><br>s and C<br>quivale                                                                                                    | ays, S<br>ion of<br>ok 1-<br>tions of<br>Lists<br>Chains<br>ence C                                                                                                    | Strings<br>f Expre<br>chapte<br>of Dyna<br>s, Repro                                                                                                    | , Stack<br>ssions<br>r 2 & 3<br>amic A<br>esentir<br>Spars                                                                                                    | rrays.                                                                                                    | ks usin<br>ple Sta                                                                          | ng Dyn<br>cks and<br>C, Linke                                                                                    | amic A<br>l Queu                                                                             | Arrays, Qes.                                                                                    | )ueues,<br>22CEE<br>22CEE<br>22CEE<br>22CEE                                                                                                    | Circular<br>33.2<br>33.3<br>33.6                                                                                                    | Queues                                                                      | Using<br>Hours                                                                     |
| of Multidime<br>Dynamic Arr<br>Text Book<br>Self-study<br>MODULE-2<br>Singly Linked<br>List Operatio<br>Text Book                                                                                                    | ension<br>rays, E<br>Te<br>Aj<br>Li<br>d Lists<br>ons, Ec                                                                                                    | al Arr<br>valuat<br>ext Boo<br>pplicat<br>inked<br>s and C<br>quivale<br>ext Boo                                                                                                    | ays, S<br>ion of<br>ok 1-<br>tions of<br>Lists<br>Chains<br>ence C<br>ok 1-                                                                                                    | Strings<br>f Expre<br>chapte<br>of Dyna<br>s, Repre<br>Classes,<br>- chapt                                                                                                    | , Stack<br>ssions<br>r 2 & 3<br>amic A<br>esentir<br>Spars                                                                                                    | rrays.                                                                                                    | ks usin<br>ple Sta                                                                          | ng Dyn<br>cks and<br>C, Linke                                                                                    | amic A<br>l Queu                                                                             | Arrays, Qes.                                                                                    | )ueues,<br>22CEE<br>22CEE<br>22CEE<br>22CEE                                                                                                    | Circular<br>33.2<br>33.3<br>33.6                                                                                                    | Queues                                                                      | Using<br>Hours                                                                     |
| of Multidime<br>Dynamic Arr<br>Text Book<br>Self-study<br>MODULE-2<br>Singly Linked<br>List Operatio<br>Text Book                                                                                                    | ension<br>rays, E<br>Te<br>Aj<br>Li<br>d Lists<br>ons, Ec                                                                                                    | al Arr<br>valuat<br>ext Boo<br>oplicat<br><b>inked</b><br>s and C<br>quivale                                                                                                    | ays, S<br>ion of<br>ok 1-<br>tions of<br>Lists<br>Chains<br>ence C<br>ok 1-                                                                                                    | Strings<br>f Expre<br>chapte<br>of Dyna<br>s, Repre<br>Classes,<br>- chapt                                                                                                    | , Stack<br>ssions<br>r 2 & 3<br>amic A<br>esentir<br>Spars                                                                                                    | rrays.                                                                                                    | ks usin<br>ple Sta                                                                          | ng Dyn<br>cks and<br>C, Linke                                                                                    | amic A<br>l Queu                                                                             | Arrays, Qes.                                                                                    | 22CEE<br>22CEE<br>22CEE<br>22CEE<br>22CEE<br>ueues, P                                                                                                 | 33.2<br>33.3<br>33.6<br>olynomi                                                                                                    | Queues                                                                      | Using<br>Hours                                                                     |
| of Multidime<br>Dynamic Arr<br>Text Book<br>Self-study<br>MODULE-2<br>Singly Linkee<br>List Operatio<br>Text Book<br>Case Study                                                                                                    | ension<br>rays, E<br>A<br>Li<br>d Lists<br>ons, Ec<br>Jo                                                                                                    | al Arr<br>valuat<br>ext Boo<br>pplicat<br>inked<br>s and C<br>quivale<br>ext Boo                                                                                                    | ays, S<br>ion of<br>ok 1-<br>tions of<br>Lists<br>Chains<br>ence C<br>ok 1-                                                                                                    | Strings<br>f Expre<br>chapte<br>of Dyna<br>s, Repre<br>Classes,<br>- chapt                                                                                                    | , Stack<br>ssions<br>r 2 & 3<br>amic A<br>esentir<br>Spars                                                                                                    | rrays.                                                                                                    | ks usin<br>ple Sta                                                                          | ng Dyn<br>cks and<br>C, Linke                                                                                    | amic A<br>l Queu                                                                             | Arrays, Qes.                                                                                    | )ueues,<br>22CEE<br>22CEE<br>22CEE<br>22CEE                                                                                                    | Circular<br>33.2<br>33.3<br>33.6<br>olynomi<br>33.4                                                                                    | Queues<br>8<br>als, Add                                                     | Using<br>Hours                                                                     |
| of Multidime<br>Dynamic Arr<br>Text Book<br>Self-study<br>MODULE-2<br>Singly Linkee<br>List Operatio<br>Text Book<br>Case Study<br>MODULE-3                                                                                                    | ension<br>ays, E<br>A<br>Li<br>d Lists<br>ons, Ec<br>Jo<br>To                                                                                                    | al Arr<br>valuat<br>ext Boo<br>pplicat<br><b>inked</b><br>s and C<br>quivale<br>ext Boo<br>sephu<br>rees                                                                                                    | ays, S<br>ion of<br>ok 1- o<br>tions o<br>Lists<br>Chains<br>ence C<br>ok 1- o<br>s Prol                                                                                                    | Strings,<br>f Expre<br><u>chapte</u><br>of Dyna<br>s, Repro<br>Classes,<br>- chapt<br>blem                                                                                                | , Stack<br>ssions<br><u>r 2 &amp; 3</u><br>amic A<br>esentir<br>Spars<br>er 4                                                                                                    | rrays.                                                                                                    | ks usin<br>ple Sta<br>ins in C<br>ices, Do                                                  | ng Dyn<br>cks and<br>C, Linke<br>oubly L                                                                         | amic A<br>l Queud<br>d Stacl<br>inked l                                                      | Arrays, Ces.                                                                                    | 22CEE<br>22CEE<br>22CEE<br>ueues, P<br>22CEE<br>22CEE<br>22CEE                                                                                        | Circular<br>33.2<br>33.3<br>33.6<br>olynomi<br>33.4<br>33.6                                                                            | Queues<br>8<br>als, Add<br>8                                                | Using<br>Hours<br>itional<br>Hours                                                 |
| of Multidime<br>Dynamic Arr<br>Text Book<br>Self-study<br>MODULE-2<br>Singly Linkee<br>List Operatio<br>Text Book<br>Case Study<br>MODULE-3<br>Introductior<br>Trees, Select                                                                                                    | ension<br>ays, E<br>A<br>Li<br>d Lists<br>ons, Ec<br>Jo<br>To<br>Jo                                                                                                    | aal Arr<br>valuat<br>ext Boo<br>pplicat<br>anked<br>s and C<br>quivale<br>ext Boo<br>sephu<br>rees<br>ary T<br>'rees,                                                                                                    | ays, S<br>ion of<br>ok 1-<br>tions of<br>Lists<br>Chains<br>ence C<br>ok 1-<br>s Prol<br>rees,<br>Fores                                                                                                    | Strings<br>f Expre<br>chapte<br>of Dyna<br>s, Repre<br>Classes,<br>- chapt<br>blem<br>Binar<br>sts, Rep                                                                                   | , Stack<br>ssions<br><u>r 2 &amp; 3</u><br>amic A<br>esentir<br>Spars<br>er 4<br>y Tree<br>presen                                                                                         | s, Stac<br>, Multij<br>rrays.<br>ng Chai<br>e Matr<br>e Trav                                                                          | ks usin<br>ple Sta<br>ins in C<br>ices, Do<br>versals                                       | ng Dyn<br>cks and<br>C, Linke<br>oubly L                                                                         | amic A<br>l Queud<br>d Stacl<br>inked l<br>aded 1                                            | Arrays, Ces.                                                                                    | 22CEE<br>22CEE<br>22CEE<br>22CEE<br>ueues, P<br>22CEE<br>22CEE<br>22CEE<br>Frees, F                                                                   | Circular<br>33.2<br>33.3<br>33.6<br>olynomi<br>33.4<br>33.6<br>Heaps, E                                                                | Queues 8 als, Add 8 Binary S                                                | Using<br>Hours<br>itional<br>Hours<br>Gearch                                       |
| of Multidime<br>Dynamic Arr<br>Text Book<br>Self-study<br>MODULE-2<br>Singly Linked<br>List Operatio<br>Text Book<br>Case Study<br>MODULE-3<br>Introductior<br>Trees, Select<br>Search Tree                                                                                                    | ension<br>ays, E<br>Te<br>Aj<br>Li<br>d Lists<br>ons, Ec<br>Jo<br>Te<br>Jo<br>To<br>n, Bin<br>tion T<br>s, AVI                                                                                                    | al Arr<br>valuat<br>ext Boo<br>pplicat<br>nked<br>s and C<br>quivale<br>ext Boo<br>sephu<br>rees<br>ary T<br>'rees,<br>'rees,<br>'rees,                                                                                                    | rays, S<br>ion of<br>ok 1- o<br>tions o<br>Lists<br>Chains<br>ence C<br>ok 1- o<br>s Prol<br>rees,<br>Fores<br>s, REI                                                                                                    | Strings,<br>f Expre<br>chapte<br>of Dyna<br>of Dyna<br>s, Repro<br>Classes,<br>- chapt<br>blem<br>Binar<br>sts, Rep<br>D-BLA                                                              | , Stack<br>ssions<br><u>r 2 &amp; 3</u><br>amic A<br>esentir<br>, Spars<br>er 4<br>y Tree<br>presen<br>CK Tre                                                                             | e Trav<br>ess                                                                                                    | ks usin<br>ple Sta<br>ins in C<br>ices, Do<br>versals<br>of Dis                             | ng Dyn<br>cks and<br>C, Linke<br>oubly L<br>s, Thre<br>ijoint S                                                  | amic A<br>l Queud<br>d Stacl<br>inked l<br>aded L<br>ets, Co                                 | Arrays, Ces.                                                                                    | 22CEE<br>22CEE<br>22CEE<br>22CEE<br>ueues, P<br>22CEE<br>22CEE<br>22CEE<br>Frees, F                                                                   | Circular<br>33.2<br>33.3<br>33.6<br>olynomi<br>33.4<br>33.6<br>Heaps, E                                                                | Queues 8 als, Add 8 Binary S                                                | Using<br>Hours<br>itional<br>Hours<br>Gearch                                       |
| of Multidime<br>Dynamic Arr<br>Text Book<br>Self-study<br>MODULE-2<br>Singly Linked<br>List Operatio<br>Text Book<br>Case Study<br>MODULE-3<br>Introductior<br>Trees, Select<br>Search Trees<br>Text Book                                                                                                    | ension<br>ays, E<br>Te<br>Aj<br>Li<br>d Lists<br>ons, Ec<br>Jo<br>Te<br>, Bin<br>tion T<br>s, AVI                                                                                                    | al Arr<br>valuat<br>ext Boo<br>pplicat<br>anked<br>s and C<br>quivale<br>ext Boo<br>sephu<br>rees<br>ary T<br>'rees,<br>ary T<br>'rees,<br>ary T<br>'rees                                                                                                    | ays, S<br>ion of<br>ok 1- o<br>tions o<br>Lists<br>Chains<br>ence C<br>ok 1- o<br>s Prol<br>rees,<br>Fores<br>s, REI<br>ok 1: 0                                                                                            | Strings,<br>f Expre<br>chapte<br>of Dyna<br>of Dyna<br>s, Repro<br>Classes,<br>- chapt<br>blem<br>Binar<br>sts, Rep<br>D-BLA                                                              | , Stack<br>ssions<br><u>r 2 &amp; 3</u><br>amic A<br>esentir<br>, Spars<br>er 4<br>y Tree<br>presen<br>CK Tre                                                                             | e Trav<br>ess                                                                                                    | ks usin<br>ple Sta<br>ins in C<br>ices, Do<br>versals<br>of Dis                             | ng Dyn<br>cks and<br>C, Linke<br>oubly L                                                                         | amic A<br>l Queud<br>d Stacl<br>inked l<br>aded L<br>ets, Co                                 | Arrays, Ces.                                                                                    | 22CEE<br>22CEE<br>22CEE<br>22CEE<br>ueues, P<br>22CEE<br>22CEE<br>22CEE<br>Frees, F                                                                   | Circular<br>33.2<br>33.3<br>33.6<br>olynomi<br>33.4<br>33.6<br>Heaps, E                                                                | Queues 8 als, Add 8 Binary S                                                | Using<br>Hours<br>itional<br>Hours<br>Gearch                                       |
| of Multidime<br>Dynamic Arr<br>Text Book<br>Self-study<br>MODULE-2<br>Singly Linked<br>List Operatio<br>Text Book<br>Case Study<br>MODULE-3<br>Introductior<br>Trees, Select<br>Search Trees<br>Text Book<br>Self - study                                                                                                    | ension<br>rays, E<br>A<br>Li<br>d Lists<br>ons, Ec<br>Jo<br>Tr<br>Jo<br>Tr<br>s, AVI<br>s, AVI                                                                                                    | al Arr<br>valuat<br>ext Boo<br>pplicat<br>nked<br>s and C<br>quivale<br>ext Boo<br>sephu<br>rees<br>ary T<br>'rees,<br>'rees,<br>'rees,<br>'rees<br>ext Boo<br>blay Tr                                                                                                    | ays, S<br>ion of<br>ok 1- o<br>tions o<br>Lists<br>Chains<br>ence C<br>ok 1- o<br>s Prol<br>rees,<br>Fores<br>s, REI<br>ok 1: 0<br>rees                                                                                    | Strings,<br>f Expre<br>chapte<br>of Dyna<br>of Dyna<br>s, Repro<br>Classes,<br>- chapt<br>blem<br>Binar<br>sts, Rep<br>D-BLA<br>Chapte                                                    | , Stack<br>ssions<br>r 2 & 3<br>amic A<br>esentir<br>, Spars<br>er 4<br>y Tree<br>presen<br>CK Tre<br>r 5, Ch                                                                             | e Trav<br>ess                                                                                                    | ks usin<br>ple Sta<br>ins in C<br>ices, Do<br>versals<br>of Dis                             | ng Dyn<br>cks and<br>C, Linke<br>oubly L<br>s, Thre<br>ijoint S                                                  | amic A<br>l Queud<br>d Stacl<br>inked l<br>aded L<br>ets, Co                                 | Arrays, Ces.                                                                                    | Queues,<br>22CEE<br>22CEE<br>22CEE<br>ueues, P<br>22CEE<br>22CEE<br>7rees, F<br>Binary 7                                                              | Circular<br>33.2<br>33.3<br>33.6<br>olynomi<br>33.4<br>33.6<br>Heaps, E<br>Frees. O                                                    | Queues 8 als, Add 8 Binary S ptimal F                                       | Using<br>Hours<br>itional<br>Hours<br>Gearch<br>Binary                             |
| of Multidime<br>Dynamic Arr<br>Text Book<br>Self-study<br>MODULE-2<br>Singly Linked<br>List Operatio<br>Text Book<br>Case Study<br>MODULE-3<br>Introductior<br>Trees, Select<br>Search Trees<br>Text Book<br>Self - study                                                                                                    | ension<br>rays, E<br>A<br>Li<br>d Lists<br>ons, Ec<br>Jo<br>Tr<br>Jo<br>Tr<br>s, AVI<br>s, AVI                                                                                                    | al Arr<br>valuat<br>ext Boo<br>pplicat<br>nked<br>s and C<br>quivale<br>ext Boo<br>sephu<br>rees<br>ary T<br>'rees,<br>'rees,<br>'rees,<br>'rees<br>ext Boo<br>blay Tr                                                                                                    | ays, S<br>ion of<br>ok 1- o<br>tions o<br>Lists<br>Chains<br>ence C<br>ok 1- o<br>s Prol<br>rees,<br>Fores<br>s, REI<br>ok 1: 0<br>rees                                                                                    | Strings,<br>f Expre<br>chapte<br>of Dyna<br>of Dyna<br>s, Repro<br>Classes,<br>- chapt<br>blem<br>Binar<br>sts, Rep<br>D-BLA                                                              | , Stack<br>ssions<br>r 2 & 3<br>amic A<br>esentir<br>, Spars<br>er 4<br>y Tree<br>presen<br>CK Tre<br>r 5, Ch                                                                             | e Trav<br>ess                                                                                                    | ks usin<br>ple Sta<br>ins in C<br>ices, Do<br>versals<br>of Dis                             | ng Dyn<br>cks and<br>C, Linke<br>oubly L<br>s, Thre<br>ijoint S                                                  | amic A<br>l Queud<br>d Stacl<br>inked l<br>aded L<br>ets, Co                                 | Arrays, Ces.                                                                                    | 22CEE<br>22CEE<br>22CEE<br>22CEE<br>ueues, P<br>22CEE<br>22CEE<br>22CEE<br>Frees, F                                                                   | Circular<br>33.2<br>33.3<br>33.6<br>olynomi<br>33.4<br>33.6<br>Heaps, E<br>Frees. O                                                    | Queues 8 als, Add 8 Binary S ptimal F                                       | Using<br>Hours<br>itional<br>Hours<br>Gearch                                       |
| of Multidime<br>Dynamic Arr<br>Text Book<br>Self-study<br>MODULE-2<br>Singly Linked<br>List Operatio<br>Text Book<br>Case Study<br>MODULE-3<br>Introductior<br>Trees, Select<br>Search Trees<br>Text Book<br>Self - study<br>MODULE-4<br>Graphs: The<br>Shortest Patl                                                                                                    | ension<br>ays, E<br>A<br>Li<br>d Lists<br>ons, Ec<br>Jo<br>To<br>To<br>n, Bin<br>tion T<br>s, AVI<br>Te<br>Sp<br>G<br>d<br>c<br>a<br>g                                                                                    | al Arr<br>valuat<br>ext Boo<br>pplicat<br><b>inked</b><br>s and C<br><u>quivale</u><br>ext Boo<br>sephu<br>rees<br>ary T<br>'rees,<br>ary T<br>'rees,<br>ary T<br>'rees<br>ext Boo<br>blay Tr<br><b>raphs</b><br>ph Abs                                                                                                    | ays, S<br>ion of<br>ok 1- o<br>tions of<br>Lists<br>Chains<br>ence C<br>ok 1- o<br>s Prol<br>rees,<br>Fores<br>s, REI<br>ok 1: 0<br>ees<br>and<br>stract                                                                   | Strings,<br>f Expre<br>chapte<br>of Dyna<br>of Dyna<br>s, Repro<br>Classes,<br>- chapt<br>blem<br>Binar<br>sts, Rep<br>D-BLA<br>Chapte<br>Hashi<br>: Data<br>Closur                       | , Stack<br>ssions<br><u>r 2 &amp; 3</u><br>amic A<br>esentir<br>Spars<br>er 4<br>y Tree<br>presen<br>CK Tre<br>r 5, Ch<br>ng<br>Type,<br>e, Activ                                         | s, Stac<br>, Multij<br>rrays.<br>ng Chai<br>e Matr<br>e Trav<br>tation<br>ees<br>apter 1<br>Eleme<br>vity Ne                          | ins in C<br>ices, Do<br>versals<br>of Dis<br>l0 – 10<br>ntary<br>tworks                     | ng Dyn<br>cks and<br>C, Linke<br>oubly L<br>c, Thre<br>cjoint S<br>.1, 10.2<br>Graph<br>s                        | amic A<br>l Queud<br>d Stacl<br>inked l<br>aded l<br>ets, Co<br>2, 10.3                      | Arrays, Ces.<br>es.<br>cs and Q<br>Lists.<br>Binary 7<br>bunting 1<br>bunting 1                 | 22CEE<br>22CEE<br>22CEE<br>22CEE<br>ueues, P<br>22CEE<br>22CEE<br>Binary 7<br>22CEE<br>22CEE<br>22CEE                                                 | Circular<br>33.2<br>33.3<br>33.6<br>olynomi<br>33.4<br>33.6<br>Frees. 0<br>33.5<br>33.5<br>33.6                                        | Queues 8 als, Add 8 Binary S ptimal F 8 8 8 8 8 8 8 8 8 8 8 8 8 8 8 8 8 8 8 | Using<br>Hours<br>itional<br>Hours<br>Gearch<br>Binary<br>Hours                    |
| of Multidime<br>Dynamic Arr<br>Text Book<br>Self-study<br>MODULE-2<br>Singly Linked<br>List Operatio<br>Text Book<br>Case Study<br>MODULE-3<br>Introductior<br>Trees, Select<br>Search Trees<br>Search Trees<br>Search Trees<br>Self - study<br>MODULE-4<br>Graphs: The<br>Shortest Path<br>Hashing: Int                                                                                                    | ension<br>ays, E<br>Te<br>Aj<br>Li<br>d Lists<br>ons, Ec<br>Jo<br>To<br>Jo<br>To<br>S, AVI<br>S, AVI<br>S<br>G<br>G<br>hs and<br>croduc                                                                                   | al Arr<br>valuat<br>ext Boo<br>pplicat<br><b>inked</b><br>s and C<br><u>quivale</u><br>ext Boo<br>sephu<br>rees<br>ary T<br>'rees,<br>ary T<br>'rees,<br>ary T                                                                                                    | ays, S<br>ion of<br>ok 1- o<br>tions o<br>Lists<br>Chains<br>ence C<br>ok 1- o<br>s Prol<br>rees,<br>Fores<br>s, REI<br>ok 1: C<br>rees<br>and<br>stract<br>Sitive<br>Static                                               | Strings,<br>f Expre<br>chapte<br>of Dyna<br>s, Repre<br>classes,<br>chapte<br>blem<br>Binar<br>sts, Rep<br>D-BLA<br>Chapte<br>Hashi<br>Closur<br>Hashin                                   | , Stack<br>ssions<br><u>r 2 &amp; 3</u><br>amic A<br>esentir<br>Spars<br>er 4<br>y Tree<br>presen<br>CK Tree<br>r 5, Ch<br>ng<br>Type,<br>e, Activi<br>g, Dyn                             | e Trav<br>apter 1<br>Eleme<br>vity Ne<br>amic H                                                                                       | ins in C<br>ices, Do<br>versals<br>of Dis<br>l0 – 10<br>ntary<br>tworks                     | ng Dyn<br>cks and<br>C, Linke<br>oubly L<br>c, Thre<br>cjoint S<br>.1, 10.2<br>Graph<br>s                        | amic A<br>l Queud<br>d Stacl<br>inked l<br>aded l<br>ets, Co<br>2, 10.3                      | Arrays, Ces.<br>es.<br>cs and Q<br>Lists.<br>Binary 7<br>bunting 1<br>bunting 1                 | 22CEE<br>22CEE<br>22CEE<br>22CEE<br>ueues, P<br>22CEE<br>22CEE<br>Binary 7<br>22CEE<br>22CEE<br>22CEE                                                 | Circular<br>33.2<br>33.3<br>33.6<br>olynomi<br>33.4<br>33.6<br>Frees. 0<br>33.5<br>33.5<br>33.6                                        | Queues 8 als, Add 8 Binary S ptimal F 8 8 8 8 8 8 8 8 8 8 8 8 8 8 8 8 8 8 8 | Using<br>Hours<br>itional<br>Hours<br>Gearch<br>Binary<br>Hours                    |
| of Multidime<br>Dynamic Arr<br>Text Book<br>Self-study<br>MODULE-2<br>Singly Linked<br>List Operatio<br>Text Book<br>Case Study<br>MODULE-3<br>Introduction<br>Trees, Select<br>Search Trees<br>Search Trees<br>Search Trees<br>Search Trees<br>Search Trees<br>Search Trees<br>Search Trees<br>Search Trees<br>Search Trees<br>Search Trees<br>Search Trees<br>Search Trees<br>Search Trees<br>Search Trees<br>Search Trees<br>Search Trees<br>Search Trees<br>Text Book | ension<br>ays, E<br>Te<br>Aj<br>Li<br>d Lists<br>ons, Ec<br>Jo<br>Te<br>Jo<br>To<br>To<br>s, AVI<br>Te<br>Sp<br>Gr<br>Gr<br>croduc<br>Te                                                                                  | al Arr<br>valuat<br>ext Boo<br>pplicat<br><b>inked</b><br>s and C<br><u>quivale</u><br>ext Boo<br>sephu<br>rees<br>ary T<br>'rees,<br>ary T<br>'rees, ary T<br>'rees, ary T<br>'rees, ary T<br>'r                                                                                                    | ays, S<br>ion of<br>ok 1-<br>tions of<br>Lists<br>Chains<br>ence C<br>ok 1-<br>s Prol<br>rees,<br>Fores<br>s, REI<br>ok 1: 0<br>rees<br>and<br>stract<br>sitive<br>datic 1<br>ok 1:                                        | Strings,<br>f Expre<br>chapte<br>of Dyna<br>s, Repro<br>Classes,<br>- chapte<br>blem<br>Binar<br>sts, Rep<br>D-BLA<br>Chapte<br>Hashin<br>Closur<br>Hashin<br>Chapte                      | , Stack<br>ssions<br>r 2 & 3<br>amic A<br>esentir<br>Spars<br>er 4<br>y Tree<br>presen<br>CK Tre<br>r 5, Ch<br>ng<br>Type,<br>e, Activ<br>g, Dyn<br>er 6 & 8                              | s, Stac<br>, Multij<br>rrays.<br>ng Chai<br>e Matr<br>e Matr<br>e Trav<br>tation<br>ees<br>apter 1<br>Eleme<br>vity Ne<br>amic H<br>8 | ins in C<br>ins in C<br>ices, Do<br>versals<br>of Dis<br>10 – 10<br>ntary<br>tworks         | ng Dyn<br>cks and<br>C, Linke<br>oubly L<br>s, Thre<br>joint S<br>1.1, 10.2<br>Graph<br>s<br>g, Bloon            | amic A<br>l Queud<br>d Stacl<br>inked l<br>aded l<br>ets, Co<br>2, 10.3                      | Arrays, Ces.<br>es.<br>cs and Q<br>Lists.<br>Binary 7<br>bunting 1<br>bunting 1                 | 22CEE<br>22CEE<br>22CEE<br>22CEE<br>ueues, P<br>22CEE<br>22CEE<br>Binary 7<br>22CEE<br>22CEE<br>22CEE                                                 | Circular<br>33.2<br>33.3<br>33.6<br>olynomi<br>33.4<br>33.6<br>Frees. 0<br>33.5<br>33.5<br>33.6                                        | Queues 8 als, Add 8 Binary S ptimal F 8 8 8 8 8 8 8 8 8 8 8 8 8 8 8 8 8 8 8 | Using<br>Hours<br>itional<br>Hours<br>Gearch<br>Binary<br>Hours                    |
| of Multidime<br>Dynamic Arr<br>Text Book<br>Self-study<br>MODULE-2<br>Singly Linkee<br>List Operatio                                                                                                    | ension<br>ays, E<br>Te<br>Aj<br>Li<br>d Lists<br>ons, Ec<br>Jo<br>Te<br>Jo<br>To<br>S, AVI<br>Te<br>Sp<br>Gi<br>e Graj<br>hs and<br>croduc                                                                                | al Arr<br>valuat<br>ext Boo<br>pplicat<br><b>inked</b><br>s and C<br><u>quivale</u><br>ext Boo<br>sephu<br>rees<br>ary T<br>'rees,<br>ary T<br>'rees, ary T<br>'rees, ary T<br>'rees, ary T<br>'r                                                                                                    | ays, S<br>ion of<br>ok 1-<br>tions of<br>Lists<br>Chains<br>ence C<br>ok 1-<br>s Prol<br>rees,<br>Fores<br>s, REI<br>ok 1: 0<br>rees<br>and<br>stract<br>Stract<br>Stract<br>Stract                                        | Strings,<br>f Expre<br>chapte<br>of Dyna<br>s, Repro<br>lasses,<br>- chapte<br>blem<br>Binar<br>sts, Rep<br>D-BLA0<br>Chapte<br>Hashin<br>Chapte<br>nputer                                | , Stack<br>ssions<br>r 2 & 3<br>amic A<br>esentir<br>Spars<br>er 4<br>y Tree<br>presen<br>CK Tre<br>r 5, Ch<br>ng<br>Type,<br>e, Activ<br>g, Dyn<br>er 6 & 8                              | s, Stac<br>, Multij<br>rrays.<br>ng Chai<br>e Matr<br>e Matr<br>e Trav<br>tation<br>ees<br>apter 1<br>Eleme<br>vity Ne<br>amic H<br>8 | ins in C<br>ices, Do<br>versals<br>of Dis<br>l0 – 10<br>ntary<br>tworks                     | ng Dyn<br>cks and<br>C, Linke<br>oubly L<br>s, Thre<br>joint S<br>1.1, 10.2<br>Graph<br>s<br>g, Bloon            | amic A<br>l Queud<br>d Stacl<br>inked l<br>aded l<br>ets, Co<br>2, 10.3                      | Arrays, Ces.<br>es.<br>cs and Q<br>Lists.<br>Binary 7<br>bunting 1<br>bunting 1                 | 22CEE<br>22CEE<br>22CEE<br>22CEE<br>ueues, P<br>22CEE<br>22CEE<br>7rees, H<br>Binary 7<br>22CEE<br>22CEE<br>22CEE<br>22CEE<br>22CEE                   | Circular<br>33.2<br>33.3<br>33.6<br>olynomi<br>33.4<br>33.6<br>Heaps, E<br>Frees. O<br>33.5<br>33.6<br>Cost Sp<br>33.4                 | Queues 8 als, Add 8 Binary S ptimal E 8 panning 8                           | Using<br>Hours<br>itional<br>Hours<br>Gearch<br>Binary<br>Hours                    |
| of Multidime<br>Dynamic Arr<br>Text Book<br>Self-study<br>MODULE-2<br>Singly Linked<br>List Operatio<br>Text Book<br>Case Study<br>MODULE-3<br>Introductior<br>Trees, Select<br>Search Trees<br>Search Trees<br>Search Trees<br>Self - study<br>MODULE-4<br>Graphs: The<br>Shortest Path<br>Hashing: Int<br>Text Book<br>Case - Study                                                                                                    | ension<br>ays, E<br>Te<br>Aj<br>Li<br>d Lists<br>ons, Ec<br>Jo<br>Te<br>Jo<br>To<br>N, Bin<br>tion T<br>s, AVI<br>Te<br>Sp<br>C<br>G<br>G<br>C<br>C<br>C<br>C<br>C<br>C<br>C<br>C<br>C<br>C<br>C<br>C<br>C<br>C<br>C<br>C | al Arr<br>valuat<br>ext Boo<br>pplicat<br>inked<br>s and C<br>quivale<br>ext Boo<br>sephu<br>rees<br>ary T<br>rees,<br>ary T<br>rees,<br>ary b<br>ree<br>rees,<br>ary b<br>rees,<br>ary b<br>ary b<br>rees,<br>ary b<br>ary b<br>ary | ays, S<br>ion of<br>ok 1-<br>tions of<br>Lists<br>Chains<br>ence C<br>ok 1-<br>s Prol<br>rees,<br>Fores<br>s, REI<br>ok 1: 0<br>rees<br>and<br>stract<br>sitive<br>Static<br>ok 1:<br>in Cor<br>y Que                      | Strings,<br>f Expre<br>chapte<br>of Dyna<br>of Dyna<br>s, Repro<br>classes,<br>- chapte<br>blem<br>Binar<br>sts, Rep<br>D-BLAd<br>Chapte<br>Hashin<br>Chapte<br>Hashin<br>Chapter<br>sues | , Stack<br>ssions<br>r 2 & 3<br>amic A<br>esentir<br>Spars<br>er 4<br>y Tree<br>presen<br>CK Tre<br>r 5, Ch<br>ng<br>Type,<br>e, Activ<br>g, Dyn<br>er 6 & 8<br>Netwo                     | s, Lefti                                                                                                    | ins in C<br>ices, Do<br>versals<br>of Dis<br>l0 – 10<br>ntary<br>tworks<br>(ashing<br>mmuni | ng Dyn<br>cks and<br>C, Linke<br>oubly L<br>c, Thre<br>cjoint S<br>0.1, 10.2<br>Graph<br>s<br>g, Bloon<br>cation | amic A<br>l Queud<br>d Stacl<br>inked l<br>aded 1<br>ets, Co<br>2, 10.3<br>Opera<br>n Filter | Arrays, (<br>es.<br>cs and Q<br>Lists.<br>Binary 7<br>bunting 1<br>bunting 1<br>tions, M<br>rs. | 22CEE<br>22CEE<br>22CEE<br>22CEE<br>ueues, P<br>22CEE<br>22CEE<br>7rees, H<br>Binary 7<br>22CEE<br>22CEE<br>22CEE<br>22CEE<br>22CEE<br>22CEE<br>22CEE | Circular<br>33.2<br>33.3<br>33.6<br>olynomi<br>33.4<br>33.6<br>free s. 0<br>33.5<br>33.6<br>Cost Sp<br>33.6<br>Cost Sp<br>33.4<br>33.6 | Queues                                                                      | Using<br>Hours<br>itional<br>Hours<br>Gearch<br>Binary<br>Hours<br>Trees,<br>Hours |
| of Multidime<br>Dynamic Arr<br>Text Book<br>Self-study<br>MODULE-2<br>Singly Linked<br>List Operatio<br>Text Book<br>Case Study<br>MODULE-3<br>Introduction<br>Trees, Select<br>Search Trees<br>Search Trees<br>Search Trees<br>Search Trees<br>Search Trees<br>Fext Book<br>Self - study<br>MODULE-4<br>Graphs: The<br>Shortest Path<br>Hashing: Int<br>Text Book<br>Case - Study<br>MODULE-5<br>Single and D                                                            | ension<br>ays, E<br>Te<br>Aj<br>Li<br>d Lists<br>ons, Ec<br>Jo<br>To<br>To<br>N, Bin<br>tion T<br>s, AVI<br>Te<br>Sp<br>Gi<br>e Grap<br>hs and<br>croduc<br>Te<br>Gi<br>Pi<br>ouble                                       | al Arr<br>valuat<br>ext Boo<br>pplicat<br>inked<br>s and C<br>quivale<br>ext Boo<br>sephu<br>rees<br>ary T<br>'rees,<br>ary T<br>'rees,<br>'rees,<br>'rees,<br>'rees                                                                                                    | ays, S<br>ion of<br>ok 1- o<br>tions of<br>Lists<br>Chains<br>ence C<br>ok 1-<br>s Prol<br>rees,<br>s Prol<br>rees,<br>s, REI<br>ok 1: 0<br>rees<br>and<br>stract<br>sitive<br>catic c<br>ok 1:<br>ok 1:<br>n Cor<br>y Que | Strings,<br>f Expre<br>chapte<br>of Dyna<br>of Dyna<br>s, Repro<br>classes,<br>- chapte<br>blem<br>Binar<br>sts, Rep<br>D-BLAd<br>Chapte<br>Hashin<br>Chapte<br>Hashin<br>Chapter<br>sues | , Stack<br>ssions<br>r 2 & 3<br>amic A<br>esentir<br>Spars<br>er 4<br>y Tree<br>presen<br>CK Tre<br>r 5, Ch<br>ng<br>Type,<br>e, Active<br>g, Dyn<br>er 6 & 8<br>Netwo<br>Queue<br>Heaps. | s, Lefti                                                                                                    | ins in C<br>ices, Do<br>versals<br>of Dis<br>l0 – 10<br>ntary<br>tworks<br>(ashing<br>mmuni | ng Dyn<br>cks and<br>C, Linke<br>oubly L<br>c, Thre<br>cjoint S<br>0.1, 10.2<br>Graph<br>s<br>g, Bloon<br>cation | amic A<br>l Queud<br>d Stacl<br>inked l<br>aded 1<br>ets, Co<br>2, 10.3<br>Opera<br>n Filter | Arrays, (<br>es.<br>cs and Q<br>Lists.<br>Binary 7<br>bunting 1<br>bunting 1<br>tions, M<br>rs. | 22CEE<br>22CEE<br>22CEE<br>22CEE<br>ueues, P<br>22CEE<br>22CEE<br>7rees, H<br>Binary 7<br>22CEE<br>22CEE<br>22CEE<br>22CEE<br>22CEE<br>22CEE<br>22CEE | Circular<br>33.2<br>33.3<br>33.6<br>olynomi<br>33.4<br>33.6<br>free s. 0<br>33.5<br>33.6<br>Cost Sp<br>33.6<br>Cost Sp<br>33.4<br>33.6 | Queues                                                                      | Using<br>Hours<br>itional<br>Hours<br>Gearch<br>Binary<br>Hours<br>Trees,<br>Hours |

| <b>CIE Ass</b> | essment Pattern (50 | ) Marks - T | 'heory)                       |       |
|----------------|---------------------|-------------|-------------------------------|-------|
|                |                     |             | <b>Marks Distribution</b>     |       |
|                | <b>RBT Levels</b>   | Test (s)    | Qualitative<br>Assessment (s) | MCQ's |
|                |                     | 25          | 15                            | 10    |
| L1             | Remember            | 5           | -                             | -     |
| L2             | Understand          | 5           | -                             | -     |
| L3             | Apply               | 5           | 5                             | 5     |
| L4             | Analyze             | 5           | 5                             | 5     |
| L5             | Evaluate            | 5           | 5                             | -     |
| L6             | Create              | -           | -                             | -     |

| SEE As | ssessment Pattern (5 | 0 Marks - Theory)               |
|--------|----------------------|---------------------------------|
|        | <b>RBT Levels</b>    | Exam Marks<br>Distribution (50) |
| L1     | Remember             | 10                              |
| L2     | Understand           | 10                              |
| L3     | Apply                | 10                              |
| L4     | Analyze              | 10                              |
| L5     | Evaluate             | 10                              |

#### **Text Books:**

L6

- 1) Horowitz, Sahni and Anderson-Freed, "Fundamentals of Data Structures in C", Universities Press, Second Edition, ISBN: 9788173716058
- 2) Richard F Gilberg and Behrouz A Forouzan, "Data Structures A Pseudo code Approach with C", Cengage Learning, Second edition, Fifth Indian Reprint, 2015, ISBN: 9788131503140

#### **Reference Books:**

Create

1) Aaron M Tenenbaum, Yedidyah Langsam and Moshe J Augenstein, "Data Structures Using C", Pearson India Education Services Pvt. Ltd., ISBN: 9789332543546

#### Web links and Video Lectures (e-Resources):

• https://onlinecourses.swayam2.ac.in/cec19\_cs04/preview

--

- <u>https://www.iitgoa.ac.in/~sreejithav/20Aug/cs220.html</u>
- <u>https://www.youtube.com/watch?v=WprjBK0p6rw</u>

- Contents related activities (Activity-based discussions)
  - > For active participation of students, instruct the students to prepare Flowcharts and Handouts
  - > Organizing Group wise discussions on applications of data structures and algorithms
  - > Seminars

| Courses Co J                         | 220   | EI 00    |          | A          | DVAIN              |           | HIA 3      | ruct     | 1        |             |            | FA       |      |        |
|--------------------------------------|-------|----------|----------|------------|--------------------|-----------|------------|----------|----------|-------------|------------|----------|------|--------|
| Course Code                          |       | EL33     |          |            |                    |           |            |          |          | Marks       |            | 50       |      |        |
| L:T:P:S                              | 0:0:  | 1:0      |          |            |                    |           |            |          |          | Marks       |            | 50       |      |        |
| Hrs / Week                           | 2     |          |          |            |                    |           |            |          |          | al Marks    |            | 100      | )    |        |
| Credits                              | 01    |          |          |            |                    |           |            |          | Exa      | m Hours     | 5          | 03       |      |        |
| <b>Course outco</b><br>At the end of |       | ourse, t | the st   | udent      | will be            | able to   | ):         |          |          |             |            |          |      |        |
| 22CEL33.1                            | App   | ly Data  | a stru   | cture t    | echniq             | ues to    | solve t    | he prol  | olem     |             |            |          |      |        |
| 22CEL33.2                            | Anal  | lyse th  | e prii   | nitive     | operat             | ions of   | linear     | Data St  | tructur  | es          |            |          |      |        |
| 22CEL33.3                            | Eval  | uate t   | he pri   | imitive    | opera              | tions o   | f nonli    | near da  | ita stru | ictures     |            |          |      |        |
| 22CEL33.4                            | Mod   | lify the | e Prog   | gram to    | o impro            | ove the   | efficie    | ncy of l | Non-lir  | near Data   | a Structu  | res      |      |        |
| Mapping of C                         |       |          |          |            |                    |           |            |          |          |             |            |          |      |        |
|                                      | P01   |          | P03      |            | P05                | P06       | P07        | P08      | P09      | P010        | P011       | P012     | PSO1 | PSO2   |
| 22CEL33.1                            | 3     | 3        | 3        | 3          | -                  | -         | -          | -        | -        | -           | -          | 2        | 3    | 3      |
| 22CEL33.2                            | 3     | 3        | 3        | 3          | -                  | -         | -          | -        | -        | -           | -          | 2        | 3    | 3      |
| 22CEL33.3                            | 3     | 3        | 3        | 3          | -                  | -         | -          | -        | -        | -           | -          | 2        | 3    | 3      |
| 22CEL33.4                            | 3     | 3        | 3        | 3          | -                  | -         | -          | -        | -        | -           | -          | 2        | 3    | 3      |
| Deres No.                            |       |          |          |            | L                  | ist of F  | Progra     | ms       |          |             |            | Hour     | 'S   | COs    |
| Pgm. No.                             |       |          |          |            |                    |           | PART       | Г-А      |          |             |            |          |      |        |
|                                      | Writ  | te a pr  | ograr    | n to ch    | eck wh             | nether t  |            |          | rix is s | parse or    | not and    |          | 220  | EL33.1 |
| 1                                    |       |          |          |            |                    |           |            |          |          | mine th     |            | 2        |      | EL33.2 |
|                                      |       |          |          |            |                    | itation.  |            |          |          |             |            |          |      | EL33.4 |
| 2                                    |       | <b>^</b> |          |            | ^                  |           |            | ion to T | OCTE     | v           |            | 2        | 220  | EL33.1 |
| Z                                    | Deve  | elop a   | progr    | amto       | conver             | t INFI2   | x notat    | ion to I | -03111   | Λ           |            | Z        | 220  | EL33.2 |
| 3                                    | Deve  | elon a   | nrogi    | am to      | Fvalua             | te POS    | TFIX F     | xpress   | ions     |             |            | 2        |      | EL33.1 |
| 5                                    |       | -        |          |            |                    |           |            | -        |          |             |            | -        | 220  | EL33.2 |
|                                      |       |          |          |            |                    |           | rform      | the foll | owing    | primitiv    | e          |          |      |        |
|                                      |       |          |          |            | nked li<br>one noo |           |            |          |          |             |            |          | 220  | EL33.1 |
| 4                                    |       |          |          |            |                    | fter an   |            | nodo     |          |             |            | 2        | 220  | EL33.3 |
|                                      |       |          |          |            |                    | ter any   |            |          |          |             |            |          | 220  | EL33.4 |
|                                      |       | Displa   |          | ii oiit, i | eal, al            | ter any   | given      | noue.    |          |             |            |          |      |        |
|                                      |       | John     | ~y       |            |                    |           |            |          |          |             |            |          | 220  | EL33.1 |
| 5                                    | Deve  | elon a   | prog     | am foi     | addin              | g two i   | oolvno     | mialsu   | sing Li  | inked Lis   | t          | 2        |      | EL33.3 |
| -                                    |       | P        | F0-      |            |                    | 8         |            |          | 8        |             | -          | _        |      | EL33.4 |
|                                      |       |          |          |            |                    |           |            |          |          |             |            |          |      | EL33.1 |
| 6                                    | Deve  | elop a   | C pro    | gram f     | or solv            | ring Jos  | ephus      | proble   | m usin   | g Linked    | l List     | 2        |      | EL33.3 |
|                                      |       |          |          | 0          |                    | 0,        |            |          |          | 0           |            |          |      | EL33.4 |
|                                      |       |          |          |            |                    |           | PART       | Г-В      |          |             |            |          |      |        |
|                                      | Dou   | alona    | nrog     | am to      | norfor             | minso     | rtion o    | lalation | and to   | raversal    | of a       |          |      | EL33.1 |
| 7                                    |       | ry sea   |          |            | perior             | 111 11150 | i (1011, ( |          | i anu ti | aveisal     | 01 a       | 2        |      | EL33.3 |
|                                      | billa | i y sed  | i cii ti |            |                    |           |            |          |          |             |            |          |      | EL33.4 |
|                                      | Deve  | elon a   | nroo     | am to      | nerfor             | m inse    | rtion d    | eletior  | and t    | raversal    | of AVI     |          |      | EL33.1 |
| 8                                    | Tree  | •        | Progr    | uni t0     | Perior             |           | , t        |          | i ana ti | aversal     | 01 / 1 V L |          |      | EL33.3 |
|                                      | 1100  |          |          |            |                    |           |            |          |          |             |            | 2        |      | EL33.4 |
|                                      |       |          |          |            |                    |           |            |          |          |             |            | <u> </u> |      | EL33.1 |
| 9                                    | Deve  | elop a   | progi    | am to      | implen             | nent B    | FS trav    | rersal o | f grapł  | ı           |            |          |      | EL33.3 |
|                                      |       |          |          |            |                    |           |            |          |          |             |            |          |      | EL33.4 |
|                                      | Det   | zelon a  | a nroo   | ram to     | n imnle            | ment S    | Single S   | Source   | Shorte   | st Path u   | sing       |          |      | EL33.1 |
| 10                                   |       |          |          | lgorith    |                    | inche U   | ingie e    | Juice    | 5110110  | or i util u | 51115      | 2        |      | EL33.3 |
|                                      |       |          | 5.u1     |            | !                  |           |            |          |          |             |            |          | 220  | EL33.4 |

| 1      | Develop a progra<br>Hashing | im to implemen                          | t Primitive operation of                | 2                      | 22CEL33<br>22CEL33 |
|--------|-----------------------------|-----------------------------------------|-----------------------------------------|------------------------|--------------------|
|        | 8                           |                                         |                                         |                        | 22CEL33.           |
| 12     | Develop a progra            | im to implemen                          | t Binomial Heap                         |                        | 22CEL33            |
|        |                             | r r                                     | r i i i i i i i i i i i i i i i i i i i | 2                      | 22CEL33            |
|        |                             |                                         |                                         |                        | 22CEL33            |
|        |                             |                                         | PART-C                                  |                        |                    |
|        |                             | Bey                                     | ond Syllabus Virtual La                 | b Content              |                    |
|        | <b>(</b> T                  | o be done duri                          | ng Lab but not to be inc                | cluded for CIE or SEE) |                    |
| •      | https://ds1-iiith.v         | <u>vlabs.ac.in/List</u>                 | <u>%20of%20experiments.h</u>            | <u>ıtml</u>            |                    |
| •      | https://cse01-iiit          | h.vlabs.ac.in/Li                        | st%20of%20experiment                    | <u>s.html</u>          |                    |
|        |                             |                                         |                                         |                        |                    |
|        |                             |                                         |                                         |                        |                    |
| CIE As | ssessment Pattern           |                                         |                                         | 7                      |                    |
|        | <b>RBT Levels</b>           | Test (s)                                | Weekly Assessment                       |                        |                    |
|        | KDT Levels                  | 20                                      | 30                                      |                        |                    |
| L1     | Remember                    | -                                       | -                                       |                        |                    |
| L2     | Understand                  | -                                       | 5                                       |                        |                    |
| L3     | Apply                       | 5                                       | 10                                      |                        |                    |
| L4     | Analyze                     | 10                                      | 10                                      |                        |                    |
| L5     | Evaluate                    | 5                                       | 5                                       |                        |                    |
| L6     | Create                      | -                                       | -                                       |                        |                    |
|        |                             | (====================================== | 1.                                      | _                      |                    |
| SEE A  | ssessment Pattern           | •                                       |                                         |                        |                    |
|        | RBT Levels                  | Exam M<br>Distribut                     |                                         |                        |                    |
| L1     | Remember                    | -                                       |                                         |                        |                    |
| L2     | Understand                  | 0!                                      |                                         |                        |                    |
| L3     | Apply                       | 1                                       | 0                                       |                        |                    |
| L4     | Analyze                     | 2                                       | 0                                       |                        |                    |
| L5     | Evaluate                    | 1                                       | 5                                       |                        |                    |
| L6     | Create                      | -                                       |                                         |                        |                    |
| Sugge  | ested Learning Res          | sources:                                |                                         |                        |                    |
|        | inks and e- learni          |                                         |                                         |                        |                    |
|        |                             |                                         | bedded-systems/data-s                   | structures/ds-         |                    |
| ,      |                             |                                         | .com/watch?v=MJd8Kr                     |                        |                    |

|      |                           |                    |           |           | LINU        | JX SY   | STEM       | PROGE        | RAMMI    | NG        |                                       |          |          |            |         |
|------|---------------------------|--------------------|-----------|-----------|-------------|---------|------------|--------------|----------|-----------|---------------------------------------|----------|----------|------------|---------|
| Cou  | rse Code                  | 22CE               | E341      |           |             |         |            |              | CIE      | E Mark    | s                                     |          | 50       |            |         |
| L: T | : P: S                    | 2:0:1              | :0        |           |             |         |            |              | SEI      | E Mark    | S                                     |          | 50       |            |         |
| Hrs  | / Week                    | 2+2                |           |           |             |         |            |              | To       | tal Mai   | rks                                   |          | 100      |            |         |
| Cree | dits                      | 03                 |           |           |             |         |            |              | Exa      | am Hoi    | urs                                   |          | 03       |            |         |
|      | rse outcon                |                    |           |           | _           |         |            |              |          |           | _                                     |          |          |            |         |
| At   | the end of t              | he cour            | se, the   | studer    | it will be  | able    | to:        |              |          |           |                                       |          |          |            |         |
| 22C  | EE341.1                   |                    |           |           | ll progra   |         | -          | -            |          |           |                                       |          |          |            |         |
| 22C  | EE341.2                   | Apply<br>on the    |           | nowled    | ge of Lin   | ux Ut   | ilities t  | o creat      | e File s | ystems    | and Dir                               | ectorie  | s and h  | ow to op   | oerate  |
| 22C  | EE341.3                   | Under              | rstand    | the Lin   | ux comn     | nands   | s to sea   | rch and      | l solve  | regular   | express                               | sion (Re | egEx)    |            |         |
| 22C  | EE341.4                   | Creat              | e Child   | proces    | s by usir   | ng Sy   | ystem c    | alls         |          |           |                                       |          |          |            |         |
| 22C  | EE341.5                   | Analy              | ze the    | proces    | s concep    | ts and  | d Inter    | proces       | s comn   | nunicat   | ion in Li                             | nux      |          |            |         |
|      | EE341.6                   |                    |           | -         | using Lir   |         |            |              | -        | -         |                                       |          |          | ıstry.     |         |
| Мар  | oping of Co               | ourse O            |           | nes to    |             |         |            |              |          |           | ecific Ou                             | itcome   | es:      |            |         |
|      |                           | P01                | P02       | P03       | P04         | P05     | P06        | P07          | P08      | P09       | P010                                  | P011     | P012     | PS01       | PSO2    |
|      | EE341.1                   | 3                  | 3         | 3         | -           | -       | -          | -            | -        | -         | -                                     | -        | 2        | 3          | 3       |
|      | EE341.2                   | 3                  | 3         | 3         | -           | -       | -          | -            | -        | -         | -                                     | -        | 2        | 3          | 3       |
|      | EE341.3                   | 3                  | 3         | 3         | -           | -       | -          | -            | -        | -         | -                                     | -        | 2        | 3          | 3       |
| 22C  | EE341.4                   | 3                  | 3         | 3         | -           | -       | -          | -            | -        | -         | -                                     | -        | 2        | 3          | 3       |
| 22C  | EE341.5                   | 3                  | 3         | 3         | -           | -       | -          | -            | -        | -         | -                                     | -        | 2        | 3          | 3       |
| 22C  | EE341.6                   | 3                  | 3         | 3         | -           | -       | -          | -            | -        | -         | -                                     | -        | 2        | 3          | 3       |
| M    |                           | DACI               | CC OF     |           | AND CL      | IFLI    | DDOC       |              | INC      |           | 2201                                  | TO 44    |          | 0.11-      |         |
|      | DULE-1<br>oduction to     |                    |           |           | AND SH      |         |            |              |          | True      |                                       | E341.    |          | 8 Ho       |         |
|      | imands - cd               |                    |           |           |             |         |            |              |          |           | s or she                              | iis, pro | JCess, E | basic UL   | iiity   |
|      | oratory Co                |                    |           | e, ciiiit | Ju, Kuim    | ing yo  | our ms     | t shen       | JIUgiai  | .11       |                                       |          |          |            |         |
|      | Write a She               |                    |           | cconte    | a filo na   | mo ci   | tarting    | and on       | ding lir | o num     | hore as a                             | raumo    | nte and  | dicplay    | C.      |
|      |                           |                    |           |           |             |         | tarting    | anu ch       | ung m    | ic num    |                                       | inguine  | ints and | uispiay    | 3       |
|      | all lines bet             |                    |           |           |             |         | 1          |              |          |           |                                       | 611      | ,        |            |         |
|      | Write a she               | •                  | t that d  | leletes   | all lines o | conta   | ining th   | ie spec      | ified w  | ord in o  | one or m                              | ore file | s suppl  | ied as     |         |
|      | arguments                 |                    |           |           |             |         |            |              |          |           |                                       |          |          |            |         |
| 3.   | Write a she               | ell scrip          | ot that o | display   | s a list of | all fi  | les in tl  | ne curr      | ent dire | ectory    | to which                              | the use  | er has r | ead, wri   | te      |
|      | and execute               | e permi            | issions.  |           |             |         |            |              |          |           |                                       |          |          |            |         |
| Text | t Book                    | Text I             | Book 1    | - Chapt   | ter 1, 2    |         |            |              |          |           |                                       |          |          |            |         |
|      | DULE-2                    |                    |           | IRECT     |             |         |            |              |          |           | <b>22C</b>                            | EE341.   | .2       | <b>8 H</b> | ours    |
|      | oduction to               |                    |           |           |             | File 1  | Evpes.     | File At      | tribute  | s. App    |                                       |          |          |            |         |
|      | UX kernel s               |                    |           |           | , moue,     | 1 110   | , y p e e, | 1 110 110    | libute   | o, 11pp.  | ication                               | program  |          | 1400 00    | 1 1100) |
|      | ux Commai                 |                    |           |           | n the fi    | le sv   | stem.      | creatio      | n dele   | tion. co  | opving.                               | renami   | ng. df.  | du. mo     | unt     |
|      | mands                     | 100                |           |           |             | 10 05   |            | 01 0 0 0 0 0 |          |           | · · · · · · · · · · · · · · · · · · · |          |          | uu, 1110   |         |
|      | oratory Co                | mpon               | ent: W    | rite a s  | hell scri   | pt to ] | list all o | of the d     | irector  | y files i | n a direo                             | ctory    |          |            |         |
|      | Write a she               |                    |           |           |             |         |            |              |          | -         |                                       | 5        |          |            |         |
|      | write an aw               | -                  |           |           | -           |         |            |              | es not   | contair   | n vowel /                             | AND to   | find the | e no of    |         |
|      | characters,               | •                  |           |           |             |         |            |              |          |           |                                       |          |          |            |         |
|      | t Book                    | 1                  |           | – Chap    |             |         |            |              |          |           |                                       |          |          |            |         |
|      | DULE-3                    | 1                  |           |           | SSIONS      |         |            |              |          |           | <b>22C</b>                            | EE341.   | .3       | 8 H        | ours    |
| Cor  | nmands like               |                    |           |           |             | and     | rmdir e    | tc.          |          |           |                                       |          |          | 1          |         |
|      | ering using               |                    |           |           |             |         |            |              | rep op   | tions, r  | egular e                              | xpressi  | ons, egi | ep and     | fgrep   |
| Lab  | oratory Co                | mpon               | ent:      |           |             |         |            |              |          |           |                                       |          |          |            |         |
| 1.   | Implement                 | t in c la          | nguage    | the fol   | lowing l    | Jnix c  | ommai      | nds usi      | ng syste | em call   | S                                     |          |          |            |         |
|      | a) cat b) l               | s c) mv            |           |           |             |         |            |              |          |           |                                       |          |          |            |         |
|      | Write a C p               | orogran            | n that t  | akes or   | ne or mo    | re file | e/direc    | tory na      | mes as   | comm      | and line                              | input a  | nd repo  | orts       |         |
| 2.   | -                         | -                  |           |           | -           | -       |            | <b>,</b>     | -        |           | -                                     | •        |          |            |         |
| 2.   | followingi                |                    | luon      |           |             |         |            |              |          |           |                                       |          |          |            |         |
| 2.   | following i<br>a) File Ty |                    |           | of Link   | (s c) Tim   | e of la | ast Acco   | ess d) F     | Read w   | rite an   | d execut                              | e nerm   | issions  |            |         |
|      | a) File Ty                | pe b) N            | umber     |           | -           |         |            | -            |          |           |                                       | e perm   | issions  |            |         |
| 3.   | -                         | pe b) N<br>progran | umber     |           | -           |         |            | -            |          |           |                                       | e perm   | issions  |            |         |

|                                                                                                    |                                                                                                    |                                                                                                    |                                                                                                    |                                    | 0000000444              | 0.11                 |
|----------------------------------------------------------------------------------------------------|----------------------------------------------------------------------------------------------------|----------------------------------------------------------------------------------------------------|----------------------------------------------------------------------------------------------------|------------------------------------|-------------------------|----------------------|
|                                                                                                    | CHILD PROC                                                                                                    |                                                                                                    |                                                                                                    |                                    | 22CEE341.4              | 8 Hours              |
|                                                                                                    |                                                                                                    |                                                                                                    | Zombie process, Orph                                                                                                    |                                    |                         |                      |
|                                                                                                    |                                                                                                    |                                                                                                    | chedule execution of c<br>ction to fork, vfork, exi                                                                                                    |                                    |                         |                      |
| Laboratory C                                                                                                    | · ·                                                                                                    | <u>ron mu ouu</u>                                                                                                    | ction to Tork, viork, exi                                                                                                    | , walt, wa                         | itpiù, exec anu sieep s | ysterii calis        |
| · · · · · · · · · · · · · · · · · · ·                                                                                                    | · · · · · · · · · · · · · · · · · · ·                                                                                                    | ate child pr                                                                                                    | ocess and allow parent                                                                                                    | nrocess t                          | n display "parent" and  | the child to display |
|                                                                                                    | n the screen                                                                                                    | ate ennu pi                                                                                                    | ocess and anow parent                                                                                                    | processie                          | buispiay parent and     | the child to display |
|                                                                                                    | program to cre                                                                                                    | ato zombio                                                                                                    | procoss                                                                                                    |                                    |                         |                      |
|                                                                                                    |                                                                                                    |                                                                                                    | •                                                                                                    | aatad                              |                         |                      |
|                                                                                                    |                                                                                                    |                                                                                                    | an orphan process is c                                                                                                    | eateu                              |                         |                      |
| Text Book<br>MODULE-5                                                                                                    | Text Book 1 –<br>INTER PROC                                                                                                    |                                                                                                    | UNICATION                                                                                                    |                                    | 22CEE341A.5             | 8 Hours              |
|                                                                                                    |                                                                                                    |                                                                                                    |                                                                                                    |                                    | 22CEE341A.6             |                      |
|                                                                                                    |                                                                                                    |                                                                                                    | ix -Named pipes, shai                                                                                                    | ed mem                             | ory, message queue,     | signal, producer     |
| •                                                                                                    | oblem, client s                                                                                                    | erver UNIX                                                                                                    | sockets                                                                                                    |                                    |                         |                      |
| Laboratory (                                                                                                    |                                                                                                    | 1                                                                                                    |                                                                                                    |                                    |                         | - J                  |
|                                                                                                    |                                                                                                    |                                                                                                    | nmunication between t                                                                                                    |                                    |                         | ed pipes             |
|                                                                                                    |                                                                                                    |                                                                                                    | essage from message qu                                                                                                    |                                    |                         |                      |
|                                                                                                    |                                                                                                    | -                                                                                                    | ing process to lock a re                                                                                                    |                                    |                         | emaphore)            |
|                                                                                                    |                                                                                                    |                                                                                                    | suspending and resum                                                                                                    |                                    |                         |                      |
|                                                                                                    |                                                                                                    | -                                                                                                    | Producer-Consumer sys                                                                                                    |                                    |                         | -                    |
| 6. Write clie                                                                                                    | nt server progr                                                                                                    | ame using c                                                                                                    | for interrection between                                                                                                    |                                    |                         |                      |
|                                                                                                    |                                                                                                    | anis using c                                                                                                    | for interaction betwee                                                                                                    | i server a                         | nd client process using | g Unix Domain        |
| sockets                                                                                                    |                                                                                                    |                                                                                                    | for interaction betwee                                                                                                    | 1 server a                         | nd client process using | g Unix Domain        |
|                                                                                                    | Text Book 2 –                                                                                                    |                                                                                                    | tor interaction betwee                                                                                                    | 1 server a                         | nd client process using | g Unix Domain        |
| Text Book                                                                                                    | Text Book 2 –                                                                                                    | Chapter 9                                                                                                    | heory and Lab)                                                                                                    | i server a                         | nd client process using | g Unix Domain        |
| Text Book                                                                                                    | Text Book 2 –                                                                                                    | Chapter 9                                                                                                    |                                                                                                    | i server a                         | nd client process using | g Unix Domain        |
| Text Book<br>CIE Assessme                                                                                                    | Text Book 2 –<br>ent Pattern (50                                                                                                    | Chapter 9<br>Marks – T                                                                                                    | heory and Lab)                                                                                                    |                                    |                         | g Unix Domain        |
| Text Book<br>CIE Assessme                                                                                                    | Text Book 2 –                                                                                                    | Chapter 9<br>Marks – T<br>Test (s)                                                                                                    | heory and Lab)<br>Marks Distribution<br>Qualitative<br>Assessment                                                                                                 | Lab                                |                         | g Unix Domain        |
| Fext Book<br>CIE Assessme<br>RBT                                                                                                    | Text Book 2 –<br>ent Pattern (50<br>Levels                                                                                                    | Chapter 9<br>Marks – T<br>Test (s)<br>25                                                                                                    | heory and Lab)<br>Marks Distribution<br>Qualitative                                                                                                    |                                    |                         | g Unix Domain        |
| Text Book CIE Assessme RBT L1 Rem                                                                                                    | Text Book 2 –<br>ent Pattern (50<br>Levels<br>nember                                                                                                    | Chapter 9<br><b>Marks - T</b><br><b>Test (s)</b><br>25<br>5                                                                                       | heory and Lab)<br>Marks Distribution<br>Qualitative<br>Assessment                                                                                                 | Lab<br>20<br>-                     |                         | g Unix Domain        |
| Text Book<br>CIE Assessme<br>RBT                                                                                                    | Text Book 2 –<br>ent Pattern (50<br>Levels<br>ember<br>erstand                                                                                                  | Chapter 9<br>Marks – T<br>Test (s)<br>25<br>5<br>5                                                                                                | heory and Lab)<br>Marks Distribution<br>Qualitative<br>Assessment                                                                                                 | Lab<br>20<br>-<br>5                |                         | g Unix Domain        |
| Text Book<br>CIE Assessme<br>RBT<br>L1 Rem<br>L2 Undo<br>L3 Appl                                                                                                    | Text Book 2 –<br>ent Pattern (50<br>Levels<br>ember<br>erstand                                                                                                  | Chapter 9<br>Marks – T<br>Test (s)<br>25<br>5<br>5<br>5                                                                                           | heory and Lab)<br>Marks Distribution<br>Qualitative<br>Assessment<br>05<br>-<br>-<br>-                                                                            | Lab<br>20<br>-<br>5<br>5           |                         | g Unix Domain        |
| L1   Rem     L2   Under     L3   Appl     L4   Anal                                                                                                    | Text Book 2 –<br>ent Pattern (50<br>Levels<br>eember<br>erstand<br>ly<br>lyze                                                                                   | Chapter 9<br>Marks – T<br>Test (s)<br>25<br>5<br>5<br>5<br>5<br>5<br>5<br>5                                                                       | heory and Lab)<br>Marks Distribution<br>Qualitative<br>Assessment                                                                                                 | Lab<br>20<br>-<br>5<br>5<br>5<br>5 |                         | g Unix Domain        |
| L1 Rem<br>L2 Undo<br>L3 Appl<br>L4 Anal<br>L5 Eval                                                                                                    | Text Book 2 –<br>ent Pattern (50<br>Levels<br>ember<br>erstand<br>ly<br>lyze<br>uate                                                                            | Chapter 9<br>Marks – T<br>Test (s)<br>25<br>5<br>5<br>5<br>5<br>5<br>5<br>5<br>5<br>5<br>5<br>5<br>5<br>5                                         | heory and Lab)<br>Marks Distribution<br>Qualitative<br>Assessment<br>05<br>-<br>-<br>-                                                                            | Lab<br>20<br>-<br>5<br>5           |                         | g Unix Domain        |
| L1 Rem<br>L2 Undo<br>L3 Appl<br>L4 Anal<br>L5 Evalu<br>L6 Crea                                                                                                    | Text Book 2 –<br>ent Pattern (50<br>Levels<br>ember<br>erstand<br>ly<br>lyze<br>uate<br>ite                                                                     | Chapter 9<br>Marks – T<br>Test (s)<br>25<br>5<br>5<br>5<br>5<br>5<br>-<br>-                                                                       | heory and Lab)<br>Marks Distribution<br>Qualitative<br>Assessment<br>05<br>-<br>-<br>-<br>5<br>-<br>-<br>5<br>-                                                   | Lab<br>20<br>-<br>5<br>5<br>5<br>5 |                         | g Unix Domain        |
| L1 Rem<br>L2 Undo<br>L3 Appl<br>L4 Anal<br>L5 Evalu<br>L6 Crea                                                                                                    | Text Book 2 –<br>ent Pattern (50<br>Levels<br>ember<br>erstand<br>ly<br>lyze<br>uate                                                                            | Chapter 9<br>Marks – T<br>Test (s)<br>25<br>5<br>5<br>5<br>5<br>5<br>5<br>5<br>5<br>5<br>5<br>5<br>5<br>5<br>5<br>5<br>5<br>5<br>5                | heory and Lab)<br>Marks Distribution<br>Qualitative<br>Assessment<br>05<br>-<br>-<br>-<br>5<br>-<br>5<br>-<br>-<br>-<br>5<br>-<br>-<br>-<br>-<br>-<br>-<br>-<br>- | Lab<br>20<br>-<br>5<br>5<br>5<br>5 |                         | g Unix Domain        |
| Text Book<br>CIE Assessme<br>RBT 1<br>L1 Rem<br>L2 Undo<br>L3 Appl<br>L4 Anal<br>L5 Eval<br>L6 Crea<br>SEE Assessme                                                        | Text Book 2 –<br>ent Pattern (50<br>Levels<br>ember<br>erstand<br>ly<br>lyze<br>uate<br>ite                                                                     | Chapter 9<br>Marks – T<br>Test (s)<br>25<br>5<br>5<br>5<br>5<br>5<br>-<br>0 Marks – T<br>Exam                                                     | heory and Lab)<br>Marks Distribution<br>Qualitative<br>Assessment<br>05<br>-<br>-<br>-<br>5<br>-<br>5<br>-<br>-<br>-<br>-<br>5<br>-<br>-<br>-<br>-<br>-<br>-<br>- | Lab<br>20<br>-<br>5<br>5<br>5<br>5 |                         | g Unix Domain        |
| Text Book<br>CIE Assessme<br>RBT 1<br>L1 Rem<br>L2 Unde<br>L3 Appl<br>L4 Anal<br>L5 Eval<br>L6 Crea<br>SEE Assessme<br>RBT I                                               | Text Book 2 –<br>ent Pattern (50<br>Levels<br>ember<br>erstand<br>ly<br>lyze<br>uate<br>ite<br>ent Pattern (50<br>Levels                                        | Chapter 9<br>Marks – T<br>Test (s)<br>25<br>5<br>5<br>5<br>5<br>5<br>-<br>0 Marks – T<br>Exam<br>Distribu                                         | heory and Lab)<br>Marks Distribution<br>Qualitative<br>Assessment<br>05<br>-<br>-<br>-<br>5<br>-<br>5<br>-<br>-<br>-<br>-<br>-<br>-<br>-<br>-<br>-<br>-<br>-<br>- | Lab<br>20<br>-<br>5<br>5<br>5<br>5 |                         | g Unix Domain        |
| Text Book<br>CIE Assessme<br>RBT 1<br>L1 Rem<br>L2 Undo<br>L3 Appl<br>L4 Anal<br>L5 Eval<br>L6 Crea<br>SEE Assessme<br>RBT I<br>L1 Reme                                    | Text Book 2 –<br>ent Pattern (50<br>Levels<br>ember<br>erstand<br>ly<br>lyze<br>uate<br>te<br>ent Pattern (50<br>Levels<br>ember                                | Chapter 9<br>Marks – T<br>Test (s)<br>25<br>5<br>5<br>5<br>5<br>5<br>-<br>Marks – T<br>Exam<br>Distribu<br>1                                      | heory and Lab)<br>Marks Distribution<br>Qualitative<br>Assessment<br>05<br>-<br>-<br>-<br>5<br>-<br>5<br>-<br>-<br>-<br>-<br>-<br>-<br>-<br>-<br>-<br>-<br>-<br>- | Lab<br>20<br>-<br>5<br>5<br>5<br>5 |                         | g Unix Domain        |
| Text Book<br>CIE Assessme<br>RBT 1<br>L1 Rem<br>L2 Undo<br>L3 Appl<br>L4 Anal<br>L5 Eval<br>L6 Crea<br>SEE Assessme<br>RBT I<br>L1 Reme<br>L2 Undo                         | Text Book 2 –<br>ent Pattern (50<br>Levels<br>ember<br>erstand<br>ly<br>lyze<br>uate<br>te<br>ent Pattern (50<br>Levels<br>ember<br>rstand                      | Chapter 9<br>Marks – T<br>Test (s)<br>25<br>5<br>5<br>5<br>5<br>-<br>0 Marks – T<br>Exam<br>Distribu<br>1<br>1                                    | heory and Lab)<br>Marks Distribution<br>Qualitative<br>Assessment<br>05<br>-<br>-<br>-<br>5<br>-<br>5<br>-<br>-<br>-<br>Theory)<br>Marks<br>ttion (50)<br>10      | Lab<br>20<br>-<br>5<br>5<br>5<br>5 |                         | g Unix Domain        |
| Text Book<br>CIE Assessme<br>RBT 1<br>L1 Rem<br>L2 Unde<br>L3 Appl<br>L4 Anal<br>L5 Evalu<br>L6 Crea<br>SEE Assessme<br>RBT I<br>L1 Reme<br>L2 Unde<br>L3 Apply            | Text Book 2 –<br>ent Pattern (50<br>Levels<br>ember<br>erstand<br>ly<br>lyze<br>uate<br>te<br>ent Pattern (50<br>Levels<br>ember<br>rstand                      | Chapter 9<br>Marks – T<br>Test (s)<br>25<br>5<br>5<br>5<br>5<br>-<br>0 Marks – T<br>Exam<br>Distribu<br>1<br>1<br>1                               | heory and Lab)<br>Marks Distribution<br>Qualitative<br>Assessment<br>05<br>-<br>-<br>-<br>5<br>-<br>5<br>-<br>-<br>-<br>Cheory)<br>Marks<br>ttion (50)<br>10      | Lab<br>20<br>-<br>5<br>5<br>5<br>5 |                         | g Unix Domain        |
| Text Book<br>CIE Assessme<br>RBT 1<br>L1 Rem<br>L2 Unde<br>L3 Appl<br>L4 Anal<br>L5 Eval<br>L6 Crea<br>SEE Assessme<br>RBT I<br>L1 Reme<br>L2 Unde<br>L3 Apply<br>L4 Analy | Text Book 2 –<br>ent Pattern (50<br>Levels<br>ember<br>erstand<br>ly<br>lyze<br>uate<br>ite<br>ent Pattern (50<br>Levels<br>ember<br>rstand<br>//<br>//ze       | Chapter 9<br>Marks – T<br>Test (s)<br>25<br>5<br>5<br>5<br>5<br>-<br>0 Marks – T<br>Exam<br>Distribu<br>1<br>1<br>1<br>1<br>1                     | heory and Lab)<br>Marks Distribution<br>Qualitative<br>Assessment<br>05<br>-<br>-<br>-<br>5<br>-<br>-<br>-<br>-<br>-<br>-<br>-<br>-<br>-<br>-<br>-<br>-<br>-<br>- | Lab<br>20<br>-<br>5<br>5<br>5<br>5 |                         | g Unix Domain        |
| Text Book<br>CIE Assessme<br>RBT 1<br>L1 Rem<br>L2 Unde<br>L3 Appl<br>L4 Anal<br>L5 Evalu<br>L6 Crea<br>SEE Assessme<br>RBT I<br>L1 Reme<br>L2 Unde<br>L3 Apply            | Text Book 2 –<br>ent Pattern (50<br>Levels<br>ember<br>erstand<br>ly<br>lyze<br>uate<br>te<br>ent Pattern (50<br>Levels<br>ember<br>rstand<br>/<br>//ze<br>iate | Chapter 9<br>Marks – T<br>Test (s)<br>25<br>5<br>5<br>5<br>5<br>5<br>5<br>7<br>0 Marks – T<br>Exam<br>Distribu<br>1<br>1<br>1<br>1<br>1<br>1<br>1 | heory and Lab)<br>Marks Distribution<br>Qualitative<br>Assessment<br>05<br>-<br>-<br>-<br>5<br>-<br>5<br>-<br>-<br>-<br>Cheory)<br>Marks<br>ttion (50)<br>10      | Lab<br>20<br>-<br>5<br>5<br>5<br>5 |                         | g Unix Domain        |

#### **Text Books:**

- 1) Beginning Linux Programming, Neil Mathew, Richard Stones, 4th Edition, Wiley Publishing Inc. ISBN 9780470147627
- 2) UNIX and SHELL Programming , Richard F Gilberg and Behrouz A Forouzan, 15<sup>th</sup> impression, 2015, Cengage Learning, ISBN 978-0534951597

#### Web links and Video Lectures (e-Resources):

- <u>https://www.youtube.com/watch?v=ebHX9c75H8I</u>
- https://www.youtube.com/watch?v=bz0ZCUv5rYo
- https://archive.nptel.ac.in/courses/117/106/117106113/
- <u>https://www.udemy.com/course/bash-scripting-course/</u>

- Video demonstration of latest trends in programming
- Contents related activities (Activity-based discussions)
  - > For active participation of students, instruct the students to prepare Flowcharts and Handout

|                                                        | Г                        |                              |           | PHP     | PROG      | RAMM    | 1      |                |                  |         |                                               |           |
|--------------------------------------------------------|--------------------------|------------------------------|-----------|---------|-----------|---------|--------|----------------|------------------|---------|-----------------------------------------------|-----------|
| Course Code                                            | 22CEE3                   | 42                           |           |         |           |         |        | Marks          |                  | 50      |                                               |           |
| L:T:P:S                                                | 2:0:1:0                  |                              |           |         |           |         |        | Marks          |                  | 50      | <u>,                                     </u> |           |
| Hrs / Week                                             | 2+2                      |                              |           |         |           |         |        | <u>l Marks</u> |                  | 100     | )                                             |           |
| Credits                                                | 03                       |                              |           |         |           |         | Exai   | n Hours        |                  | 03      |                                               |           |
| Course outcome<br>At the end of th                     |                          | the student                  | t will be | able to | ):        |         |        |                |                  |         |                                               |           |
| 22CEE342.1                                             |                          | PHP script                   |           |         |           | · behav | iour.  |                |                  |         |                                               |           |
| 22CEE342.2                                             |                          | ct PHP scri                  |           |         |           |         |        |                |                  |         |                                               |           |
| 22CEE342.3                                             |                          | HP scripts                   |           |         |           |         |        |                |                  | databas | 0                                             |           |
| 22CEE342.3<br>22CEE342.4                               |                          | veb pages                    | -         |         | -         |         |        |                |                  |         |                                               |           |
|                                                        | -                        |                              |           | -       |           |         | -      |                |                  |         | atabase                                       |           |
| Mapping of Cou                                         |                          | PO3 PO4                      |           |         |           | PO8     | PO9    |                | P011             | PO12    | PS01                                          | PSO2      |
| 22CEE342.1                                             | 3 3                      | 3 3                          | 2         | -       | -         | -       | -      | -              | -                | 2       | 3                                             | 3         |
| 22CEE342.2                                             | 3 3                      | 3 3                          | 2         | -       | -         | -       | -      | -              | -                | 2       | 3                                             | 3         |
| 22CEE342.3                                             | 3 3                      | 3 3                          | 2         | -       | -         | -       | -      | -              | -                | 2       | 3                                             | 3         |
| 22CEE342.4                                             | 3 3                      | 3 3                          | 2         | -       | -         | -       | -      | -              | -                | 2       | 3                                             | 3         |
|                                                        | T                        |                              |           |         |           |         |        |                |                  |         |                                               |           |
| MODULE-1                                               |                          | DUCTION                      |           |         |           |         |        |                | 22CEE3           |         |                                               | B Hours   |
| Introduction of V<br>Embedding PHP                     |                          |                              |           |         |           |         |        |                |                  |         |                                               |           |
| Laboratory Coi                                         | nponent                  |                              |           |         |           |         |        |                |                  |         |                                               |           |
| 1. Write a Prog                                        | -                        |                              | sum of t  | wo nui  | nbers.    |         |        |                |                  |         |                                               |           |
| 2. Write a Prog                                        | gram in PH               | IP to print                  | even nu   | mber.   |           |         |        |                |                  |         |                                               |           |
| 3. Write a Prog                                        |                          | -                            |           |         |           |         |        |                |                  |         |                                               |           |
| Гext Book                                              |                          | Text Boo                     | k 2, part | 1-chap  | oter 1, o | chapter | 2      |                |                  |         |                                               |           |
| MODULE-2                                               | EXPLOI                   | RING DAT                     | -         |         |           | •       |        |                | <b>22CEE3</b>    | 42 1    |                                               | 8 Hours   |
| Laboratory Con<br>1. Write a Prog<br>2. Write a Prog   | gram in PH<br>gram in PH | IP to displa<br>IP to displa | y Fibon   | acci se | ries      | r.      |        |                |                  |         |                                               |           |
| 3. Write a pro                                         | gram in Pl               | HP to displ                  | ay rever  | se of a | string    |         |        |                |                  |         |                                               |           |
| Text Book                                              |                          | ok 2, part1                  |           | 2, chaj | pter 5,   | chapter | -4     | 1              |                  |         |                                               |           |
| MODULE-3                                               | CONTR                    | OL STRUC                     | TURES     |         |           |         |        |                | 22CEE3<br>22CEE3 |         |                                               | 8 Hours   |
|                                                        |                          |                              |           |         |           |         |        |                | 22CEE3           |         |                                               |           |
| Control Structur                                       | es: Logic                | al Express                   | ions, If  | Stater  | nents,    | Else a  | nd els |                |                  |         | operator                                      | s, Switch |
| statements Contr<br>pointers                           |                          |                              |           |         |           |         |        |                |                  |         |                                               |           |
| Laboratory Co                                          |                          |                              |           | a       |           |         |        |                |                  |         |                                               |           |
| 1. Write a prog                                        |                          |                              | -         |         | -         |         |        |                |                  |         |                                               |           |
| 2. Write a prog                                        |                          |                              | -         |         | er.       |         |        |                |                  |         |                                               |           |
| 3. Write a prog                                        | ram in PH                | IP to swap                   | two nun   | ıbers.  |           |         |        |                |                  |         |                                               |           |
| Self-study /                                           | STUDY                    | WORKING                      | WITH      | FILES A | AND D     | RECTO   | ORIES  |                |                  |         |                                               |           |
| Case Study /                                           |                          |                              |           |         |           |         |        |                |                  |         |                                               |           |
| Applications                                           | <b>T</b> . 5             | 1.2.1                        | 2         |         |           |         |        |                |                  |         |                                               |           |
| Text Book                                              |                          | ok 2, chapt                  |           |         |           | DUCC    |        | I              | 0007             | 1040.0  |                                               | 0.11-     |
| MODULE-4                                               |                          | DEFINED H                    |           |         |           |         |        | urning         |                  | EE342.2 |                                               | 8 Hours   |
| User-Defined Fu<br>return values, S<br>Warnings and er | Scope and                | global va                    | ariables, | settin  | ig defa   |         |        |                |                  |         |                                               |           |
| Laboratory Co                                          |                          |                              | _         |         |           |         |        |                |                  |         |                                               |           |
| 1.Write a prog                                         |                          |                              |           |         | 1         |         |        |                |                  |         |                                               |           |
| 0 111 1.                                               | ram to cot               | 1 C L                        |           | 1       |           |         |        |                |                  |         |                                               |           |
| 2.Write a prog<br>3.Write a code                       |                          |                              | -         | value.  |           |         |        |                |                  |         |                                               |           |

| Self-stu |                | USING PH     | IP TO ACESS    | S MYSQL                            |                |                         |                |
|----------|----------------|--------------|----------------|------------------------------------|----------------|-------------------------|----------------|
| Case St  |                |              |                |                                    |                |                         |                |
| Applica  |                |              |                |                                    |                |                         |                |
| Text Bo  | ook            | Text Book    | 2, chapter-5   |                                    |                |                         |                |
|          |                |              |                |                                    |                | 22CEE342.1,             | 8 Hours        |
| MODU     | LE-5           | BUILDIN      | G WEB PAG      | ES IN PHP                          |                | 22CEE342.2,             |                |
|          | 0              |              |                |                                    |                | 22CEE342.3,             |                |
|          |                |              |                |                                    |                | 22CEE342.4              |                |
|          |                |              |                |                                    | incoding for H | ITML, Including and ree | quiring files, |
| Modify   | ing header     | s, Page redi | rection, Outp  | out buffering                      |                |                         |                |
| T - 1    |                |              |                |                                    |                |                         |                |
|          | atory Con      |              |                |                                    |                |                         |                |
|          |                | •            | orm PHP form   |                                    |                |                         |                |
|          |                |              |                | gistration form.                   |                |                         |                |
| 3. W     | rite a prog    |              | te a login pag |                                    |                |                         |                |
| Self-stu | ıdy /          | Working v    | vith Forms a   | nd Form Data                       |                |                         |                |
| Case     | Study /        |              |                |                                    |                |                         |                |
| Applica  |                |              |                |                                    |                |                         |                |
| Text Bo  |                | Toyt Pool    | 2, chapter8    |                                    |                |                         |                |
|          |                |              |                | 17.15                              |                |                         |                |
| CIE ASS  | sessment       | Pattern (50  | ) Marks – Tr   | eory and Lab)<br>Marks Distributio |                | 7                       |                |
|          |                |              |                | Qualitative                        |                | _                       |                |
|          | RBT Lev        | els          | Test (s)       | Assessment                         | Lab            |                         |                |
|          |                |              | 25             | <u>Assessment</u><br>05            | 20             |                         |                |
| L1       | Remem          | hor          | 25             | -                                  |                |                         |                |
|          | Unders         |              | F              |                                    | -              |                         |                |
| L2<br>L3 | Apply          | lallu        | 5              | 5                                  | 10             |                         |                |
| L3<br>L4 |                |              | 10             |                                    | 10             |                         |                |
|          | Analyze        |              | 5              | -                                  | 10             |                         |                |
| L5<br>L6 | Evaluat        | e            | 5              | -                                  |                |                         |                |
|          | Create         |              |                | •                                  | -              |                         |                |
| SEE AS   | sessment       | Pattern (5   | 0 Marks – T    |                                    |                |                         |                |
|          | <b>RBT</b> Lev | els          | Exam I         |                                    |                |                         |                |
|          |                |              | Distribut      |                                    |                |                         |                |
| L1       | Rememb         |              | 1              |                                    |                |                         |                |
| L2<br>L3 | Understa       | and          | 1              |                                    |                |                         |                |
|          | Apply          |              | 1              |                                    |                |                         |                |
|          |                |              | 1/             |                                    |                |                         |                |
| L4       | Analyze        |              | 1              |                                    |                |                         |                |
|          |                | 9            | 1              | 0                                  |                |                         |                |

Text Books:

1)Alan Forbes, "The Joy of PHP Programming: A Beginner's Guide to Programming Interactive Web Applications with PHP and MySQL", PUBLISHER: PLUM ISLAND, FIFTH EDITION, ISBN: 9780596902817 2)Vikram Vaswani, "PHP: A Beginner's Guide", PUBLISHER: McGraw-Hill Education, FIFTH EDITION, ISBN: 97058602817.

#### **Reference Books:**

 Kevin Tatroe, Peter MacIntyre & Rasmus Lerdorf Foreword by Michael Bourque, "Programming PHP: Creating Dynamic Web Pages", PUBLISHER: O'Reilly, THIRD EDITION, ISBN9781596002816.
 Laura Thompson and Luke Welling, "PHP and MySQL Web Development" PUBLISHER: Addison Wesley, FIFTH EDITION, ISBN 978059617817. Web links and Video Lectures (e-Resources):

- <u>https://www.w3schools.com/php/</u>
- <u>https://www.tutorialspoint.com/php/index.htm</u>
- <u>https://www.javatpoint.com/php-tutorial</u>

- Contents related activities (Activity-based discussions)
  - For active participation of students, instruct the students to prepare Flowcharts and Handouts
  - > Organizing Group wise discussions on issues
  - > Seminars

| Course Code<br>L:T:P:S<br>Hrs / Week<br>Credits<br>Course outcon<br>At the end of t | 22CE<br>2:0:1:<br>2+2              |                               |                   |                                 |          |         |            |          |                  |             |                 |           |             |         |
|-------------------------------------------------------------------------------------|------------------------------------|-------------------------------|-------------------|---------------------------------|----------|---------|------------|----------|------------------|-------------|-----------------|-----------|-------------|---------|
| Hrs / Week<br>Credits<br>Course outcon                                              |                                    |                               |                   |                                 |          |         |            |          | IE Mar<br>EE Mai |             |                 | 50<br>50  |             |         |
| Credits<br>Course outcon                                                            | 272                                |                               |                   |                                 |          |         |            |          | otal M           |             |                 | 100       |             |         |
| Course outcon                                                                       | 03                                 |                               |                   |                                 |          |         |            |          | xam H            |             |                 | 03        |             |         |
|                                                                                     |                                    |                               |                   |                                 |          |         |            | E        | хаш п            | ours        |                 | 03        |             |         |
|                                                                                     |                                    | se, the                       | studen            | t will be                       | e able t | :0:     |            |          |                  |             |                 |           |             |         |
| 22CEE343.1                                                                          | Under                              | stand                         | about t           | he basi                         | cs and   | need    | for Dat    | a Analy  | vtics            |             |                 |           |             |         |
| 22CEE343.2                                                                          | Outlin                             | e the b                       | oasics o          | f pytho                         | n for p  | erforr  | ning da    | ita anal | lysis            |             |                 |           |             |         |
| 22CEE343.3                                                                          | Apply                              | ing the                       | prepro            | ocessing                        | g techr  | niques  | , proce    | ssing a  | nd data          | a visualiz  | ation to        | get insig | ghts fron   | ı data. |
| 22CEE343.4                                                                          | Use di                             | ifferent                      | t pytho           | n packa                         | iges for | r matł  | ematic     | al, scie | ntific a         | pplicatio   | ons and fo      | or web o  | data anal   | ysis.   |
| 22CEE343.5                                                                          | Show                               | the mo                        | odel for          | data ar                         | nalysis  | and e   | valuate    | e the m  | odel pe          | rforman     | ce.             |           |             |         |
| 22CEE343.6                                                                          | Devel                              | op prog                       | grams ı           | using p                         | ython a  | and do  | the da     | ita anal | ysis foi         | r various   | problem         | ıs.       |             |         |
| Mapping of Co                                                                       | ourse O                            | utcom                         | es to I           |                                 |          |         |            |          |                  | ecific Oı   | itcomes         | :         | •           |         |
|                                                                                     | P01                                | P02                           | <b>PO3</b>        | P04                             |          | P06     | P07        | P08      | P09              | P010        | P011            | P012      | <b>PSO1</b> | PSO2    |
| 22CEE343.1                                                                          | 3                                  | 3                             | 3                 | -                               | 3        | -       | -          | -        | -                | -           | -               | 2         | 3           | 3       |
| 22CEE343.2                                                                          | 3                                  | 3                             | 3                 | -                               | 3        | -       | -          | -        | -                | -           | -               | 2         | 3           | 3       |
| 22CEE343.3                                                                          | 3                                  | 3                             | 3                 | -                               | 3        | -       | -          | -        | -                | -           | -               | 2         | 3           | 3       |
| 22CEE343.4                                                                          | 3                                  | 3                             | 3                 | -                               | 3        | -       | -          | -        | -                | -           | -               | 2         | 3           | 3       |
| 22CEE343.5                                                                          | 3                                  | 3                             | 3                 | -                               | 3        | -       | -          | -        | -                | -           | -               | 2         | 3           | 3       |
| 22CEE343.6                                                                          | 3                                  | 3                             | 3                 | -                               | 3        | -       | -          | -        | -                | -           | -               | 2         | 3           | 3       |
| MODULE-1                                                                            | Pythe                              | n Fun                         | damo              | ntals fo                        | or Dat   | a Ana   | lycic      |          |                  | 22          | <b>CEE343</b> . | 1         | 8 Ho        | urc     |
| Python data st<br>objects and me<br>python<br>Laboratory Co                         | thods, E                           | xceptio                       | on hand           | dling, Ir                       | nplem    | entati  | on of u    | ser-de   |                  |             |                 |           |             |         |
| <ol> <li>Python Progr</li> <li>Write a progr</li> </ol>                             |                                    |                               |                   |                                 |          | -       | itive or   | 0        |                  |             |                 |           |             |         |
|                                                                                     | -                                  |                               | -                 |                                 | -        |         | file (;;)  | Deade    | a d Mar          |             |                 | 51.o      |             |         |
| 3. Write a progr                                                                    | -                                  |                               | -                 |                                 | 1 -      | pen a   | me (ii)    | Read a   | ind wr           | ite & (iii) | close a l       | nie.      |             |         |
| Text Book<br>MODULE-2                                                               |                                    |                               |                   | er 4,5,9<br><mark>ata Un</mark> |          | ndin    | and        |          |                  | 22          | CEE343          | 2         | 0 11        | ours    |
| MODULE-2                                                                            |                                    | rocess                        |                   | ata un                          | uersta   | anum    | g and      |          |                  | 22          | CEE343          | .2        | бП          | JUIS    |
| Knowledge dor<br>Dataset genera<br>Preparing the D                                  | nains of<br>tion, Imj<br>Data: Ide | f Data<br>porting<br>ntify a  | Analys<br>g Datas | et: Imp                         | orting   | and E   |            |          |                  |             |                 |           |             |         |
| Laboratory Co                                                                       | -                                  |                               | anunc             | tructur                         | ad date  | 2       |            |          |                  |             |                 |           |             |         |
| <ol> <li>Write a progr</li> <li>Generation of</li> </ol>                            | -                                  |                               |                   |                                 |          |         | hlem       |          |                  |             |                 |           |             |         |
| 3. Program to h                                                                     |                                    |                               |                   |                                 | 51 0331  | on pro  | SICILI     |          |                  |             |                 |           |             |         |
| Text Book                                                                           |                                    |                               |                   | ter 3, To                       | ext Boo  | ok 3: ( | hapter     | 5        |                  |             |                 |           |             |         |
| MODULE-3                                                                            |                                    |                               |                   | nd Vis                          |          |         | incip to 1 | 0        |                  | 22          | CEE343          | .3        | 8 H         | ours    |
| Data Formattii<br>Basic Visualiza                                                   | ng, Expl                           | oratory                       | y Data .          | Analysi                         | s, Filte | ring a  |            |          |                  |             |                 |           | Visualiz    | ation:  |
| Laboratory Co<br>1. Write a pro<br>2. Write pytho<br>3. Write a prop<br>Text Book   | ogram in<br>on progr<br>gram foi   | a pytho<br>am for<br>r data v | seabor            | n plotti<br>ations u            | ing fun  | ctions  | 5          |          |                  |             | s, Scatter      | Plots     |             |         |

| MODU     | LE-4               | Mathemati<br>Data Analy         |               | entific appli  | cations for   | •                                             | 2           | 2CEE343.4              | 8 Hours           |
|----------|--------------------|---------------------------------|---------------|----------------|---------------|-----------------------------------------------|-------------|------------------------|-------------------|
|          |                    | py Package, U                   | nderstandin   |                |               |                                               |             | sic indexing and       |                   |
|          |                    |                                 | versal funct  | ions, Data pro | cessing usir  | ng array                                      | /s, File in | put and output w       | vith arrays       |
|          |                    | omponent:                       |               | c.             |               |                                               |             |                        |                   |
|          |                    | ram for multic                  |               |                | •             | cation a                                      | ind addit   | tion                   |                   |
|          |                    | am to perforn                   |               | -              | -             |                                               |             |                        |                   |
|          |                    | am to perforn                   |               |                | iles using Nı | umpy                                          |             |                        |                   |
| Text Bo  |                    | Text Book 3                     |               | , 4            |               |                                               |             |                        | I                 |
| MODU     |                    | Analysing V                     |               |                |               |                                               | 2           | 2CEE343.5<br>2CEE343.6 | 8 Hours           |
|          |                    | ng, Combining<br>case study for |               |                | ets, Reshap   | oing an                                       | id pivot    | ing, Data transl       | formation, String |
|          |                    | omponent:                       |               |                |               |                                               |             |                        |                   |
|          |                    | ntial data wra                  |               |                |               |                                               |             |                        |                   |
|          |                    | aping, pivotin                  | 0             | 0 0            | alues         |                                               |             |                        |                   |
| 3. Perfo | orm scra           | pping and par                   | sing text fro | m websites     |               |                                               |             |                        |                   |
| Text Bo  | ook                | Text Book 3                     | – Chapter 7   |                |               |                                               |             |                        |                   |
| CIE As   | sessmen            | t Pattern (50                   | Marks – Tl    | heory and La   | b)            |                                               |             |                        |                   |
|          |                    | · · · · ·                       |               |                | stribution    |                                               |             |                        |                   |
|          | DDTI               | ovolo                           | Test (a)      | Qualit         | ative         | La                                            | h           |                        |                   |
|          | RBT L              | evels                           | Test (s)      | Assess         | ment          | La                                            | D           |                        |                   |
|          |                    |                                 | 25            | 05             | 5             | 20                                            | 0           |                        |                   |
| L1       | Reme               | mber                            | -             | -              |               | -                                             |             |                        |                   |
| L2       |                    | rstand                          | 5             | 5              |               | -                                             |             |                        |                   |
| L3       | Apply              |                                 | 5             | -              |               | 10                                            |             |                        |                   |
| L4       | Analy              |                                 | 10            | -              |               | 10                                            | 0           |                        |                   |
| L5       | Evalu              |                                 | 5             | -              |               | -                                             |             |                        |                   |
| L6       | Creat              | e                               | -             | -              |               | -                                             |             |                        |                   |
| SEE As   | sessmer            | nt Pattern (50                  |               |                | _             |                                               |             |                        |                   |
|          | RBT Le             | ovels                           |               | Marks          |               |                                               |             |                        |                   |
|          |                    |                                 |               | ition (50)     |               |                                               |             |                        |                   |
| L1       | Remen              |                                 |               | 10             |               |                                               |             |                        |                   |
| L2       | Unders             | stand                           |               | 10             |               |                                               |             |                        |                   |
| L3       | Apply              |                                 |               | 10             |               |                                               |             |                        |                   |
| L4       | Analyz             |                                 |               | 10             |               |                                               |             |                        |                   |
| L5       | Evalua             |                                 | 1             | 10             |               |                                               |             |                        |                   |
| L6       | Create             |                                 |               |                |               |                                               |             |                        |                   |
|          |                    |                                 |               |                |               |                                               |             |                        |                   |
|          |                    | rning Resou                     | rces:         |                |               |                                               |             |                        |                   |
|          | Books:             |                                 |               |                |               |                                               |             |                        |                   |
|          |                    |                                 |               |                |               |                                               |             | ia.,ISBN: 9780596      |                   |
| 2)       |                    |                                 |               | imming using   | g Problem S   | Solving                                       | approad     | ch",Oxford Unive       | rsity press,ISBN  |
| 2)       |                    | 3-0199480173                    |               | A 1 · // F     |               | D 11.1                                        |             |                        | 440240702         |
|          | wes Me<br>ence Boo |                                 | ion for Data  | a Analysis", F | irst edition, | Publis                                        | ner O Re    | eilly , ISBN: 9781     | 449319793         |
|          |                    | -                               | ov Ellynor    | Chris Mor      | ore Loar      | ning u                                        | with Du     | thon, Dreamted         | h Droce ISBN      |
|          | 9781449            |                                 | ey Likilei    | ,CIIIIS Mey    | ers, Lear     | ining v                                       | vitii Fy    | tiloii, Dieanitet      | II FIESS, ISDIN   |
|          |                    |                                 | nalysis wit   | h Python: A    | Modern A      | pproac                                        | h " 1st     | Edition, Packt F       | ublishing. ISBN   |
|          | 9781449            |                                 |               |                | - 1000111 11  | rriouc                                        |             | _and any rucker        |                   |
|          |                    |                                 |               |                |               |                                               |             |                        |                   |
| Weh li   | nks and            | l Video Lectu                   | ires (e-Res   | ources).       |               |                                               |             |                        |                   |
| •        |                    | //www.vouti                     |               |                | 0LxNrNk8      |                                               |             |                        |                   |
| •        |                    | //www.code                      |               |                |               |                                               |             |                        |                   |
|          |                    |                                 |               |                |               | <u>, , , , , , , , , , , , , , , , , , , </u> |             |                        |                   |

- <u>https://www.codecademy.com/catalog/language/python</u>
- <u>https://www.youtube.com/watch?v=kqtD5dpn9C8</u>

Activity-Based Learning (Suggested Activities in Class)/ Practical Based learning

- Contents related activities (Activity-based discussions)
  - > For active participation of students, instruct the students to prepare Flowcharts and Handouts
  - > Organizing Group wise discussions on issues

•

|                                   |         |          |         |                  |          | PER      | RL PRO    | GRAM     | MING       |          |                         |          |             |             |
|-----------------------------------|---------|----------|---------|------------------|----------|----------|-----------|----------|------------|----------|-------------------------|----------|-------------|-------------|
| Course Code                       | 22C     | EE344    | ŀ       |                  |          |          |           |          | CIE M      | arks     |                         | 50       |             |             |
| L: T: P: S                        | 2:0:    | 1:0      |         |                  |          |          |           |          | SEE M      | larks    |                         | 50       |             |             |
| Hrs / Week                        | 2+2     |          |         |                  |          |          |           |          | Total      | Marks    | ;                       | 10       | 0           |             |
| Credits                           | 03      |          |         |                  |          |          |           |          | Exam       | Hours    | ;                       | 03       |             |             |
| Course outcom<br>At the end of t  |         | urse, t  | he st   | udent            | will be  | able to  | ):        |          |            |          |                         |          |             |             |
| 22CEE344.1                        | Desc    | cribe a  | about   | the ba           | sics of  | Perl Pi  | rogram    | ming L   | anguage    | è        |                         |          |             |             |
| 22CEE344.2                        | Und     | erstar   | nd the  | e conce          | pts of l | Loops    | and 'Fo   | ormať t  | emplate    | used in  | n Perl Pro              | ogramm   | ing Lang    | uage.       |
| 22CEE344.3                        |         | -        |         |                  |          |          |           | -        |            | Perl Pro | ogrammi                 | ing Lang | uage.       |             |
| 22CEE344.4                        |         |          |         |                  |          | -        | -         | expres   |            | ·        | 10                      | · .      |             |             |
| 22CEE344.5<br>22CEE344.6          |         | -        |         |                  |          | -        |           |          |            | -        | ing tool f<br>are solut |          | servers.    |             |
|                                   |         |          | -       |                  |          |          | -         |          |            |          |                         |          |             |             |
| Mapping of Co                     |         |          |         |                  |          |          |           |          |            |          |                         |          |             |             |
|                                   | P01     | P02      |         | P04              | P05      | P06      | P07       | P08      | P09        | P010     | P011                    | P012     | <b>PSO1</b> | PSO2        |
| 22CEE344.1                        | 3       | 3        | 3       | -                | -        | -        | -         | -        | -          | -        | -                       | 2        | 3           | 3           |
| 22CEE344.2                        | 3       | 3        | 3       | -                | -        | -        | -         | -        | -          | -        | -                       | 2        | 3           | 3           |
| 22CEE344.3                        | 3       | 3        | 3       | -                | -        | -        | -         | -        | -          | -        | -                       | 2        | 3           | 3           |
| 22CEE344.4                        | 3       | 3        | 3       | -                | -        | -        | -         | -        | -          | -        | -                       | 2        | 3           | 3           |
| 22CEE344.5                        | 3       | 3        | 3       | -                | -        | -        | -         | -        | -          | -        | -                       | 2        | 3           | 3           |
| 22CEE344.6                        | 3       | 3        | 3       | -                | -        | -        | -         | -        | -          | -        | -                       | 2        | 3           | 3           |
|                                   | ·       |          |         |                  |          |          |           |          |            |          |                         |          |             |             |
| MODULE-1                          |         |          |         |                  | PERL     |          |           |          |            |          | 22CEE34                 |          |             | 8 Hours     |
| Data Types – S<br>in Perl Program | nming   | г<br>5   |         |                  |          |          |           |          |            | n, Comi  | mands, P                | erl Opei | ators, Su   | ib routines |
| Laboratory Co                     |         |          |         |                  |          |          |           |          |            |          |                         |          |             |             |
| 1. Write a                        | a Perl  | Progr    | am to   | o take t         | wo use   | er Strin | ıg inpu   | ts and o | concater   | ate the  | em with t               | he help  | of a subr   | outine.     |
| 2. Write a                        | a Perl  | Progr    | am to   | o evalu          | ate the  | arithn   | netic ex  | xpressi  | ons.       |          |                         |          |             |             |
| 3Write                            | a Perl  | Prog     | ram t   | o Store          | the Da   | ays of t | he We     | ek in Ar | rays an    | d find t | he worki                | ing days |             |             |
| Text Book                         | Text    | t Book   | : 1: Cł | napter           | 1, 2, 3, | 5        |           |          |            |          |                         |          |             |             |
| MODULE-2                          |         |          |         | ORMA             |          |          |           |          |            |          | <b>22CEE3</b>           | 44.2     |             | 8 Hours     |
| Loops – if, whil                  | e, do v | while,   | until,  | , for, fo        | reach,   | nested   | loops.    | Forma    | t          | •        |                         |          |             |             |
| Laboratory Co                     |         |          |         |                  |          |          |           |          |            |          |                         |          |             |             |
| 1. Write a                        | a Perl  | Progr    | am to   | o Coun           | t the fr | equend   | cy of ba  | ise G in | a given    | DNA se   | equence.                |          |             |             |
| 2. Write a                        | a Perl  | Progr    | am to   | o print          | the pri  | me nu    | mbers     | using v  | vhile loo  | р.       |                         |          |             |             |
|                                   |         | 0        |         | •                |          |          |           | 0        |            | <b>.</b> | ng neste                | d loops. |             |             |
|                                   |         | U        |         | •                | •        |          |           |          |            |          | 0                       | •        |             |             |
| Self-study /                      | Crea    | ate a S  | Stude   | nt's Fe          | edbac    | k fillin | g form    | with t   | he help    | of PER   | L                       |          |             |             |
| Case Study /                      |         |          |         |                  |          |          | 8         |          | P          |          |                         |          |             |             |
| Applications                      |         |          |         |                  |          |          |           |          |            |          |                         |          |             |             |
| Text Book                         | Text    | t Book   | 1: C    | hapter           | 4        |          |           |          |            |          |                         |          |             |             |
| MODULE-3                          |         |          |         | ECTO             |          |          |           |          |            |          | 22CEE34<br>22CEE3       |          |             | 8 Hours     |
| Opening and Cl                    | osing   | Files,   | readi   | ing fro          | m and v  | writing  | g to File | e, copyi | ng file, f |          |                         |          | g with di   | rectories.  |
|                                   |         |          |         |                  |          |          |           |          |            |          |                         |          |             |             |
| Laboratory Co                     |         |          |         | <i>.</i>         |          |          |           |          | <i>.</i>   |          |                         |          |             |             |
|                                   |         | -        |         |                  |          | iput fil | e and p   | print to | 'DNAsed    | qRC' ou  | tput file               |          |             |             |
| 2. Print a                        | listo   | f all Pe | erl pr  | ogram            | S.       |          |           |          |            |          |                         |          |             |             |
| Text Book                         | Text    | t Book   | 2: C    | hapter           | 8        |          |           |          |            |          |                         |          |             |             |
| MODULE-4                          |         |          |         | RESS             |          |          |           |          |            |          | <b>22CEE3</b>           | 44.5     |             | 8 Hours     |
| Match Operator                    |         |          |         |                  |          | n modi   | fiers, s  | ubstitu  | tion ope   |          |                         |          |             |             |
| Laboratory Co                     | omno    | nent     |         |                  |          |          |           |          |            |          |                         |          |             |             |
|                                   |         |          |         | ice fin <i>i</i> | l ite DN | 1A tran  | scrint    | find ite | reveree    | compl    | ement ai                | nd       |             |             |
| -                                 |         |          | -       |                  |          |          | -         |          |            | -        |                         |          |             |             |
| -                                 |         |          | -       |                  |          |          | -         |          |            | uns a si | tart codo               | 11       |             |             |
|                                   |         |          |         |                  | -        | ence ea  | acn in a  | a new li | ne.        |          |                         |          |             |             |
| Text Book                         | Text    | t Book   | 2: C    | hapter           | 7        |          |           |          |            |          |                         |          |             |             |

| uase St                                                                 |                                                                                                    |                                                                                                    | for a course registratio                                                                                                    | on which shou                                                           | ld contain the follow                                              | ing entries: USN,            |
|-------------------------------------------------------------------------|----------------------------------------------------------------------------------------------------|----------------------------------------------------------------------------------------------------|----------------------------------------------------------------------------------------------------|-------------------------------------------------------------------------|--------------------------------------------------------------------|------------------------------|
|                                                                         | 5 /                                                                                                    | rse, DOB, Cours                                                                                                    | se Slot.                                                                                                    |                                                                         |                                                                    |                              |
| Applic                                                                  |                                                                                                    |                                                                                                    |                                                                                                    |                                                                         |                                                                    |                              |
| MODU                                                                    |                                                                                                    |                                                                                                    |                                                                                                    |                                                                         | 22CEE344.6                                                         | 8 Hours                      |
| Object                                                                  | oriented programmi                                                                                                    | ng, Packages ar                                                                                                    | nd Modules, Database                                                                                                    | actions, CGI pr                                                         | rogramming,                                                        |                              |
|                                                                         | atory Component:                                                                                                    |                                                                                                    |                                                                                                    |                                                                         |                                                                    |                              |
|                                                                         | -                                                                                                    |                                                                                                    | nd create an employe                                                                                                    |                                                                         | ct data from the emp                                               | oloyees table and            |
| di                                                                      | splay the last names                                                                                                    | s, first names a                                                                                                    | nd extensions of emp                                                                                                    | ployees                                                                 |                                                                    |                              |
| 2. Us                                                                   | se CGI and write a P                                                                                                    | erl script to pa                                                                                                    | ss information to the                                                                                                    | e web server u                                                          | ising get and post m                                               | ethods.                      |
| 3. Cı                                                                   | reate a Person class                                                                                                    | and display fir                                                                                                    | st name and Last nar                                                                                                    | ne using OOP                                                            | concepts using Perl                                                |                              |
| Гext Во                                                                 | ook Text Book 2                                                                                                    | 2: Chapter 16                                                                                                    |                                                                                                    |                                                                         |                                                                    |                              |
| CIE As                                                                  | sessment Pattern (5                                                                                                    | 0 Marks – Th                                                                                                    | eorv and Lab)                                                                                                    |                                                                         |                                                                    |                              |
|                                                                         | (                                                                                                    |                                                                                                    | Marks Distribution                                                                                                    |                                                                         | 1                                                                  |                              |
|                                                                         |                                                                                                    | <b>T</b> ()                                                                                                    | Qualitative                                                                                                    |                                                                         |                                                                    |                              |
|                                                                         | <b>RBT Levels</b>                                                                                                    | Test (s)                                                                                                    | Assessment                                                                                                    | Lab                                                                     |                                                                    |                              |
|                                                                         |                                                                                                    | 25                                                                                                    | 15                                                                                                    | 20                                                                      |                                                                    |                              |
| L1                                                                      | Remember                                                                                                    | 5                                                                                                    | -                                                                                                    | -                                                                       |                                                                    |                              |
| L2                                                                      | Understand                                                                                                    | 5                                                                                                    | -                                                                                                    | -                                                                       |                                                                    |                              |
| L3                                                                      | Apply                                                                                                    | 5                                                                                                    | 5                                                                                                    | 10                                                                      |                                                                    |                              |
| L4                                                                      | Analyze                                                                                                    | 5                                                                                                    | 5                                                                                                    | 10                                                                      |                                                                    |                              |
| L5                                                                      | Evaluate                                                                                                    | 5                                                                                                    | 5                                                                                                    | -                                                                       |                                                                    |                              |
| L6                                                                      | Create                                                                                                    | -                                                                                                    | -                                                                                                    | -                                                                       |                                                                    |                              |
| SEE As                                                                  | sessment Pattern (!                                                                                                    |                                                                                                    |                                                                                                    |                                                                         |                                                                    |                              |
|                                                                         | <b>RBT Levels</b>                                                                                                    | Exam M<br>Distributi                                                                                                    |                                                                                                    |                                                                         |                                                                    |                              |
| L1                                                                      | Remember                                                                                                    | 10                                                                                                    |                                                                                                    |                                                                         |                                                                    |                              |
| L2                                                                      | Understand                                                                                                    | 10                                                                                                    |                                                                                                    |                                                                         |                                                                    |                              |
| L3                                                                      | Apply                                                                                                    | 10                                                                                                    |                                                                                                    |                                                                         |                                                                    |                              |
| L4                                                                      | Analyze                                                                                                    | 10                                                                                                    |                                                                                                    |                                                                         |                                                                    |                              |
| L5                                                                      | Evaluate                                                                                                    | 10                                                                                                    |                                                                                                    |                                                                         |                                                                    |                              |
| L6                                                                      | Create                                                                                                    |                                                                                                    |                                                                                                    |                                                                         |                                                                    |                              |
|                                                                         | ctad Laarning Daca                                                                                                    | IIRCOCI                                                                                                    |                                                                                                    |                                                                         |                                                                    |                              |
| Text<br>1)                                                              | publications – 201<br>Learning Perl: Ma                                                                                                    | to Think Like<br>7 edition ISBN<br>king Easy Thi                                                                                                    | a Computer Scientis<br>19781491980552<br>ngs Easy and Hard T<br>SBN: 978149195432                                                                                    | Things Possib                                                           | -                                                                  |                              |
| Text<br>1)<br>2)<br>Web li<br>• htt<br>• htt<br>• htt<br>• htt<br>• htt | Books:<br>Think Perl 6: How<br>publications – 201<br>Learning Perl: Ma<br>Tom O'Reilly Medi<br>inks and Video Lecc<br>p://steipe.biochemis<br>ps://onlinecourses.sr<br>ps://www.perltutori<br>ps://ia600805.us.arc<br>ps://greenteapress.c | to Think Like<br>7 edition ISBN<br>king Easy Thi<br>a- 8 <sup>th</sup> Edition I<br>tures (e-Reso<br>try.utoronto.ca<br>wayam2.ac.in/a<br>al.org/perl-dbi<br>hive.org/2/ite<br>om/thinkperl6         | I 9781491980552<br>ngs Easy and Hard T<br>SBN: 978149195432<br>urces):<br>i/abc/index.php/Perl<br>aic20 sp31/preview<br>/<br>ms/LearningPerl7thE<br>i/thinkperl6.pdf | Things Possib<br>24.<br>programming<br>dition/Learnin                   | le - chwartz, Randa<br><u>exercises 1</u><br>ng Perl 7th Edition.p | ıl, foy, brian, Phoen        |
| Text<br>1)<br>2)<br>Web li<br>• htt<br>• htt<br>• htt<br>• htt<br>• htt | Books:<br>Think Perl 6: How<br>publications – 201<br>Learning Perl: Ma<br>Tom O'Reilly Medi<br>inks and Video Lecc<br>p://steipe.biochemis<br>ps://onlinecourses.sr<br>ps://www.perltutori<br>ps://ia600805.us.arc<br>ps://greenteapress.c | to Think Like<br>7 edition ISBN<br>king Easy Thi<br>a- 8 <sup>th</sup> Edition I<br>t <b>ures (e-Reso</b><br>try.utoronto.ca<br>wayam2.ac.in/r<br>al.org/perl-dbi<br>hive.org/2/ite<br>om/thinkperl6 | I 9781491980552<br>ngs Easy and Hard T<br>SBN: 978149195432<br>urces):<br>L/abc/index.php/Perl<br>aic20 sp31/preview<br>/<br>ms/LearningPerl7thE<br>b/thinkperl6.pdf | Things Possib<br>24.<br>programming<br>dition/Learnin<br>ctical Based I | earning                                                            | ıl, foy, brian, Phoen        |
| Text<br>1)<br>2)<br>Web li<br>• htt<br>• htt<br>• htt<br>• htt<br>• htt | Books:<br>Think Perl 6: How<br>publications – 201<br>Learning Perl: Ma<br>Tom O'Reilly Medi<br>inks and Video Lecc<br>p://steipe.biochemis<br>ps://onlinecourses.sr<br>ps://www.perltutori<br>ps://ia600805.us.arc<br>ps://greenteapress.c | to Think Like<br>7 edition ISBN<br>king Easy Thi<br>a- 8 <sup>th</sup> Edition I<br>t <b>ures (e-Reso</b><br>try.utoronto.ca<br>wayam2.ac.in/r<br>al.org/perl-dbi<br>hive.org/2/ite<br>om/thinkperl6 | I 9781491980552<br>ngs Easy and Hard T<br>SBN: 978149195432<br>urces):<br>i/abc/index.php/Perl<br>aic20 sp31/preview<br>/<br>ms/LearningPerl7thE<br>i/thinkperl6.pdf | Things Possib<br>24.<br>programming<br>dition/Learnin<br>ctical Based I | earning                                                            | ıl, foy, brian, Phoen        |
| Text<br>1)<br>2)<br>Web li<br>• htt<br>• htt<br>• htt<br>• htt<br>• htt | Books:<br>Think Perl 6: How<br>publications – 201<br>Learning Perl: Ma<br>Tom O'Reilly Medi<br>inks and Video Lecc<br>p://steipe.biochemis<br>ps://onlinecourses.sr<br>ps://www.perltutori<br>ps://ia600805.us.arc<br>ps://greenteapress.c | to Think Like<br>7 edition ISBN<br>king Easy Thi<br>a- 8 <sup>th</sup> Edition I<br>t <b>ures (e-Reso</b><br>try.utoronto.ca<br>wayam2.ac.in/r<br>al.org/perl-dbi<br>hive.org/2/ite<br>om/thinkperl6 | I 9781491980552<br>ngs Easy and Hard T<br>SBN: 978149195432<br>urces):<br>L/abc/index.php/Perl<br>aic20 sp31/preview<br>/<br>ms/LearningPerl7thE<br>b/thinkperl6.pdf | Things Possib<br>24.<br>programming<br>dition/Learnin<br>ctical Based I | earning                                                            | ıl, foy, brian, Phoen        |
| Text<br>1)<br>2)<br>Web li<br>• htt<br>• htt<br>• htt<br>• htt<br>• htt | Books:<br>Think Perl 6: How<br>publications – 201<br>Learning Perl: Ma<br>Tom O'Reilly Medi<br>inks and Video Lecc<br>p://steipe.biochemis<br>ps://onlinecourses.sr<br>ps://www.perltutori<br>ps://ia600805.us.arc<br>ps://greenteapress.c | to Think Like<br>7 edition ISBN<br>king Easy Thi<br>a- 8 <sup>th</sup> Edition I<br>t <b>ures (e-Reso</b><br>try.utoronto.ca<br>wayam2.ac.in/r<br>al.org/perl-dbi<br>hive.org/2/ite<br>om/thinkperl6 | I 9781491980552<br>ngs Easy and Hard T<br>SBN: 978149195432<br>urces):<br>L/abc/index.php/Perl<br>aic20 sp31/preview<br>/<br>ms/LearningPerl7thE<br>b/thinkperl6.pdf | Things Possib<br>24.<br>programming<br>dition/Learnin<br>ctical Based I | earning                                                            | ıl, foy, brian, Phoen        |
| Text<br>1)<br>2)<br>Web li<br>• htt<br>• htt<br>• htt<br>• htt<br>• htt | Books:<br>Think Perl 6: How<br>publications – 201<br>Learning Perl: Ma<br>Tom O'Reilly Medi<br>inks and Video Lecc<br>p://steipe.biochemis<br>ps://onlinecourses.sr<br>ps://www.perltutori<br>ps://ia600805.us.arc<br>ps://greenteapress.c | to Think Like<br>7 edition ISBN<br>king Easy Thi<br>a- 8 <sup>th</sup> Edition I<br>t <b>ures (e-Reso</b><br>try.utoronto.ca<br>wayam2.ac.in/r<br>al.org/perl-dbi<br>hive.org/2/ite<br>om/thinkperl6 | I 9781491980552<br>ngs Easy and Hard T<br>SBN: 978149195432<br>urces):<br>L/abc/index.php/Perl<br>aic20 sp31/preview<br>/<br>ms/LearningPerl7thE<br>b/thinkperl6.pdf | Things Possib<br>24.<br>programming<br>dition/Learnin<br>ctical Based I | earning                                                            | ıl, foy, brian, Phoen<br>odf |

|                          |                                                                                                    |                                                                                                    |         |                     |          | ADVA     | NCE O    | FFICE    | AUTO    | MATION           |         |             |                  |                  |  |  |
|--------------------------|----------------------------------------------------------------------------------------------------|----------------------------------------------------------------------------------------------------|---------|---------------------|----------|----------|----------|----------|---------|------------------|---------|-------------|------------------|------------------|--|--|
| <b>Course Code</b>       | :                                                                                                    | 22CEE                                                                                                    | 351     |                     |          |          |          |          |         | Marks            |         | 50          |                  |                  |  |  |
| L:T:P:S                  |                                                                                                    | 0:0:1:0                                                                                                    | 0       |                     |          |          |          |          |         | Marks            |         | 50          |                  |                  |  |  |
| Hrs / Week               |                                                                                                    | 2                                                                                                    |         |                     |          |          |          |          |         | al Marks         |         | 100         | )                |                  |  |  |
| Credits<br>Course outco  |                                                                                                    | 01                                                                                                    |         |                     |          |          |          |          | Exa     | n Hours          |         | 03          |                  |                  |  |  |
| At the end of            |                                                                                                    |                                                                                                    | , the s | studen              | t will b | e able   | to:      |          |         |                  |         |             |                  |                  |  |  |
| 22CEE351.1               | 1                                                                                                    | Unders                                                                                                    | stand   | the fur             | ndame    | ntals o  | f MS. W  | /ord     |         |                  |         |             |                  |                  |  |  |
| 22CEE351.2               | 1                                                                                                    | Analyz                                                                                                    | e the   | concep              | ots of N | IS. Exc  | el to pe | erform   | accour  | nting ope        | rations |             |                  |                  |  |  |
| 22CEE351.3               |                                                                                                    | Develop a PowerPoint presentation from the requirements specified for a particular problem.Design a PowerPoint presentation by inserting background images, Slide transition |         |                     |          |          |          |          |         |                  |         |             |                  | problem.         |  |  |
| 22CEE351.4               |                                                                                                    |                                                                                                    |         |                     |          |          |          |          | -       | -                | _       |             | sition           |                  |  |  |
| Mapping of G             |                                                                                                    |                                                                                                    |         |                     | -        |          |          |          |         |                  |         |             | <b>D</b> CO4     | DCOO             |  |  |
| 22CEE351.1               | 2                                                                                                    | <b>PO2</b>                                                                                                    | 2<br>2  | P04                 | P05      | P06      | P07      | P08      | P09     | P010             | P011    | <b>PO12</b> | <b>PSO1</b><br>3 | <b>PSO2</b><br>3 |  |  |
| 22CEE351.1<br>22CEE351.2 | 2                                                                                                    | 2                                                                                                    | 2       | -                   | -        | -        | -        | -        | -       | -                | -       | 2           | 3                | 3                |  |  |
| 22CEE351.2               | 2                                                                                                    | 2                                                                                                    | 2       | -                   | -        | -        | -        | -        | -       | -                | -       | 2           | 3                | 3                |  |  |
| 22CEE351.4               | 2                                                                                                    | 2                                                                                                    | 2       | -                   | -        | -        | -        | -        | -       | -                | -       | 2           | 3                | 3                |  |  |
| Pgm. No.                 |                                                                                                    |                                                                                                    |         |                     | L        | ist of I | Progra   | ms       |         |                  |         | Hours       |                  | COs              |  |  |
| - 8                      |                                                                                                    |                                                                                                    |         |                     | Prere    | anisita  | Fyne     | riment   | ts / Pr | ograms /         | / Demo  |             |                  |                  |  |  |
|                          |                                                                                                    |                                                                                                    |         |                     | 11010    | quisit   | Парел    |          |         | <u>55 unis /</u> | Demo    |             |                  |                  |  |  |
|                          | •                                                                                                    | Basi                                                                                                    | c con   | cepts o             | of MS.   | Word,    | MS. Po   | owerP    | oint, M | IS. EXCE         | Ĺ       | 2           |                  | NA               |  |  |
|                          |                                                                                                    |                                                                                                    |         |                     |          |          |          | PART     | '-A     |                  |         |             |                  |                  |  |  |
|                          | Create a Mathematical question paper using, at                                                                                 |                                                                                                    |         |                     |          |          |          |          |         |                  |         |             |                  |                  |  |  |
|                          | least five equations                                                                                                    |                                                                                                    |         |                     |          |          |          |          |         |                  |         |             |                  |                  |  |  |
| 1                        | <ul><li>a. With fractions, exponents, summation function</li><li>b. With at least one "m*n" matrix</li></ul>                   |                                                                                                    |         |                     |          |          |          |          |         |                  |         |             |                  | 22CEE351.1       |  |  |
| 1                        | c. Basic mathematical and geometric operators.                                                                                 |                                                                                                    |         |                     |          |          |          |          |         |                  |         | 2           |                  | 220LLJJ1.1       |  |  |
|                          | d. Use proper text formatting, page color and page                                                                             |                                                                                                    |         |                     |          |          |          |          |         |                  |         |             |                  |                  |  |  |
|                          |                                                                                                    | border.                                                                                                    |         |                     |          |          |          |          |         |                  |         |             |                  |                  |  |  |
|                          | Create a flowchart using,                                                                                                    |                                                                                                    |         |                     |          |          |          |          |         |                  |         |             |                  |                  |  |  |
|                          | a. Proper shapes like ellipse, arrows, rectangle, and                                                                          |                                                                                                    |         |                     |          |          |          |          |         |                  |         |             |                  |                  |  |  |
| 2                        | parallelogram.<br>b. Use grouping to group all the parts of the flowchart into<br>one single object.                           |                                                                                                    |         |                     |          |          |          |          |         |                  |         | 2           |                  | 22CEE351.1       |  |  |
|                          |                                                                                                    |                                                                                                    |         |                     |          |          |          |          |         |                  |         |             |                  |                  |  |  |
|                          |                                                                                                    |                                                                                                    |         |                     |          |          |          |          |         |                  |         |             |                  |                  |  |  |
|                          | Create a letter, which must be sent to multiple recipients.                                                                    |                                                                                                    |         |                     |          |          |          |          |         |                  |         |             |                  |                  |  |  |
| _                        | a. Use Mail-Merge to create the recipient list.                                                                                |                                                                                                    |         |                     |          |          |          |          |         |                  |         |             |                  | _                |  |  |
| 3                        | b. Use exceed sheet to enter the recipient. Start the mail<br>merge using letter and directory format. State the<br>difference |                                                                                                    |         |                     |          |          |          |          |         |                  |         | 2           |                  | 22CEE351.1       |  |  |
|                          |                                                                                                    |                                                                                                    |         |                     |          |          |          |          |         |                  | -       |             |                  |                  |  |  |
|                          | Create a newsletter Features to be covered: -Newspaper columns,                                                                |                                                                                                    |         |                     |          |          |          |          |         |                  | 1S,     |             |                  |                  |  |  |
| 4                        | Ima                                                                                                    | iges fro                                                                                                    | om fil  | es and              | clipart  | , Draw   | ing too  | ol bar a |         |                  | ,       | 2           |                  | 22CEE351.1       |  |  |
|                          | Formatting Images, Textboxes and Paragraphs                                                                                    |                                                                                                    |         |                     |          |          |          |          |         |                  |         |             |                  |                  |  |  |
|                          |                                                                                                    |                                                                                                    |         |                     |          |          | follow   |          |         |                  |         |             |                  |                  |  |  |
|                          | 1.                                                                                                    |                                                                                                    |         | -                   |          |          |          |          |         | , Mark2,         |         |             |                  |                  |  |  |
|                          | 2                                                                                                    |                                                                                                    |         | tal, ave<br>las for | -        |          | ilt with | manu     | arentr  | у.               |         |             |                  |                  |  |  |
| 5                        |                                                                                                    |                                                                                                    |         |                     |          |          | -        | no ha    | S SACII | red the          |         | 2           |                  | 22CEE351.2       |  |  |
|                          | 5.                                                                                                    |                                                                                                    |         | d lowe:             |          |          | VV       | 10 110   | J JCCU  | icu uie          |         |             |                  |                  |  |  |
|                          | 4.                                                                                                    | -                                                                                                    |         |                     |          |          | est hiøł | nest inf | eger a  | nd lowes         | t       |             |                  |                  |  |  |
|                          |                                                                                                    |                                                                                                    |         | -                   |          |          | tion re  |          | -       |                  |         |             |                  |                  |  |  |
| 6                        |                                                                                                    | as dire                                                                                                    |         | -                   |          |          |          |          |         |                  |         | 2           |                  | 22CEE351.2       |  |  |
| U                        | Crea                                                                                                    | ate a n                                                                                                    | otepa   | ad file a           | s per t  | he foll  | owing    | fields   |         |                  |         | L           |                  | 220EEJJ1.2       |  |  |

|          | Sln                 | o name th1 t                | h2 th3 th4 th5 total % gra                                          | de                        |             |                           |
|----------|---------------------|-----------------------------|---------------------------------------------------------------------|---------------------------|-------------|---------------------------|
|          |                     | Impor<br>"da                | t this notepad file into exc<br>ata from text" option.              | el sheet using            |             |                           |
|          |                     |                             | is calculated as,                                                   |                           |             |                           |
|          |                     | i                           | . If %>=90, then grade A                                            |                           |             |                           |
|          |                     |                             | . If %>=80 and <90, then                                            | grade B                   |             |                           |
|          |                     |                             | . If %>=70 and <80, then                                            | -                         |             |                           |
|          |                     |                             | . If %>=60 and <70, then                                            |                           |             |                           |
|          |                     |                             | . If %<60, then grade F                                             |                           |             |                           |
|          |                     |                             | PART-B                                                              |                           |             |                           |
|          |                     |                             | ee items purchased in pas<br>form the following operati             |                           |             |                           |
|          | a.                  | Draw the ba                 | ar-graph to compare the s                                           | ales of the               |             |                           |
|          |                     | three items                 | for four years using inser                                          | t option.                 |             |                           |
|          | b.                  | Draw a line                 | -graph to compare the sal                                           | es of                     |             |                           |
| -        |                     | three items                 | t                                                                   | 2                         | 22000051    |                           |
| 7        |                     | option.                     | 2                                                                   | 22CEE351.2                |             |                           |
|          | C.                  | Draw differ<br>insert optio |                                                                     |                           |             |                           |
|          | d.                  | Use condition               | 5                                                                   |                           |             |                           |
|          |                     | having valu                 | use                                                                 |                           |             |                           |
|          |                     | conditional                 | formatting).                                                        |                           |             |                           |
| 8        |                     |                             | l- Features to be covered:<br>ting Data, Data Protection            | ,                         | 2           | 22CEE351.2                |
|          |                     |                             | entation with minimum 1                                             |                           |             |                           |
|          | a.                  | Use word a                  |                                                                     |                           |             |                           |
| 9        | b.                  | Insert at lea               |                                                                     | 2                         | 22CEE351.3, |                           |
| 9        | С.                  | Insert at lea               | 2                                                                   | 22CEE351.4                |             |                           |
|          | -                   | Hide at least               |                                                                     |                           |             |                           |
|          | -                   |                             | entation with minimum 5                                             |                           |             |                           |
| 10       |                     | se custom ani               | 2                                                                   | 22CEE351.3,<br>22CEE351.4 |             |                           |
| 10       |                     | e text must n               | 2                                                                   |                           |             |                           |
|          | b.                  | Use proper                  |                                                                     |                           |             |                           |
| 11       | Create a slide      | show presen                 | tation for a seminar.                                               |                           | 2           | 22CEE351.3,<br>22CEE351.4 |
| 12       | Use bar chart       | (X-axis: Semo               | 6 subjects.                                                         | 2                         | 22CEE351.3, |                           |
|          |                     |                             | PART-C                                                              |                           |             | 22CEE351.4                |
|          | c.                  |                             | eyond Syllabus Virtual                                              |                           | - CEE)      |                           |
| 1.       |                     |                             | <mark>luring Lab but not to be</mark><br>n-in/training/technical-tr |                           |             |                           |
|          |                     |                             | w-to-use-microsoft-virtu                                            |                           |             | ition/                    |
| CIE Asse | essment Pattern (50 |                             |                                                                     |                           |             |                           |
|          | RBT Levels          | Test (s)                    | Weekly Assessment                                                   |                           |             |                           |
|          |                     | 20                          | 30                                                                  |                           |             |                           |
| L1       | Remember            | -                           | -<br>-                                                              |                           |             |                           |
| L2<br>L3 | Understand<br>Apply | - 10                        | 5                                                                   |                           |             |                           |
| 1.3      | ANNIV               | 1 1 (1)                     | 10                                                                  |                           |             |                           |

|    | DDT Lovele        | Test (s) | Weekly Assessment |
|----|-------------------|----------|-------------------|
|    | <b>RBT Levels</b> | 20       | 30                |
| L1 | Remember          | -        | -                 |
| L2 | Understand        | -        | 5                 |
| L3 | Apply             | 10       | 10                |
| L4 | Analyze           | -        | 5                 |
| L5 | Evaluate          | 10       | 10                |
| L6 | Create            | -        | -                 |

# SEE Assessment Pattern (50 Marks – Lab)RBT LevelsExam Marks<br/>Distribution (50)L1Remember-L2Understand05L3Apply15

| L3 | Apply    | 15 |
|----|----------|----|
| L4 | Analyze  | 20 |
| L5 | Evaluate | 10 |
| L6 | Create   | -  |
|    |          |    |

#### Suggested Learning Resources:

#### **Reference Books:**

1) Comdex Information TechnologycoursetoolkitVikasGupta,WILEYDreamtech,2005

2) Comdex 14-1in-1 Computer course Kit by Vikas Gupta, published by Dream Tech

3) TheCompleteComputerupgradeandrepairbook,3rdeditionCherylASchmidt,WILEY Dreamtech

| Course Code               | 2                                                                                                    | 22CEE3                                                                     | 52       |          |                        | JULA     | NUTN       | OGRA      |          | Marks       |                        | 50         |             |                          |  |  |
|---------------------------|----------------------------------------------------------------------------------------------------|----------------------------------------------------------------------------|----------|----------|------------------------|----------|------------|-----------|----------|-------------|------------------------|------------|-------------|--------------------------|--|--|
| L:T:P:S                   | 0:0:1:0 SEE Marks                                                                                    |                                                                            |          |          |                        |          |            |           |          | 50          |                        |            |             |                          |  |  |
| Hrs / Week                | 2                                                                                                    |                                                                            |          |          |                        |          |            |           |          | al Marks    | ;                      | 10         | 0           |                          |  |  |
| Credits                   | 0                                                                                                    | )1                                                                         |          |          |                        |          |            |           | Exa      | m Hours     | 5                      | 03         |             |                          |  |  |
| Course outco              |                                                                                                    |                                                                            |          |          |                        |          |            |           |          |             |                        |            |             |                          |  |  |
| At the end of             | f the c                                                                                              | course,                                                                    | the stu  | ident w  | ill be ab              | le to:   |            |           |          |             |                        |            |             |                          |  |  |
| 22CEL352.1                | U                                                                                                    | Jnderst                                                                    | and th   | e basic  | s of Go p              | rogran   | nming      | langua    | ge       |             |                        |            |             |                          |  |  |
| 22CEL352.2                | A                                                                                                    | Analyze the control structure of Go programming language                   |          |          |                        |          |            |           |          |             |                        |            |             |                          |  |  |
| 22CEL352.3                | F                                                                                                    | Evaluate the concept of the array, slice array and Map data structures     |          |          |                        |          |            |           |          |             |                        |            |             |                          |  |  |
|                           |                                                                                                    |                                                                            |          | •        |                        |          |            |           | •        |             |                        |            |             |                          |  |  |
| 22CEL352.4                |                                                                                                    |                                                                            |          | -        |                        |          |            |           |          |             | ramming                |            |             |                          |  |  |
| Mapping of (              |                                                                                                    |                                                                            |          |          | -                      |          |            |           |          |             |                        |            |             |                          |  |  |
|                           | P01                                                                                                  |                                                                            | P03      | P04      | P05                    | P06      | P07        | P08       | P09      | P010        | P011                   | P012       | <b>PS01</b> | PSO2                     |  |  |
| 22CEL352.1                | 3                                                                                                    | 3                                                                          | 3        | -        | 2                      | -        | -          | -         | -        | -           | -                      | 2          | 3           | 3                        |  |  |
| 22CEL352.2<br>22CEL352.3  | 3                                                                                                    | 3                                                                          | 3        | -        | 2                      | -        | -          | -         | -        | -           | -                      | 2          | 3           | 3                        |  |  |
| 2CEL352.3                 | 3                                                                                                    | 3                                                                          | 3        | -        | 2                      | -        | <u> </u>   |           | -        | -           | -                      | 2          | 3           | 3                        |  |  |
| 2011002.1                 | 5                                                                                                    | 5                                                                          | 5        |          | 4                      |          |            |           |          |             |                        |            | 5           | 5                        |  |  |
| Pgm. No.                  |                                                                                                    |                                                                            |          |          | Lie                    | t of Pi  | ogran      |           |          |             |                        | Hours      |             | COs                      |  |  |
| rgiii. No.                |                                                                                                    |                                                                            |          |          | LIS                    |          |            |           |          |             |                        | nours      |             | COS                      |  |  |
|                           | 147                                                                                                  |                                                                            |          |          |                        |          |            | RT-A      |          |             |                        |            | 22          |                          |  |  |
| 1                         |                                                                                                    |                                                                            |          |          | a messa<br>er in the   |          |            |           | ig whit  | espace of   | r                      | 2          |             | 22CEL352.1<br>22CEL352.2 |  |  |
|                           |                                                                                                    |                                                                            |          |          |                        |          |            |           | d in-h   | uilt funct  | ions for               | 22CEL3     |             | CEL352.2<br>CEL352.1     |  |  |
| 2                         |                                                                                                    |                                                                            |          |          | in golar               |          | uatat      | ypes ai   | iu III-D | unt funct   | 10113 101              | 2          |             | 22CEL352.1<br>22CEL352.2 |  |  |
| 2                         |                                                                                                    |                                                                            |          |          |                        |          | thmeti     | c opera   | tions a  | nd displa   | ay their               | 2          |             |                          |  |  |
| 3                         | Write a program to perform various arithmetic operations and display their result.                   |                                                                            |          |          |                        |          |            |           |          |             | 22                     | CEL352.2   |             |                          |  |  |
| 4                         | Write a program to print natural numbers using for loop                                              |                                                                            |          |          |                        |          |            |           |          |             | 2                      | 22         | 22CEL352.2  |                          |  |  |
| 5                         | Write a program to print the day of the week using switch case with                                  |                                                                            |          |          |                        |          |            |           |          |             | 2                      |            | 22CEL352.1  |                          |  |  |
| 5                         | fallthrough. <sup>2</sup><br>Write a program to assign grades (A, B, C) based on marks obtained by a |                                                                            |          |          |                        |          |            |           |          | 22CEL352.2  |                        |            |             |                          |  |  |
|                           |                                                                                                    |                                                                            | gram t   | to assig | n grades               | s (A, B, | C) base    | ed on n   | iarks o  | btained b   | by a                   |            |             |                          |  |  |
|                           | a) if the percentage is above 90, assign grade A                                                     |                                                                            |          |          |                        |          |            |           |          |             |                        |            |             |                          |  |  |
| 6                         | b) if the percentage is above 75, assign grade B                                                     |                                                                            |          |          |                        |          |            |           |          |             |                        | 2          | 22          | CEL352.2                 |  |  |
|                           |                                                                                                    | c)                                                                         |          |          | itage is a             |          |            |           |          |             |                        |            |             |                          |  |  |
|                           |                                                                                                    | -                                                                          |          | -        | -                      |          |            |           |          |             |                        |            |             |                          |  |  |
|                           |                                                                                                    |                                                                            |          |          |                        |          | PA         | RT-B      |          |             |                        |            |             |                          |  |  |
| 7                         |                                                                                                    |                                                                            |          | со сору  | the mar                | ks valu  | e of or    | ne stud   | ent to t | he other    | with the               | 2          |             | CEL352.2                 |  |  |
|                           |                                                                                                    | of poir                                                                    |          |          |                        |          |            |           |          |             |                        | 22CEL352   |             |                          |  |  |
| 8                         |                                                                                                    |                                                                            |          |          | the high               |          |            |           |          |             | 10 1                   | 2          | 22          | CEL352.2                 |  |  |
| 9                         |                                                                                                    |                                                                            |          |          | te 2 slice<br>and disp |          |            |           |          | rs from 1   | - 10 and               | 2          | 22          | CEI 252 2                |  |  |
|                           | appe                                                                                                 |                                                                            | in the s | plices   | inu uisp               | iay the  | prime      | numbe     | a s aloi | ie.         |                        | 2          | 22          | CEL352.3                 |  |  |
| 10                        | Writ                                                                                                 | Write a program to create a shape structure as an interface including some |          |          |                        |          |            |           |          |             | 22                     | CEL352.4   |             |                          |  |  |
|                           |                                                                                                    |                                                                            |          |          | mented                 |          |            |           |          |             |                        | 2          | 2           |                          |  |  |
| 11                        |                                                                                                    |                                                                            |          |          |                        |          |            |           |          | d receive   | data.                  | 2          | 22          | CEL352.4                 |  |  |
| 12                        | Write a program to create multiple channel and select any one to                                     |                                                                            |          |          |                        |          |            |           |          | 2           | 22                     | 22CEL352.4 |             |                          |  |  |
|                           | com                                                                                                  | munica                                                                     | ate usi  | ng sele  | ect state              | ment     |            |           |          |             |                        | 2          | 22          | CEL332.4                 |  |  |
|                           |                                                                                                    |                                                                            |          |          |                        |          |            |           |          |             |                        |            |             |                          |  |  |
|                           |                                                                                                    |                                                                            |          |          | _                      | 1.0.1    | PAR        |           |          |             |                        |            |             |                          |  |  |
|                           |                                                                                                    |                                                                            |          |          |                        |          |            | irtual La |          |             |                        |            |             |                          |  |  |
|                           |                                                                                                    |                                                                            | (        | lo be d  | one dur                | ing Lab  | out no     | το de i   | nciude   | d for CIE o | Dr SEE)                |            |             |                          |  |  |
|                           |                                                                                                    | חמ חשפי                                                                    | arom +-  | ronlas   |                        | irronac  | c of a     | ord wi    | th an at | horword     | in the give            | n ctring   |             |                          |  |  |
| Dovrala                   |                                                                                                    |                                                                            |          |          |                        |          |            | voru Wi   | ui anot  | nei word    | in the give            | n string.  |             |                          |  |  |
| • Develop                 | · / / \ \ A 7 \                                                                                      |                                                                            |          |          | V                      | ւստու    | <b>UUU</b> |           |          |             |                        |            |             |                          |  |  |
| https                     |                                                                                                    | -                                                                          |          |          |                        |          |            | https:    | / /      | www.utub    | a com /wat             | ch2v-ca    | vRvI/M      | (cM                      |  |  |
| <u>https</u><br>• Develop | a calc                                                                                               | ulator p                                                                   | orogran  | n using  | switch c               | ases in  | Golang     |           |          | -           | e.com/wat<br>:h?v=98yD |            | XBxKWX      | <u>(sM</u>               |  |  |

| <b>CIE Ass</b> | sessment Pattern (50 | ) Marks – La | b)                |
|----------------|----------------------|--------------|-------------------|
|                | RBT Levels           | Test (s)     | Weekly Assessment |
|                | KD1 Levels           | 20           | 30                |
| L1             | Remember             | -            | -                 |
| L2             | Understand           | -            | 5                 |
| L3             | Apply                | 5            | 10                |
| L4             | Analyze              | 10           | 10                |
| L5             | Evaluate             | 5            | 5                 |
| L6             | Create               | -            | -                 |

|    | <u>ssessment Pattern (5</u><br>RBT Levels | Exam Marks<br>Distribution (50) |
|----|-------------------------------------------|---------------------------------|
| L1 | Remember                                  | -                               |
| L2 | Understand                                | 05                              |
| L3 | Apply                                     | 15                              |
| L4 | Analyze                                   | 20                              |
| L5 | Evaluate                                  | 10                              |
| L6 | Create                                    | -                               |

Web links and e- learning resources:

https://www.youtube.com/watch?v=YS4e4q9oBaU
 https://www.youtube.com/watch?v=yyUHQIec83I
 https://www.youtube.com/watch?v=8B00xg-Ujv0

|                      |                                                                                                    |                                                                                |         |          | RU       | BY PR          | OGRA       | MMINO          | ĩ       |          |          |         |                          |        |  |  |  |  |
|----------------------|----------------------------------------------------------------------------------------------------|--------------------------------------------------------------------------------|---------|----------|----------|----------------|------------|----------------|---------|----------|----------|---------|--------------------------|--------|--|--|--|--|
| Course Code          | 22CEE353 CIE Marks                                                                                                    |                                                                                |         |          |          |                |            |                |         |          |          | 50      |                          |        |  |  |  |  |
| L:T:P:S              | 0:0:1                                                                                                    | :0                                                                             |         |          |          |                |            |                | E Mar   |          |          | 50      |                          |        |  |  |  |  |
| Hrs / Week           | 2                                                                                                    |                                                                                |         |          |          |                |            | Τα             | otal Ma | rks      |          | 100     |                          |        |  |  |  |  |
| Credits              | 01                                                                                                    |                                                                                |         |          |          |                |            | Ex             | am Ho   | ours     |          | 03      |                          |        |  |  |  |  |
| <b>Course outcom</b> |                                                                                                    |                                                                                |         |          |          |                |            |                |         |          |          |         |                          |        |  |  |  |  |
| At the end of        | the cou                                                                                                    | rse, the                                                                       | e stude | nt will  | be ab    | le to:         |            |                |         |          |          |         |                          |        |  |  |  |  |
| 22CEL353.1           | Unde                                                                                                    | Inderstand the ruby scripting language in detail.                              |         |          |          |                |            |                |         |          |          |         |                          |        |  |  |  |  |
| 22CEL353.2           | Cond                                                                                                    | Conduct experiments regarding mathematical functions using ruby.               |         |          |          |                |            |                |         |          |          |         |                          |        |  |  |  |  |
| 22CEL353.3           | Analy                                                                                                    | Analyse the features of ruby scripting language over others.                   |         |          |          |                |            |                |         |          |          |         |                          |        |  |  |  |  |
| 22CEL353.4           | Creat                                                                                                    | e an ef                                                                        | fective | repor    | t based  | d on exp       | perime     | ents           |         |          |          |         |                          |        |  |  |  |  |
| Mapping of Co        | ourse (                                                                                                    | Outco                                                                          | mes to  | Prog     | ram C    | outcon         | ies an     | d Prog         | gram S  | Specifi  | c Outco  | mes:    |                          |        |  |  |  |  |
|                      | P01                                                                                                    | P02                                                                            | P03     | P04      | P05      | P06            | P07        | P08            | P09     | P010     | P011     | P012    |                          |        |  |  |  |  |
| 22CEL353.1           | 3                                                                                                    | 3                                                                              | 3       | 3        | 2        | -              | -          | -              | -       | -        | -        | 2       | 3                        | 3      |  |  |  |  |
| 22CEL353.2           | 3                                                                                                    | 3                                                                              | 3       | 3        | 2        | -              | -          | -              | -       | -        | -        | 2       | 3                        | 3      |  |  |  |  |
| 22CEL353.3           | 3                                                                                                    | 3                                                                              | 3       | 3        | 2        | -              | -          | -              | -       | -        | -        | 2       | 3                        | 3      |  |  |  |  |
| 22CEL353.4           | 3                                                                                                    | 3                                                                              | 3       | 3        | 2        | -              | -          | -              | -       | -        | -        | 2       | 3                        | 3      |  |  |  |  |
|                      | 1                                                                                                    |                                                                                |         |          |          |                |            |                |         |          |          | ſ       |                          |        |  |  |  |  |
| Pgm. No.             |                                                                                                    |                                                                                |         |          | List     | t of Pro       | ogram      | S              |         |          |          | Hours   |                          | COs    |  |  |  |  |
|                      |                                                                                                    |                                                                                |         |          |          |                |            |                |         |          |          |         |                          |        |  |  |  |  |
|                      | Write                                                                                                    | a rub                                                                          | uccrin  | to are   | ato a r  |                | ART-A      | ich is n       | conio   | of a gi  | won      |         | 2201                     | 12521  |  |  |  |  |
| 1                    |                                                                                                    |                                                                                |         |          |          |                |            |                | copies  | soragi   | lven     | 2       | 22CEL353.1<br>22CEL353.2 |        |  |  |  |  |
|                      |                                                                                                    |                                                                                |         |          |          | e integ        |            | - 6            | -1 - 6  |          |          |         |                          |        |  |  |  |  |
| 2                    |                                                                                                    |                                                                                |         |          |          |                | radius     | of a cir       | cle fro | m the u  | iser and | 2       | 22CEL353.1<br>22CEL353.2 |        |  |  |  |  |
|                      |                                                                                                    |                                                                                | e parar |          |          |                |            | a.             |         |          |          |         |                          |        |  |  |  |  |
| 3                    | Write a ruby script which accepts the user's first and last name and print                                                  |                                                                                |         |          |          |                |            |                |         |          | 2        |         | L353.1                   |        |  |  |  |  |
| 5                    | them in reverse order with space between them<br>Write a ruby script to accept a filename from the user print the extention |                                                                                |         |          |          |                |            |                |         |          |          |         | L353.2                   |        |  |  |  |  |
| 4                    |                                                                                                    |                                                                                | y scrip | t to acc | ept a f  | ilenam         | e from     | the us         | er prin | t the ex | xtention | 2       | 22CE                     | L353.1 |  |  |  |  |
| т                    | of tha                                                                                                    | ıt.                                                                            |         |          |          |                |            |                |         |          |          | 2       | 22CE                     | L353.2 |  |  |  |  |
| 5                    | White                                                                                                    | o muh                                                                          |         | to fin   | d tha a  | nootoot        | ofthr      |                | hora    |          |          | 2       | L353.1                   |        |  |  |  |  |
| 5                    | write                                                                                                    | aruby                                                                          | y scrip |          | u the g  | reatest        | orun       | ee num         | ibers.  |          |          | 2       | 22CEL353.2               |        |  |  |  |  |
|                      |                                                                                                    |                                                                                |         |          |          |                |            |                |         |          |          | 22CE    | L353.1                   |        |  |  |  |  |
| 6                    | Write                                                                                                    | Write a ruby script to find the greatest of 3 numbers.                         |         |          |          |                |            |                |         |          |          |         | 22CEL353.2               |        |  |  |  |  |
| -                    |                                                                                                    |                                                                                | ,р      |          | 0        |                |            |                |         |          |          | 2       | 22CEL353.3               |        |  |  |  |  |
|                      | I                                                                                                    |                                                                                |         |          |          | Р              | ART-F      | 3              |         |          |          | 1       | 2202                     | 100010 |  |  |  |  |
|                      |                                                                                                    |                                                                                |         |          | 1.       |                |            |                |         | c        | C        |         | 22CF                     | L353.1 |  |  |  |  |
| 7                    |                                                                                                    | the a ruby script to check two integers and return true if one of              |         |          |          |                |            |                | 2       | L353.2   |          |         |                          |        |  |  |  |  |
|                      | them is 20 otherwise return their sum.                                                                                      |                                                                                |         |          |          |                |            |                |         |          |          | _       |                          | L353.3 |  |  |  |  |
| 8                    | Write                                                                                                    | e a ruby                                                                       | y scrip | t to che | eck 2 to | empera         | tures      | and ret        | urn tru | ie if on | e is     | 2       |                          | L353.2 |  |  |  |  |
|                      | less tl                                                                                                    | han 0                                                                          |         |          |          |                |            |                |         |          |          | 2       | 2201                     | 1533.2 |  |  |  |  |
| 9                    | rite a r                                                                                                    | uby sc                                                                         | ript to | find th  | e facto  | orial of       | a num      | ber            |         |          |          | 2       | 22CE                     | L353.3 |  |  |  |  |
| 10                   |                                                                                                    | rite a ruby script to retrieve the total marks where subject name and 2 22CEL3 |         |          |          |                |            |                |         | L353.3   |          |         |                          |        |  |  |  |  |
| 11                   |                                                                                                    | marks of a student stored in a hash.                                           |         |          |          |                |            |                |         |          |          |         |                          |        |  |  |  |  |
|                      | Write a ruby script to copy the content of 1 string to the other.Write a ruby script to handle file operations.             |                                                                                |         |          |          |                |            |                |         |          | 2        |         |                          |        |  |  |  |  |
| 12                   | Write                                                                                                    | e a ruby                                                                       | y scrip | t to hai | ndle fil |                |            |                |         |          |          | 2       | 22CE                     | L353.4 |  |  |  |  |
|                      |                                                                                                    |                                                                                |         | Rovo     | nd Su    |                | RT-C       | l Lab (        | ontor   | +        |          |         |                          |        |  |  |  |  |
|                      |                                                                                                    | (T ~ 1                                                                         | n dar   |          |          |                |            |                |         |          | The CEE  |         |                          |        |  |  |  |  |
| ~                    |                                                                                                    |                                                                                |         |          |          |                | UT TO D    | e inclu        | iaed fo | OF CIE ( | or SEE)  |         |                          |        |  |  |  |  |
|                      | nstrate                                                                                                    |                                                                                |         |          |          |                | <i>,</i> . | .1             | ,       |          |          |         |                          |        |  |  |  |  |
|                      | . https                                                                                                    |                                                                                |         |          |          |                |            | _tk_ent        | ry.htm  | l        |          |         |                          |        |  |  |  |  |
| • Demo               | nstrate                                                                                                    | e Stand                                                                        | dard C  | onfigu   | ration   | ı Optio        | ns         |                |         |          |          |         |                          |        |  |  |  |  |
|                      |                                                                                                    |                                                                                |         |          |          |                |            |                |         | FIGURE   | NG_COM   | IPUTER_ | SYSTEM                   | IS_AND |  |  |  |  |
| N                    | ETWO                                                                                                    | RKS_Co                                                                         | ontent_ | Standa   | ard_Pe   | <u>rform</u> a | nce_St     | <u>andar</u> d | [       |          |          |         |                          |        |  |  |  |  |

| CIE As | sessment Pattern (50 | ) Marks – La | b)                |
|--------|----------------------|--------------|-------------------|
|        | <b>RBT Levels</b>    | Test (s)     | Weekly Assessment |
|        | KD1 Levels           | 20           | 30                |
| L1     | Remember             | -            | -                 |
| L2     | Understand           | -            | -                 |
| L3     | Apply                | 10           | 10                |
| L4     | Analyze              | 5            | 10                |
| L5     | Evaluate             | 5            | 10                |
| L6     | Create               | -            | -                 |

## SEE Assessment Pattern (50 Marks - Lab)

|    | RBT Levels   | Exam Marks        |
|----|--------------|-------------------|
|    | 1.2.1.201010 | Distribution (50) |
| L1 | Remember     | -                 |
| L2 | Understand   | 05                |
| L3 | Apply        | 15                |
| L4 | Analyze      | 20                |
| L5 | Evaluate     | 10                |
| L6 | Create       | -                 |

### Suggested Learning Resources:

Web links and e- learning resources:

- https://www.youtube.com/watch?v=t ispmWmdjY
   https://www.youtube.com/watch?v=8wZ2ZD--VTk
   https://www.tutorialspoint.com/ruby/index.htm

| Course Co de            | 22000000                                  | Н                                           | ASKEL    | 'T LKO   | GKAM     | -        | anl              |           | FO        |      |                    |  |
|-------------------------|-------------------------------------------|---------------------------------------------|----------|----------|----------|----------|------------------|-----------|-----------|------|--------------------|--|
| Course Code<br>L:T:P:S  | 22CEE354<br>0:0:1:0                       |                                             |          |          |          |          | Marks<br>Marks   |           | <u>50</u> |      |                    |  |
| L: I :P:S<br>Hrs / Week | 2                                         |                                             |          |          |          |          | Marks<br>I Marks |           | 100       |      |                    |  |
| Credits                 | 01                                        |                                             |          |          |          |          | n Hours          |           | 03        | •    |                    |  |
| Course outco            |                                           |                                             |          |          |          | Елаі     | ii iioui s       |           | 05        |      |                    |  |
|                         | the course, the stude                     |                                             |          |          |          |          |                  |           |           |      |                    |  |
| 22CEL354.1              | Understand the f                          | undame                                      | ntals o  | f Hask   | ell prog | ramin    | 3                |           |           |      |                    |  |
| 22CEL354.2              | Infer the concept                         | Infer the concepts of searching and sorting |          |          |          |          |                  |           |           |      |                    |  |
| 22CEL354.3              | Apply the Knowl                           | edge of S                                   | String.  |          |          |          |                  |           |           |      |                    |  |
| 22CEL354.4              | Design simple pr                          | ograms                                      | in Hasl  | kell ma  | king us  | se of va | rious Ha         | skell fun | ctions.   |      |                    |  |
| Mapping of              | Course Outcomes to                        |                                             |          |          |          |          |                  |           | comes:    |      |                    |  |
|                         | PO1 PO2 PO3 PO                            | 4 P05                                       | P06      | P07      | P08      | P09      | P010             | P011      | P012      | PSO1 | PSO2               |  |
| 22CEL354.1              | 2 2 2 -                                   | 2                                           | -        | -        | -        | -        | -                | -         | 2         | 3    | 3                  |  |
| 22CEL354.2              | 2 2 2 -                                   | 2                                           | -        | -        | -        | -        | -                | -         | 2         | 3    | 3                  |  |
| 22CEL354.3              | 2 2 2 -                                   | 2                                           | -        | -        | -        | -        | -                | -         | 2         | 3    | 3                  |  |
| 22CEL354.4              | 2 2 2 -                                   | 2                                           | -        | -        | -        | -        | -                | -         | 2         | 3    | 3                  |  |
| Pgm. No <mark>.</mark>  |                                           | L                                           | ist of 1 | Progra   | ms       |          |                  |           | Hours     |      | COs                |  |
|                         | Pre                                       | requisi                                     | te Expe  | erimer   | nts / Pi | ogran    | ıs / Den         | 10        |           | l    |                    |  |
|                         |                                           | -                                           | -        |          |          | 0        |                  |           |           |      |                    |  |
|                         | Basic concepts                            | s of HAS                                    | SKELL I  | PROGF    | RAMIN    | G        |                  |           | -         | ]    | NA                 |  |
|                         |                                           |                                             |          | PAR      | T-A      |          |                  |           |           |      |                    |  |
| 1                       | Write a program to                        | perform                                     | ı linear | search   | n using  | Haskel   | l progra         | mming     | 2         |      | L354.1<br>L354.2   |  |
| 2                       | Write a program to                        | perform                                     | n Binary | y searc  | h using  | g Haske  | ell progra       | mming     | 2         |      | EL354.1<br>EL354.2 |  |
| 3                       | Write a Program to s<br>function sort     | sort elen                                   | nents ii | n lexico | ographi  | cal orc  | ler using        | the       | 2         |      | EL354.1<br>EL354.2 |  |
| 4                       | Write a Program to s<br>custom sort       | sort elen                                   | nents ii | n lexico | ographi  | cal orc  | ler using        | the       | 2         |      | L354.1<br>L354.2   |  |
| 5                       | Write a program t<br>function, even funct |                                             |          |          | is ever  | n or o   | dd using         | g mod     | 2         | 22CE | L354.1             |  |
| 6                       | Write a program to                        | orint Fib                                   | onacci   |          |          |          |                  |           | 2         | 22CE | L354.1             |  |
|                         |                                           |                                             |          | PAR      | T-B      |          |                  |           |           | _    |                    |  |
| 7                       | Write a program to                        | everse a                                    | a string | g using  | Haskel   | l.       |                  |           | 2         |      | L354.3             |  |
| 8                       | Write a program to                        | ind no i                                    | s palino | drome    | or not.  | _        |                  |           | 2         |      | EL354.1<br>EL354.4 |  |
| 9                       | Write a program to                        | ìnd nun                                     | ber is   | Armsti   | rong or  | not.     |                  |           | 2         | 22CE | L354.1,<br>L354.4  |  |
| 10                      | Write a program to                        | swap tw                                     | o numl   | bers us  | ing Has  | skell.   |                  |           | 2         | 22CE | L354.1,<br>L354.4  |  |
| 11                      | Write a program to                        | swap tw                                     | o string | gs       |          |          |                  |           | 2         | 22CE | L354.3<br>E351.4   |  |
| 12                      | Write a program to                        | showcas                                     | t polyn  | norphi   | sm in H  | laskell. |                  |           | 2         | 22CE | L354.4,<br>CL354.4 |  |

#### PART-C Beyond Syllabus Virtual Lab Content (To be done during Lab but not to be included for CIE or SEE)

1. https://www.haskell.org/.

2. https://gitlab.cecs.anu.edu.au/pages/2021-S2/courses/comp1100/labs/01/

CIE Assessment Pattern (50 Marks – Lab)

|    | DDT Lovele        | Test (s) | Weekly Assessment |
|----|-------------------|----------|-------------------|
|    | <b>RBT Levels</b> | 20       | 30                |
| L1 | Remember          | -        | -                 |
| L2 | Understand        | -        | 5                 |
| L3 | Apply             | 10       | 10                |
| L4 | Analyze           | 10       | 10                |
| L5 | Evaluate          | -        | 5                 |
| L6 | Create            | -        | -                 |

#### SEE Assessment Pattern (50 Marks - Lab)

|    | <b>RBT Levels</b> | Exam Marks<br>Distribution (50) |
|----|-------------------|---------------------------------|
| L1 | Remember          | -                               |
| L2 | Understand        | 10                              |
| L3 | Apply             | 10                              |
| L4 | Analyze           | 20                              |
| L5 | Evaluate          | 10                              |
| L6 | Create            | -                               |

#### Suggested Learning Resources:

- 1) Richard Bird, Introduction to Functional Programming using Haskell, second edition, Prentice-Hall International, 1998.
- 2) Graham Hutton, Programming in Haskell (2nd edition), Cambridge University Press, 2016.

| Comment C. 1                                                                             | 00011/0                                                       |                                                | BIO INS                                         | PIRED D                               | ESIGN                                  | AND I                             | 1                             |                                   |                                | = -                                 |                                    |                              |
|------------------------------------------------------------------------------------------|---------------------------------------------------------------|------------------------------------------------|-------------------------------------------------|---------------------------------------|----------------------------------------|-----------------------------------|-------------------------------|-----------------------------------|--------------------------------|-------------------------------------|------------------------------------|------------------------------|
| Course Code<br>L:T:P:S                                                                   | 22BIK36                                                       | )                                              |                                                 |                                       |                                        |                                   |                               | Marks<br>Marlar                   |                                | 50                                  |                                    |                              |
| L:T:P:S<br>Hrs / Week                                                                    | 3:0:0:0<br>3                                                  |                                                |                                                 |                                       |                                        |                                   |                               | <u>Marks</u><br>11 Marks          |                                | 50<br>50                            | 0                                  |                              |
| Credits                                                                                  | 03                                                            |                                                |                                                 |                                       |                                        |                                   |                               | n Hours                           |                                | 03                                  | 0                                  |                              |
| creuits                                                                                  | 03                                                            |                                                |                                                 | Com                                   | rse out                                | come                              |                               | II HOUIS                          | )                              | 03                                  |                                    |                              |
|                                                                                          |                                                               |                                                |                                                 | of the cou                            | urse, th                               | e stude                           | ent wil                       |                                   |                                |                                     |                                    |                              |
| 22BIK36.1                                                                                | Verify th                                                     | e biomin                                       | netics pi                                       | rinciples                             | in rela                                | tion to                           | the ne                        | eds at th                         | at mome                        | ent.                                |                                    |                              |
| 22BIK36.2                                                                                | Evaluate                                                      | the Bio-                                       | materia                                         | l propert                             | ies for                                | health                            | care a                        | pplicatio                         | ons.                           |                                     |                                    |                              |
| 22BIK36.3                                                                                | Investiga                                                     | te novel                                       | bioengi                                         | neering                               | initiati                               | ves by                            | evalua                        | ting desi                         | gn and d                       | levelopn                            | nent prin                          | ciples.                      |
| 22BIK36.4                                                                                | Investiga                                                     | ite creati                                     | ve bioba                                        | ased solu                             | itions f                               | or soci                           | ally vit                      | al issues                         | with cri                       | itical tho                          | ught.                              |                              |
| 22BIK36.5                                                                                | Understa                                                      | and the b                                      | io comp                                         | outing op                             | timiza                                 | tion th                           | ough r                        | research                          | and exp                        | eriential                           | learning                           | g.                           |
| 22BIK36.6                                                                                | Explain t<br>studies.                                         | he funda                                       | imental                                         | biologica                             | al ideas                               | throug                            | gh pert                       | tinent in                         | dustrial                       | applicati                           | ons and                            | case                         |
| Mapping of Co                                                                            |                                                               | comes                                          | to Prog                                         | ram Out                               | tcome                                  | s and I                           | Progra                        | am Spec                           | cific Out                      | tcomes:                             |                                    |                              |
|                                                                                          | P01                                                           | P02                                            | P03                                             | P04                                   | P05                                    |                                   |                               | P08                               | P09                            | P010                                | P011                               | P01                          |
| 22BIK36.1                                                                                | 3                                                             | 3                                              | 3                                               | 3                                     | 2                                      | -                                 | 2                             | -                                 | 1                              | -                                   | -                                  | 2                            |
| 22BIK36.2                                                                                | 3                                                             | 3                                              | 3                                               | 3                                     | 2                                      | -                                 | 2                             | -                                 | 1                              | -                                   | -                                  | 2                            |
| 22BIK36.3                                                                                | 3                                                             | 3                                              | 3                                               | 3                                     | 2                                      | -                                 | 2                             | -                                 | 1                              | -                                   | -                                  | 2                            |
| 22BIK36.4                                                                                | 3                                                             | 3                                              | 3                                               | 3                                     | 2                                      | -                                 | 2                             | -                                 | 1                              | -                                   | -                                  | 2                            |
| 22BIK36.5                                                                                | 3                                                             | 3                                              | 3                                               | 3                                     | 2                                      | -                                 | 2                             | -                                 | 1                              | -                                   | -                                  | 2                            |
| 22BIK36.6                                                                                | 3                                                             | 3                                              | 3                                               | 3                                     | 2                                      | -                                 | 2                             | -                                 | 1                              | -                                   | -                                  | 2                            |
| MODULE-1                                                                                 | <b>BIO-INS</b>                                                | DIDED                                          | DECICN                                          |                                       |                                        | EDINC                             |                               |                                   | 22                             | BIK36.1                             | 0.11                               | 0                            |
| Bio-Inspired E                                                                           |                                                               |                                                |                                                 |                                       |                                        |                                   |                               | of Diam                           |                                |                                     |                                    | ours                         |
| Self-study / Cas<br>Applications<br>Text Book                                            | se Study /                                                    | areas                                          | of scier                                        | he Challe<br>nce and e<br>1.2, 1.3, 1 | engine                                 | ering.                            | -                             | d desigr                          | n, Compa                       | are with                            | traditio                           | nal                          |
| MODULE-2                                                                                 | BIO MA                                                        |                                                |                                                 |                                       |                                        |                                   |                               |                                   | 2                              | 2 <b>BIK</b> 36                     | 2 81                               | lours                        |
| Biomaterials, I<br>(Hierarchy, fra<br>Mechanics, App<br>Wasp-Inspired<br>Inspired Surgic | cture toug<br>olications o<br>Needle, O<br><u>al Glue) Ro</u> | h materi<br>of Bioma<br>Octopus-<br>obotics, I | ials, stru<br>terials a<br>Inspired<br>Marine a | and Bio s<br>Sucker<br>Mand Aeron     | olours,<br>ystems<br>for Ti<br>nautica | Actuat<br>s in He<br>ssue G<br>d. | ing Ma<br>alth ca<br>Grafting | aterials,<br>re desig<br>g, Peaco | Bio-Com<br>n (Huma<br>ck-Inspi | npatible I<br>an Prosth<br>red Bios | Materials<br>netics, Pa<br>ensors, | s). Bio<br>arasitio<br>Gecko |
| Self-study /<br>Case Study /<br>Applications                                             | Investi<br>applica                                            |                                                | -Compa                                          | atible all                            | oys an                                 | d polyı                           | mers fo                       | or huma                           | n impla                        | nts and l                           | health ca                          | are                          |
| Text Book                                                                                | Text Bo                                                       | ook 1: 2.2                                     | 2, 2.3, 2.4                                     | 4 to 2.15                             |                                        |                                   |                               |                                   |                                |                                     |                                    |                              |
| MODULE-3                                                                                 | BIO SUS                                                       | TAINAE                                         | BLE DEV                                         | /ELOPM                                | ENT                                    |                                   |                               |                                   |                                | BIK36.3<br>BIK36.4                  |                                    | lours                        |
| Innovations i<br>(purification, f<br>spaces, design                                      | filtration),                                                  | Dew wa                                         | ater col                                        |                                       |                                        |                                   |                               |                                   | Innovat                        | ions in                             | Resou                              |                              |
| Self-study /<br>Case Study /<br>Applications                                             | Explore                                                       |                                                | -                                               |                                       |                                        | al cons                           | tructio                       | ons and o                         | develop                        | ment.                               |                                    |                              |
| Text Book<br>MODULE-4                                                                    | Text Boo<br>BIO CON                                           |                                                |                                                 |                                       |                                        | NI                                |                               |                                   |                                | 2BIK36.                             | E 01                               | Iours                        |
| No Free Luncl<br>and Mutation<br>Intelligence- P                                         | n Theoren<br>Operati                                          | n, Bat Al<br>ons. Bi                           | lgorithn<br>o-Inspir                            | n, Flowe<br>red Opt                   | r Polli<br>imisat                      | nation                            |                               |                                   | enetic A                       | lgorithn                            | 1- Cross                           |                              |
| Self-study /<br>Case Study /<br>Applications                                             | Scrutiniz                                                     | ze the Di                                      | fferent                                         | types of                              | Optim                                  | izatior                           | ı techr                       | niques, g                         | enetic r                       | esearch.                            |                                    |                              |

| m -                  | 1 m = 1                                                         | ( A ( C     |                     | 0.101     | 400.40 =         |                                                          |  |  |  |  |  |  |
|----------------------|-----------------------------------------------------------------|-------------|---------------------|-----------|------------------|----------------------------------------------------------|--|--|--|--|--|--|
| Text Bo              |                                                                 |             | 5, 6.7, Text Bool   |           |                  |                                                          |  |  |  |  |  |  |
| MODU                 |                                                                 |             | O-INSPIRED IN       |           |                  | 22BIK36.6 8 Hours                                        |  |  |  |  |  |  |
| Contro               |                                                                 |             |                     |           |                  | nd Manufacturing, Sensors,<br>1, and Sports, Environment |  |  |  |  |  |  |
|                      |                                                                 | (Coral Ree  | efs, Eco-cement     | ts), Cart | oon Free So      | lutions (Lotus leaf inspired                             |  |  |  |  |  |  |
| paints)              | ), eco-restorations (Ec                                         |             |                     | -         |                  |                                                          |  |  |  |  |  |  |
| Self-stu             |                                                                 | io inspired | Innovations, de     | esign, ap | plications ar    | nd case studies of the same.                             |  |  |  |  |  |  |
| Case S               | • •                                                             |             |                     |           |                  |                                                          |  |  |  |  |  |  |
| Applica<br>Transf Da |                                                                 | 121 + 12    | 10                  |           |                  |                                                          |  |  |  |  |  |  |
| Text Bo              |                                                                 |             |                     |           |                  |                                                          |  |  |  |  |  |  |
| CIE ASS              | CIE Assessment Pattern (50 Marks – Theory) – Marks Distribution |             |                     |           |                  |                                                          |  |  |  |  |  |  |
|                      |                                                                 |             | Qualitati           |           |                  | -                                                        |  |  |  |  |  |  |
|                      | <b>RBT Levels</b>                                               | Test (s)    | Assessmen           |           | MCQ's            |                                                          |  |  |  |  |  |  |
|                      |                                                                 | 25          | 15                  |           | 10               | 1                                                        |  |  |  |  |  |  |
| L1                   | Remember                                                        | -           | •                   |           | -                |                                                          |  |  |  |  |  |  |
| L2                   | Understand                                                      | 5           | -                   |           | -                |                                                          |  |  |  |  |  |  |
| L3                   | Apply                                                           | 10          | 5                   |           | 5                | ]                                                        |  |  |  |  |  |  |
| L4                   | Analyze                                                         | 5           | 5                   |           | 5                |                                                          |  |  |  |  |  |  |
| L5                   | Evaluate                                                        | 5           | 5                   |           | -                |                                                          |  |  |  |  |  |  |
| L6                   | Create                                                          | -           | -                   |           | -                |                                                          |  |  |  |  |  |  |
| SEE As:              | sessment Pattern (50                                            |             |                     |           |                  |                                                          |  |  |  |  |  |  |
|                      | RBT Levels                                                      |             | Marks<br>ition (50) |           |                  |                                                          |  |  |  |  |  |  |
| L1                   | Remember                                                        |             | 10                  |           |                  |                                                          |  |  |  |  |  |  |
| L2                   | Understand                                                      |             | 10                  |           |                  |                                                          |  |  |  |  |  |  |
| L3                   | Apply                                                           |             | 10                  |           |                  |                                                          |  |  |  |  |  |  |
| L4                   | Analyze                                                         |             | 10                  |           |                  |                                                          |  |  |  |  |  |  |
| L5<br>L6             | Evaluate<br>Create                                              | _           | 10                  |           |                  |                                                          |  |  |  |  |  |  |
|                      | sted Learning Resou                                             | rcos        |                     |           |                  |                                                          |  |  |  |  |  |  |
|                      | Books:                                                          | ii cesi     |                     |           |                  |                                                          |  |  |  |  |  |  |
|                      |                                                                 | neh, Udo L  | indemann, A         | Practical | Guide to I       | Bio-inspired Design, Springer                            |  |  |  |  |  |  |
| Vieweg               | g, 1st edition 2019, IS                                         | BN-10 : 3   | 66257683X, ISE      | 3N-13 :   | 978-366257       | 6830                                                     |  |  |  |  |  |  |
|                      |                                                                 |             |                     |           |                  | Primer (Synthesis Lectures on                            |  |  |  |  |  |  |
|                      |                                                                 |             |                     | Morgan    | & Claypoo        | ol Publishers, 2021, ISBN-10:                            |  |  |  |  |  |  |
|                      | 90471, ISBN-13: 978<br>2 <b>nce Books:</b>                      | 3-1636390   | 475                 |           |                  |                                                          |  |  |  |  |  |  |
|                      |                                                                 | nd evolut   | ion: Design in      | Nature    | and Engin        | eering, Publisher: Cambridge                             |  |  |  |  |  |  |
| -                    | sity Press, 2020                                                | ina cvoiut  | ioni Design III     | mature    | ana Liigili      | comp, rabilitier. Cambridge                              |  |  |  |  |  |  |
|                      |                                                                 | and Gong    | F. eds, Bio-Ins     | pired Co  | mputing: Th      | neories and Applications, 15th                           |  |  |  |  |  |  |
| Interna              | ational Conference,                                             | BIC-TA 2    | 020, Qingdao,       | -         |                  | 3-25, 2020, Revised Selected                             |  |  |  |  |  |  |
|                      | (Vol. 1363). Springer                                           |             |                     |           |                  |                                                          |  |  |  |  |  |  |
|                      |                                                                 |             |                     | t the Env | vironment, V     | Viley Publisher, 1994                                    |  |  |  |  |  |  |
| Web li               | nks and Video Lectu                                             | -           |                     | -244      |                  |                                                          |  |  |  |  |  |  |
| •                    | https://onlinecour                                              |             |                     |           |                  |                                                          |  |  |  |  |  |  |
| •                    | https://biodesign.<br>https://www.youtub                        | -           |                     | _         | <u>n-course/</u> |                                                          |  |  |  |  |  |  |
| •                    | https://www.youtur                                              |             |                     |           | 4                |                                                          |  |  |  |  |  |  |
| •                    | https://nsf-gov-re                                              |             |                     |           |                  | Design                                                   |  |  |  |  |  |  |
|                      | %20Workshop%2                                                   |             |                     |           | -                |                                                          |  |  |  |  |  |  |
|                      |                                                                 |             |                     |           |                  | <u>e</u>                                                 |  |  |  |  |  |  |
| Activit              | ty-Based Learning (S                                            | Suggastad   | Activities in C     | 256) / D- | ractical Rac     | ed learning                                              |  |  |  |  |  |  |
| ACUVIL               |                                                                 |             |                     |           |                  | and asking them to come                                  |  |  |  |  |  |  |
|                      | up with solution                                                | ns.         | -                   | -         | -                |                                                          |  |  |  |  |  |  |
|                      | Create physical                                                 | models or j | prototypes that     | mimic bio | ological struc   | tures or functions.                                      |  |  |  |  |  |  |
| l                    | <ul> <li>Organizing Group wise discussions on issues</li> </ul> |             |                     |           |                  |                                                          |  |  |  |  |  |  |

- Organizing Group wise discussions on issues
- Seminars

| Course Code                    | 22SCK      | 37                    |            |           | INECT A    |                    | 011012    | 1         | Marks      |                   | 50        |               |
|--------------------------------|------------|-----------------------|------------|-----------|------------|--------------------|-----------|-----------|------------|-------------------|-----------|---------------|
| L:T:P:S                        | 0:0:1:0    |                       |            |           |            |                    |           |           | Marks      |                   |           |               |
| Hrs / Week                     | 02         |                       |            |           |            |                    |           |           | al Mark    | s                 | 50        |               |
| Credits                        | 01         |                       |            |           |            |                    |           |           | m Hour     |                   | 02        |               |
|                                |            |                       |            | (         | Course o   | outcome            | S:        |           |            |                   |           |               |
|                                |            |                       |            |           | e course,  |                    | ent will  | be able   | e to:      |                   |           |               |
| 22SCKX7.1                      | Comm       | unicate a             | nd con     | nect to t | he surro   | unding             |           |           |            |                   |           |               |
| 22SCKX72                       | Unders     | tand the              | needs      | and pro   | blems of   | the com            | munity    | and inv   | olve the   | em in pro         | blem –s   | olving        |
| 22SCKX7.3                      | Develo     | namono                | thems      | elves a s | sense of s | social & c         | rivic res | nonsihi   | lity and   | utilize th        | eir knov  | vledge        |
| 225CIX7.5                      |            |                       |            |           | o individ  |                    |           |           |            | uunze u           | CII KIIOV | vicuge        |
| 22SCKX7.4                      |            |                       |            |           |            |                    |           |           |            | ibilities 8       | again sk  | ills          |
|                                | in mob     | ilizing co            | ommun      | ity parti | cipation   | to acqui           | re leade  | rship q   | ualities   | and dem           | ocratic a | ttitudes      |
| Mapping of Co                  |            |                       |            |           |            |                    |           |           |            |                   |           |               |
|                                | P01        | P02                   | P03        | P04       | P05        | P06                | P07       | P08       | P09        | P010              | P011      | P012          |
| 22SCKX7.1                      | -          | -                     | -          | -         | -          | 3                  | 2         | -         | 2          | 3                 | -         | 1             |
| 22SCKX72                       | -          | -                     | -          | -         | -          | 3                  | 2         | -         | 2          | 3                 | -         | 1             |
| 22SCKX7.3<br>22SCKX7.4         | -          | -                     | -          | -         | -          | 3                  | 2         | -         | 2          | 3                 | -         | <u>1</u><br>1 |
| 223CRA7.4                      | -          | -                     | -          | -         | -          | 3                  | 2         | -         | 2          | 3                 | -         | 1             |
| MODULE-1                       | PLANT      | ATION                 | AND A      | DOPTIO    | N OF A 1   | <b>FREE</b>        |           |           |            | CKX7.1,<br>CKX7.2 | 31        | lours         |
| Plantation of                  | a tree the | at will be            | a adont    | ed for th | Iree Veal  | rs hy a g          | roup of l | R Tech    |            |                   | TUDEN'    | TONE          |
| TREE) They v                   |            |                       |            |           |            |                    |           |           |            |                   |           |               |
| its usage in                   |            |                       |            |           |            |                    |           |           |            |                   |           |               |
| outcomes.                      | -          |                       |            |           |            |                    |           |           | -          |                   |           | -             |
| MODULE-2                       | HERIT      | AGE WA                | ALK AI     | ND CRA    | FTS COI    | RNER               |           |           |            | <b>CKX7.2</b>     |           | Hours         |
| Heritage tour                  | <u> </u>   | (1 1                  |            | 1 1       |            | 1 1                |           |           |            | SCKX7.3           |           | .1 .          |
| history, knov<br>various craft |            |                       |            |           |            |                    |           | nentary   | on evo     | olution a         | nd pract  | tice of       |
| MODULE-3                       |            |                       |            |           | STE MA     |                    |           |           | <b>22S</b> | CKX7.3,<br>CKX7.4 |           | Hours         |
| Usefulness of                  |            |                       |            |           |            |                    | ghborin   | ıg villaş | ges, and   | impleme           | entation  | in the        |
| campus – Obje<br>MODULE-4      |            | isit, case<br>R CONSI |            |           | outcome    | S.                 |           |           | 220        | <b>БСКХ7.3</b>    | 2         | Hours         |
| MODULE-4                       | WATE       | K CONSI               | LINVAL     | IUN       |            |                    |           |           |            | SCKX7.4           | -         | nours         |
| Knowing the                    | nresent r  | ractices              | in the     | surroun   | ding vill  | ages and           | l implen  | nentatio  |            |                   |           | entary        |
| or photoblog                   | • •        |                       |            |           | 0          | 0                  |           |           |            |                   | , uocum   | entary        |
| MODULE-5                       | FOOD       | -                     | i i ente p | ractices  | 00,000     | 1765, 7151         | g case s  | caay, re  | -          | CKX7.4,           | 3         | Hours         |
| MODULE 5                       | TOOD       |                       |            |           |            |                    |           |           |            | CKX7.1            |           | nours         |
| City's culinary                | v practice | s. food lo            | ore. and   | d indiger | nous mat   | erials of          | the regi  | on used   |            |                   | iectives. | Visit.        |
| case study, re                 | -          |                       | ,          | - 0-      |            |                    | 0         |           |            | 0                 | ,,        | ,             |
| CIE Assessmei                  |            |                       | arks -     | Activity  | based)     | -                  |           |           |            |                   |           |               |
|                                | nodule i   |                       |            |           |            |                    | marks     | in scal   | ed dow     | n to 50           | as final  | marks         |
| CIE                            |            | + 6                   | -l         |           |            | Masila             |           |           |            |                   |           |               |
| Field Visit, Pl                | mponen     |                       | cn mo      | aule      |            | <u>Marks</u><br>10 | 5         |           |            |                   |           |               |
| Commenceme                     |            |                       | nd its r   | progress  |            | 20                 |           |           |            |                   |           |               |
| Case stud                      | ly-based   | Assessm               | ent Ind    | lividual  | ,<br>      | 20                 |           |           |            |                   |           |               |
| р                              | erformar   | ice with              | report     |           |            |                    |           |           |            |                   |           |               |
| Module wise s                  |            |                       |            |           | 5          | 25                 |           |           |            |                   |           |               |
| Video basec                    |            |                       |            |           |            | 25                 |           |           |            |                   |           |               |
| each student                   |            |                       |            |           |            |                    |           |           |            |                   |           |               |
| керогt. А                      | Activities | 1 10 5, 5             | 5 = 25     |           | otal       | 100                |           |           |            |                   |           |               |
| <u> </u>                       |            |                       |            | 10        |            | 100                | ]         |           |            |                   |           |               |
| Implement                      |            | -                     | -          |           | -          |                    |           | 11 -      |            | .1                |           |               |
| <ul> <li>Individual</li> </ul> | student    | nas to su             | ibmit a    | final rep | port which | ch should          | a be sigr | led by I  | NSS Offic  | er, the H         | UD and    |               |
| Principal.                     |            |                       |            |           |            |                    |           |           |            |                   |           |               |

• Finally, the consolidated marks sheet and the reports should be available in the department. .

#### Activity-Based Learning / Practical Based learning

- Platform to connect to others and share the stories with others:
  - Jamming session
  - o Open mic
  - o Poetry
- Share the experience of Social Connect.
- Exhibit the talent like playing instruments, singing, one-act play, art-painting, and fine art.

#### Pedagogy:

- The students will be divided into groups. Each group will be handled by faculty mentor.
- A total of 40 50 hrs engagement in the semester
- Faculty mentor will design the activities (particularly Jamming sessions, open mic and poetry)
- The course is mainly activity-based that will offer a set of activities for the student that enables them to connect with fellow human beings, nature, society, and the world at large.
- The course will engage students for interactive sessions, open mic, reading group, storytelling sessions, and semester-longactivities conducted by faculty mentors.
- Students should present the progress of the activities as per the schedule in the prescribed practical session in the field.
- There should be positive progress in the vertical order for the benefit of society in general through activities.

#### Plan of Action:

- Each student should do activities according to the scheme and syllabus.
- At the end of semester student performance has to be evaluated by the faculty mentor for the assigned activity progress and its completion.
- At last consolidated report of all activities from 1<sup>st</sup> to 5<sup>th</sup>, compiled report should be submitted as per the instructions and scheme.
- Practice Session Description:
  - Lecture session in field to start activities
  - Students Presentation on Ideas
  - Commencement of activity and its progress
  - Execution of Activity
  - Case study-based Assessment, Individual performance
  - Sector/ Team wise study and its consolidation
  - Video based seminar for 10 minutes by each student at the end of semester with Report.

| SI<br>No | Topic                                      | Groupsize                                 | Location                                                                                                    | Activity<br>execution                                                                            | Reporting                                                                                              | Evaluation of the Topic                                          |
|----------|--------------------------------------------|-------------------------------------------|----------------------------------------------------------------------------------------------------|--------------------------------------------------------------------------------------------------|----------------------------------------------------------------------------------------------------|------------------------------------------------------------------|
| 1.       | Plantation<br>and<br>adoption<br>of a tree | May be<br>individual<br>or team (3-<br>5) | Farmers land/<br>parks / Villages /<br>roadside/<br>community area<br>/ College campus                                                   | Site selection<br>/ Proper<br>consultation/<br>Continuous<br>monitoring/<br>Information<br>board | Report<br>should be<br>submitted<br>by<br>individual<br>to the<br>concerned<br>evaluation<br>authority | Evaluation<br>as per the<br>rubrics of<br>scheme and<br>syllabus |
| 2.       | Heritage<br>walk and<br>crafts<br>corner   | May be<br>individual<br>or team (3-<br>5) | Temples /<br>monumental<br>places / Villages/<br>City Areas /<br>Grama<br>panchayat/<br>public<br>associations<br>/Government<br>Schemes | Site selection<br>/Proper<br>consultation/<br>Continuous<br>monitoring/<br>Information<br>board  | Report<br>should be<br>submitted<br>by<br>individual<br>to the<br>concerned<br>evaluation<br>authority | Evaluation<br>as per the<br>rubrics of<br>scheme and<br>syllabus |

|    |                                                                                                    |                                           | officers/ campus                                                                                                    |                                                                                                    |                                                                                                    |                                                                  |
|----|----------------------------------------------------------------------------------------------------|-------------------------------------------|----------------------------------------------------------------------------------------------------|----------------------------------------------------------------------------------------------------|----------------------------------------------------------------------------------------------------|------------------------------------------------------------------|
| 3. | Organic<br>farming and<br>waste<br>managemen<br>tMay be<br>individual<br>or team (3-<br>5)Water<br>conservation<br>:<br>Conservation<br>techniquesMay be<br>individual<br>or team (3-<br>5) |                                           | Farmers land /<br>parks /Villages<br>visits<br>/ roadside/<br>communityarea /<br>College campus                      | Group selection<br>/ proper<br>consultation<br>/ Continuous<br>monitoring /<br>Information<br>board | Report<br>should be<br>submitted<br>by<br>individual<br>to the<br>concerned<br>evaluation<br>authority | Evaluation<br>as per the<br>rubrics of<br>scheme and<br>syllabus |
| 4. |                                                                                                    |                                           | Villages/ City<br>Areas/Grama<br>panchayat/<br>public<br>associations/<br>Government<br>Schemes officers<br>/ campus | site selection /<br>proper<br>consultation/<br>Continuous<br>monitoring/<br>Information<br>board    | Report<br>should be<br>submitted<br>by<br>individual<br>to the<br>concerned<br>evaluation<br>authority | Evaluation<br>as per the<br>rubrics of<br>scheme and<br>syllabus |
| 5. | Food walk:<br>Practices in<br>society                                                                                                    | May be<br>individual<br>or team (3-<br>5) | Villages/ City<br>Areas /Grama<br>panchayat/<br>public<br>associations/<br>Government<br>Schemes<br>officers/ campus | Group selection<br>/ proper<br>consultation<br>/ Continuous<br>monitoring /<br>Information<br>board | Report<br>should be<br>submitted<br>by<br>individual<br>to the<br>concerned<br>evaluation<br>authority | Evaluation<br>as per the<br>rubrics of<br>scheme and<br>syllabus |

|                   |                                                 |                                      |                                                                                                    |                     |               |           |                     | IATHE                      |           | S-I       |              |                                                                                                    |             |
|-------------------|-------------------------------------------------|--------------------------------------|----------------------------------------------------------------------------------------------------|---------------------|---------------|-----------|---------------------|----------------------------|-----------|-----------|--------------|----------------------------------------------------------------------------------------------------|-------------|
|                   |                                                 |                                      |                                                                                                    |                     |               | Comm      | ion to a            | <u>ll Bran</u>             |           |           |              |                                                                                                    |             |
| Course            | Code                                            | 22DM                                 |                                                                                                    | -                   |               |           |                     |                            | CIE Mai   |           |              |                                                                                                    | 50          |
| L:T:P:S           | , 1                                             | 0:0:0:                               | 0                                                                                                    |                     |               |           |                     |                            | SEE Ma    |           |              |                                                                                                    |             |
| Hrs. / W          | /eek                                            | 2                                    |                                                                                                    |                     |               |           |                     |                            | Fotal M   |           |              |                                                                                                    | 50          |
| Credits           |                                                 | 00                                   |                                                                                                    |                     |               | 6         |                     |                            | Exam H    | lours     |              |                                                                                                    |             |
|                   |                                                 |                                      |                                                                                                    | At the              | e end o       |           |                     | i <b>tcome</b><br>ne stude | -         | be able   | e to:        |                                                                                                    |             |
| 22DMA             | T31.1                                           | Know                                 | the pr                                                                                                    | rinciples           | of eng        | ineerin   | g math              | ematics                    | throug    | gh calcu  | ılus         |                                                                                                    |             |
| 22DMA             | T31.2                                           | Deter                                | mine t                                                                                                    | he powe             | r serie       | s expar   | ision of            | a funct                    | ion       |           |              |                                                                                                    |             |
| 22DMA             | T31.3                                           |                                      | ind the definite integrals with standard limits and also develop the ability to solve different types<br>f differential equations |                     |               |           |                     |                            |           |           |              |                                                                                                    |             |
| 22DMA             |                                                 | values and Eigen vectors of a matrix |                                                                                                    |                     |               |           |                     |                            |           |           |              |                                                                                                    |             |
| Mappin            | Mapping of Course Outcomes to Program Outcomes: |                                      |                                                                                                    |                     |               |           |                     |                            |           |           |              |                                                                                                    |             |
|                   |                                                 | P01                                  | P02                                                                                                    | P03                 | P04           | P05       | P06                 | P07                        | P08       | P09       | P010         | P011                                                                                                    | P012        |
| 22DMA             | T31.1                                           | 3                                    | 3                                                                                                    | -                   | -             | -         | -                   | -                          | -         | -         | -            | -                                                                                                    | -           |
| 22DMA             | T31.2                                           | 3                                    | 3                                                                                                    | -                   | -             | -         | -                   | -                          | -         | -         | -            | -                                                                                                    | -           |
| 22DMA             | T31.3                                           | 3                                    | 3                                                                                                    | -                   | -             | -         | -                   | -                          | -         | -         | -            | -                                                                                                    | -           |
| 22DMA             | T31.4                                           | 3                                    | 3                                                                                                    | -                   | -             | -         | -                   | -                          | -         | -         | -            | -                                                                                                    | -           |
| MODU              | ILE-1                                           | DIFFI                                | ERENI                                                                                                    | FIAL CA             | LCULI         | JS        |                     |                            |           |           |              | 22DMAT31.1<br>22DMAT31.2                                                                                        | 8 Hours     |
| Polar Cu          | rves-Pro                                        | blems                                | on ang                                                                                                    | gle betw            | een the       | e radius  | s vector            | and ta                     | ngent,    | Angle b   | etween       | two Curves-Probl                                                                                                | ems, Pedal  |
|                   |                                                 |                                      |                                                                                                    |                     |               |           |                     |                            | ion of    | one var   | iable (st    | atement only)-Pro                                                                                               | oblems.     |
| Text Boo          |                                                 |                                      |                                                                                                    | : 4.4, 4.7          |               |           | ok 2: 15            | .4                         |           |           |              | 0000400044                                                                                                    |             |
| MODUL             |                                                 |                                      |                                                                                                    | IFFERE              |               |           |                     |                            | <u> </u>  |           | D : 1        | 22DMAT31.1                                                                                                    | 8 Hours     |
|                   |                                                 |                                      |                                                                                                    |                     |               |           |                     |                            | s functi  | ion (NU   | Derivat      | ion and NO extend                                                                                               | led theorem |
| Problem           |                                                 |                                      |                                                                                                    |                     |               | and pr    | oblems              |                            |           |           |              |                                                                                                    |             |
| Text Boo<br>MODUL |                                                 |                                      |                                                                                                    | : 5.4, 5.<br>CALCU  |               |           | EEDEN               |                            | TATIO     | IONC      |              | 22DMAT31.3                                                                                                    | 8 Hours     |
|                   |                                                 |                                      |                                                                                                    |                     |               |           |                     |                            |           |           | $(0 to \pi)$ | (2). Solution of fi                                                                                             |             |
|                   |                                                 |                                      |                                                                                                    |                     |               |           |                     |                            |           |           |              | fferential equation                                                                                             |             |
|                   |                                                 | U                                    |                                                                                                    |                     | •             |           |                     | •                          |           |           | Exactu       | inerentiai equatio                                                                                              | JII3.       |
| Text Boo<br>MODUL |                                                 |                                      |                                                                                                    | L: 6.2, 11<br>GEBRA |               | 9, 11.1   | 1, Text             | B00K 2                     | :: 1.3, 1 |           |              | 22DMAT31.4                                                                                                    | 8 Hours     |
|                   |                                                 |                                      |                                                                                                    |                     |               | ry tra    | nsform              | ations                     | Solutio   | n of s    | istom of     | f linear equations                                                                                              |             |
| eliminat          |                                                 |                                      |                                                                                                    |                     | -me me        | ily tial  | 113101111           | ations,                    | Solutio   | 11 01 35  | Stelli Ol    | inical equations                                                                                                | by dauss    |
| Text Boo          |                                                 |                                      |                                                                                                    | l: 2.7, 28          | 6 Tex         | t Book    | 2.73                | 74                         |           |           |              |                                                                                                    |             |
| MODUL             |                                                 |                                      |                                                                                                    | GEBRA               |               | tt Doon   | 2.7.0,              | /.1                        |           |           |              | 22DMAT31.4                                                                                                    | 8 Hours     |
| Linear tr         |                                                 |                                      |                                                                                                    |                     |               | n Vocto   | vrs of s            | uaro m                     | atrix D   | Problom   |              |                                                                                                    | onours      |
| Text Boo          |                                                 |                                      |                                                                                                    | : 2.11, 2           |               |           |                     |                            |           | TODIeli   | 15.          |                                                                                                    |             |
| CIE Asse          |                                                 |                                      |                                                                                                    |                     |               |           |                     | , 0.1.                     |           |           |              |                                                                                                    |             |
| CIE ASSE          | essment                                         | Fallei                               | n (50                                                                                                    | A 2-10              |               |           | ributic             |                            |           |           |              |                                                                                                    |             |
|                   |                                                 |                                      |                                                                                                    |                     |               | )ualita   |                     | MC                         | 0's       |           |              |                                                                                                    |             |
|                   | <b>RBT</b> Lev                                  | vels                                 |                                                                                                    | Test (s             |               | sessme    |                     | MC                         | Q S       |           |              |                                                                                                    |             |
|                   |                                                 |                                      | ┝                                                                                                    | 25                  |               | <u>15</u> | [3]                 | 1                          | 0         |           |              |                                                                                                    |             |
| L1                | Remem                                           | ber                                  |                                                                                                    | 5                   |               | 5         |                     | -                          | ~         |           |              |                                                                                                    |             |
| -                 | Underst                                         |                                      |                                                                                                    | 5                   |               | 5         |                     | -                          |           |           |              |                                                                                                    |             |
| -                 | Apply                                           | anu                                  |                                                                                                    | 10                  |               | 5         |                     | 10                         | n         |           |              |                                                                                                    |             |
|                   | Apply<br>Analyze                                |                                      |                                                                                                    | 2.5                 |               | -         |                     | -                          |           |           |              |                                                                                                    |             |
|                   | Evaluate                                        |                                      |                                                                                                    | 2.5                 |               | -         |                     | -                          |           |           |              |                                                                                                    |             |
|                   | Create                                          |                                      |                                                                                                    |                     |               | -         |                     | + -                        |           |           |              |                                                                                                    |             |
| Suggest           |                                                 | ning P                               | 66011                                                                                                    | rces                |               | _         |                     |                            |           |           |              |                                                                                                    |             |
| Text Bo           | oks:                                            | -                                    |                                                                                                    |                     | <i>(</i> - +] |           | 171                 | - D. l. l.                 | .l T      |           |              | 1. the second second second second second second second second second second second second second second second |             |
|                   | rewal, F<br>978819                              |                                      |                                                                                                    | eering N            | iatiien       | iaucs,    | Kiianna             | a ruoiis                   | mers, I   | orty f    | ui tii E0    | lition, 2022,                                                                                                   |             |
|                   |                                                 |                                      |                                                                                                    | Engine              | oring 1       | lathan    | nation              | Wilow                      | ndia D    | uhliche   | re Tont      | h Edition, Reprin                                                                                               | +           |
| 2016,             | , ISBN: 9                                       | 78812                                |                                                                                                    |                     | er mg N       | natiien   | natics,             | vv ney-l                   | nuia P    | uunsne    | :15, 1ent    | ii Euluoli, Keprin                                                                                              | ι           |
| Referen           | ames, Ac                                        | dvanced                              |                                                                                                    |                     | neering       | g Mathe   | ematics             | , Pearso                   | on Edu    | cation,   | Fourth E     | dition,                                                                                                    |             |
|                   | ISBN: 97<br>Ramana                              |                                      |                                                                                                    |                     | athem         | atice M   | IcGrow              | Hill Ed.                   | ucation   | (India    | ) Privata    | Limited,                                                                                                    |             |
| D. V. F           | vaiiidild,                                      | ingher                               | ынgш                                                                                                    |                     | auleifi       | aurs, IV  | <u>166raw</u><br>44 | IIII EU                    | utatiOI   | i (illula | JEIIVale     | Lillineu,                                                                                                    |             |

Fourth Edition, 2017, ISBN: 9780070634190.

- 3) H. K. Dass, Advanced Engineering Mathematics, S. Chand & Company Ltd., Twenty Second Edition, 2018, ISBN: 9789352533831.
- 4) N.P.Bali and Manish Goyal, A Text Book of Engineering Mathematics, Laxmi Publications (P) Ltd., Ninth Edition, 2014, ISBN: 9788131808320.

| Web links and Video Lectures (e-Resources):                                       |    |         |
|-----------------------------------------------------------------------------------|----|---------|
| 1)https://youtu.be/IUV0_Nj4d1s?si=eO3s7keCbCO1_jcz                                |    |         |
| 2)https://youtu.be/VzUcs7aiqgg?si=YLtTUGr4Xp88KGY3                                |    |         |
| 3)https://youtu.be/LDBnS4c7YbA?si=udUOdJ-u0ZxFmBAW                                |    |         |
| 4)https://youtu.be/palSdK9P-ns?si=7A8_VSxEI4lGvksB                                |    |         |
| 5)https://youtu.be/Bw5yEqwMjQU?si=jzbklZmVev1w8K2S                                |    |         |
| 6)https://youtu.be/LBqdGn1r_fQ?si=DWcAIiFnosT7zikY                                |    |         |
| 7)https://youtu.be/N5YCGOyTSuU?si=Wsf75V5fkUpfVVxr                                |    |         |
| 8)https://youtu.be/gd1FYn86P0c?si=7drzBEqVFSv6sQeZ                                |    |         |
| 9)https://youtu.be/cSj82GG6MX4?si=4QN1DFXEqaJoUBn7                                |    |         |
| 10)https://youtu.be/0c3yq9btr3A?si=jIoz8eu5TgV7mh8G                               |    |         |
| 11)https://youtu.be/PhfbEr2btGQ?si=HVK1uk65oHph0t8G                               |    |         |
| Activity-Based Learning (Suggested Activities in Class)/Practical Based Learning: |    |         |
| Contents related activities (Activity-based discussions)                          |    |         |
| ➢ For active participation of students, instruct the students                     | to | prepare |
| Algorithms/Flowcharts/Programming Codes                                           |    |         |
| Organizing Group wise discussions on related topics                               |    |         |
| Seminars                                                                          |    |         |
|                                                                                   |    |         |

# **SEMESTER IV**

# (SYLLABUS)

|                                                                                                    |                                                                                                    |                                                                                                    |                                                                                                    | D                                                                                                    | ISCRET                                                                                                    |                                                                                                    |                                                                                                    | TICS AN<br>I, CEE, C                                                                                   |                                                                                                    |                                                         | EORY                                                            |                                                                                                    |                                                    |
|----------------------------------------------------------------------------------------------------|----------------------------------------------------------------------------------------------------|----------------------------------------------------------------------------------------------------|----------------------------------------------------------------------------------------------------|----------------------------------------------------------------------------------------------------|----------------------------------------------------------------------------------------------------|----------------------------------------------------------------------------------------------------|----------------------------------------------------------------------------------------------------|----------------------------------------------------------------------------------------------------|----------------------------------------------------------------------------------------------------|---------------------------------------------------------|-----------------------------------------------------------------|----------------------------------------------------------------------------------------------------|----------------------------------------------------|
| Course<br>Code                                                                                                    | e                                                                                                    | 22MA(                                                                                                    | C41                                                                                                    |                                                                                                    | (00                                                                                                    |                                                                                                    |                                                                                                    |                                                                                                    | IE Mai                                                                                                    |                                                         |                                                                 |                                                                                                    | 50                                                 |
| L:T:P:S                                                                                                    | \$                                                                                                    | 3:0:0:0                                                                                                    |                                                                                                    |                                                                                                    |                                                                                                    |                                                                                                    |                                                                                                    | 6                                                                                                    | EE Ma                                                                                                    | rlze                                                    |                                                                 |                                                                                                    | 50                                                 |
| Hrs. /                                                                                                    |                                                                                                    | 3.0.0.0                                                                                                    | ,                                                                                                    |                                                                                                    |                                                                                                    |                                                                                                    |                                                                                                    |                                                                                                    | otal M                                                                                                    |                                                         | 100                                                             |                                                                                                    |                                                    |
| Credit                                                                                                    |                                                                                                    | 03                                                                                                    |                                                                                                    |                                                                                                    |                                                                                                    |                                                                                                    |                                                                                                    |                                                                                                    | xam H                                                                                                    |                                                         |                                                                 |                                                                                                    | 03                                                 |
|                                                                                                    | s<br>e outco                                                                                                    |                                                                                                    |                                                                                                    |                                                                                                    |                                                                                                    |                                                                                                    |                                                                                                    | Б                                                                                                    |                                                                                                    | Juis                                                    |                                                                 |                                                                                                    | 05                                                 |
|                                                                                                    |                                                                                                    | he cours                                                                                                    | se, the s                                                                                                    | student                                                                                                    | t will be                                                                                                    | able to                                                                                                    | :                                                                                                    |                                                                                                    |                                                                                                    |                                                         |                                                                 |                                                                                                    |                                                    |
| 22MA                                                                                                    | C41.1                                                                                                    | Explain                                                                                                    | n the co                                                                                                    | unting                                                                                                    | technic                                                                                                    | lues an                                                                                                    | d comb                                                                                                    | inatoric                                                                                               | s by us                                                                                                    | ing the                                                 | context                                                         | of discrete proba                                                                                                    | ability.                                           |
| 22MA                                                                                                    | C41.2                                                                                                    | Illustra                                                                                                    | te the j                                                                                                    | princip                                                                                                    | le of Inc                                                                                                    | clusion                                                                                                    | and Exe                                                                                                    | clusion                                                                                                |                                                                                                    |                                                         |                                                                 |                                                                                                    |                                                    |
| 22MA                                                                                                    | C41.3                                                                                                    | Apply Pigeon hole principle to solve real life problems.                                                                                                    |                                                                                                    |                                                                                                    |                                                                                                    |                                                                                                    |                                                                                                    |                                                                                                    |                                                                                                    |                                                         |                                                                 |                                                                                                    |                                                    |
| 22MA                                                                                                    | C41.4                                                                                                    | Solve the engineering problems involving relations and functions.                                                                                                    |                                                                                                    |                                                                                                    |                                                                                                    |                                                                                                    |                                                                                                    |                                                                                                    |                                                                                                    | IS.                                                     |                                                                 |                                                                                                    |                                                    |
| 22MA                                                                                                    | C41.5                                                                                                    | Analyz                                                                                                    | e the co                                                                                                    | ompute                                                                                                    | er scieno                                                                                                    | e prob                                                                                                    | lems by                                                                                                    | ' using g                                                                                              | raph tl                                                                                                    | heory t                                                 | echnique                                                        | es.                                                                                                    |                                                    |
| 22MA                                                                                                    | C41.6                                                                                                    | Justify                                                                                                    | the arg                                                                                                    | ument                                                                                                    | s with p                                                                                                    | roposit                                                                                                    | tional a                                                                                                    | nd predi                                                                                               | cate lo                                                                                                    | gic and                                                 | l from tr                                                       | uth tables.                                                                                                    |                                                    |
| Маррі                                                                                                    | ing of (                                                                                                    | Course (                                                                                                    | Dutcon                                                                                                    | nes to                                                                                                    | Progra                                                                                                    | m Out                                                                                                    | comes                                                                                                    | :                                                                                                    |                                                                                                    |                                                         |                                                                 |                                                                                                    |                                                    |
|                                                                                                    |                                                                                                    | P01                                                                                                    | P02                                                                                                    | P03                                                                                                    | P04                                                                                                    | P05                                                                                                    | P06                                                                                                    | P07                                                                                                    | P08                                                                                                    | P09                                                     | P010                                                            | P011                                                                                                    | P012                                               |
| 22MA                                                                                                    | C41.1                                                                                                    | 3                                                                                                    | 3                                                                                                    | -                                                                                                    | -                                                                                                    | -                                                                                                    | -                                                                                                    | -                                                                                                    | -                                                                                                    | -                                                       | -                                                               | -                                                                                                    | -                                                  |
| 22MA                                                                                                    |                                                                                                    | 3                                                                                                    | 3                                                                                                    | -                                                                                                    | -                                                                                                    | -                                                                                                    | -                                                                                                    | -                                                                                                    | -                                                                                                    | -                                                       | -                                                               | -                                                                                                    | -                                                  |
| 22MA                                                                                                    |                                                                                                    | 3                                                                                                    | 3                                                                                                    | -                                                                                                    | _                                                                                                    | -                                                                                                    | -                                                                                                    | -                                                                                                    | -                                                                                                    | -                                                       | -                                                               | -                                                                                                    | -                                                  |
| 22MA                                                                                                    |                                                                                                    | 3                                                                                                    | 3                                                                                                    | -                                                                                                    | -                                                                                                    | -                                                                                                    | -                                                                                                    | -                                                                                                    | -                                                                                                    | -                                                       | -                                                               | -                                                                                                    | -                                                  |
| 22MA                                                                                                    |                                                                                                    | 3                                                                                                    | 3                                                                                                    | -                                                                                                    | -                                                                                                    | -                                                                                                    | -                                                                                                    | -                                                                                                    | -                                                                                                    | -                                                       | -                                                               | -                                                                                                    | -                                                  |
| 22MA                                                                                                    | C41.6                                                                                                    | 3                                                                                                    | 3                                                                                                    | -                                                                                                    | -                                                                                                    | -                                                                                                    | -                                                                                                    | -                                                                                                    | -                                                                                                    | -                                                       | -                                                               | -                                                                                                    | -                                                  |
|                                                                                                    |                                                                                                    |                                                                                                    |                                                                                                    |                                                                                                    |                                                                                                    | •                                                                                                    |                                                                                                    |                                                                                                    |                                                                                                    |                                                         |                                                                 |                                                                                                    |                                                    |
|                                                                                                    | Connect<br>e and Co                                                                                                    | ontra pos                                                                                                    | l Truth<br>sitive, l                                                                                                    | Table<br>Logical                                                                                                    | es, Tauto<br>Implica                                                                                                    | tion, R                                                                                                    | ules of l                                                                                                    |                                                                                                    | e.                                                                                                    |                                                         | ivalence                                                        | 22MAC41.1<br>, The Laws of L                                                                                                    | 8 Hours<br>ogic, Converse,                         |
| Text B                                                                                                    | ook                                                                                                    | Text Bo                                                                                                    | ook 1: 2                                                                                                    | 2.1, 2.2,                                                                                                    | , 2.3.                                                                                                    |                                                                                                    |                                                                                                    |                                                                                                    |                                                                                                    |                                                         |                                                                 |                                                                                                    |                                                    |
| MODU                                                                                                    | JLE-2                                                                                                    | PRINC                                                                                                    | IPLES (                                                                                                    | OF COU                                                                                                    | UNTING                                                                                                    | r                                                                                                    |                                                                                                    |                                                                                                    |                                                                                                    |                                                         |                                                                 | 22MAC41.2                                                                                                    | 8 Hours                                            |
| Text B                                                                                                    | ook                                                                                                    |                                                                                                    |                                                                                                    |                                                                                                    |                                                                                                    |                                                                                                    |                                                                                                    |                                                                                                    |                                                                                                    |                                                         | ons.                                                            |                                                                                                    |                                                    |
| MODU<br>Carte                                                                                                    |                                                                                                    | oducts a                                                                                                    | and Rel                                                                                                    | <mark>AND F</mark><br>ations,                                                                                                    | UNCTI<br>One-to-                                                                                                    | <mark>ONS</mark><br>-One an                                                                                                    | id onto                                                                                                    |                                                                                                    | s. The                                                                                                    |                                                         |                                                                 | nciple, Function                                                                                                    | 8 Hours<br>Composition                             |
| Carte                                                                                                    | esian Pr                                                                                                    | oducts a<br>and I                                                                                                    | and Rel<br>nverse                                                                                                    | <mark>AND F</mark><br>ations,<br>Functi                                                                                                    | UNCTI<br>One-to-<br>ons. Pro                                                                                                    | ONS<br>-One an<br>operties                                                                                                    | id onto<br>s of Rela                                                                                                    | ations, E                                                                                              | s. The                                                                                                    |                                                         |                                                                 |                                                                                                    |                                                    |
| Carte<br>Text Be                                                                                                    | esian Pr<br>ook                                                                                                    | oducts a<br>and I<br>Text Bo                                                                                                    | and Rel<br>nverse<br>ook 1:                                                                                                    | AND F<br>ations,<br>Functi<br>5.1, 5.2                                                                                                    | UNCTI<br>One-to-                                                                                                    | ONS<br>-One an<br>operties                                                                                                    | id onto<br>s of Rela                                                                                                    | ations, E                                                                                              | s. The                                                                                                    |                                                         |                                                                 | nciple, Function<br>and Partitions.                                                                                                    | Composition                                        |
| Carte<br>Text Bo<br>MODU                                                                                                    | esian Pr<br>ook<br>J <b>LE-4</b>                                                                                                    | roducts a<br>and I<br>Text Bo<br>GRAPH                                                                                                    | and Rel<br>nverse<br>ook 1:<br>I THEC                                                                                                    | AND F<br>ations,<br>Functi<br>5.1, 5.2<br>DRY                                                                                                    | UNCTI<br>One-to-<br>ons. Pro<br>2, 5.3, 5.                                                                                                    | ONS<br>One an<br>operties<br>4, 5.5,                                                                                                    | id onto<br>s of Rela<br>5.6, 7.4                                                                                                    | ations, E                                                                                              | s. The<br>quival                                                                                                    | ence Re                                                 | elations a                                                      | nciple, Function<br>and Partitions.<br>22MAC41.4                                                                                                    | Composition 8 Hours                                |
| Carte<br>Text Bo<br>MODU<br>Graphs                                                                                                    | esian Pr<br>ook<br>J <b>LE-4</b><br>s-Defini                                                                                                    | roducts a<br>and I<br>Text Bo<br><b>GRAPH</b><br>tions and                                                                                                    | and Rel<br>nverse<br>ook 1:<br>I THEC<br>d exam                                                                                                 | AND F<br>ations,<br>Functi<br>5.1, 5.2<br>DRY<br>ples, St                                                                                                    | UNCTION<br>One-to-<br>ons. Pro<br>2, 5.3, 5.                                                                                                    | ONS<br>One an<br>operties<br>4, 5.5,<br>hs, Wal                                                                                                    | id onto<br>s of Rela<br>5.6, 7.4                                                                                                    | ations, E                                                                                              | s. The<br>quival                                                                                                    | ence Re                                                 | elations a                                                      | nciple, Function<br>and Partitions.                                                                                                    | Composition 8 Hours                                |
| Carte<br>Text Bo<br>MODU<br>Graphs<br>Euler g                                                                                                    | esian Pr<br>ook<br>J <b>LE-4</b><br>s-Defini<br>graphs, j                                                                                           | roducts a<br>and I<br>Text Bo<br><b>GRAPH</b><br>tions and<br>Hamiltor                                                                                                    | and Rel<br>nverse<br>ook 1:<br>I THEC<br>d exam<br>nian pa                                                                                      | AND F<br>ations,<br>Functi<br>5.1, 5.2<br>DRY<br>ples, Su<br>ths and                                                                                                    | UNCTI<br>One-to-<br>ons. Pro<br>2, 5.3, 5.<br>ub grap<br>d cycles.                                                                                                    | ONS<br>One an<br>operties<br>4, 5.5,<br>hs, Wal                                                                                                    | id onto<br>s of Rela<br>5.6, 7.4                                                                                                    | ations, E                                                                                              | s. The<br>quival                                                                                                    | ence Re                                                 | elations a                                                      | nciple, Function<br>and Partitions.<br>22MAC41.4                                                                                                    | Composition 8 Hours                                |
| Carte<br>Text Bo<br>MODU<br>Graphs<br>Euler g<br>Case St                                                                                                 | esian Pr<br>ook<br>J <b>LE-4</b><br>s-Defini<br>graphs, j<br>tudy                                                                                   | roducts a<br>and I<br>Text Bo<br><b>GRAPH</b><br>tions and<br>Hamilton<br>Case st                                                                                                    | and Rel<br>nverse<br>ook 1:<br>I THEC<br>d exam<br>nian pa<br>udies c                                                                           | AND F<br>ations,<br>Functi<br>5.1, 5.2<br>DRY<br>ples, So<br>ths and<br>on Netv                                                                                                    | UNCTI<br>One-to-<br>ons. Pro<br>2, 5.3, 5.<br>2, 5.3, 5.<br>2, 5.<br>2, 5.<br>5, 5.<br>5, 5.<br>5, 5.<br>5, 5.<br>5, 5.<br>5, 5.<br>5, 5.<br>5, 5.<br>5, 5.<br>5, 5.<br>5, 5.<br>5, 5.<br>5, 5.<br>5, 5.<br>5, | ONS<br>One an<br>operties<br>4, 5.5,<br>hs, Wal<br>alysis.                                                                                                    | id onto<br>s of Rela<br>5.6, 7.4<br>ks, Path                                                                                                    | ations, E<br>                                                                                          | is. The<br>quival                                                                                                    | ence Re                                                 | elations a                                                      | nciple, Function<br>and Partitions.<br>22MAC41.4<br>mponents, graph                                                                                                    | Composition 8 Hours                                |
| Carte<br>Text Bo<br>MODU<br>Graphs<br>Euler g<br>Case St<br>Text Bo                                                                                      | esian Pr<br>ook<br>JLE-4<br>s-Defini<br>graphs,<br>tudy<br>ook                                                                                      | oducts a<br>and I<br>Text Bo<br><b>GRAPH</b><br>tions and<br>Hamilton<br>Case st<br>Text Bo                                                                                                 | and Rel<br>nverse<br>ook 1:<br>I THEC<br>d exam<br>nian pa<br>udies c<br>ook 1:                                                                 | <b>AND F</b><br>ations,<br>Functi<br>5.1, 5.2<br><b>DRY</b><br>ples, So<br>ths and<br>on Netw<br>11.1, 1                                                                                                    | UNCT1<br>One-to-<br>ons. Pro<br>2, 5.3, 5.<br>ub grap<br>d cycles.<br>vork An<br>1.2, 11.                                                                                                    | ONS<br>One an<br>operties<br>4, 5.5,<br>hs, Wal<br>alysis.<br>3, 11.5                                                                                                    | nd onto<br>s of Rela<br>5.6, 7.4<br>ks, Path<br>. Text E                                                                                                    | ations, E                                                                                              | is. The<br>quival                                                                                                    | ence Re                                                 | elations a                                                      | nciple, Function<br>and Partitions.<br>22MAC41.4<br>mponents, graph<br>2.6, 2.7, 2.8, 2.9.                                                                                                    | Composition<br>8 Hours<br>1 isomorphism,           |
| Carte<br>Text Bo<br>MODU<br>Graphs<br>Euler g<br>Case St                                                                                                 | esian Pr<br>ook<br>JLE-4<br>s-Defini<br>graphs,<br>tudy<br>ook                                                                                      | oducts a<br>and I<br>Text Bo<br><b>GRAPH</b><br>tions and<br>Hamilton<br>Case st<br>Text Bo                                                                                                 | and Rel<br>nverse<br>ook 1:<br>I THEC<br>d exam<br>nian pa<br>udies c<br>ook 1:                                                                 | <b>AND F</b><br>ations,<br>Functi<br>5.1, 5.2<br><b>DRY</b><br>ples, So<br>ths and<br>on Netw<br>11.1, 1                                                                                                    | UNCTI<br>One-to-<br>ons. Pro<br>2, 5.3, 5.<br>2, 5.3, 5.<br>2, 5.<br>2, 5.<br>5, 5.<br>5, 5.<br>5, 5.<br>5, 5.<br>5, 5.<br>5, 5.<br>5, 5.<br>5, 5.<br>5, 5.<br>5, 5.<br>5, 5.<br>5, 5.<br>5, 5.<br>5, 5.<br>5, | ONS<br>One an<br>operties<br>4, 5.5,<br>hs, Wal<br>alysis.<br>3, 11.5                                                                                                    | nd onto<br>s of Rela<br>5.6, 7.4<br>ks, Path<br>. Text E                                                                                                    | ations, E                                                                                              | is. The<br>quival                                                                                                    | ence Re                                                 | elations a                                                      | nciple, Function<br>and Partitions.<br>22MAC41.4<br>mponents, graph<br>2.6, 2.7, 2.8, 2.9.<br>22MAC41.5                                                                                                    | Composition 8 Hours                                |
| Carte<br>Text Bo<br>MODU<br>Graphs<br>Euler g<br>Case St<br>Text Bo<br>MODU                                                                              | esian Pr<br>ook<br>JLE-4<br>s-Defini<br>graphs, T<br>tudy<br>ook<br>JLE-5                                                                           | roducts a<br>and I<br>Text Bo<br><b>GRAPH</b><br>tions and<br>Hamilton<br>Case st<br>Text Bo<br><b>TREES</b>                                                                                | and Rel<br>nverse<br>ook 1:<br>HTHEC<br>d exam<br>nian pa<br>udies c<br>ook 1:<br>S, CONI                                                       | AND F<br>ations,<br>Functi<br>5.1, 5.2<br>DRY<br>ples, Su<br>ths and<br>on Netv<br>11.1, 1<br>NECTI                                                                                                    | UNCTI<br>One-to-<br>ons. Pro<br>2, 5.3, 5.<br>ub grap<br>d cycles.<br>vork An<br>1.2, 11.<br>VITY A                                                                                                    | ONS<br>One an<br>operties<br>4, 5.5,<br>hs, Wal<br>alysis.<br>3, 11.5<br>ND PLA                                                                                                    | id onto<br>s of Rela<br>5.6, 7.4<br>ks, Path<br>. Text E                                                                                                    | ations, E                                                                                              | is. The<br>quival<br>its, Cor<br>2.1, 2.2                                                                                                    | ence Re<br>nnected<br>2, 2.3, 2                         | elations a<br>Iness, Co<br>2.4, 2.5, 2                          | nciple, Function<br>and Partitions.<br>22MAC41.4<br>mponents, graph<br>2.6, 2.7, 2.8, 2.9.<br>22MAC41.5<br>22MAC41.6                                                                                                    | Composition 8 Hours 1 isomorphism, 8 Hours         |
| Carte<br>Text Bo<br>MODU<br>Graphs<br>Euler g<br>Case St<br>Text Bo<br>MODU<br>Trees,                                                                    | esian Pr<br>ook<br>JLE-4<br>s-Defini<br>graphs,<br>tudy<br>ook<br>JLE-5<br>Propert                                                                  | roducts a<br>and I<br>Text Bo<br><b>GRAPH</b><br>tions and<br>Hamilton<br>Case st<br>Text Bo<br><b>TREES</b><br>ties of tro                                                                 | and Rel<br>nverse<br>ook 1:<br>I THEC<br>d exam<br>nian pa<br>udies c<br>ook 1:<br>S, CONI<br>ees, Ro                                           | AND F<br>ations,<br>Functi<br>5.1, 5.2<br>DRY<br>ples, So<br>ths and<br>on Netv<br>11.1, 1<br>NECTI<br>oted an                                                                                                  | UNCTI<br>One-to-<br>ons. Pro<br>2, 5.3, 5.<br>ub grap<br>d cycles.<br>vork An<br>1.2, 11.<br>VITY Al<br>nd binar                                                                                                    | ONS<br>One an<br>operties<br>4, 5.5,<br>hs, Wal<br>alysis.<br>3, 11.5<br>ND PLA<br>y trees                                                                                                    | id onto<br>s of Rela<br>5.6, 7.4<br>ks, Path<br>. Text E<br>ANARI<br>. Spann                                                                                      | ations, E                                                                                              | is. The<br>quival<br>its, Cor<br>2.1, 2.2                                                                                                    | ence Re<br>nnected<br>2, 2.3, 2<br>ets, Pro             | elations a<br>lness, Co<br>2.4, 2.5, 2<br>operties o            | nciple, Function<br>and Partitions.<br>22MAC41.4<br>mponents, graph<br>2.6, 2.7, 2.8, 2.9.<br>22MAC41.5<br>22MAC41.6<br>of cut set, all cut                                                                                                    | Composition 8 Hours a isomorphism, 8 Hours sets,   |
| Carte<br>Text Bo<br>MODU<br>Graphs<br>Euler g<br>Case St<br>Text Bo<br>MODU<br>Trees,<br>Fundan                                                          | esian Pr<br>ook<br>JLE-4<br>s-Defini<br>graphs, T<br>tudy<br>ook<br>JLE-5<br>Propert<br>mental                                                      | roducts a<br>and I<br>Text Bo<br><b>GRAPH</b><br>tions and<br>Hamiltor<br>Case st<br>Text Bo<br><b>TREES</b><br>ties of tre<br>circuits N                                                   | and Rel<br>nverse<br>ook 1:<br>I THEC<br>d exam<br>nian pa<br>udies c<br>ook 1:<br>S, CONI<br>ees, Ro<br>Networ                                 | AND F<br>ations,<br>Functi<br>5.1, 5.2<br>DRY<br>ples, So<br>ths and<br>on Netw<br>11.1, 1<br>NECTI<br>oted ar<br>ck flows                                                                                      | UNCTI<br>One-to-<br>ons. Pro<br>2, 5.3, 5.<br>ub grap<br>d cycles.<br>vork An<br>1.2, 11.<br>VITY Al<br>nd binar                                                                                                    | ONS<br>One an<br>operties<br>4, 5.5,<br>hs, Wal<br>alysis.<br>3, 11.5<br>ND PLA<br>y trees                                                                                                    | id onto<br>s of Rela<br>5.6, 7.4<br>ks, Path<br>. Text E<br>ANARI<br>. Spann                                                                                      | ations, E                                                                                              | is. The<br>quival<br>its, Cor<br>2.1, 2.2                                                                                                    | ence Re<br>nnected<br>2, 2.3, 2<br>ets, Pro             | elations a<br>lness, Co<br>2.4, 2.5, 2<br>operties o            | nciple, Function<br>and Partitions.<br>22MAC41.4<br>mponents, graph<br>2.6, 2.7, 2.8, 2.9.<br>22MAC41.5<br>22MAC41.6                                                                                                    | Composition 8 Hours a isomorphism, 8 Hours sets,   |
| Carte<br>Text Bo<br>MODU<br>Graphs<br>Euler g<br>Case St<br>Text Bo<br>MODU<br>Trees,<br>Fundan                                                          | esian Pr<br>ook<br>JLE-4<br>s-Defini<br>graphs, T<br>tudy<br>ook<br>JLE-5<br>Propert<br>mental<br>entation                                          | roducts a<br>and I<br>Text Bo<br><b>GRAPH</b><br>tions and<br>Hamilton<br>Case st<br>Text Bo<br><b>TREES</b><br>ties of tro                                                                 | and Rel<br>nverse<br>ook 1:<br>HTHEC<br>d exam<br>nian pa<br>udies c<br>ook 1:<br>S, CONI<br>ees, Ro<br>Networ<br>unar gra                      | AND F<br>ations,<br>Functi<br>5.1, 5.2<br>DRY<br>ples, Su<br>ths and<br>n Netv<br>11.1, 1<br>NECTI<br>oted ar<br>k flows<br>aph.                                                                                | UNCTI<br>One-to-<br>ons. Pro<br>2, 5.3, 5.<br>ub grap<br>d cycles.<br>vork An<br>1.2, 11.<br>VITY Al<br>nd binar<br>s: Krusk                                                                                                    | ONS<br>One an<br>operties<br>4, 5.5,<br>hs, Wall<br>alysis.<br>3, 11.5<br>ND PLA<br>y trees<br>al's alg                                                                                                    | id onto<br>s of Rela<br>5.6, 7.4<br>ks, Path<br>. Text E<br>ANARI<br>. Spann<br>orithm,                                                                           | ations, E                                                                                              | is. The<br>quival<br>its, Cor<br>2.1, 2.2                                                                                                    | ence Re<br>nnected<br>2, 2.3, 2<br>ets, Pro             | elations a<br>lness, Co<br>2.4, 2.5, 2<br>operties o            | nciple, Function<br>and Partitions.<br>22MAC41.4<br>mponents, graph<br>2.6, 2.7, 2.8, 2.9.<br>22MAC41.5<br>22MAC41.6<br>of cut set, all cut                                                                                                    | Composition 8 Hours a isomorphism, 8 Hours sets,   |
| Carte<br>Text Bo<br>MODU<br>Graphs<br>Euler g<br>Case St<br>Text Bo<br>MODU<br>Trees,<br>Fundar<br>represe                                               | esian Pr<br>ook<br>JLE-4<br>s-Defini<br>graphs,<br>tudy<br>ook<br>JLE-5<br>Propert<br>mental<br>entation<br>tudy                                    | roducts a<br>and I<br>Text B<br>GRAPH<br>tions and<br>Hamilton<br>Case st<br>TREES<br>ties of tro<br>circuits N<br>n of a pla<br>Case st<br>Text B                                          | and Rel<br>nverse<br>ook 1:<br>I THEC<br>d exam<br>nian pa<br>udies c<br>ook 1:<br>5, CON<br>ees, Ro<br>Networ<br>nar gra<br>udies c            | AND F<br>ations,<br>Functi<br>5.1, 5.2<br>PRY<br>ples, So<br>ths and<br>on Netv<br>11.1, 1<br>NECTI<br>oted ar<br>k flows<br>aph.<br>ocia                                                                       | UNCTI<br>One-to-<br>ons. Pro<br>2, 5.3, 5.<br>ub grap<br>d cycles.<br>vork An<br>1.2, 11.<br>VITY Al<br>nd binar<br>s: Krusk                                                                                                    | ONS<br>One an<br>operties<br>4, 5.5,<br>hs, Wall<br>alysis.<br>3, 11.5<br>ND PLA<br>y trees<br>al's alg                                                                                                    | id onto<br>s of Rela<br>5.6, 7.4<br>ks, Path<br>. Text E<br>ANARI<br>. Spann<br>orithm,<br>ilysis.                                                                | ations, E                                                                                              | is. The<br>quival<br>its, Cor<br>2.1, 2.2<br>s, cut s<br>graphs                                                                                  | ence Re<br>nnectec<br>2, 2.3, 2<br>ets, Prc<br>, Dual c | elations a<br>Iness, Co<br>2.4, 2.5, 2<br>operties of<br>planar | nciple, Function<br>and Partitions.<br>22MAC41.4<br>mponents, graph<br>2.6, 2.7, 2.8, 2.9.<br>22MAC41.5<br>22MAC41.6<br>of cut set, all cut                                                                                                    | Composition 8 Hours a isomorphism, 8 Hours sets, t |
| Carte<br>Text Bo<br>MODU<br>Graphs<br>Euler g<br>Case St<br>Text Bo<br>MODU<br>Trees,<br>Fundan<br>repress<br>Case St<br>Text Bo                         | esian Pr<br>ook<br>JLE-4<br>s-Defini<br>graphs, T<br>tudy<br>ook<br>JLE-5<br>Propert<br>mental<br>entation<br>tudy<br>ook                           | roducts a<br>and I<br>Text Bo<br><b>GRAPH</b><br>tions and<br>Hamilton<br>Case st<br>Text Bo<br>ties of tro<br>circuits I<br>n of a pla<br>Case st<br>Text Bo<br>5.7.                       | and Rel<br>nverse<br>ook 1:<br>I THEC<br>d exam<br>nian pa<br>udies c<br>ook 1:<br>S, CON<br>ees, Ro<br>Networ<br>anar gra<br>udies c<br>ook 1: | AND F<br>ations,<br>Functi<br>5.1, 5.2<br>DRY<br>ples, So<br>ths and<br>on Netw<br>11.1, 1<br>NECTI<br>oted ar<br>k flows<br>aph.<br>on Socia<br>11.4, 1                                                        | UNCTI<br>One-to-<br>ons. Pro<br>2, 5.3, 5.<br>ub grap<br>d cycles.<br>vork An<br>1.2, 11.<br>VITY Al<br>nd binar<br>s: Krusk<br>al Netwo<br>2.1, 12.                                                                                                    | ONS<br>One an<br>operties<br><u>4, 5.5,</u><br>hs, Wall<br>alysis.<br><u>3, 11.5</u><br>ND PLA<br>y trees.<br>al's alg<br>ork Ana<br>2, 12.3                                                                                                    | id onto<br>s of Rela<br>5.6, 7.4<br>ks, Path<br>. Text E<br>ANARI<br>. Spann<br>orithm,<br>ilysis.                                                                | ations, E                                                                                              | is. The<br>quival<br>its, Cor<br>2.1, 2.2<br>s, cut s<br>graphs                                                                                  | ence Re<br>nnectec<br>2, 2.3, 2<br>ets, Prc<br>, Dual c | elations a<br>Iness, Co<br>2.4, 2.5, 2<br>operties of<br>planar | nciple, Function<br>and Partitions.<br>22MAC41.4<br>mponents, graph<br>2.6, 2.7, 2.8, 2.9.<br>22MAC41.5<br>22MAC41.6<br>of cut set, all cut set, all cut set | Composition 8 Hours a isomorphism, 8 Hours sets, t |
| Carte<br>MODU<br>Graphs<br>Euler g<br>Case St<br>Text Bo<br>MODU<br>Trees,<br>Fundar<br>repress<br>Case St<br>Text Bo                                    | esian Pr<br>ook<br>JLE-4<br>s-Defini<br>graphs, T<br>tudy<br>ook<br>JLE-5<br>Propert<br>mental<br>entation<br>tudy<br>ook                           | roducts a<br>and I<br>Text B<br>GRAPH<br>tions and<br>Hamilton<br>Case st<br>TREES<br>ties of tro<br>circuits N<br>n of a pla<br>Case st<br>Text B                                          | and Rel<br>nverse<br>ook 1:<br>I THEC<br>d exam<br>nian pa<br>udies c<br>ook 1:<br>S, CON<br>ees, Ro<br>Networ<br>anar gra<br>udies c<br>ook 1: | AND F<br>ations,<br>Functi<br>5.1, 5.2<br>DRY<br>ples, So<br>ths and<br>on Netw<br>11.1, 1<br>NECTI<br>oted ar<br>k flows<br>aph.<br>on Socia<br>11.4, 1                                                        | UNCT11<br>One-to-<br>ons. Pro<br>2, 5.3, 5.<br>ub grap<br>d cycles.<br>vork An<br>1.2, 11.<br>VITY Al<br>nd binar<br>s: Krusk<br>al Netwo<br>2.1, 12.<br>s - The                                                                                                    | ONS<br>One an<br>operties<br><u>4</u> , 5.5,<br>hs, Wall<br>alysis.<br>3, 11.5<br>ND PLA<br>y trees.<br>al's alg<br>ork Ana<br>2, 12.3<br>ory)                                                                                                    | id onto<br>s of Rela<br>5.6, 7.4<br>ks, Path<br>. Text E<br>ANARI<br>. Spann<br>orithm,<br>llysis.<br>, 13.2, 7                                                   | itions, E                                                                                              | is. The<br>quival<br>its, Cor<br>2.1, 2.2<br>s, cut s<br>graphs                                                                                  | ence Re<br>nnectec<br>2, 2.3, 2<br>ets, Prc<br>, Dual c | elations a<br>Iness, Co<br>2.4, 2.5, 2<br>operties of<br>planar | nciple, Function<br>and Partitions.<br>22MAC41.4<br>mponents, graph<br>2.6, 2.7, 2.8, 2.9.<br>22MAC41.5<br>22MAC41.6<br>of cut set, all cut set, all cut set | Composition 8 Hours a isomorphism, 8 Hours sets, t |
| Carte<br>Text Bo<br>MODU<br>Graphs<br>Euler g<br>Case St<br>Text Bo<br>Trees,<br>Fundar<br>repress<br>Case St<br>Text Bo                                 | esian Pr<br>ook<br>JLE-4<br>s-Defini<br>graphs, T<br>tudy<br>ook<br>JLE-5<br>Propert<br>mental<br>entation<br>tudy<br>ook<br>sessme                 | roducts a<br>and I<br>Text B<br>GRAPH<br>tions and<br>Hamilton<br>Case st<br>Text B<br>TREES<br>ties of tro<br>circuits N<br>n of a pla<br>Case st<br>Text B<br>5.7.<br>Ent Patte           | and Rel<br>nverse<br>ook 1:<br>I THEC<br>d exam<br>nian pa<br>udies c<br>ook 1:<br>S, CON<br>ees, Ro<br>Networ<br>anar gra<br>udies c<br>ook 1: | AND F<br>ations,<br>Functi<br>5.1, 5.2<br>DRY<br>ples, St<br>ths and<br>on Netv<br>11.1, 1<br>NECTI<br>oted ar<br>k flow:<br>aph.<br>on Socia<br>11.4, 1                                                        | UNCTI<br>One-to-<br>ons. Pro<br>2, 5.3, 5.<br>ub grap<br>d cycles.<br>vork An<br>1.2, 11.<br>VITY Al<br>nd binar<br>s: Krusk<br>al Netwo<br>2.1, 12.<br>ss – The<br>Ma                                                                                                    | ONS<br>One an<br>operties<br>4, 5.5,<br>hs, Wall<br>alysis.<br>3, 11.5<br>ND PLA<br>y trees<br>al's alg<br>ork Ana<br>2, 12.3<br>ory)<br>rks Dis                                                                                                    | id onto<br>s of Rela<br>5.6, 7.4<br>ks, Path<br>. Text E<br>ANARI<br>. Spann<br>orithm,<br>ilysis.<br>, 13.2, 7<br>stributi                                       | ations, E                                                                                              | is. The<br>quival<br>its, Cor<br>2.1, 2.2<br>5, cut s<br>graphs<br>ok 2: 3                                                                       | ence Re<br>nnectec<br>2, 2.3, 2<br>ets, Prc<br>, Dual c | elations a<br>Iness, Co<br>2.4, 2.5, 2<br>operties of<br>planar | nciple, Function<br>and Partitions.<br>22MAC41.4<br>mponents, graph<br>2.6, 2.7, 2.8, 2.9.<br>22MAC41.5<br>22MAC41.6<br>of cut set, all cut set, all cut set | Composition 8 Hours a isomorphism, 8 Hours sets, t |
| Carte<br>MODU<br>Graphs<br>Euler g<br>Case St<br>Text Bo<br>MODU<br>Trees,<br>Fundar<br>repress<br>Case St<br>Text Bo                                    | esian Pr<br>ook<br>JLE-4<br>s-Defini<br>graphs, T<br>tudy<br>ook<br>JLE-5<br>Propert<br>mental<br>entation<br>tudy<br>ook<br>sessme                 | roducts a<br>and I<br>Text Bo<br><b>GRAPH</b><br>tions and<br>Hamilton<br>Case st<br>Text Bo<br>ties of tro<br>circuits I<br>n of a pla<br>Case st<br>Text Bo<br>5.7.                       | and Rel<br>nverse<br>ook 1:<br>I THEC<br>d exam<br>nian pa<br>udies c<br>ook 1:<br>S, CON<br>ees, Ro<br>Networ<br>anar gra<br>udies c<br>ook 1: | AND F<br>ations,<br>Functi<br>5.1, 5.2<br>DRY<br>ples, So<br>ths and<br>on Netw<br>11.1, 1<br>NECTI<br>oted ar<br>k flows<br>aph.<br>on Socia<br>11.4, 1                                                        | UNCT10<br>One-to-<br>ons. Pro<br>2, 5.3, 5.<br>ub grap<br>d cycles.<br>vork An<br>1.2, 11.<br>VITY Al<br>nd binar<br>s: Krusk<br>al Netwo<br>2.1, 12.<br>s – The<br>Ma                                                                                                    | ONS<br>One an<br>operties<br>4, 5.5,<br>hs, Wall<br>alysis.<br>3, 11.5<br>ND PL/<br>y trees<br>al's alg<br>ork Ana<br>2, 12.3<br>ory)<br>rks Dis<br>Qualit                                                                                                    | id onto<br>s of Rela<br>5.6, 7.4<br>ks, Path<br>. Text E<br>ANARI<br>. Spann<br>orithm,<br>ilysis.<br>, 13.2, 7<br>stributi<br>cative                             | Ations, E                                                                                              | is. The<br>quival<br>its, Cor<br>2.1, 2.2<br>5, cut s<br>graphs<br>ok 2: 3                                                                       | ence Re<br>nnectec<br>2, 2.3, 2<br>ets, Prc<br>, Dual c | elations a<br>Iness, Co<br>2.4, 2.5, 2<br>operties of<br>planar | nciple, Function<br>and Partitions.<br>22MAC41.4<br>mponents, graph<br>2.6, 2.7, 2.8, 2.9.<br>22MAC41.5<br>22MAC41.6<br>of cut set, all cut set, all cut set | Composition 8 Hours a isomorphism, 8 Hours sets, t |
| Carte<br>Text Bo<br>MODU<br>Graphs<br>Euler g<br>Case St<br>Text Bo<br>Trees,<br>Fundar<br>repress<br>Case St<br>Text Bo                                 | esian Pr<br>ook<br>JLE-4<br>s-Defini<br>graphs, T<br>tudy<br>ook<br>JLE-5<br>Propert<br>mental<br>entation<br>tudy<br>ook<br>sessme                 | roducts a<br>and I<br>Text B<br>GRAPH<br>tions and<br>Hamilton<br>Case st<br>Text B<br>TREES<br>ties of tro<br>circuits N<br>n of a pla<br>Case st<br>Text B<br>5.7.<br>Ent Patte           | and Rel<br>nverse<br>ook 1:<br>I THEC<br>d exam<br>nian pa<br>udies c<br>ook 1:<br>S, CON<br>ees, Ro<br>Networ<br>anar gra<br>udies c<br>ook 1: | AND F<br>ations,<br>Functi<br>5.1, 5.2<br>PRY<br>ples, So<br>ths and<br>on Netv<br>11.1, 1<br>NECTIP<br>oted ar<br>k flows<br>aph.<br>on Socia<br>11.4, 1<br>Mark<br>Test                                       | UNCTIO           One-to-<br>ons. Pro           ons. Pro           2, 5.3, 5.           ub grapid           d cycles.           vork An           1.2, 11.           VITY Al           nd binar           s: Krusk           al Network           2.1, 12.           s - The           Ma           (s)                                                                                                    | ONS<br>One an<br>operties<br>4, 5.5,<br>hs, Wall<br>alysis.<br>3, 11.5<br>ND PL/<br>y trees<br>al's alg<br>ork Ana<br>2, 12.3<br>ory)<br>rks Dis<br>Qualit<br>ssessn                                                                                                    | id onto<br>s of Rela<br>5.6, 7.4<br>ks, Path<br>. Text E<br>ANARI<br>. Spann<br>orithm,<br>ulysis.<br>, 13.2, 7<br>stributi<br>cative<br>nent (s)                 | itions, E<br>s, Circui<br>Book 2: 2<br>ry<br>ing trees<br>Planar §<br>Fext Boo                         | is. The<br>quival<br>its, Cor<br>2.1, 2.2<br>5, cut s<br>graphs<br>ok 2: 3                                                                       | ence Re<br>nnectec<br>2, 2.3, 2<br>ets, Prc<br>, Dual c | elations a<br>Iness, Co<br>2.4, 2.5, 2<br>operties of<br>planar | nciple, Function<br>and Partitions.<br>22MAC41.4<br>mponents, graph<br>2.6, 2.7, 2.8, 2.9.<br>22MAC41.5<br>22MAC41.6<br>of cut set, all cut set, all cut set | Composition 8 Hours a isomorphism, 8 Hours sets, t |
| Carte<br>MODU<br>Graphs<br>Euler g<br>Case St<br>Text Bo<br>MODU<br>Trees,<br>Fundar<br>repress<br>Case St<br>Text Bo                                    | esian Pr<br>ook<br>JLE-4<br>s-Defini<br>graphs, T<br>tudy<br>ook<br>JLE-5<br>Propert<br>mental<br>entation<br>tudy<br>ook<br>sessme<br>RBT          | roducts a<br>and I<br>Text B<br>GRAPH<br>tions and<br>Hamilton<br>Case st<br>Text B<br>TREES<br>ties of tro<br>circuits N<br>n of a pla<br>Case st<br>Text B<br>5.7.<br>Ent Patte           | and Rel<br>nverse<br>ook 1:<br>I THEC<br>d exam<br>nian pa<br>udies c<br>ook 1:<br>S, CON<br>ees, Ro<br>Networ<br>anar gra<br>udies c<br>ook 1: | AND F<br>ations,<br>Functi<br>5.1, 5.2<br>DRY<br>ples, St<br>ths and<br>on Netv<br>11.1, 1<br>NECTI<br>oted ar<br>k flow:<br>aph.<br>on Socia<br>11.4, 1                                                        | UNCTIO           One-to-<br>ons. Pro           ons. Pro           2, 5.3, 5.           ub graph           d cycles.           vork Am           1.2, 11.           VITY Al           nd binar           s: Krusk           al Network           2.1, 12.           is - The           Ma           (s)                                                                                                    | ONS<br>One an<br>operties<br>4, 5.5,<br>hs, Wall<br>alysis.<br>3, 11.5<br>ND PL/<br>y trees<br>al's alg<br>ork Ana<br>2, 12.3<br>ory)<br>rks Dis<br>Qualit                                                                                                    | id onto<br>s of Rela<br>5.6, 7.4<br>ks, Path<br>. Text E<br>ANARI<br>. Spann<br>orithm,<br>orithm,<br>ilysis.<br>, 13.2, 7<br>stributi<br>sative<br>ient (s)<br>5 | itions, E<br>s, Circui<br>Book 2: 7<br>ry<br>ing trees<br>Planar g<br>Fext Boo<br>on<br>MC             | is. The<br>quival-<br>its, Cor<br>2.1, 2.2<br>s, cut s<br>graphs<br>ok 2: 3<br><b>Q's</b>                                                        | ence Re<br>nnectec<br>2, 2.3, 2<br>ets, Prc<br>, Dual c | elations a<br>Iness, Co<br>2.4, 2.5, 2<br>operties of<br>planar | nciple, Function<br>and Partitions.<br>22MAC41.4<br>mponents, graph<br>2.6, 2.7, 2.8, 2.9.<br>22MAC41.5<br>22MAC41.6<br>of cut set, all cut set, all cut set | Composition 8 Hours a isomorphism, 8 Hours sets, t |
| Carte<br>Text Bo<br>Graphs<br>Euler g<br>Case St<br>Text Bo<br>MODU<br>Trees,<br>Fundar<br>repress<br>Case St<br>Text Bo<br>Cle Ass                      | esian Pr<br>ook<br>JLE-4<br>s-Defini<br>graphs, T<br>tudy<br>ook<br>JLE-5<br>Propert<br>mental o<br>entation<br>tudy<br>ook<br>sessme<br>RBT        | roducts a<br>and I<br>Text B<br>GRAPH<br>tions and<br>Hamilton<br>Case st<br>Text B<br>ties of tro<br>circuits N<br>n of a pla<br>Case st<br>Text B<br>5.7.<br>Ent Patte<br>Levels          | and Rel<br>nverse<br>ook 1:<br>I THEC<br>d exam<br>nian pa<br>udies c<br>ook 1:<br>S, CON<br>ees, Ro<br>Networ<br>anar gra<br>udies c<br>ook 1: | AND F<br>ations,<br>Functi<br>5.1, 5.2<br>PRY<br>ples, So<br>ths and<br>on Netv<br>11.1, 1<br>NECTI<br>NECTI<br>oted ar<br>k flow:<br>aph.<br>on Socia<br>11.4, 1<br>Mark<br>Test<br>25                         | UNCTIO           One-to-<br>ons. Pro           ons. Pro           2, 5.3, 5.           ub graph           d cycles.           vork Am           1.2, 11.           VITY Al           nd binar           s: Krusk           al Network           2.1, 12.           is - The           Ma           (s)                                                                                                    | ONS           One an           operties           4, 5.5,           hs, Wall           alysis.           3, 11.5           ND PLA           y trees.           al's alg           ork Ana           2, 12.3           ory)           rks Dis           Qualit           ssessn           1           5                          | id onto<br>s of Rela<br>5.6, 7.4<br>ks, Path<br>. Text E<br>ANARI<br>. Spann<br>orithm,<br>orithm,<br>. 13.2, 7<br>stributi<br>rative<br>tent (s)<br>5            | itions, E<br>s, Circui<br>Book 2: 7<br>ry<br>ing trees<br>Planar g<br>Fext Boo<br>on<br>MC             | is. The<br>quival<br>its, Cor<br>2.1, 2.2<br>s, cut s<br>graphs<br>ok 2: 3<br>Q's<br>0                                                           | ence Re<br>nnectec<br>2, 2.3, 2<br>ets, Prc<br>, Dual c | elations a<br>Iness, Co<br>2.4, 2.5, 2<br>operties of<br>planar | nciple, Function<br>and Partitions.<br>22MAC41.4<br>mponents, graph<br>2.6, 2.7, 2.8, 2.9.<br>22MAC41.5<br>22MAC41.6<br>of cut set, all cut set, all cut set | Composition 8 Hours a isomorphism, 8 Hours sets, t |
| Carte<br>Text Bo<br>Graphs<br>Euler g<br>Case St<br>Text Bo<br>MODU<br>Trees,<br>Fundan<br>repress<br>Case St<br>Text Bo<br>CIE As:<br>L1<br>L2          | esian Pr<br>ook<br>JLE-4<br>s-Defini<br>graphs, T<br>tudy<br>ook<br>JLE-5<br>Propert<br>mental o<br>entation<br>tudy<br>ook<br>sessme<br>RBT        | roducts a<br>and I<br>Text B<br>GRAPH<br>tions and<br>Hamilton<br>Case st<br>Text B<br>TREES<br>ties of tre<br>circuits N<br>n of a pla<br>Case st<br>Text B<br>5.7.<br>ent Patte<br>Levels | and Rel<br>nverse<br>ook 1:<br>I THEC<br>d exam<br>nian pa<br>udies c<br>ook 1:<br>S, CON<br>ees, Ro<br>Networ<br>anar gra<br>udies c<br>ook 1: | AND F<br>ations,<br>Functi<br>5.1, 5.2<br>PRY<br>ples, Su<br>ths and<br>on Netw<br>11.1, 1<br>NECTI<br>oted ar<br>k flows<br>aph.<br>on Socia<br>11.4, 1<br>Mark<br>Mark<br>Test<br>25<br>5                     | UNCT10<br>One-to-<br>ons. Pro<br>2, 5.3, 5.<br>ub grap<br>d cycles.<br>vork An<br>1.2, 11.<br>VITY Al<br>nd binar<br>s: Krusk<br>al Netwo<br>2.1, 12.<br>s – The<br>Ma<br>(s) A                                                                                                    | ONS           One an           operties           4, 5.5,           hs, Wall           alysis.           3, 11.5           ND PLA           y trees.           al's alg           ork Ana           2, 12.3           ory)           rks Dis           Qualit           ssessn           1!           5                         | d onto<br>s of Rela<br>5.6, 7.4<br>ks, Path<br>. Text E<br>NARI<br>. Spann<br>orithm,<br>llysis.<br>, 13.2, 7<br>stributi<br>tative<br>nent (s)                   | itions, E<br>s, Circui<br>Book 2: 7<br>ry<br>ing trees<br>Planar g<br>Fext Boo                         | is. The<br>quival<br>its, Cor<br>2.1, 2.2<br>s, cut s<br>graphs<br>ok 2: 3<br>Q's<br>0                                                           | ence Re<br>nnectec<br>2, 2.3, 2<br>ets, Prc<br>, Dual c | elations a<br>Iness, Co<br>2.4, 2.5, 2<br>operties of<br>planar | nciple, Function<br>and Partitions.<br>22MAC41.4<br>mponents, graph<br>2.6, 2.7, 2.8, 2.9.<br>22MAC41.5<br>22MAC41.6<br>of cut set, all cut set, all cut set | Composition 8 Hours a isomorphism, 8 Hours sets, t |
| Carte<br>Text Bo<br>Graphs<br>Euler g<br>Case St<br>Text Bo<br>Trees,<br>Fundan<br>repress<br>Case St<br>Text Bo<br>CIE Ass<br>CIE Ass<br>L1<br>L2<br>L3 | esian Pr<br>ook<br>JLE-4<br>s-Defini<br>graphs, T<br>tudy<br>ook<br>JLE-5<br>Propert<br>mental o<br>entation<br>tudy<br>ook<br>sessme<br>RBT<br>RBT | roducts a<br>and I<br>Text B<br>GRAPH<br>tions and<br>Hamilton<br>Case st<br>Text B<br>TREES<br>ties of tre<br>circuits N<br>n of a pla<br>Case st<br>Text B<br>5.7.<br>ent Patte<br>Levels | and Rel<br>nverse<br>ook 1:<br>I THEC<br>d exam<br>nian pa<br>udies c<br>ook 1:<br>S, CON<br>ees, Ro<br>Networ<br>anar gra<br>udies c<br>ook 1: | AND F<br>ations,<br>Functi<br>5.1, 5.2<br>PRY<br>ples, Su<br>ths and<br>on Netv<br>11.1, 1<br>NECTIV<br>oted an<br>oted an<br>k flows<br>aph.<br>on Socia<br>11.4, 1<br>Mark<br>Mark<br>Z5<br>5<br>5<br>5<br>10 | UNCTIO<br>One-to-<br>ons. Pro<br>2, 5.3, 5.<br>ub grapi<br>d cycles.<br>vork An<br>1.2, 11.<br>VITY Al<br>nd binar<br>s: Krusk<br>al Netwo<br>2.1, 12.<br>ss – The<br>Ma<br>(s) A<br>5                                                                                                    | ONS           One an           operties           4, 5.5,           hs, Wall           alysis.           3, 11.5           ND PLA           y trees.           al's alg           ork Ana           2, 12.3           ory)           rks Dis           Qualit           ssessn           1           5                          | id onto<br>s of Rela<br>5.6, 7.4<br>ks, Path<br>. Text E<br>ANARI<br>. Spann<br>orithm,<br>ilysis.<br>, 13.2, 7<br>stributi<br>ative<br>nent (s)<br>5             | itions, E<br>s, Circui<br>Book 2: 2<br>ry<br>ing trees<br>Planar §<br>Planar §<br>On<br>MC             | IS. The<br>quival<br>its, Cor<br>2.1, 2.2<br>5, cut s<br>graphs<br>ok 2: 3<br>0<br>2<br>0<br>2<br>3<br>0<br>2<br>3<br>0<br>2<br>3<br>0<br>2<br>3 | ence Re<br>nnectec<br>2, 2.3, 2<br>ets, Prc<br>, Dual c | elations a<br>Iness, Co<br>2.4, 2.5, 2<br>operties of<br>planar | nciple, Function<br>and Partitions.<br>22MAC41.4<br>mponents, graph<br>2.6, 2.7, 2.8, 2.9.<br>22MAC41.5<br>22MAC41.6<br>of cut set, all cut set, all cut set | Composition 8 Hours a isomorphism, 8 Hours sets, t |
| Carte<br>Text Bo<br>Graphs<br>Euler g<br>Case St<br>Text Bo<br>MODU<br>Trees,<br>Fundan<br>repress<br>Case St<br>Text Bo<br>CIE As:<br>L1<br>L2          | esian Pr<br>ook<br>JLE-4<br>s-Defini<br>graphs, T<br>tudy<br>ook<br>JLE-5<br>Propert<br>mental o<br>entation<br>tudy<br>ook<br>sessme<br>RBT        | roducts a<br>and I<br>Text B<br>GRAPH<br>tions and<br>Hamilton<br>Case st<br>Text B<br>TREES<br>ties of tre<br>circuits N<br>n of a pla<br>Case st<br>Text B<br>5.7.<br>ent Patte<br>Levels | and Rel<br>nverse<br>ook 1:<br>I THEC<br>d exam<br>nian pa<br>udies c<br>ook 1:<br>S, CON<br>ees, Ro<br>Networ<br>anar gra<br>udies c<br>ook 1: | AND F<br>ations,<br>Functi<br>5.1, 5.2<br>PRY<br>ples, Su<br>ths and<br>on Netw<br>11.1, 1<br>NECTI<br>oted ar<br>k flows<br>aph.<br>on Socia<br>11.4, 1<br>Mark<br>Mark<br>Test<br>25<br>5                     | UNCTI<br>One-to-<br>ons. Pro<br>2, 5.3, 5.<br>ub grapl<br>d cycles.<br>vork An<br>1.2, 11.<br>VITY Al<br>nd binar<br>s: Krusk<br>al Netwo<br>2.1, 12.<br>s - The<br>Ma<br>(s) A<br>5                                                                                                    | ONS           One an           operties           4, 5.5,           hs, Wall           alysis.           3, 11.5           ND PL/           y trees.           al's alg           ork Ana           2, 12.3           ory)           rks Dis           Qualit           ssessn           1!           5           5           5 | id onto<br>s of Rela<br>5.6, 7.4<br>ks, Path<br>. Text E<br>ANARI<br>. Spann<br>orithm,<br>ilysis.<br>, 13.2, 7<br>stributi<br>ative<br>nent (s)<br>5             | itions, E<br>s, Circui<br>Book 2: 7<br>ry<br>ing trees<br>Planar g<br>Planar g<br>Fext Boo<br>on<br>MC | IS. The<br>quival-<br>its, Cor<br>2.1, 2.2<br>5, cut s<br>graphs<br>ok 2: 3<br>0<br>Q's<br>0<br>                                                 | ence Re<br>nnectec<br>2, 2.3, 2<br>ets, Prc<br>, Dual c | elations a<br>Iness, Co<br>2.4, 2.5, 2<br>operties of<br>planar | nciple, Function<br>and Partitions.<br>22MAC41.4<br>mponents, graph<br>2.6, 2.7, 2.8, 2.9.<br>22MAC41.5<br>22MAC41.6<br>of cut set, all cut set, all cut set | Composition 8 Hours a isomorphism, 8 Hours sets, t |

|          | ssessment i attern (s    | 0 Marks – Theory)                            | 1                |               |           |             |    |        |
|----------|--------------------------|----------------------------------------------|------------------|---------------|-----------|-------------|----|--------|
|          | <b>RBT Levels</b>        | Exam Marks<br>Distribution (50)              |                  |               |           |             |    |        |
| L1       | Remember                 | 10                                           | 4                |               |           |             |    |        |
| L1<br>L2 | Understand               | 10                                           | -                |               |           |             |    |        |
| L2<br>L3 | Apply                    | 20                                           | 1                |               |           |             |    |        |
| L3<br>L4 | Analyze                  | 5                                            | -                |               |           |             |    |        |
| L4<br>L5 | Evaluate                 | 5                                            | 1                |               |           |             |    |        |
| L5<br>L6 | Create                   | -                                            | -                |               |           |             |    |        |
|          | sted Learning Resou      |                                              |                  |               |           |             |    |        |
| 00       | Books:                   | 11 005.                                      |                  |               |           |             |    |        |
|          |                          | e and Combinatorial Mat                      | hematics-an an   | plied introdu | iction. F | Pearson     |    |        |
|          |                          | 019, ISBN: 9789353433(                       |                  | r-tea ma out  |           |             |    |        |
|          |                          | ory with Application to En                   |                  | Computer Sc   | cience,   |             |    |        |
|          |                          | rst Edition, 2016, ISBN: 9                   |                  |               |           |             |    |        |
| Refer    | ence Books:              |                                              |                  |               |           |             |    |        |
| ) Bas    | avaraj S. Anami and Ve   | enakanna S. Madalli, Disci                   | rete Mathemati   | cs – A Conce  | pt based  | d approach, |    |        |
| Univ     | versities Press, 2016, I | SBN: 9788173719998.                          |                  |               |           |             |    |        |
| 2) Ken   | neth H. Rosen, Discret   | e Mathematics and its Ap                     | plications with  | l Combinator  | ics and   | Graph       |    |        |
| The      | ory, McGraw Hill Educ    | ation, Seventh Edition, 2                    | 017, ISBN: 978   | 0070681880    |           |             |    |        |
|          |                          | screte Mathematical Stru                     | uctures: Theory  | 7 and Applica | tions,    |             |    |        |
|          | mson, 2004. ISBN: 978    |                                              |                  |               |           |             |    |        |
| -        |                          | lathematics with Applica                     | tions, Elsevier, | First Edition | 2005,     |             |    |        |
|          | N: 9788181478870.        |                                              |                  |               |           |             |    |        |
|          | inks and Video Lect      |                                              |                  |               |           |             |    |        |
|          |                          | QKkZw?si=1r9joVe2-rP                         |                  |               |           |             |    |        |
|          |                          | Ei7fY?si=_GaCjUHBNdV2                        |                  |               |           |             |    |        |
|          |                          | 4DNqs?si=viYHH_fZDZ                          |                  |               |           |             |    |        |
|          |                          | 4DNqs?si=viYHH_fZDZ                          |                  |               |           |             |    |        |
|          |                          | gdMVE?si=-ZlPy2xl18oN<br>Cs8KM?si=wpZcCEG-pN |                  |               |           |             |    |        |
|          |                          | LdKjw?si=tuN-6pLqhM                          |                  |               |           |             |    |        |
|          |                          | oYdu4?si=3ELSyG5g-42                         |                  |               |           |             |    |        |
|          |                          | 1_RB38?si=FuoNQAzNR                          |                  |               |           |             |    |        |
|          |                          | NRQwTV8?si=8o3hB1B                           |                  |               |           |             |    |        |
|          |                          | <u>Y19o8I?si=ALqpJIlzrAa</u>                 |                  |               |           |             |    |        |
|          |                          | Suggested Activities in                      |                  | tical Based I | Learnii   | 1g:         |    |        |
| •        |                          | tivities (Activity-based)                    |                  | Lean Dubeu I  |           | -8-         |    |        |
| -        | ➢ For active             | participation of                             | students,        | instruct      | the       | students    | to | prepa  |
|          |                          | owcharts/Programming                         |                  |               |           |             |    | r- opu |
|          |                          |                                              |                  |               |           |             |    |        |
|          | Organizing Gro           | oup wise discussions on                      | related topics   | •             |           |             |    |        |

| CourcoCodo                                                                                                    |                                                                                                    |                                                                                                    | UB                                                                                             | JECIU                                                                                                    | JRIEN                                                                                                    | IEDPI                                                                                                    | KUGRA                                                                     | MMIN                                                                       |                                                 | G JAVA                                                                 |                                                                                                    |                                                                                                    |                                                                  |                                           |
|----------------------------------------------------------------------------------------------------|----------------------------------------------------------------------------------------------------|----------------------------------------------------------------------------------------------------|------------------------------------------------------------------------------------------------|----------------------------------------------------------------------------------------------------|----------------------------------------------------------------------------------------------------|----------------------------------------------------------------------------------------------------|---------------------------------------------------------------------------|----------------------------------------------------------------------------|-------------------------------------------------|------------------------------------------------------------------------|----------------------------------------------------------------------------------------------------|----------------------------------------------------------------------------------------------------|------------------------------------------------------------------|-------------------------------------------|
| Course Code                                                                                                    | 22CE                                                                                                    |                                                                                                    |                                                                                                |                                                                                                    |                                                                                                    |                                                                                                    |                                                                           |                                                                            |                                                 | larks                                                                  |                                                                                                    | 50                                                                                                    |                                                                  |                                           |
| L:T:P:S                                                                                                    | 3:0:0                                                                                                    | 0:0                                                                                                    |                                                                                                |                                                                                                    |                                                                                                    |                                                                                                    |                                                                           |                                                                            |                                                 | Marks                                                                  |                                                                                                    | 50                                                                                                    |                                                                  |                                           |
| Hrs / Week                                                                                                    | 3                                                                                                    |                                                                                                    |                                                                                                |                                                                                                    |                                                                                                    |                                                                                                    |                                                                           |                                                                            |                                                 | l Marks                                                                |                                                                                                    | 100                                                                                                    |                                                                  |                                           |
| Credits                                                                                                    | 03                                                                                                    |                                                                                                    |                                                                                                |                                                                                                    |                                                                                                    |                                                                                                    |                                                                           |                                                                            | Exan                                            | 1 Hours                                                                |                                                                                                    | 03                                                                                                    |                                                                  |                                           |
| <b>Course outcom</b><br>At the end of t                                                                                                    |                                                                                                    | se, the                                                                                                    | stude                                                                                          | ent wil                                                                                                    | l be ab                                                                                                    | le to:                                                                                                    |                                                                           |                                                                            |                                                 |                                                                        |                                                                                                    |                                                                                                    |                                                                  |                                           |
| 22CEE42.1                                                                                                    | Desc                                                                                                    | ribe th                                                                                                    | e conc                                                                                         | cepts o                                                                                                    | f objec                                                                                                    | t-orier                                                                                                   | ited pr                                                                   | ogramn                                                                     | ning.                                           |                                                                        |                                                                                                    |                                                                                                    |                                                                  |                                           |
| 22CEE42.2                                                                                                    | Apply                                                                                                    | Apply OOP's concept to implement a given problem using Java.                                                                     |                                                                                                |                                                                                                    |                                                                                                    |                                                                                                    |                                                                           |                                                                            |                                                 |                                                                        |                                                                                                    |                                                                                                    |                                                                  |                                           |
| 22CEE42.3                                                                                                    | Analy                                                                                                    | nalyze and ensure the flow of a program through appropriate exception handling techniques.                                       |                                                                                                |                                                                                                    |                                                                                                    |                                                                                                    |                                                                           |                                                                            |                                                 |                                                                        |                                                                                                    |                                                                                                    |                                                                  |                                           |
| 22CEE42.4                                                                                                    |                                                                                                    | vestigate and apply the concept of Multithreading in concurrent programming available in<br>cerature and submit report in a team |                                                                                                |                                                                                                    |                                                                                                    |                                                                                                    |                                                                           |                                                                            |                                                 |                                                                        |                                                                                                    |                                                                                                    |                                                                  |                                           |
| 22CEE42.5                                                                                                    |                                                                                                    |                                                                                                    |                                                                                                |                                                                                                    |                                                                                                    |                                                                                                    |                                                                           | Oriente                                                                    | ed cono                                         | cepts and                                                              | l collecti                                                                                                    | on fram                                                                                                    | ework ir                                                         | ı Java.                                   |
| 22CEE42.6                                                                                                    | Cons                                                                                                    | truct G                                                                                                    | UI ap                                                                                          | plicatio                                                                                                    | ons usi                                                                                                    | ng JAV                                                                                                    | 'A swin                                                                   | g/apple                                                                    | et pack                                         | age.                                                                   |                                                                                                    |                                                                                                    |                                                                  |                                           |
| Mapping of Co                                                                                                    |                                                                                                    |                                                                                                    |                                                                                                | _                                                                                                    |                                                                                                    |                                                                                                    |                                                                           | _                                                                          |                                                 | _                                                                      |                                                                                                    |                                                                                                    |                                                                  |                                           |
|                                                                                                    | P01                                                                                                    | P02                                                                                                    | P03                                                                                            | P04                                                                                                    | P05                                                                                                    | P06                                                                                                    | P07                                                                       | P08                                                                        | P09                                             | P010                                                                   | P011                                                                                                    | P012                                                                                                    | <b>PS01</b>                                                      | PSO2                                      |
| 22CEE42.1                                                                                                    | -                                                                                                    | -                                                                                                    | -                                                                                              | -                                                                                                    | 3                                                                                                    | -                                                                                                    | -                                                                         | -                                                                          | -                                               | -                                                                      | -                                                                                                    | 3                                                                                                    | 3                                                                | 2                                         |
| 22CEE42.2                                                                                                    | 3                                                                                                    | -                                                                                                    | -                                                                                              | -                                                                                                    | 3                                                                                                    | -                                                                                                    | -                                                                         | -                                                                          | -                                               | -                                                                      | -                                                                                                    | 3                                                                                                    | 3                                                                | 2                                         |
| 22CEE42.3                                                                                                    | -                                                                                                    | 3                                                                                                    | -                                                                                              | -                                                                                                    | 3                                                                                                    | -                                                                                                    | -                                                                         | -                                                                          | -                                               | -                                                                      | -                                                                                                    | 3                                                                                                    | 3                                                                | 2                                         |
| 22CEE42.4                                                                                                    | -                                                                                                    | -                                                                                                    | 3                                                                                              | -                                                                                                    | 3                                                                                                    | -                                                                                                    | -                                                                         | -                                                                          | -                                               | -                                                                      | -                                                                                                    | 3                                                                                                    | 3                                                                | 2                                         |
| 22CEE42.5                                                                                                    | -                                                                                                    | -                                                                                                    | 3                                                                                              | -                                                                                                    | 3                                                                                                    | -                                                                                                    | -                                                                         | -                                                                          | -                                               | -                                                                      | -                                                                                                    | 3                                                                                                    | 3                                                                | 2                                         |
| 22CEE42.6                                                                                                    | -                                                                                                    | -                                                                                                    | -                                                                                              | 2                                                                                                    | 3                                                                                                    | -                                                                                                    | -                                                                         | -                                                                          | -                                               | -                                                                      | -                                                                                                    | 3                                                                                                    | 3                                                                | 2                                         |
|                                                                                                    |                                                                                                    |                                                                                                    |                                                                                                |                                                                                                    |                                                                                                    |                                                                                                    |                                                                           |                                                                            |                                                 |                                                                        |                                                                                                    |                                                                                                    |                                                                  |                                           |
| MODULE-1                                                                                                    |                                                                                                    |                                                                                                    |                                                                                                |                                                                                                    |                                                                                                    |                                                                                                    |                                                                           |                                                                            |                                                 | 2                                                                      | 2CEE42<br>22CEE42                                                                                                    | 2.2,<br>2.6                                                                                                    | 8 Hoi                                                            |                                           |
| Basics of Java p<br>types, Variables<br>Math class, Arra<br>Self-study / Cas<br>Applications                                                                                                    | rogram<br>s, Opera<br>ays in ja                                                                                                    | ming -<br>itors,<br>iva                                                                                                    | Disse<br>C<br>Obj                                                                              | ecting t<br>Control<br>ect-ori                                                                                           | struc                                                                                                    | tures<br>Refacto                                                                                          | in<br>oring o                                                             | cluding<br>f Java P                                                        | rogran                                          | iling and                                                              | 2CEE42<br>2CEE42<br>Runnin<br>on, Loop                                                                                                    | <b>2.2,</b><br>2.6<br>g a Java I<br>ing, Java                                                                                      | Program<br>method                                                | , Data                                    |
| Basics of Java p<br>types, Variables<br>Math class, Arra<br>Self-study / Cas                                                                                                    | rogram<br>s, Opera<br>ays in ja                                                                                                    | ming -<br>itors,<br>iva                                                                                                    | Disse<br>C<br>Obj                                                                              | ecting t<br>Control<br>ect-ori                                                                                           | struc                                                                                                    | tures<br>Refacto                                                                                          | in<br>oring o                                                             | cluding                                                                    | rogran                                          | iling and<br>selections using                                          | 2CEE42<br>2CEE42<br>Runnin<br>on, Loop<br>Graph T                                                                                               | 2.2,<br>g a Java I<br>ing, Java<br>ransforn                                                                                        | Program<br>method                                                | , Data                                    |
| Basics of Java p<br>types, Variables<br>Math class, Arra<br>Self-study / Cas<br>Applications                                                                                                    | rogram<br>s, Opera<br>ays in ja<br>e Study                                                                                           | ming -<br>itors,<br>iva                                                                                                    | Disse<br>C<br>Obj<br>Text                                                                      | ecting t<br>Control<br>ect-ori<br>t book                                                                                 | struc                                                                                                    | tures<br>Refacto                                                                                          | in<br>oring o                                                             | cluding<br>f Java P                                                        | rogran                                          | 2<br>iling and<br>selections<br>using                                  | 2CEE42<br>2CEE42<br>Runnin<br>on, Loop                                                                                                    | 2.2,<br>g a Java J<br>ing, Java<br>ransforn<br>2.1,<br>2.2,                                                                        | Program<br>method                                                | , Data<br>s,                              |
| Basics of Java p<br>types, Variables<br>Math class, Arra<br>Self-study / Cas<br>Applications<br>Text Book<br>MODULE-2<br>Working with C<br>Overloading, Vi<br>reference, nester<br>Self-study /<br>Case Study /                                                           | rogram<br>s, Opera<br>ays in ja<br>e Study<br>Obje<br>bjects,<br>sibility<br>ed class                                                | ming -<br>itors,<br>iva<br>7 /<br>ects an<br>Impler<br>modifi<br>es                                                              | Disse<br>C<br>Obj<br>Text<br>d Cla<br>nentin<br>ers, M                                         | ecting t<br>Control<br>ect-ori<br>t book<br>sses<br>ng Clas<br>Iethod                                                    | struct<br>iented<br><u>1: Ch 1</u><br>sses, Ol<br>s and c                                                            | tures<br>Refacto<br>L: 1.1 to<br>Dject Co<br>Djects,                                                      | in<br>oring o<br>o 1.9 Cl                                                 | cluding<br>f Java P<br>1 2: 2.1<br>ction, St<br>t classe                   | rogran<br>to 2.6                                | 2<br>iling and<br>selections<br>using<br>uriables a                    | 2CEE42<br>Runnin<br>on, Loop<br>Graph T<br>22CEE4<br>22CEE4<br>22CEE4<br>22CEE4<br>22CEE4                                                       | 2.2,<br>2.6<br>g a Java l<br>ing, Java<br>ransforn<br>2.1,<br>2.2,<br>2.6<br>nods, Cor                                             | Program<br>method:<br>nation.<br>8 Ho                            | , Data<br>s,<br><b>Durs</b><br>rs,        |
| Basics of Java p<br>types, Variables<br>Math class, Arra<br>Self-study / Cas<br>Applications<br>Text Book<br>MODULE-2<br>Working with C<br>Overloading, Vi<br>reference, neste<br>Self-study /<br>Case Study /<br>Applications                                            | opera<br>s, Opera<br>ays in ja<br>e Study<br>Objects,<br>sibility<br>ed class<br>Prod                                                | ming -<br>itors,<br>iva<br>7 /<br>ects an<br>Impler<br>modifi<br>es<br>luce a p                                                  | Disse<br>C<br>Obj<br>Text<br>d Cla<br>nentin<br>ers, M                                         | ecting t<br>Control<br>ect-ori<br>t book<br>sses<br>ng Clas<br>Iethod                                                    | struct<br>iented<br>1: Ch 1<br>sses, Ol<br>s and c<br>functio                                                        | tures<br>Refacto<br>L: 1.1 to<br>oject Co<br>objects,<br>onal deo                                         | in<br>oring o<br>o 1.9 Cl<br>onstruc<br>, Inbuil<br>compo:                | cluding<br>f Java P<br>1 2: 2.1<br>ction, St<br>t classe                   | rogran<br>to 2.6                                | 2<br>iling and<br>selections<br>using<br>uriables a                    | 2CEE42<br>Runnin<br>on, Loop<br>Graph T<br>22CEE4<br>22CEE4<br>22CEE4<br>22CEE4<br>22CEE4                                                       | 2.2,<br>2.6<br>g a Java l<br>ing, Java<br>ransforn<br>2.1,<br>2.2,<br>2.6<br>nods, Cor                                             | Program<br>method:<br>nation.<br>8 Ho                            | , Data<br>s,<br><b>Durs</b><br>rs,        |
| Basics of Java p<br>types, Variables<br>Math class, Arra<br>Self-study / Cas<br>Applications<br>Text Book<br>MODULE-2<br>Working with C<br>Overloading, Vi<br>reference, nester<br>Self-study /<br>Case Study /                                                           | opera<br>s, Opera<br>ays in ja<br>e Study<br>Objects,<br>sibility<br>ed class<br>Prod<br>Text                                        | ming -<br>itors,<br>iva<br>7 /<br>ects an<br>Impler<br>modifi<br>es<br>luce a p                                                  | Disse<br>C<br>Obj<br>Text<br>d Cla<br>nentin<br>ers, M<br>progra                               | ecting t<br>Control<br>ect-ori<br>t book<br>sses<br>ng Clas<br>Iethod<br>am by f                                         | struct<br>iented<br>1: Ch 1<br>sses, Ol<br>s and c<br>functio<br>Ch:3 C                                              | tures<br>Refacto<br>: 1.1 to<br>oject Co<br>objects,<br>onal deo<br>h:4 Ch:                               | in<br>oring o<br>o 1.9 Cl<br>onstruc<br>, Inbuil<br>compo:                | cluding<br>f Java P<br>1 2: 2.1<br>ction, St<br>t classe                   | rogran<br>to 2.6                                | 2<br>iling and<br>selections<br>using<br>uriables a<br>String, Ch      | 2CEE42<br>Runnin<br>on, Loop<br>Graph T<br>22CEE4<br>22CEE4<br>22CEE4<br>22CEE4<br>22CEE4                                                       | 2.2,<br>2.6<br>g a Java l<br>ing, Java<br>ransforn<br>2.1,<br>2.2,<br>2.6<br>ods, Cor<br>String B                                  | Program<br>method:<br>nation.<br>8 Ho                            | , Data<br>s,<br><b>Durs</b><br>rs,<br>is  |
| Basics of Java p<br>types, Variables<br>Math class, Arra<br>Self-study / Cas<br>Applications<br>Text Book<br>MODULE-2<br>Working with C<br>Overloading, Vi<br>reference, nester<br>Self-study /<br>Case Study /<br>Applications<br>Text Book                              | operam<br>s, Opera<br>ays in ja<br>e Study<br>Obje<br>bjects,<br>sibility<br>ed class<br>Prod<br>Text<br>Inhe<br>d types             | ming -<br>itors,<br>iva<br>7 /<br>ects an<br>Impler<br>modifi<br>es<br>luce a p<br>book 2<br>ritanc<br>s, Supe                   | Disse<br>C<br>Obj<br>Text<br>d Cla<br>mentin<br>ers, M<br>progra                               | ecting t<br>Control<br>ect-ori<br>t book<br>sses<br>ng Clas<br>Iethod<br>am by f<br>Ch: 2<br>d Poly<br>sub cl            | struct<br>iented<br>1: Ch 1<br>sses, Ol<br>s and c<br>functio<br>Ch:3 C<br>morpl<br>ass, Ov                          | tures<br>Refacto<br>1: 1.1 to<br>oject Co<br>objects,<br>onal deo<br>h:4 Ch:<br>hism<br>verridi           | in<br>oring o<br>o 1.9 Ch<br>onstruc<br>, Inbuil<br>compo:<br>5           | cluding<br>f Java P<br><u>1</u> 2: 2.1<br>ction, St<br>t classe<br>sition. | rogran<br>to 2.6<br>catic Va<br>s like S        | 2<br>iling and<br>selections<br>using<br>uriables a<br>String, Ch      | 22CEE42<br>Runnin<br>on, Loop:<br>Graph T<br>22CEE4<br>22CEE4<br>22CEE4<br>22CEE4<br>22CEE4<br>aracter,<br>22CEE4<br>22CEE4<br>22CEE4<br>22CEE4 | 2.2,<br>2.6<br>g a Java J<br>ing, Java<br>ransform<br>2.1,<br>2.2,<br>2.6<br>nods, Cor<br>String B<br>2.1,<br>2.2,<br>2.1,<br>2.2, | Program<br>method:<br>nation.<br>8 Ho<br>hstructor<br>fuffer, th | , Data<br>s,<br>ours<br>rs,<br>is<br>ours |
| Basics of Java p<br>types, Variables<br>Math class, Arra<br>Self-study / Cas<br>Applications<br>Text Book<br>MODULE-2<br>Working with C<br>Overloading, Vi<br>reference, neste<br>Self-study /<br>Case Study /<br>Applications<br>Text Book<br>MODULE-3<br>Inheritance an | opera<br>s, Opera<br>ays in ja<br>e Study<br>Obje<br>bjects,<br>sibility<br>ed class<br>Prod<br>Text<br>Inhe<br>d types<br>erator, J | ming -<br>itors,<br>iva<br>7 /<br>ects an<br>Impler<br>modifi<br>es<br>luce a p<br>book 2<br>ritance                             | Disse<br>C<br>Obj<br>Text<br>d Cla<br>nentin<br>ers, M<br>progra<br>: Ch:1<br>:e and<br>ct cla | ecting t<br>Control<br>ect-ori<br>t book<br>sses<br>ng Clas<br>lethod<br>am by f<br>Ch: 2<br>d Poly<br>sub cl<br>ss, Int | struct<br>iented<br><u>1: Ch 1</u><br>sses, Ol<br>s and c<br>functic<br><u>Ch:3 C</u><br>morpl<br>ass, Ov<br>erface, | tures<br>Refacto<br>I: 1.1 to<br>Dject Co<br>Djects,<br>onal deo<br>h:4 Ch:<br>hism<br>/erridi<br>, Packa | in<br>oring o<br>o 1.9 Ch<br>onstruc<br>, Inbuil<br>compos<br>5<br>.5<br> | cluding<br>f Java P<br><u>1</u> 2: 2.1<br>ction, St<br>t classe<br>sition. | to 2.6<br>atic Va<br>s like S<br>hism, 1<br>ss. | 2<br>iling and<br>selections<br>ins using<br>arriables a<br>String, Ch | 22CEE42<br>Runnin<br>on, Loop:<br>Graph T<br>22CEE4<br>22CEE4<br>22CEE4<br>22CEE4<br>22CEE4<br>aracter,<br>22CEE4<br>22CEE4<br>22CEE4<br>22CEE4 | 2.2,<br>2.6<br>g a Java J<br>ing, Java<br>ransform<br>2.1,<br>2.2,<br>2.6<br>nods, Cor<br>String B<br>2.1,<br>2.2,<br>2.1,<br>2.2, | Program<br>method:<br>nation.<br>8 Ho<br>hstructor<br>fuffer, th | , Data<br>s,<br>ours<br>rs,<br>is<br>ours |

| MODI                                                         | ULE-4                                                                                                    | Excer                            | otion Hand                                                                                      | lling & Thread                                                                                 |                          |                                 | 22CEE42.1,<br>22CEE42.2,<br>22CEE42.3,<br>22CEE42.4,<br>22CEE42.6 | 8 Hours  |
|--------------------------------------------------------------|----------------------------------------------------------------------------------------------------|----------------------------------|-------------------------------------------------------------------------------------------------|------------------------------------------------------------------------------------------------|--------------------------|---------------------------------|-------------------------------------------------------------------|----------|
| throw<br>Threa                                               | v, throws, fi<br>id, creating                                                                                               | inally, J<br>5 multip            | ava's Built<br>ole Threads                                                                      | in Exceptions. T                                                                               | he java Threes, Synchror | ead Model, tl<br>nization, inte | uses, Nested try sta<br>ne main Thread, cr<br>r thread Commun     | eating a |
| Applic                                                       | Study /<br>cations                                                                                                    | Under                            |                                                                                                 |                                                                                                |                          |                                 |                                                                   |          |
| Text B                                                       | Book                                                                                                    | Text E                           | Book 1 , Tex                                                                                    | t Book 2                                                                                       |                          |                                 |                                                                   |          |
| MODU                                                         | ULE-5                                                                                                    | I/O ba                           | asics                                                                                           |                                                                                                |                          |                                 | 22CEE42.1,<br>22CEE42.2,<br>22CEE42.5                             | 8 Hours  |
| The Li                                                       |                                                                                                    | e, The                           | Set Interfac                                                                                    |                                                                                                |                          |                                 | iew, The Collection<br>lasses – Array List                        |          |
| Text B                                                       | Book                                                                                                    | Text E                           | Book 1, Text                                                                                    | Book 2                                                                                         |                          |                                 |                                                                   |          |
|                                                              | RBT Leve                                                                                                    |                                  |                                                                                                 | s – Theory) –<br><u>Marks Distributio</u><br>Qualitative<br>Assessment<br>(s)                  | on<br>MCQ's              |                                 |                                                                   |          |
|                                                              |                                                                                                    |                                  |                                                                                                 |                                                                                                |                          |                                 |                                                                   |          |
| <b> </b>                                                     | T                                                                                                    |                                  | 25                                                                                              | 15                                                                                             | 10                       |                                 |                                                                   |          |
| L1                                                           | Rememb                                                                                                    |                                  | 5                                                                                               | - 15                                                                                           | 10<br>-                  |                                 |                                                                   |          |
| L2                                                           | Understa                                                                                                    |                                  | 5<br>5                                                                                          | -                                                                                              | -                        |                                 |                                                                   |          |
| L2<br>L3                                                     | Understa<br>Apply                                                                                                    |                                  | 5<br>5<br>10                                                                                    | -<br>-<br>7.5                                                                                  | -<br>-<br>5              |                                 |                                                                   |          |
| L2<br>L3<br>L4                                               | Understa<br>Apply<br>Analyze                                                                                                | and                              | 5<br>5<br>10<br>5                                                                               | -<br>-<br>7.5<br>7.5                                                                           | -<br>-<br>5<br>5         |                                 |                                                                   |          |
| L2<br>L3<br>L4<br>L5                                         | Understa<br>Apply<br>Analyze<br>Evaluate                                                                                    | and                              | 5<br>5<br>10<br>5<br>-                                                                          | -<br>7.5<br>7.5<br>-                                                                           | -<br>-<br>5<br>5<br>-    |                                 |                                                                   |          |
| L2<br>L3<br>L4<br>L5<br>L6                                   | Understa<br>Apply<br>Analyze<br>Evaluate<br>Create                                                                          | and<br>e                         | 5<br>5<br>10<br>5<br>-<br>-                                                                     | -<br>7.5<br>7.5<br>-<br>-                                                                      | -<br>-<br>5<br>5         |                                 |                                                                   |          |
| L2<br>L3<br>L4<br>L5<br>L6<br>SEE A                          | Understa<br>Apply<br>Analyze<br>Evaluate<br>Create                                                                          | and<br>e<br>Patter               | 5<br>5<br>10<br>5<br>-<br>-                                                                     | -<br>7.5<br>7.5<br>-<br>-<br><b>-</b><br><b>-</b><br><b>-</b><br><b>(ss - Theory)</b><br>Marks | -<br>-<br>5<br>5<br>-    |                                 |                                                                   |          |
| L2<br>L3<br>L4<br>L5<br>L6<br>SEE A                          | Understa<br>Apply<br>Analyze<br>Evaluate<br>Create<br>ssessment                                                             | and<br>Patter<br>s               | 5<br>5<br>10<br>5<br>-<br>-<br>n (50 Marl<br>Exam M                                             | -<br>7.5<br>7.5<br>-<br>-<br>-<br><b>xs - Theory)</b><br>Marks<br>ion (50)                     | -<br>-<br>5<br>5<br>-    |                                 |                                                                   |          |
| L2<br>L3<br>L4<br>L5<br>L6<br>SEE A:<br>L1<br>L1<br>L2       | Understa<br>Apply<br>Analyze<br>Evaluate<br>Create<br>ssessment<br>RBT Level<br>Rememb<br>Understa                          | and<br>Patter<br>s<br>per        | 5<br>5<br>10<br>5<br>-<br>-<br><b>n (50 Marl</b><br>Exam M<br>Distribut<br>10<br>10             | -<br>7.5<br>7.5<br>-<br>-<br>-<br>xs - Theory)<br>Marks<br>ion (50)                            | -<br>-<br>5<br>5<br>-    |                                 |                                                                   |          |
| L2<br>L3<br>L4<br>L5<br>L6<br>SEE A:<br>L1<br>L2<br>L3       | Understa<br>Apply<br>Analyze<br>Evaluate<br>Create<br>ssessment<br>RBT Levela<br>Rememb<br>Understa<br>Apply                | and<br>Patter<br>s<br>per        | 5<br>5<br>10<br>5<br>-<br>-<br><b>n (50 Marl</b><br>Exam M<br>Distribut<br>10<br>20             | -<br>7.5<br>7.5<br>-<br>-<br>-<br>xs - Theory)<br>Marks<br>ion (50)                            | -<br>-<br>5<br>5<br>-    |                                 |                                                                   |          |
| L2<br>L3<br>L4<br>L5<br>L6<br>SEE A:<br>L1<br>L2<br>L3<br>L4 | Understa<br>Apply<br>Analyze<br>Evaluate<br>Create<br>ssessment<br>RBT Levela<br>RBT Levela<br>Understa<br>Apply<br>Analyze | and<br>Patter<br>s<br>oer<br>and | 5<br>5<br>10<br>5<br>-<br>-<br><b>n (50 Marl</b><br>Exam M<br>Distribut<br>10<br>10<br>20<br>10 | -<br>7.5<br>7.5<br>-<br>-<br>-<br>-<br>xs - Theory)<br>Marks<br>ion (50)<br>)                  | -<br>-<br>5<br>5<br>-    |                                 |                                                                   |          |
| L2<br>L3<br>L4<br>L5<br>L6<br>SEE A<br>L1<br>L2<br>L3        | Understa<br>Apply<br>Analyze<br>Evaluate<br>Create<br>ssessment<br>RBT Levela<br>Rememb<br>Understa<br>Apply                | and<br>Patter<br>s<br>oer<br>and | 5<br>5<br>10<br>5<br>-<br>-<br><b>n (50 Marl</b><br>Exam M<br>Distribut<br>10<br>20             | -<br>7.5<br>7.5<br>-<br>-<br>-<br>-<br>xs - Theory)<br>Marks<br>ion (50)<br>)                  | -<br>-<br>5<br>5<br>-    |                                 |                                                                   |          |

**Text Books:** 

- 1. Herbert Schildt, Java<sup>™</sup>: The Complete Reference, McGraw-Hill Education, 11th edition, 2018, ISBN: 978-1260440232.
- 2. Cay S.Horstmann, Core Java SE9 for the Impatient, Addison Wesley, 2<sup>nd</sup> Edition, 2018, ISBN: 9780134694849.

#### **Reference Books:**

- 1. Ken Kousen, Modern Java Recipes, O'Reilly Media Inc, 2017, ISBN: 9781491973172.
- 2. Cay S. Horstmann, Core Java<sup>™</sup> Volume I Fundamentals, Pearson education India, 10<sup>th</sup> edition,2015, ISBN: 9780134177335.
- **3**. Rogers Cedenhead and Laura Lemay, SAMS teach yourself Java2 in 21 days, Pearson Education, Professional Reference Edition, 3<sup>rd</sup> Edition, 2004, ISBN-13: 9780672326288.

#### Web links and Video Lectures (e-Resources):

- https://onlinecourses.nptel.ac.in/noc22\_cs47/preview
- <u>https://www.youtube.com/watch?v=6T\_HgnjoYwM</u>
- https://www.youtube.com/watch?v=-HafzawNlUo

- Demonstrations using real objects.
- Contents related activities (Activity-based discussions)
  - > For active participation of students, instruct the students to prepare Flowcharts and Handouts
  - Organizing Group wise discussions on issues
  - Seminars

|                                                                            | OBJECT ORIENTED PROGRAMMING USING JAVA LA |                                                                                     |          |                    |        |          |          |                |          | LAB        |           |         |             |        |  |
|----------------------------------------------------------------------------|-------------------------------------------|-------------------------------------------------------------------------------------|----------|--------------------|--------|----------|----------|----------------|----------|------------|-----------|---------|-------------|--------|--|
| Course Code                                                                |                                           | 22CEL                                                                               |          |                    |        |          |          |                |          | Marks      |           | 50      |             |        |  |
| L:T:P:S                                                                    |                                           | 0:0:1:                                                                              | 0        |                    |        |          |          |                |          | Marks      |           | 50      |             |        |  |
| Hrs / Week                                                                 |                                           | 2                                                                                   |          |                    |        |          |          |                |          | al Marks   |           | 100     | )           |        |  |
| Credits                                                                    |                                           | 01                                                                                  |          |                    |        |          |          |                | Exa      | m Hours    | ;         | 03      |             |        |  |
| Course outc                                                                |                                           |                                                                                     |          |                    |        |          |          |                |          |            |           |         |             |        |  |
| At the end                                                                 |                                           |                                                                                     |          |                    |        |          |          |                |          |            |           |         |             |        |  |
| 22CEL42.1                                                                  |                                           |                                                                                     |          | -                  |        |          |          |                | ts to so | olve the g | iven pro  | blem.   |             |        |  |
| 22CEL42.2                                                                  |                                           |                                                                                     |          |                    |        |          |          |                |          |            |           |         |             |        |  |
| 22CEL42.3 Conduct experiments as individual by using modern tools like JDK |                                           |                                                                                     |          |                    |        |          | ke JDK   |                |          |            |           |         |             |        |  |
| 22CEL42.4                                                                  | ]                                         | Make a                                                                              | an eff   | ective 1           | eport  | based    | on exp   | erimen         | ts       |            |           |         |             |        |  |
| Mapping of                                                                 | Cour                                      |                                                                                     |          |                    | -      |          |          |                | Progr    | am Spe     | cific Out | tcomes: |             |        |  |
|                                                                            | P01                                       | P02                                                                                 | P03      | P04                | P05    | P06      | P07      | P08            |          | P010       | P011      | P012    | <b>PSO1</b> | PSO2   |  |
| 22CEL42.1                                                                  | 3                                         | -                                                                                   | -        | -                  | 2      | -        | -        | -              | 2        | -          | -         | -       | 3           | 2      |  |
| 22CEL42.2                                                                  | 3                                         | 2                                                                                   | 2        | -                  | 2      | -        | -        | -              | 2        | -          | -         | -       | 3           | 2      |  |
| 22CEL42.3                                                                  | 3                                         | 2                                                                                   | 2        | -                  | 2      | -        | -        | -              | 2        | -          | -         | -       | 3           | 2      |  |
| 22CEL42.4                                                                  | 3                                         | 2                                                                                   | 2        | -                  | 2      | -        | -        | -              | 2        | -          | -         | -       | 3           | 2      |  |
| Pgm. No.                                                                   |                                           |                                                                                     |          |                    | L      | ist of H | Progra   | ms             |          |            |           | Hours   | ; (         | COs    |  |
|                                                                            |                                           |                                                                                     |          |                    | Pre    | requis   | ite Pro  | ograms         | s / Der  | no         |           |         |             |        |  |
|                                                                            |                                           |                                                                                     |          | of Arra<br>of Algo |        |          |          | rogram<br>rts. | nming    |            |           | 2       |             | NA     |  |
|                                                                            |                                           |                                                                                     |          |                    |        |          | PAR      | T-A            |          |            |           |         |             |        |  |
| 1                                                                          | Wri                                       | te a la                                                                             | va Pr    | ogram              | to dem | onstra   |          | h class        | and ar   | rays.      |           | 2       | 220         | EL42.1 |  |
| 2                                                                          |                                           |                                                                                     |          |                    |        |          |          |                |          | tructor.   |           | 2       | 22C         | EL42.1 |  |
| 3                                                                          |                                           |                                                                                     |          |                    |        |          |          |                |          | g Buffer.  |           | 2       |             | EL42.1 |  |
| 4                                                                          | Wri                                       | te a Ja                                                                             |          |                    |        |          |          |                |          | and arra   | y of      | 2       | 22C         | EL42.1 |  |
| 5                                                                          | Wri                                       | objects.<br>Write a Java Program to implement inheritance and method<br>overriding. |          |                    |        |          |          |                |          | nethod     | 2         | 22C     | EL42.2      |        |  |
| 6                                                                          | Wri                                       | te a pr                                                                             | ogra     | m to de            | monst  | rate us  | se of im | pleme          | nting ii | nterfaces  |           | 2       | 22C         | EL42.2 |  |
|                                                                            |                                           |                                                                                     |          |                    |        |          | PAR      |                |          |            |           |         |             |        |  |
| 7                                                                          |                                           |                                                                                     |          |                    |        |          |          | tending        |          |            |           | 2       | 22C         | EL42.2 |  |
| 8                                                                          |                                           | te a pr<br>ned.                                                                     | ogra     | m to im            | pleme  | nt the   | concep   | ot to of I     | Except   | ion using  | g pre-    | 2       | 22C         | EL42.2 |  |
| 9                                                                          |                                           |                                                                                     | ograi    | m to de            | monst  | rate Fi  | le I/0 ( | Operati        | ons.     |            |           | 2       | 220         | EL42.3 |  |
| 10                                                                         |                                           |                                                                                     | <u> </u> |                    |        |          |          | st Class       |          |            |           | 2       |             | EL42.3 |  |
| 11                                                                         |                                           |                                                                                     |          | m to de            |        |          |          |                |          |            |           | 2       |             | EL42.4 |  |
| 12                                                                         | Wri                                       | te a Ja                                                                             | va pr    |                    | to imp |          |          |                | of impo  | orting cla | sses      | 2       |             | EL42.4 |  |

#### PART-C Beyond Syllabus Virtual Lab Content

#### 1. <u>https://onlinecourses.nptel.ac.in/noc22\_cs47/preview</u>

| CIE Assessment Pattern (50 Marks – Lab) |                   |                |                         |  |  |  |  |  |  |  |  |
|-----------------------------------------|-------------------|----------------|-------------------------|--|--|--|--|--|--|--|--|
|                                         | <b>RBT Levels</b> | Test (s)<br>20 | Weekly Assessment<br>30 |  |  |  |  |  |  |  |  |
| L1                                      | Remember          | -              | -                       |  |  |  |  |  |  |  |  |
| L2                                      | Understand        | 5              | 10                      |  |  |  |  |  |  |  |  |
| L3                                      | Apply             | 5              | 10                      |  |  |  |  |  |  |  |  |
| L4                                      | Analyze           | 5              | 5                       |  |  |  |  |  |  |  |  |
| L5                                      | Evaluate          | 5              | 5                       |  |  |  |  |  |  |  |  |
| L6                                      | Create            | -              | -                       |  |  |  |  |  |  |  |  |

#### SEE Assessment Pattern (50 Marks – Lab)

|    | <b>RBT Levels</b> | Exam Marks<br>Distribution (50) |
|----|-------------------|---------------------------------|
| L1 | Remember          | -                               |
| L2 | Understand        | 15                              |
| L3 | Apply             | 15                              |
| L4 | Analyze           | 10                              |
| L5 | Evaluate          | 10                              |
| L6 | Create            | -                               |

# Suggested Learning Resources:

**Reference Books:** 

1.Ken Kousen, Modern Java Recipes, O'Reilly Media Inc, 2017, ISBN: 9781491973172

2.Cay S. Horstmann, Core Java<sup>™</sup> Volume I - Fundamentals, Pearson education India, 10th edition,2015, ISBN: 9780134177335

3.Rogers Cedenhead and Laura Lemay, SAMS teach yourself Java2 in 21 days, Pearson Education, Professional Reference Edition, 3rd Edition, 2004, ISBN-13: 9780672326288

|                                                                                               |                                                                             |                                                                                                    | DI                             | ESIGN A                       | AND A                         | NALYS                          | SIS OF                   | ALGO    | RITHM   | <b>1S</b>                  |                 |           |            |       |
|-----------------------------------------------------------------------------------------------|-----------------------------------------------------------------------------|----------------------------------------------------------------------------------------------------|--------------------------------|-------------------------------|-------------------------------|--------------------------------|--------------------------|---------|---------|----------------------------|-----------------|-----------|------------|-------|
| Course Code                                                                                   |                                                                             | EE43                                                                                                    |                                |                               |                               |                                |                          |         | IE Ma   |                            |                 | 50        |            |       |
| L:T:P:S                                                                                       | 3:0:0                                                                       | 0:0                                                                                                    |                                |                               |                               |                                |                          | S       | EE Ma   | rks                        |                 | 50        |            |       |
| Hrs / Week                                                                                    | 3                                                                           |                                                                                                    |                                |                               |                               |                                |                          |         | 'otal M |                            |                 | 100       |            |       |
| Credits                                                                                       | 03                                                                          |                                                                                                    |                                |                               |                               |                                |                          | E       | xam H   | lours                      |                 | 03        |            |       |
| <b>Course outcomes:</b><br>At the end of the c                                                | ourse, t                                                                    | he stu                                                                                                    | dent w                         | ill be a                      | ble to:                       |                                |                          |         |         |                            |                 |           |            |       |
| 22CEE43.1                                                                                     | Appl                                                                        | y asyn                                                                                                    | nptotic                        | notati                        | ons to                        | repres                         | ent the                  | e perfo | rmanc   | e of diffe                 | rent algo       | rithms.   |            |       |
| 22CEE43.2                                                                                     | Eval<br>solut                                                               |                                                                                                    | ppropr                         | iate de                       | sign te                       | chniqu                         | ies by a                 | analysi | ing and | d evaluat                  | ing algori      | ithm to j | propos     | е     |
| 22CEE43.3                                                                                     | Analyse the efficiency of algorithms using time and space complexity theory |                                                                                                    |                                |                               |                               |                                |                          |         |         |                            |                 |           |            |       |
| 22CEE43.4                                                                                     | Design algorithms for various computing problems.                           |                                                                                                    |                                |                               |                               |                                |                          |         |         |                            |                 |           |            |       |
| 22CEE43.5                                                                                     |                                                                             | Investigate P, NP & NP-complete classes to analyse the limitations of an algorithm and submit a report as a team. |                                |                               |                               |                                |                          |         |         |                            |                 |           | bmit a     |       |
| 22CEE43.6                                                                                     | Eval<br>solut                                                               |                                                                                                    | acktrac                        | cking a                       | nd Bra                        | nch &                          | Bound                    | techni  | que to  | assess a                   | n algoritl      | nm and f  | formula    | ate   |
| Mapping of Course                                                                             | Outco                                                                       | -                                                                                                    |                                | ram O                         |                               |                                | -                        | -       |         |                            | nes:            |           |            |       |
|                                                                                               | P01                                                                         |                                                                                                    | P03                            | P04                           | P05                           | P06                            | P07                      | P08     | P09     | P010                       | P011            | P012      | PSO1       | PSO2  |
| 22CEE43.1                                                                                     | 3                                                                           | 3                                                                                                    | 3                              | 2                             | -                             | -                              | -                        | -       | -       | -                          | -               | 3         | 3          | 2     |
| 22CEE43.2                                                                                     | 3                                                                           | 3                                                                                                    | 3                              | 2                             | -                             | -                              | -                        | -       | -       | -                          | -               | 3         | 3          | 2     |
| 22CEE43.3                                                                                     | 3                                                                           | 3                                                                                                    | 3                              | 2                             | -                             | -                              | -                        | -       | -       | -                          | -               | 3         | 3          | 2     |
| 22CEE43.4                                                                                     | 3                                                                           | 3                                                                                                    | 3                              | 2                             | -                             | -                              | -                        | -       | -       | -                          | -               | 3         | 3          | 2     |
| 22CEE43.5<br>22CEE43.6                                                                        | 3                                                                           | 3                                                                                                    | 3                              | 3                             | -                             | -                              | -                        | -       | -       | -                          | -               | 3         | 3          | 2     |
| 22CEE43.0                                                                                     | 3                                                                           | 3                                                                                                    | 3                              | Z                             | -                             | -                              | -                        | -       | -       | -                          | -               | 3         | 3          | Z     |
| MODULE-1<br>Fundamentals of<br>complexity, Time c                                             | Algorit                                                                     | hms,<br>kity– A                                                                                                   | Asympt                         | otic no                       | otatior                       | is and                         | Basic                    | efficie | ncy cl  | es, <b>Per</b><br>asses: B | ig- Oh no       | e Analy   |            | pace  |
| notation (Ω), The an<br>Self-study / Case<br>Study /<br>Applications                          |                                                                             |                                                                                                    |                                |                               |                               |                                |                          |         |         |                            | ve algorit      |           | mplexi     | ty    |
| Text Book                                                                                     | Text                                                                        | Book                                                                                                    | 1: Cha                         | pter 1,                       | 2                             |                                |                          |         |         |                            |                 |           |            |       |
| MODULE-2                                                                                      |                                                                             |                                                                                                    | ECHNIC                         |                               |                               |                                |                          |         |         |                            | 2CEE43.         |           |            | ours  |
| Divide and Conqu<br>merge sort algorith<br>Decrease and Con<br>Transform and Co               | m- Adv<br><b>quer</b> : G<br><b>nquer</b> :                                 | antage<br>enera<br>Gener                                                                                          | es and o<br>l Metho<br>al Metl | lisadva<br>od, Top<br>hod, He | antage:<br>ologica<br>eaps ar | s of div<br>al sorti<br>nd Hea | ride an<br>ng.<br>p Sort | d conq  | uer ap  | proach.                    | _               | s of qui  | ck sort    | and   |
| Self-study / Case<br>Study /<br>Applications                                                  | Appl                                                                        | icatio                                                                                                    | n of Toj                       | pologic                       | al sort:                      | ;, Heap                        | sort, q                  | uick so | ort and | l merge s                  | sort            |           |            |       |
| Text Book                                                                                     | Text                                                                        | Book                                                                                                    | 1: Cha                         | pter 4,                       | 5,6                           |                                |                          |         |         |                            |                 |           |            |       |
| MODULE-3                                                                                      | GRE                                                                         | EDY A                                                                                                    | <b>PPRO</b> A                  | ACH AN                        | ND DY                         |                                |                          |         |         |                            | <b>3.3, 22C</b> |           |            | ours  |
| <b>Greedy Approach</b><br>Algorithm, 0/1 Kna<br><b>Dynamic Program</b><br>salesperson problei | psack p<br><b>ming</b> -<br>n                                               | orobleı<br>Gener                                                                                                  | n<br>al meth                   | nod, All                      | l pair s                      |                                |                          | U       |         | C                          |                 | •         |            |       |
| Text Book                                                                                     |                                                                             |                                                                                                    | 1: Chap                        |                               |                               |                                |                          |         |         |                            |                 |           |            |       |
| MODULE-4                                                                                      |                                                                             |                                                                                                    | CKING                          |                               |                               |                                |                          |         | 1 .     |                            | 2CEE43.         |           | <b>8 H</b> | ours  |
| Backtracking: Gen                                                                             |                                                                             |                                                                                                    |                                |                               |                               | sum of                         | subse                    | ts prob | piem, H | iamilton                   | ian cycles      |           |            |       |
| Branch and Bound<br>solution                                                                  | I: Gene                                                                     | ral me                                                                                                    | thod, T                        | ravelli                       | ing Sal                       | es Pers                        |                          |         |         |                            |                 |           | n and B    | lound |

| MODULE-5 | PROBLEM TYPES AND STRING MATCHING | 22CEE43.5 | 8 Hours |
|----------|-----------------------------------|-----------|---------|
|          |                                   |           |         |

NP Complete and NP-Hard problems: Basic concepts- non- deterministic algorithms-P, NP, NP- Complete, and NP-Hard classes

String matching algorithm: Simple string matching, KMP String matching algorithm, Rabin-Karp Algorithm Text Book Text Book 2: Chapter 32

#### CIE Assessment Pattern (50 Marks – Theory) **Marks Distribution Oualitative RBT Levels** Test (s) MCQ's Assessment (s) 25 10 15 L1 Remember 5 --L2 5 Understand --L3 Apply 5 5 5 L4 Analyze 5 5 5 L5 Evaluate 5 5 -L6 Create ---

| SEE A | SEE Assessment Pattern (50 Marks – Theory) |                   |  |  |  |  |  |  |  |
|-------|--------------------------------------------|-------------------|--|--|--|--|--|--|--|
|       | <b>RBT Levels</b>                          | Exam Marks        |  |  |  |  |  |  |  |
|       | KDT Levels                                 | Distribution (50) |  |  |  |  |  |  |  |
| L1    | Remember                                   | 10                |  |  |  |  |  |  |  |
| L2    | Understand                                 | 10                |  |  |  |  |  |  |  |
| L3    | Apply                                      | 10                |  |  |  |  |  |  |  |
| L4    | Analyze                                    | 10                |  |  |  |  |  |  |  |
| L5    | Evaluate                                   | 10                |  |  |  |  |  |  |  |
| L6    | Create                                     |                   |  |  |  |  |  |  |  |

#### Suggested Learning Resources:

**Text Books:** 

1) Anany Levitin, Introduction to the Design & Analysis of Algorithms, Pearson Education India, 3rd Edition, 2012,

ISBN: 9780132316811

2) Introduction to Algorithms, 4<sup>th</sup> Edition MIT press, Thomas H. Cormen Charles E. Leiserson Ronald L. Rivest Clifford Stein, ISBN - 9780262046305

Reference Books:

1) Thomas H Cormen, Charles E Leiserson, Ronald R Rivest and Clifford Stein, Introduction to Algorithms, 3rd Edition, PHI Learning Pvt. Ltd, 2010, ISBN: 978-8120340077

#### Web links and Video Lectures (e-Resources):

- <u>https://onlinecourses.nptel.ac.in/noc19\_cs47/preview</u>
- https://ocw.mit.edu/courses/6-006-introduction-to-algorithms-fall-2011/
- https://online.stanford.edu/courses/soe-ycsalgorithms1-algorithms-design-and-analysis-part-1

- Video demonstration of latest algorithm applications
- Contents related activities (Activity-based discussions)
- For active participation of students, instruct the students to prepare Flowcharts and Handouts
- Organizing Group wise discussions on issues
- Seminars

|               | _                                                                                    |                                                                                   |              | DES     | GN AN              | ID ANA   | ALYSIS  | OF AL                         |          | THM LA    | В         |           |            |         |
|---------------|--------------------------------------------------------------------------------------|-----------------------------------------------------------------------------------|--------------|---------|--------------------|----------|---------|-------------------------------|----------|-----------|-----------|-----------|------------|---------|
| Course Code   | 22CE                                                                                 | L43                                                                               |              |         |                    |          |         |                               |          | Marks     |           | 50        |            |         |
| L:T:P:S       | 0:0:1                                                                                | :0                                                                                |              |         |                    |          |         |                               |          | Marks     |           | 50        |            |         |
| Hrs / Week    | 2                                                                                    |                                                                                   |              |         |                    |          |         |                               | Tota     | al Marks  |           | 100       |            |         |
| Credits       | 01                                                                                   |                                                                                   |              |         |                    |          |         |                               | Exar     | n Hours   |           | 03        |            |         |
| Course outco  |                                                                                      |                                                                                   |              |         |                    |          |         |                               |          |           |           |           |            |         |
| At the end of | the co                                                                               | urse,                                                                             | the st       | tudent  | will be            | e able t | :0:     |                               |          |           |           |           |            |         |
| 22CEL43.1     | Analyse the complexities of various applications in different domain                 |                                                                                   |              |         |                    |          |         |                               |          |           |           |           |            |         |
| 22CEL43.2     | Analy                                                                                | Analyse efficient searching algorithms to solve problems in various do            |              |         |                    |          |         |                               |          |           |           | ains      |            |         |
| 22CEL43.3     | Evalu                                                                                | Evaluate different sorting techniques to solve the sorting problems effic         |              |         |                    |          |         |                               |          |           |           | ently     |            |         |
| 22CEL43.4     | Evalu                                                                                | ate di                                                                            | ifferei      | nt Reci | ursive             | Design   | Techn   | iques i                       | n effic  | ient prol | olem solv | ing       |            |         |
| Mapping of C  | ourse                                                                                | Outc                                                                              | omes         | to Pr   | ogram              | Outco    | mes a   | nd Pro                        | ogram    | Specific  | Outcom    | es:       |            |         |
| 11 0          |                                                                                      |                                                                                   | P03          |         | P05                |          |         |                               | P09      | P010      | P011      | P012      | PS01       | PSO2    |
| 22CEL43.1     | 3                                                                                    | 3                                                                                 | 3            | 2       | -                  | -        | -       | -                             | -        | -         | -         | 2         | 3          | 3       |
| 22CEL43.2     | 3                                                                                    | 3                                                                                 | 3            | 2       | -                  | -        | -       | -                             | -        | -         | -         | 2         | 3          | 3       |
| 22CEL43.3     | 3                                                                                    | 3                                                                                 | 3            | 3       | -                  | -        | -       | -                             | -        | -         | -         | 2         | 3          | 3       |
| 22CEL43.4     | 3                                                                                    | 3                                                                                 | 3            | 3       | -                  | -        | -       | -                             | -        | -         | -         | 2         | 3          | 3       |
|               |                                                                                      |                                                                                   |              |         |                    |          |         |                               |          |           |           |           |            |         |
| Pgm. No.      |                                                                                      |                                                                                   |              |         | L                  | ist of I | Progra  | ms                            |          |           |           | Hours     | ; (        | COs     |
|               |                                                                                      |                                                                                   |              |         |                    |          | PAR     | T-A                           |          |           |           | •         |            |         |
| 1             | Devel                                                                                | op a j                                                                            |              |         | Implen             |          |         |                               |          |           |           |           |            |         |
|               |                                                                                      |                                                                                   |              |         | r Searc            |          |         |                               |          |           |           | 2         |            | EL43.1  |
|               |                                                                                      | b. Binary Search Algorithm.<br>mpute the time complexity for both the Algorithms. |              |         |                    |          |         |                               |          |           | -         | 22CEL43.2 |            |         |
|               |                                                                                      |                                                                                   |              |         |                    |          | oth the | Algori                        | thms.    |           |           |           |            |         |
| 2             | Develop a program to Implement<br>a. Sieve of Eratosthenes to generate Prime Numbers |                                                                                   |              |         |                    |          |         |                               |          |           |           |           |            |         |
|               |                                                                                      |                                                                                   |              |         |                    |          | ienes   | nes to generate Prime Numbers |          |           |           |           | <b>22C</b> | EL43.1  |
|               |                                                                                      |                                                                                   |              |         | Given F            |          | ucinal  | Marcha                        | ماد مال  | gorithm   |           | 2         | <b>22C</b> | EL43.4  |
|               | Comn                                                                                 | ute tl                                                                            |              |         |                    |          |         | Algori                        |          | sorrunn   |           |           |            |         |
| 3             |                                                                                      |                                                                                   |              |         | implen             |          |         | 1119011                       |          |           |           |           |            |         |
| _             |                                                                                      | 1                                                                                 |              | Quick   |                    |          |         |                               |          |           |           | 2         | <b>22C</b> | EL43.1  |
|               |                                                                                      |                                                                                   |              | •       | tion So            | rt       |         |                               |          |           |           |           |            | EL43.3  |
|               | Comp                                                                                 | ute tl                                                                            | he tim       | ne com  | plexity            | v for bo | oth the | Algori                        | thms.    |           |           |           |            |         |
| 4             |                                                                                      |                                                                                   |              |         | implen             |          |         |                               |          |           |           |           |            |         |
|               |                                                                                      |                                                                                   | a.           | Insert  | tion So            | rt       |         |                               |          |           |           | 2         | <b>22C</b> | EL43.1  |
|               |                                                                                      |                                                                                   |              | Merge   |                    |          |         |                               |          |           |           | 2         | <b>22C</b> | EL43.3  |
|               |                                                                                      |                                                                                   |              |         |                    |          | oth the | Algori                        | thms.    |           |           |           |            |         |
| 5             | Devel                                                                                | op a j                                                                            |              |         | implen             |          |         |                               |          |           |           |           | 000        | EI 40 4 |
|               |                                                                                      |                                                                                   |              | -       | ogical             | Sort     |         |                               |          |           |           | 2         |            | EL43.1  |
|               | Comn                                                                                 | uto tl                                                                            |              |         |                    | , for he | th tho  | Algori                        | thme     |           |           |           | 220        | EL43.3  |
| 6             |                                                                                      |                                                                                   |              |         |                    |          |         |                               |          | ree using | r         |           |            |         |
| 0             | Dever                                                                                | օրձյ                                                                              |              |         | s Algor            |          | uni co. | st span                       | ining ti | ice using | )         |           |            |         |
|               |                                                                                      |                                                                                   |              |         | al's Al            |          | n       |                               |          |           |           | 2         | 220        | EL43.1  |
|               | Comp                                                                                 | ute tl                                                                            |              |         |                    |          |         | Algori                        | thms.    |           |           |           |            |         |
|               |                                                                                      |                                                                                   |              |         |                    |          |         |                               |          |           |           |           |            |         |
| 7             | Devel                                                                                | op a j                                                                            |              |         | implen             |          |         |                               |          |           |           |           |            |         |
|               |                                                                                      |                                                                                   |              |         |                    |          | ın Prob | olem                          |          |           |           | 2         |            | EL43.1  |
|               |                                                                                      | -                                                                                 |              |         | sack Pr            |          |         |                               |          |           |           | -         | <b>22C</b> | EL43.4  |
|               |                                                                                      |                                                                                   |              |         |                    |          |         | Algori                        |          |           | 1         |           |            |         |
| 8             |                                                                                      |                                                                                   |              |         |                    |          |         |                               |          | jikstra's | algorithr | 2         |            | EL43.1  |
|               |                                                                                      |                                                                                   |              |         |                    |          | e Algo  | rithms.                       |          |           |           |           | 220        | EL43.2  |
| 9             | Devel                                                                                | op a j                                                                            |              |         | compu              |          |         |                               |          |           |           |           | 000        | EI 40 4 |
|               |                                                                                      |                                                                                   | -            |         | nial Co<br>r of Ha |          | nt      |                               |          |           |           | 2         |            | EL43.1  |
|               | Comp                                                                                 | uto +                                                                             | b.<br>ho tim |         |                    |          | th the  | Algori                        | thme     |           |           |           | 220        | EL43.4  |
|               | Comp                                                                                 | ule ll                                                                            |              | ie com  | piexity            |          | un une  | AIguil                        | unns.    |           |           |           |            |         |

| 10 | Develop a program to implement String Matching using                                                                   |   |                        |
|----|----------------------------------------------------------------------------------------------------|---|------------------------|
| 10 | a. KMP algorithm.<br>b. Rabin-Karp Algorithm<br>Compute the time complexity for both the Algorithms.                   | 2 | 22CEL43.1<br>22CEL43.4 |
| 11 | Develop a program to implement Subset Sum problem usin<br>Backtracking. Compute the time complexity for the Algorithm. | 2 | 22CEL43.1<br>22CEL43.4 |
| 12 | Develop a program to implement N Queens problem using Backtrackin<br>Compute the time complexity for the Algorithm.    | 2 | 22CEL43.1<br>22CEL43.4 |
|    | PART-C                                                                                                    |   |                        |
|    | Beyond Syllabus Virtual Lab Content                                                                                    |   |                        |
|    | (To be done during Lab but not to be included for CIE or SEE)                                                          |   |                        |

1. https://ds1-iiith.vlabs.ac.in/exp/merge-sort/merge-sort-algorithm/concept-of-merge-sort.html 2. https://ds1-iiith.vlabs.ac.in/exp/breadth-first-search/bfs/bfs-concept.html

| ssessment Pattern ( | 50 Marks – La                                                        | ab)                                                     |
|---------------------|----------------------------------------------------------------------|---------------------------------------------------------|
| DDT Lovele          | Test (s)                                                             | Weekly Assessment                                       |
| <b>RBI</b> Levels   | 20                                                                   | 30                                                      |
| Remember            | -                                                                    | -                                                       |
| Understand          | 5                                                                    | 5                                                       |
| Apply               | 5                                                                    | 5                                                       |
| Analyze             | 5                                                                    | 10                                                      |
| Evaluate            | 5                                                                    | 10                                                      |
| Create              | -                                                                    | -                                                       |
|                     | RBT Levels<br>Remember<br>Understand<br>Apply<br>Analyze<br>Evaluate | RBT Levels20Remember-Understand5Apply5Analyze5Evaluate5 |

#### SEE Assessment Pattern (50 Marks – Lab)

|    | <b>RBT Levels</b> | Exam Marks<br>Distribution (50) |
|----|-------------------|---------------------------------|
| L1 | Remember          | -                               |
| L2 | Understand        | 10                              |
| L3 | Apply             | 10                              |
| L4 | Analyze           | 10                              |
| L5 | Evaluate          | 20                              |
| L6 | Create            | -                               |

#### Suggested Learning Resources:

- Introduction to Algorithms, 4th Edition MIT press, Thomas H. Cormen Charles E. Leiserson Ronald L. Rivest Clifford Stein, ISBN – 9780262046305
- Thomas H Cormen, Charles E Leiserson, Ronald R Rivest and Clifford Stein, Introduction to Algorithms, 3rd Edition, PHI Learning Pvt. Ltd, 2010, ISBN: 978-8120340077

|                                                                                                    |                                                                                                    |                                                                                                    |                                                                                                    | U.                                                                                                    | AIAD                                                                                                    |                                                                                                    |                                                                                                    |                                                                                                    | SYSTE                                                                                                    | 1413                                                                                                    |                                                                                                    |                                                                                                    |                                                                                                    |                                                                         |  |
|----------------------------------------------------------------------------------------------------|----------------------------------------------------------------------------------------------------|----------------------------------------------------------------------------------------------------|----------------------------------------------------------------------------------------------------|----------------------------------------------------------------------------------------------------|----------------------------------------------------------------------------------------------------|----------------------------------------------------------------------------------------------------|----------------------------------------------------------------------------------------------------|----------------------------------------------------------------------------------------------------|----------------------------------------------------------------------------------------------------|----------------------------------------------------------------------------------------------------|----------------------------------------------------------------------------------------------------|----------------------------------------------------------------------------------------------------|----------------------------------------------------------------------------------------------------|-------------------------------------------------------------------------|--|
| Course Code                                                                                                    |                                                                                                    | 2CEE4                                                                                                    | 4                                                                                                    |                                                                                                    |                                                                                                    |                                                                                                    |                                                                                                    |                                                                                                    |                                                                                                    | Marks                                                                                                    |                                                                                                    | 50                                                                                                    |                                                                                                    |                                                                         |  |
| L:T:P:S                                                                                                    |                                                                                                    | 0:0:0                                                                                                    |                                                                                                    |                                                                                                    |                                                                                                    |                                                                                                    |                                                                                                    |                                                                                                    | _                                                                                                    | Marks                                                                                                    |                                                                                                    | 50                                                                                                    |                                                                                                    |                                                                         |  |
| Hrs / Week                                                                                                    | 3                                                                                                    |                                                                                                    |                                                                                                    |                                                                                                    |                                                                                                    |                                                                                                    |                                                                                                    |                                                                                                    |                                                                                                    | l Marks                                                                                                    |                                                                                                    | 10                                                                                                    | 0                                                                                                    |                                                                         |  |
| Credits                                                                                                    | 0                                                                                                    | 3                                                                                                    |                                                                                                    |                                                                                                    |                                                                                                    |                                                                                                    |                                                                                                    |                                                                                                    | Exam Hours                                                                                                    |                                                                                                    |                                                                                                    |                                                                                                    | 03                                                                                                    |                                                                         |  |
| <b>Course outco</b><br>At the end of                                                                                                    |                                                                                                    | ourse, t                                                                                                    | the st                                                                                                    | udent v                                                                                                    | will be                                                                                                    | able to                                                                                                    | :                                                                                                    |                                                                                                    |                                                                                                    |                                                                                                    |                                                                                                    |                                                                                                    |                                                                                                    |                                                                         |  |
| 22CEE44.1                                                                                                    | D                                                                                                    | escribe                                                                                                    | e the c                                                                                                    | concept                                                                                                    | ts of da                                                                                                    | ata base                                                                                                    | e mana                                                                                                    | gemen                                                                                                    | t syste                                                                                                    | m.                                                                                                    |                                                                                                    |                                                                                                    |                                                                                                    |                                                                         |  |
| 22CEE44.2                                                                                                    | A                                                                                                    | pply th                                                                                                    | e rela                                                                                                    | tional                                                                                                    | databa                                                                                                    | se con                                                                                                    | cepts f                                                                                                    | or the g                                                                                                    | given so                                                                                                    | cenario.                                                                                                    |                                                                                                    |                                                                                                    |                                                                                                    |                                                                         |  |
| 22CEE44.3                                                                                                    | A                                                                                                    | nalyze                                                                                                    | vario                                                                                                    | us data                                                                                                    | abase c                                                                                                    | concept                                                                                                    | s with                                                                                                    | ER mo                                                                                                    | del.                                                                                                    |                                                                                                    |                                                                                                    |                                                                                                    |                                                                                                    |                                                                         |  |
| 22CEE44.4                                                                                                    | D                                                                                                    | esign d                                                                                                    | lataba                                                                                                    | ase for                                                                                                    | the str                                                                                                    | ucture                                                                                                    | d data                                                                                                    | by app                                                                                                    | ying no                                                                                                    | ormaliza                                                                                                    | tion tecł                                                                                                    | nniques.                                                                                                  |                                                                                                    |                                                                         |  |
| 22CEE44.5                                                                                                    | In                                                                                                    | vestiga                                                                                                    | ate, p                                                                                                    | repare                                                                                                    | and su                                                                                                    | ıbmit d                                                                                                    | ocume                                                                                                    | nt for u                                                                                                    | unstruc                                                                                                    | ctured da                                                                                                    | ata as a t                                                                                                    | eam.                                                                                                    |                                                                                                    |                                                                         |  |
| 22CEE44.6                                                                                                    | D                                                                                                    | evelop                                                                                                    | in-m                                                                                                    | emory                                                                                                    | databa                                                                                                    | ase for                                                                                                    | needeo                                                                                                    | l applic                                                                                                    | ations.                                                                                                    |                                                                                                    |                                                                                                    |                                                                                                    |                                                                                                    |                                                                         |  |
| Mapping of C                                                                                                    | Cours                                                                                                    | e Outc                                                                                                    | ome                                                                                                    | s to Pr                                                                                                    | 0                                                                                                    |                                                                                                    | omes                                                                                                    | and P                                                                                                    | rogran                                                                                                    | n Specif                                                                                                    | fic Outc                                                                                                    | omes:                                                                                                    |                                                                                                    |                                                                         |  |
|                                                                                                    | P01                                                                                                    | P02                                                                                                    | P03                                                                                                    | P04                                                                                                    | P05                                                                                                    | P06                                                                                                    | P07                                                                                                    | P08                                                                                                    | P09                                                                                                    | P010                                                                                                    | P011                                                                                                    | P012                                                                                                    | PS01                                                                                                    | PSO2                                                                    |  |
| 22CEE44.1                                                                                                    | -                                                                                                    | -                                                                                                    | -                                                                                                    | -                                                                                                    | 3                                                                                                    | -                                                                                                    | -                                                                                                    | -                                                                                                    | -                                                                                                    | -                                                                                                    | -                                                                                                    | 3                                                                                                    | 3                                                                                                    | 2                                                                       |  |
| 22CEE44.2                                                                                                    | 3                                                                                                    | -                                                                                                    | -                                                                                                    | -                                                                                                    | 3                                                                                                    | -                                                                                                    | -                                                                                                    | -                                                                                                    | -                                                                                                    | -                                                                                                    | -                                                                                                    | 3                                                                                                    | 3                                                                                                    | 2                                                                       |  |
| 22CEE44.3                                                                                                    | -                                                                                                    | 3                                                                                                    | -                                                                                                    | -                                                                                                    | 3                                                                                                    | -                                                                                                    | -                                                                                                    | -                                                                                                    | -                                                                                                    | -                                                                                                    | -                                                                                                    | 3                                                                                                    | 3                                                                                                    | 2                                                                       |  |
| 22CEE44.4                                                                                                    | -                                                                                                    | -                                                                                                    | 3                                                                                                    | -                                                                                                    | 3                                                                                                    | -                                                                                                    | -                                                                                                    | -                                                                                                    | -                                                                                                    | -                                                                                                    | -                                                                                                    | 3                                                                                                    | 3                                                                                                    | 2                                                                       |  |
| 22CEE44.5                                                                                                    | -                                                                                                    | -                                                                                                    | -                                                                                                    | -                                                                                                    | 3                                                                                                    | -                                                                                                    | -                                                                                                    | -                                                                                                    | -                                                                                                    | -                                                                                                    | -                                                                                                    | 3                                                                                                    | 3                                                                                                    | 2                                                                       |  |
| 2206644.3                                                                                                    |                                                                                                    |                                                                                                    |                                                                                                    |                                                                                                    |                                                                                                    |                                                                                                    |                                                                                                    |                                                                                                    |                                                                                                    |                                                                                                    |                                                                                                    | 2                                                                                                    |                                                                                                    | 2                                                                       |  |
|                                                                                                    | 3                                                                                                    | -                                                                                                    | -                                                                                                    | -                                                                                                    | 3                                                                                                    | -                                                                                                    | -                                                                                                    | -                                                                                                    | -                                                                                                    | -                                                                                                    | -                                                                                                    | Z                                                                                                    | 3                                                                                                    | 4                                                                       |  |
| MODULE-1<br>Introduction:<br>management,                                                                                                    | An e                                                                                                    | xampl                                                                                                    | e, Ch                                                                                                    |                                                                                                    | <b>O DBN</b><br>ristics                                                                                                    | of Da                                                                                                    |                                                                                                    |                                                                                                    |                                                                                                    | Database                                                                                                    |                                                                                                    | <b>4.1</b><br>ations: N                                                                                   | 8 H<br>Need for                                                                                               | ours<br>data                                                            |  |
| 22CEE44.6<br><b>MODULE-1</b><br>Introduction:<br>management,<br>schemas and<br>architectures.                                                                                                    | An e<br>Adva<br>insta                                                                                                    | xample<br>ntages<br>nces, 기                                                                                                    | e, Ch<br>of u<br>Fhree                                                                                                    | aracte<br>ising E<br>-schen                                                                                                    | <mark>O DBN</mark><br>ristics<br>DBMS a<br>na arcl                                                                                                    | of Da<br>approa<br>hitectu                                                                                                    | ch. Da<br>re and                                                                                                    | ta mo<br>data                                                                                                    | dels &<br>indepe                                                                                                    | Database<br>Databas<br>ndence,                                                                                                | Applica<br>se Archi<br>Central                                                                                                | <b>4.1</b><br>ations: N<br>tecture:<br>ized and                                                           | 8 H<br>Need for<br>Data m<br>l client-s                                                                       | ours<br>data<br>odels,                                                  |  |
| 22CEE44.6<br><b>MODULE-1</b><br>Introduction:<br>management,<br>schemas and<br>architectures.<br>Self-study / Ca                                                                                                    | An e<br>Adva<br>insta                                                                                                    | xample<br>ntages<br>nces, 기                                                                                                    | e, Ch<br>of u<br>Fhree<br>Lea                                                                                                    | aracte<br>ising D<br>-schen<br>rn abo                                                                                                    | <b>O DBN</b><br>ristics<br>DBMS a<br>na arcl                                                                                                    | of Da<br>approa<br>hitectu<br>e Syster                                                                                                    | ch. Da<br>re and                                                                                                    | ta mo<br>data                                                                                                    | dels &<br>indepe                                                                                                    | Database<br>Databas<br>ndence,                                                                                                | Applica<br>se Archi<br>Central                                                                                                | <b>4.1</b><br>ations: N<br>tecture:                                                                       | 8 H<br>Need for<br>Data m<br>l client-s                                                                       | ours<br>data<br>odels,                                                  |  |
| 22CEE44.6<br><b>MODULE-1</b><br>Introduction:<br>management,<br>schemas and<br>architectures.<br>Self-study / Ca<br>Applications                                                                                                    | An e<br>Adva<br>insta                                                                                                    | xample<br>ntages<br>nces, 기                                                                                                    | e, Ch<br>of u<br>Fhree<br>Lea<br>syst                                                                                                    | aracter<br>ising E<br>-schen<br>rn abo<br>tem an                                                                                                    | O DBM<br>ristics<br>DBMS a<br>na arcl<br>out File<br>Id DBM                                                                                                    | of Da<br>approa<br>hitectu<br>e Syster<br>1S                                                                                                    | ch. Da<br>re and<br>m, Dra                                                                                                    | ta mo<br>data<br>wback                                                                                                    | dels &<br>indepe<br>of file                                                                                                | Database<br>Databas<br>ndence,<br>system,                                                                                     | Applica<br>se Archi<br>Central                                                                                                | <b>4.1</b><br>ations: N<br>tecture:<br>ized and                                                           | 8 H<br>Need for<br>Data m<br>l client-s                                                                       | ours<br>data<br>odels,                                                  |  |
| 22CEE44.6<br>MODULE-1<br>Introduction:<br>management,<br>schemas and<br>architectures.<br>Self-study / Ca<br>Applications<br>Text Book                                                                                                    | An e<br>Adva<br>insta<br>ase Stu                                                                                                    | xample<br>ntages<br>nces, 7<br>ndy /                                                                                                    | e, Ch<br>of u<br>Fhree<br>Lea<br>syst<br>Tex                                                                                                    | aracter<br>ising I<br>-schen<br>rn abo<br>tem an<br>t Book                                                                                                    | O DBM<br>ristics<br>DBMS a<br>na arcl<br>ut File<br>d DBM<br>1: Cha                                                                                                    | of Da<br>approa<br>hitectu<br>e Syster<br>IS<br>pter 1,7                                                                                                    | ch. Da<br>re and<br>m, Dra<br>2, Text                                                                                                   | ta mo<br>data<br>wback                                                                                                    | dels &<br>indepe<br>of file                                                                                                | Database<br>Databas<br>ndence,<br>system,<br>ter 1                                                                            | Applica<br>se Archi<br>Central<br>Differen                                                                                    | <b>4.1</b><br>ations: N<br>tecture:<br>ized and<br>nce betw                                               | 8 H<br>Need for<br>Data m<br>I client-s                                                                       | ours<br>data<br>odels,<br>server                                        |  |
| 22CEE44.6<br>MODULE-1<br>Introduction:<br>management,<br>schemas and<br>architectures.<br>Self-study / Ca<br>Applications<br>Text Book<br>MODULE-2                                                                                                    | IN<br>An e<br>Adva<br>insta<br>ase Stu                                                                                                    | xampla<br>ntages<br>nces, 7<br>ndy /<br>R DIA(                                                                                                    | e, Ch<br>of u<br>Three<br>Lea<br>syst<br>Tex<br><b>GRAN</b>                                                                                      | aracter<br>ising I<br>-schen<br>rn abo<br>tem an<br>t Book<br><b>15 ANI</b>                                                                                                    | O DBN<br>ristics<br>DBMS a<br>na arcl<br>ut File<br>d DBM<br>1: Cha<br>D REL                                                                                                    | of Da<br>approa<br>hitectu<br>e Systen<br>1S<br>pter 1,<br>ATION                                                                                                    | ch. Da<br>re and<br>m, Dra<br>2, Text<br>IAL M(                                                                                         | ta mo<br>data<br>wback<br>book 2<br>DDEL                                                                                     | dels &<br>indepe<br>of file<br>2: Chap                                                                                     | Database<br>Databas<br>ndence,<br>system,<br>ter 1                                                                            | Applica<br>se Archi<br>Central<br>Differer<br>22CEE4<br>22CEE4                                                                | 4.1<br>ations: N<br>tecture:<br>ized and<br>nce betw<br>14.2,<br>14.3                                     | 8 H<br>Need for<br>Data m<br>I client-s<br>veen file<br>7 H                                                   | ours<br>data<br>odels,<br>server                                        |  |
| 22CEE44.6<br>MODULE-1<br>Introduction:<br>management,<br>schemas and<br>architectures.<br>Self-study / Ca<br>Applications<br>Text Book<br>MODULE-2<br>ER Diagrams                                                                                                    | IN<br>An e<br>Adva<br>insta<br>ase Stu<br>El<br>s: Enti                                                                                            | xample<br>ntages<br>nces, 7<br>ndy /<br><b>R DIAC</b>                                                                                                    | e, Ch<br>of u<br>Three<br>Lea<br>syst<br>Tex<br>GRAN                                                                                             | aracter<br>ising E<br>-schen<br>rn abo<br>tem an<br>t Book<br><b>1S ANI</b><br>Entity                                                                                                  | O DBM<br>ristics<br>DBMS a<br>na arcl<br>ut File<br>d DBM<br>1: Cha<br>D REL<br>Sets,                                                                                                    | of Da<br>approa<br>hitectu<br>e Systen<br><u>1S</u><br>pter 1,:<br><b>ATION</b><br>Attribu                                                                           | ch. Da<br>re and<br>m, Dra<br>2, Text<br>IAL M(                                                                                         | ta mo<br>data<br>wback<br>book 2<br>DDEL                                                                                     | dels &<br>indepe<br>of file<br>2: Chap                                                                                     | Database<br>Databas<br>ndence,<br>system,<br>ter 1                                                                            | Applica<br>se Archi<br>Central<br>Differer<br>22CEE4<br>22CEE4                                                                | 4.1<br>ations: N<br>tecture:<br>ized and<br>nce betw<br>14.2,<br>14.3                                     | 8 H<br>Need for<br>Data m<br>I client-s<br>veen file<br>7 H                                                   | ours<br>data<br>odels,<br>server                                        |  |
| 22CEE44.6<br>MODULE-1<br>Introduction:<br>management,<br>schemas and<br>architectures.<br>Self-study / Ca<br>Applications<br>Text Book<br>MODULE-2                                                                                                    | An e<br>Adva<br>insta<br>ase Stu<br>El<br>s: Enti<br>Veak E<br>odel: Co                                                                            | xamplı<br>ntages<br>nces, 1<br>idy /<br><b>R DIA(</b><br>ty Typ<br>IntityT<br>incept                                                                                                    | e, Ch<br>of u<br>Fhree<br>Lea<br>syst<br>Tex<br>GRAN<br>pes, I<br>ypes, s, Cor                                                                   | aracte:<br>ising E<br>-schen<br>rn abo<br>tem an<br>t Book<br><b>t Book</b><br><b>1S ANI</b><br>Entity<br>ER Dia<br>istrain                                                            | O DBN<br>ristics<br>DBMS a<br>na arcl<br>ut File<br>d DBM<br>1: Cha<br>D REL<br>Sets, A<br>agrams                                                                                                    | of Da<br>approa<br>hitectu<br>Systen<br><u>1S</u><br>pter 1,<br><b>ATION</b><br>Attribu<br>S.                                                                        | ch. Da<br>re and<br>m, Dra<br>2, Text<br>AL M<br>tes an                                                                                 | ta mo<br>data<br>wback<br>book 2<br>DDEL<br>d Key                                                                            | dels &<br>indepe<br>of file<br>2: Chap<br>s, Rela                                                                          | Database<br>Databas<br>ndence,<br>system,<br>ter 1<br>ter 1                                                                   | Applica<br>se Archi<br>Central<br>Differen<br>22CEE4<br>22CEE4<br>o types,                                                    | 4.1<br>ations: N<br>tecture:<br>ized and<br>nce betw<br>44.2,<br>44.3<br>Roles a                          | 8 H<br>Need for<br>Data m<br>I client-s<br>veen file<br>7 H<br>and Stru                                       | ours<br>data<br>odels,<br>server<br>lours<br>ctural                     |  |
| 22CEE44.6<br>MODULE-1<br>Introduction:<br>management,<br>schemas and<br>architectures.<br>Self-study / Ca<br>Applications<br>Text Book<br>MODULE-2<br>ER Diagrams<br>Constraints, V<br>Relational Mo                                                                                                    | An e<br>Adva<br>insta<br>ase Stu<br>ease Stu<br>El<br>S: Enti<br>Veak E<br>odel: Co<br>elatior                                                     | xampla<br>ntages<br>nces, 7<br>ndy /<br><b>R DIA(</b><br>ty Typ<br>IntityT<br>intityT<br>incept<br>aal Map                                                                                              | e, Ch<br>of u<br>Fhree<br>Lea<br>syst<br>Tex<br>GRAN<br>pes, I<br>ypes,<br>s, Cor<br>oping                                                       | aracter<br>ising E<br>-schem<br>rn abo<br>tem an<br>t Book<br><b>1S ANI</b><br>Entity<br>ER Dia<br>istrain                                                                             | O DBN<br>ristics<br>DBMS a<br>na arcl<br>out File<br>d DBM<br>1: Cha<br>D REL<br>Sets, J<br>agrams<br>ts and                                                                                          | of Da<br>approa<br>hitectu<br>e Syster<br>1S<br>pter 1,7<br>ATION<br>Attribu<br>s.<br>Relatio                                                                        | ch. Da<br>re and<br>m, Dra<br>2, Text<br>IAL M<br>tes an<br>nal Da                                                                      | ta mo<br>data<br>wback<br>book 2<br>DDEL<br>id Key<br>tabase                                                                 | dels &<br>indepe<br>of file<br>: Chap<br>s, Rela<br>Schema                                                                 | Database<br>Databas<br>ndence,<br>system,<br>ter 1<br>ter 1                                                                   | Applica<br>se Archi<br>Central<br>Differen<br>22CEE4<br>22CEE4<br>o types,<br>te opera                                        | 4.1<br>ations: N<br>tecture:<br>ized and<br>nce betw<br>44.2,<br>44.3<br>Roles a                          | 8 H<br>Need for<br>Data m<br>I client-s<br>veen file<br>7 H<br>and Stru                                       | ours<br>data<br>odels,<br>server<br>Hours<br>ctural                     |  |
| 22CEE44.6<br>MODULE-1<br>Introduction:<br>management,<br>schemas and<br>architectures.<br>Self-study / Ca<br>Applications<br>Text Book<br>MODULE-2<br>ER Diagrams<br>Constraints, V<br>Relational Mo<br>using ER to Re<br>Self-study / Ca<br>Study /<br>Applications<br>Text Book                                                               | An e<br>Adva<br>insta<br>ase Stu<br>El<br>s: Enti<br>Veak E<br>odel: Ce<br>elatior                                                                 | xampla<br>ntages<br>nces, 7<br>idy /<br><b>R DIA(</b><br>ty Typ<br>IntityT<br>incept<br>nal Map<br>Concept<br>Text B                                                                                    | e, Ch<br>of u<br>Fhree<br>Lea<br>syst<br>Tex<br>GRAN<br>pes, I<br>ypes,<br>s, Cor<br>oping<br>pt of 1                                            | aracte:<br>ising E<br>-schem<br>rn abo<br>tem an<br>t Book<br><b>1S ANI</b><br>Entity<br>ER Dia<br>astrain<br>relatio<br>: Chapt                                                       | O DBN<br>ristics<br>DBMS a<br>a arcl<br>ut File<br>d DBM<br>1: Cha<br>D REL<br>Sets, A<br>agrams<br>ts and<br>nal alg                                                                                 | of Da<br>approa<br>hitectu<br>e Systen<br><u>1S</u><br>pter 1,;<br>ATION<br>Attribu<br>s.<br>Relatio<br>gebra, (                                                     | ch. Da<br>re and<br>m, Dra<br>2, Text<br>(AL M(<br>tes an<br>nal Da<br>DOPs c                                                           | ta mo<br>data<br>wback<br>book 2<br>DDEL<br>d Key<br>tabase                                                                  | dels &<br>indepe<br>of file<br>2: Chap<br>s, Rela<br>Schema<br>t in ER                                                     | Database<br>Databas<br>ndence,<br>system,<br>ter 1<br>ationship                                                               | Applica<br>se Archi<br>Central<br>Differen<br>22CEE4<br>22CEE4<br>o types,<br>te opera<br>n.                                  | 4.1<br>ations: N<br>tecture:<br>ized and<br>nce betw<br>44.2,<br>44.3<br>Roles a<br>tions, Da             | 8 H<br>Need for<br>Data m<br>I client-s<br>veen file<br>7 H<br>and Stru                                       | ours<br>data<br>odels,<br>server<br>lours<br>ctural<br>Design           |  |
| 22CEE44.6<br>MODULE-1<br>Introduction:<br>management,<br>schemas and<br>architectures.<br>Self-study / Ca<br>Applications<br>Text Book<br>MODULE-2<br>ER Diagrams<br>Constraints, V<br>Relational Mo<br>using ER to Re<br>Self-study / Ca<br>Study /<br>Applications<br>Text Book<br>MODULE-3                                                   | An e<br>Adva<br>insta<br>insta<br>ase Stu<br>El<br>s: Enti<br>Veak E<br>odel: Co<br>elatior<br>ase                                                 | xamplı<br>ntages<br>nces, 1<br>idy /<br><b>R DIA(</b><br>ty Typ<br>ntityT<br>oncept<br>nal Map<br>Concept<br>Text Bu<br><b>TROI</b>                                                                     | e, Ch<br>of u<br>Three<br>Lea<br>syst<br>Tex<br>GRAN<br>pes, I<br>ypes, s, Cor<br>oping<br>pt of 1                                               | aracte:<br>Ising E<br>-schen<br>rn abo<br>tem an<br>t Book<br><b>1S ANI</b><br>Entity<br>ER Dia<br>Istrain<br>relatio<br>: Chapt<br><b>1ON T</b>                                       | O DBN<br>ristics<br>DBMS a<br>a arcl<br>ut File<br>d DBM<br>1: Cha<br>D REL<br>Sets, A<br>agrams<br>ts and<br>nal alg<br>ter 4, 5<br>O SQL                                                            | of Da<br>approa<br>hitectu<br>Systen<br>S<br>pter 1,<br>ATION<br>Attribu<br>S.<br>Relatio                                                                            | ch. Da<br>re and<br>m, Dra<br>2, Text<br>AL M<br>IAL M<br>Ites an<br>nal Da<br>DOPs c<br>Book 2                                         | ta mo<br>data<br>wback<br>book 2<br>DDEL<br>d Key<br>tabase<br>oncep                                                         | dels &<br>indepe<br>of file<br>2: Chap<br>s, Rela<br>Schema<br>t in ER<br>er 2                                             | Database<br>Databas<br>ndence,<br>system,<br>ter 1<br>ationship<br>as, Updat                                                  | Applica<br>se Archi<br>Central<br>Differen<br>22CEE4<br>22CEE4<br>o types,<br>te opera<br>n.<br>22CEE4                        | 4.1<br>ations: N<br>tecture:<br>ized and<br>nce betw<br>44.2,<br>14.3<br>Roles a<br>tions, Da             | 8 H<br>Need for<br>Data m<br>I client-s<br>veen file<br>7 H<br>and Stru<br>atabase I<br>8 H                   | ours<br>data<br>odels,<br>server<br>lours<br>ctural<br>Design<br>lours  |  |
| 22CEE44.6<br>MODULE-1<br>Introduction:<br>management,<br>schemas and<br>architectures.<br>Self-study / Ca<br>Applications<br>Text Book<br>MODULE-2<br>ER Diagrams<br>Constraints, V<br>Relational Mo<br>using ER to Re<br>Self-study / Ca<br>Study /<br>Applications<br>Text Book                                                               | An e<br>Adva<br>insta<br>ase Stu<br>ase Stu<br>E<br>s: Enti<br>Veak E<br>odel: Ce<br>elatior<br>ase<br>IN<br>to SQ<br>ements<br>on, up             | xampla<br>ntages<br>nces, 7<br>ady /<br><b>R DIA(</b><br><b>R DIA(</b><br>ty Typ<br>ntityT<br>oncept<br>aal Map<br>Concept<br>aal Map<br>Concept<br>tal Map<br>Concept<br>tal Map<br>Concept<br>tal Map | e, Ch<br>of u<br>Three<br>Lea<br>syst<br>Tex<br>GRAM<br>pes, I<br>ypes, s, Cor<br>oping<br>pt of p<br>t of p<br>L and<br>QL, 1<br>f view         | aracte:<br>ising E<br>-schem<br>rn abo<br>tem an<br>t Book<br><b>1S ANI</b><br>Entity<br>ER Dia<br>istrain<br>relatio<br>: Chapt<br><b>1ON T</b><br>d Data<br>More<br>ws; Int          | O DBN<br>ristics<br>DBMS in<br>a arcl<br>ut File<br>d DBM<br>1: Cha<br>D REL<br>Sets, A<br>agrams<br>ts and i<br>nal alg<br>ter 4, 5<br>O SQL<br>a type:<br>comple                                    | of Da<br>approa<br>hitectu<br>e Systen<br><u>1S</u><br>pter 1,;<br>ATION<br>Attribu<br>s.<br>Relatio<br>gebra, (<br><u>5</u> , Text H<br>s, Data<br>ex SQ<br>tion to | ch. Da<br>re and<br>m, Dra<br>2, Text<br>(AL M<br>tes an<br>nal Da<br>DOPs c<br>Book 2<br>a Cons<br>L Que<br>Assert                     | ta mo<br>data<br>wback<br>book 2<br>DDEL<br>d Key<br>tabase!<br>tabase!<br>concept<br>chapt<br>traints<br>eries, '<br>ion an | dels &<br>indepe<br>of file<br>2: Chap<br>s, Rela<br>Schema<br>t in ER<br>t in ER<br>er 2<br>, Basic<br>Trigger<br>d Trigg | Database<br>Databas<br>ndence,<br>system,<br>ter 1<br>ationship<br>as, Updat<br>-Diagran<br>Queries<br>rs, Intro<br>gers, Int | Applica<br>se Archi<br>Central<br>Differen<br>22CEE4<br>22CEE4<br>o types,<br>te opera<br>n.<br>22CEE4<br>o types<br>te opera | 4.1<br>ations: N<br>tecture:<br>ized and<br>nce betw<br>4.2,<br>44.3<br>Roles a<br>tions, Da<br>tions, Da | 8 H<br>Need for<br>Data m<br>I client-s<br>veen file<br>7 H<br>and Stru<br>atabase I<br>s, Delete<br>ws: crea | ours<br>data<br>odels,<br>server<br>hours<br>ctural<br>Design<br>Design |  |
| 22CEE44.6<br>MODULE-1<br>Introduction:<br>management,<br>schemas and<br>architectures.<br>Self-study / Ca<br>Applications<br>Text Book<br>MODULE-2<br>ER Diagrams<br>Constraints, V<br>Relational Mo<br>using ER to Re<br>Self-study / Ca<br>Study /<br>Applications<br>Text Book<br>MODULE-3<br>Introduction<br>Update state<br>implementation | An e<br>Adva<br>insta<br>ase Stu<br>ease Stu<br>E<br>S: Enti<br>Veak E<br>odel: Ce<br>elation<br>ase<br>IN<br>to SQ<br>ements<br>on, up<br>ested ( | xampli<br>ntages<br>nces, 1<br>idy /<br><b>R DIA(</b><br>ty Typ<br>IntityT<br>incept<br>nal Map<br>Concept<br>Text Bi<br>ITROI<br>L: DD<br>in S<br>date o<br>Queries<br>ractice                         | e, Ch<br>of u<br>Three<br>Lea<br>syst<br>Tex<br>GRAN<br>pes, I<br>ypes, s, Cor<br>oping<br>pt of 1<br>DUCT<br>L and<br>QL, 1<br>f view<br>s, Adv | aracte:<br>ising I<br>-schem<br>rn abo<br>tem an<br>t Book<br><b>1S ANI</b><br>Entity<br>ER Dia<br>strain<br>relatio<br>: Chapt<br><b>1ON T</b><br>d Data<br>More<br>ws; Int<br>vanced | O DBN<br>ristics<br>DBMS a<br>a arcl<br>ut File<br>d DBM<br>1: Cha<br>D REL<br>D REL<br>Sets, J<br>agrams<br>ts and<br>nal alg<br>ter 4, 5<br>O SQL<br>a type:<br>comple<br>roduct<br>SQL -<br>nd TCI | of Da<br>approa<br>hitectu<br>e Systen<br><u>1S</u><br>pter 1,;<br>ATION<br>Attribu<br>s.<br>Relatio<br>gebra, (<br><u>5</u> , Text H<br>s, Data<br>ex SQ<br>tion to | ch. Da<br>re and<br>m, Dra<br>2, Text<br>(AL MO<br>tes an<br>nal Da<br>nal Da<br>DOPs c<br>300k 2<br>a Cons<br>L Que<br>Assert<br>edded | ta mo<br>data<br>wback<br>book 2<br>DDEL<br>d Key<br>tabase!<br>tabase!<br>concept<br>chapt<br>traints<br>eries, '<br>ion an | dels &<br>indepe<br>of file<br>2: Chap<br>s, Rela<br>Schema<br>t in ER<br>t in ER<br>er 2<br>, Basic<br>Trigger<br>d Trigg | Database<br>Databas<br>ndence,<br>system,<br>ter 1<br>ationship<br>as, Updat<br>-Diagran<br>Queries<br>rs, Intro<br>gers, Int | Applica<br>se Archi<br>Central<br>Differen<br>22CEE4<br>22CEE4<br>o types,<br>te opera<br>n.<br>22CEE4<br>o types<br>te opera | 4.1<br>ations: N<br>tecture:<br>ized and<br>nce betw<br>4.2,<br>44.3<br>Roles a<br>tions, Da<br>tions, Da | 8 H<br>Need for<br>Data m<br>I client-s<br>veen file<br>7 H<br>and Stru<br>atabase I<br>s, Delete<br>ws: crea | ours<br>data<br>odels,<br>server<br>hours<br>ctural<br>Design<br>Design |  |

| MODU     | JLE-4            | INDEXES,      | NORMALI      | ZATION, TRANSACTIO          | DN          | 22CEE44.4,                             | 11 Hours |
|----------|------------------|---------------|--------------|-----------------------------|-------------|----------------------------------------|----------|
| Indov    | Structuros       | u Indovos on  | Coquential   | Files, dance, sparse ind    | w multil    | 22CEE44.5<br>evel indexing; Hash Techr | niquos:  |
|          |                  |               | -            | riles: delise, sparse illue | ex; muiuie  | ever muexing; nash recht               | iiques:  |
|          | 0                | nd dynamic l  | 0            |                             | ,           |                                        |          |
|          |                  |               | -            | uidelines for Relation S    |             |                                        |          |
|          |                  |               |              | n for RelationalDatabase    |             |                                        | J        |
|          |                  |               |              | niques for Concurrency      |             | Based on Recoverability                | and      |
| Self-stu |                  |               | 0            | d schedules, Transactio     |             | stam concents                          |          |
| Case St  |                  | Study ITal    | isaction an  | u scheuules, mansactio      | Jii allu sy | stem concepts                          |          |
| Applic   |                  |               |              |                             |             |                                        |          |
| Text Bo  |                  | Text Book     | 1: Chapter 1 | 14,16,17, 20, 21            |             |                                        |          |
| MODU     | JLE-5            |               |              | ASE AND NOSQL DAT           | ABASE       | 22CEE44.6                              | 6 Hours  |
| In-Mer   | nory Datal       | Base: Overvi  | ew of in-me  | mory DB, Architecture a     | and applic  | ations of in-memory data               | ibase,   |
|          | -                | data types a  |              | -                           |             | -                                      |          |
|          | •                |               |              | of NOSQL, FeaturesOF N      | OSQL. CA    | P Theorem, ACID v/s BAS                | Е,       |
|          |                  |               | <b>e</b> ,   | <b>e</b> ,                  |             | se- Document-based data                |          |
| Colum    | n-based da       | atabase- Graj | ph based da  | tabase                      |             |                                        |          |
| Text B   | ook              | Text Book     | 2: Chapter 2 | 24, Text Book3: Chapter     | 1, 4, 7     |                                        |          |
| CIE As   | sessment         | Pattern (50   | Marks – T    |                             |             |                                        |          |
|          |                  |               |              | Marks Distribution          |             |                                        |          |
|          | <b>RBT</b> Lev   | vels          | Test (s)     | Qualitative                 | MCQ         | s                                      |          |
|          |                  |               |              | Assessment (s)              | _           | -                                      |          |
| 11       | Dama             | - <b>b</b>    | 25           | 15                          | 10          |                                        |          |
| L1<br>L2 | Remen            |               |              |                             | -           |                                        |          |
| LZ<br>L3 | Unders           | stand         | 5<br>5       | <u>5</u><br>5               | - 5         |                                        |          |
|          | Apply            | 0             | 10           | 5                           | 5           |                                        |          |
| L4<br>L5 | Analyz<br>Evalua |               | 5            | 5                           | 5           |                                        |          |
| L5<br>L6 | Create           |               | 5            | -                           |             |                                        |          |
|          | Greate           |               |              |                             | 1 -         | ]                                      |          |
| SEE As   | sessment         | Pattern (50   | ) Marks - 1  | 'heory)                     |             |                                        |          |
|          |                  |               |              | Marks                       |             |                                        |          |
|          | RBT Lev          | vels          |              | tion (50)                   |             |                                        |          |
| L1       | Remem            | ber           |              | 10                          |             |                                        |          |
| L2       | Underst          | and           | 1            | 10                          |             |                                        |          |
| L3       | Apply            |               | 1            | 10                          |             |                                        |          |
| L4       | Analyze          |               | 1            | 10                          |             |                                        |          |
| L5       | Evaluate         | 9             | 1            | 10                          |             |                                        |          |
| L6       | Create           |               |              |                             |             |                                        |          |
| G        |                  |               |              |                             |             |                                        |          |
| Sugge    | steu Lear        | ning Resou    | rces:        |                             |             |                                        |          |

#### **Text Books:**

- 1) Ramez Elmasri and Shamkant B. Navathe: Fundamentals of Database Systems, PearsonEducation India, 7th Edition, 2016, ISBN: 9780133971118
- 2) Abraham Silberschatz, Henry F. Korth, S. Sudarshan, Database System Concepts, McGraw Hill, 6th Edition, 2013, ISBN: 9789332901384
- 3) Andreas Meier and Michael Kaufmann, "SQL & NoSQL Databases Models, Languages, Consistency Options and Architectures for Big Data Management", Springer Vieweg Wiesbaden, 1<sup>st</sup> Edition, 2019, ISBN 978365824548-1

- 1) C.J. Date, A. Kannan, S. Swamynathan, "An Introduction to Database Systems", PearsonEducation, 8th Edition, 2006, ISBN: 9788177585568
- 2) Raghu Ramakrishnan and Johannes Gehrke, Database Management Systems, McGraw Hill, 3<sup>rd</sup> Edition, 2014, ISBN: 978-8131769591

#### Web links and Video Lectures (e-Resources):

- <u>https://www.tutorialspoint.com/sqlite/sqlite\_tutorial.pdf</u>
- <u>https://www.comp.nus.edu.sg/~ooibc/TKDE-2015-inmemory.pdf</u>
- <u>https://phoenixnap.com/kb/in-memory-database</u>
- <u>https://devopedia.org/in-memory-database</u>
- <u>http://imexresearch.com/IMEXPresentation/InMemoryComputing.pdf</u>

- Contents related activities (Activity-based discussions)
  - > For active participation of students, instruct the students to prepare Flowcharts and Handouts
  - > Organizing Group wise discussions on issues
  - Seminars

|                     |                  |                                                        | TABA            | SE MA    | NAGEN                          | IENT S                       |                    | AS LAB      |           |         |             |                     |
|---------------------|------------------|--------------------------------------------------------|-----------------|----------|--------------------------------|------------------------------|--------------------|-------------|-----------|---------|-------------|---------------------|
| Course Code         | 22CEL4           |                                                        |                 |          |                                |                              |                    | Marks       |           | 50      |             |                     |
| L:T:P:S             | 0:0:1:0          |                                                        |                 |          |                                |                              | -                  | Marks       |           | 50      |             |                     |
| Hrs / Week          | 2                |                                                        |                 |          |                                |                              |                    | al Marks    |           | 100     | 0           |                     |
| Credits             | 01               |                                                        |                 |          |                                |                              | Exa                | m Hours     | 5         | 03      |             |                     |
| <b>Course outco</b> |                  |                                                        |                 |          |                                |                              |                    |             |           |         |             |                     |
| At the end of       | f the course,    | the studen                                             | t will b        | be able  | to:                            |                              |                    |             |           |         |             |                     |
| 22CEL44.1           | -                | and develo                                             | -               |          | -                              |                              |                    |             |           |         |             |                     |
| 22CEL44.2           | -                | e output of                                            |                 |          | -                              | -                            |                    |             |           |         |             |                     |
| 22CEL44.3           |                  | t experime                                             |                 |          |                                | 0                            | nodern             | i tools lik | e Oracle/ | /MySQL/ | 'SQLite     |                     |
| 22CEL44.4           | Examin           | e the exper                                            | riment          | s basec  | l on No                        | -SQI.                        |                    |             |           |         |             |                     |
| Mapping of (        | Course Out       | comes to l                                             | Progra          | am Ou    | tcome                          | s and                        | Progr              | am Speo     | cific Out | tcomes: |             |                     |
|                     | P01 P02 I        | PO3 PO4                                                | P05             | P06      | P07                            | <b>P08</b>                   | P09                | P010        | P011      | P012    | <b>PS01</b> | PSO2                |
| 22CEL44.1           | 3 -              |                                                        | -               | -        | -                              | -                            | -                  | -           | -         | 3       | 3           | 2                   |
| 22CEL44.2           | - 3              |                                                        | -               | -        | -                              | -                            | -                  | -           | -         | 3       | 3           | 2                   |
| 22CEL44.3           |                  |                                                        | 3               | -        | -                              | -                            | -                  | -           | -         | 3       | 3           | 2                   |
| 22CEL44.4           |                  |                                                        | -               | -        | -                              | -                            | -                  | -           | -         | 3       | 3           | 2                   |
|                     |                  |                                                        |                 | I        |                                |                              |                    |             |           | 5       | 5           |                     |
| Pgm. No.            |                  | List of Programs                                       |                 |          |                                |                              |                    |             |           | Hours   | s           | COs                 |
| rgiii. No.          |                  |                                                        | Pro             | requis   | ito Pr                         | ogram                        | c / Doi            | mo          |           |         |             |                     |
|                     |                  |                                                        | IIC             | requis   |                                | ogi am                       | 37 Dei             | ino         |           |         |             |                     |
|                     | • Ba<br>• CR     | sics of DBM<br>sics of ER-I<br>REATION of<br>SERTING D | DIAGR<br>TABL   | E        |                                | Concer                       | ot                 |             |           | -       |             | NA                  |
|                     |                  |                                                        |                 |          | PAR                            | T-A                          |                    |             |           |         |             |                     |
| 1                   | Draw ER di       |                                                        |                 |          |                                |                              |                    |             |           | 2       | 220         | CEL44.1             |
| 2                   | Hands on p       | oractice on S                                          | SQL qı          | ieries c | on basio                       | coperat                      | ions.              |             |           | 2       | 220         | CEL44.3             |
| 3                   | Queries wit      | th aggregat                                            | e func          | tions a  | nd Sub                         | queries                      | 5                  |             |           | 2       | 220         | CEL44.3             |
| 4                   | Nested Que       | eries and co                                           | orrelat         | ed Que   | ries                           |                              |                    |             |           | 2       | 220         | CEL44.3             |
| 5                   | Creating Vi      | iews and M                                             | anipul          | ations   | ofview                         | S                            |                    |             |           | 2       | 220         | CEL44.3             |
| 6                   | Practice on      |                                                        |                 |          |                                |                              |                    |             |           | 2       |             | CEL44.3             |
| -                   |                  |                                                        | <b>r</b>        |          | PAR                            |                              |                    |             |           |         |             |                     |
| 7                   | Usage of Cu      | ursors and '                                           | Trigge          | rs.      |                                |                              |                    |             |           | 2       | 220         | CEL44.3             |
| 8                   | PL/SQL.          |                                                        |                 |          |                                |                              |                    |             |           | 2       |             | CEL44.3             |
| 9                   | Library Dat      | tabase nerf                                            | orm re          | elated o | ueries                         |                              |                    |             |           |         |             | CEL44.3             |
| 10                  | Company D        |                                                        |                 |          |                                |                              |                    |             |           | 2       |             | CEL44.3             |
| 11                  | College Dat      |                                                        |                 |          |                                | ~                            |                    |             |           |         |             | CEL44.4             |
| 12                  | Order Data       |                                                        |                 |          | •                              |                              |                    |             |           | 2       |             | CEL44.4             |
| 14                  | Jiuci Dala       |                                                        |                 | accu yu  | PART                           |                              |                    |             |           | [       |             | лаатт. <del>1</del> |
| •                   | http://v         | Be<br>be done d<br>labs.iitkg<br>vsit.edu.ii           | uring<br>p.erne | et.in/s  | ous Vir<br>it not t<br>se/4/tl | tual La<br>o be in<br>heory/ | cludeo<br><u>/</u> | d for CIE   | or SEE)   |         |             |                     |
| CIE Assessme        | ent Pattern      | (50 Marks                                              | - Lah           | )        |                                |                              |                    |             |           |         |             |                     |
|                     | Levels           | Test                                                   | (s)             |          |                                | essmei                       | nt                 |             |           |         |             |                     |
|                     |                  | 20                                                     | <u>'</u>        |          | 30                             |                              |                    |             |           |         |             |                     |
|                     | ember<br>erstand | - 5                                                    | $\rightarrow$   |          | -<br>5                         |                              |                    |             |           |         |             |                     |
|                     |                  |                                                        |                 |          |                                |                              |                    |             |           |         |             |                     |
| L3 App              |                  | 5                                                      |                 |          | 10                             |                              |                    |             |           |         |             |                     |
| L4 Ana              |                  | 5                                                      |                 |          | 10                             |                              |                    |             |           |         |             |                     |
|                     | uate             | 5                                                      |                 |          | 5                              |                              |                    |             |           |         |             |                     |
| L6 Crea             | ite              | -                                                      |                 |          | -                              |                              |                    |             |           |         |             |                     |

| SEE As | ssessment Pattern | (50 Marks - Lab)                |
|--------|-------------------|---------------------------------|
|        | <b>RBT Levels</b> | Exam Marks<br>Distribution (50) |
| L1     | Remember          | -                               |
| L2     | Understand        | 10                              |
| L3     | Apply             | 10                              |
| L4     | Analyze           | 20                              |
| L5     | Evaluate          | 10                              |
| L6     | Create            | -                               |

- 1) Ivan Byroas, "SQL, PL/SQL The Programming Language of Oracle", Publisher: BPB publications, 4<sup>th</sup> revised edition, ISBN: 9788176569644
- 2) C.J. Date, A. Kannan, S. Swamynathan, "An Introduction to Database Systems", PearsonEducation, 8th Edition, 2006, ISBN: 9788177585568

|                                                |                |                                                                                                    |                 |                          |          | С       | #& .NI  | ET      |               |           |           |           |             |         |
|------------------------------------------------|----------------|----------------------------------------------------------------------------------------------------|-----------------|--------------------------|----------|---------|---------|---------|---------------|-----------|-----------|-----------|-------------|---------|
| Course Code                                    | 220            | CEE45                                                                                                    | 1               |                          |          |         |         |         | CIE M         | larks     |           | 50        |             |         |
| L:T:P:S                                        |                | :1:0                                                                                                    |                 |                          |          |         |         |         | SEE M         |           |           | 50        |             |         |
| Hrs / Week                                     | 2+2            | 2                                                                                                    |                 |                          |          |         |         |         | Total         | Marks     |           | 100       |             |         |
| Credits                                        | 03             |                                                                                                    |                 |                          |          |         |         |         | Exam Hours 03 |           |           |           |             |         |
| Course outco                                   |                |                                                                                                    |                 |                          |          |         |         |         |               |           |           |           |             |         |
|                                                |                | course, the student will be able to:<br>escribe C# and client-server concents using Net Frame Work Components                              |                 |                          |          |         |         |         |               |           |           |           |             |         |
| 22CEE451.1                                     |                | Describe C# and client-server concepts using .Net Frame Work Components.                                                                   |                 |                          |          |         |         |         |               |           |           |           |             |         |
| 22CEE451.2                                     | Unc            | Jnderstand basic of object-oriented paradigm.<br>Apply delegates, event and exception handling to incorporate with ASP, Win Form, ADO.NET. |                 |                          |          |         |         |         |               |           |           |           |             |         |
| 22CEE451.3                                     |                | -                                                                                                    | -               |                          |          | -       |         | -       |               | -         | vith ASP, | Win For   | rm, ADO.    | NET.    |
| 22CEE451.4                                     |                | -                                                                                                    |                 |                          | -        | -       | -       |         | n state       |           |           |           |             |         |
| 22CEE451.5                                     | Inv            | estigat                                                                                                    | æ wel           | o based                  | l and C  | onsole  | based   | applic  | ation v       | vith Data | ibase cor | nnectivit | y.          |         |
| 22CEE451.6                                     | Dev            | /elop v                                                                                                    | veb aj          | pp for 1                 | needed   | applic  | ation.  |         |               |           |           |           |             |         |
| Mapping of C                                   |                |                                                                                                    |                 |                          |          |         |         |         |               |           | 1         |           | 1           |         |
|                                                | P01            |                                                                                                    | P03             | P04                      | P05      | P06     | P07     | P08     | P09           | P010      | P011      | P012      | <b>PS01</b> | PSO2    |
| 22CEE451.1                                     | 3              | 3                                                                                                    | -               | -                        | 2        | -       | -       | -       | -             | -         | -         | 2         | 3           | 3       |
| 22CEE451.2                                     | 3              | 3                                                                                                    | 3               | -                        | 2        | -       | -       | -       | -             | -         | -         | 2         | 3           | 3       |
| 22CEE451.3                                     | 3              | 3                                                                                                    | -               | -                        | 2        | -       | -       | -       | -             | -         | -         | 2         | 3           | 3       |
| 22CEE451.4                                     | 3              | 3                                                                                                    | 3               | -                        | 2        | -       | -       | -       | -             | -         | -         | 2         | 3           | 3       |
| 22CEE451.5                                     | 3              | 3                                                                                                    | 3               | -                        | 2        | -       | -       | -       | -             | -         | -         | 2         | 3           | 3       |
| 22CEE451.6                                     | 3              | 3                                                                                                    | 3               | -                        | 2        | -       | -       | -       | -             | -         | -         | 2         | 3           | 3       |
| MODULE-1                                       | Get            | tting s                                                                                                    | tarte           | d with                   | ı .NET   | Fram    | eworł   | x 4.0 a | nd C#         | 1         | 22CEE4    | 51.1      | 8 He        | ours    |
| Understanding<br>.NET Executio<br>Framework Cl | n Eng          | gine, C                                                                                                    |                 |                          |          |         |         |         |               |           |           |           |             |         |
| 2. C# Pr                                       | ograi<br>ogram | m to F<br>1 to Ch                                                                                                    | ind S<br>eck if | um of<br>a Num<br>Larges | ber is l | Divisib | le by 2 |         |               |           |           |           |             |         |
| Text Book                                      |                |                                                                                                    | T1:             | Chapte                   | er 1 – C | hapter  | 6       |         |               |           |           |           |             |         |
| MODULE-2                                       |                |                                                                                                    |                 | cts and                  | l Obje   | ct-Ori  | ented   |         |               | 2         | 22CEE45   | 51.2      | 8 H         | ours    |
| Classes and C<br>Using the Nes                 | bject          |                                                                                                    | ting a          | a Class                  |          |         |         |         | g this k      | Keyword   | , creatin | g an Arr  | ay of Ob    | ojects, |
| Laboratory C                                   |                |                                                                                                    |                 | 111 <u>5</u> I ui        | tiur on  | 15565 0 | nu Mee  | iiou    |               |           |           |           |             |         |
| 1. Swapping                                    |                |                                                                                                    |                 |                          |          |         |         |         |               |           |           |           |             |         |
| 2. Palindror                                   | -              |                                                                                                    |                 |                          |          |         |         |         |               |           |           |           |             |         |
| 3. Factorial                                   |                |                                                                                                    |                 |                          |          |         |         |         |               |           |           |           |             |         |
| Self-study /                                   | The            | e Secu                                                                                                    | rity P          | roblen                   | n.       |         |         |         |               |           |           |           |             |         |
| Case Study /<br>Applications                   |                |                                                                                                    |                 | nce Pro                  |          |         |         |         |               |           |           |           |             |         |
| Text Book                                      | Tov            | thook                                                                                                    | 1 · Ch          | 7 to 10                  | )        |         |         |         |               |           |           |           |             |         |

| MODU         | LE-3       | Delegates                        |              |                    |                |           | 22CEE451.3,                              | 8 Hours        |
|--------------|------------|----------------------------------|--------------|--------------------|----------------|-----------|------------------------------------------|----------------|
|              |            | sing Delegates<br>tiple Event Ha |              | ing with Deleg     | ates. Events:  | Event Sou | <b>22CEE451.4</b><br>Irces, Event Handle | rs, Events and |
| 0            |            | •                                |              |                    |                |           |                                          |                |
|              |            | omponent:                        |              |                    |                |           |                                          |                |
|              | -          | or Multicasting                  |              | ite                |                |           |                                          |                |
|              |            | n program of                     |              |                    |                |           |                                          |                |
| <b>3.</b> In | istantiati | on program o                     | f a Delegate | •                  |                |           |                                          |                |
|              |            |                                  |              |                    |                |           |                                          |                |
| Text Bo      |            | Textbook 1:                      |              |                    |                |           |                                          |                |
| MODU         |            |                                  |              | ace with Wi        |                |           | 22CEE451.5                               | 8 Hours        |
|              |            |                                  |              |                    |                |           | Control Properties                       | and Layout,    |
|              |            | xes and Butto                    | ns, Group B  | oxes and Pane      | els, Check Box | es and Ra | dioButtons                               |                |
|              |            | omponent:                        | : 17:        |                    | Ь. <i>С</i> .# |           |                                          |                |
|              |            | /indows Form                     |              |                    | n C#.          |           |                                          |                |
|              | -          | o add a button                   |              | 1.                 |                |           |                                          |                |
| 3. Pr        | ogram t    | o add a label t                  | o the form.  |                    |                |           |                                          |                |
| Text Bo      | ook        | Text Book 2.                     | . Ch 2- Ch 5 |                    |                |           |                                          |                |
| MODU         | LE-5       | Web App I<br>ADO.NET             | Developme    | ent and Dat        | a Access us    | ing       | 22CEE451.6                               | 8 Hours        |
| Introd       | luction, V |                                  | ultitier App | lication Archi     | tecture, Your  | First Wel | b Application: Build                     | ling Web-Time  |
|              |            | amining Web                      |              |                    |                |           |                                          | 0              |
|              |            | omponent:                        | · ·          |                    |                | 0         |                                          |                |
|              |            | our First AD                     | O.NET Web    | Application.       |                |           |                                          |                |
| 2. W         | rite a pr  | ogram to cre                     | ate web for  | ·m.                |                |           |                                          |                |
|              | -          | ogram using                      |              |                    | ne database.   |           |                                          |                |
| Self-stu     |            |                                  |              |                    |                | re snecif | ic to the architect                      | ure of the     |
| Case S       | • •        | Microsoft p                      |              | ono una prog       | , and chat a   | i e speen |                                          |                |
|              | • •        | <b>F</b>                         |              |                    |                |           |                                          |                |
| Applica      |            |                                  |              |                    |                |           |                                          |                |
| Text Bo      | ook        | Text Book 2.                     | . Ch 06 – Ch | 10                 |                |           |                                          |                |
| CIE Ass      | sessmer    | nt Pattern (50                   | ) Marks – T  |                    |                |           | _                                        |                |
|              |            |                                  |              | Marks Dis          |                |           | _                                        |                |
|              | RBT L      | evels                            | Test (s)     | Qualita<br>Assessi |                | Lab       |                                          |                |
|              |            |                                  | 25           | 05                 |                | 20        |                                          |                |
| L1           |            | ember                            | 5            | -                  |                | 5         |                                          |                |
| L2           |            | rstand                           | 5            | -                  |                | 5         |                                          |                |
| L3           | Apply      | r                                | 10           | 5                  |                | 5         |                                          |                |
| L4           | Analy      | ze                               | 5            | -                  |                | 5         |                                          |                |
| L5           | Evalu      | ate                              | -            | -                  |                | -         |                                          |                |
| L6           | Creat      | е                                | -            | -                  |                | -         |                                          |                |
| SFF As       | sessme     | nt Pattern (50                   | 0 Marks - 7  | [heory]            |                |           |                                          |                |
|              |            |                                  |              | Marks              |                |           |                                          |                |
|              | RBT Le     | evels                            |              | tion (50)          |                |           |                                          |                |
| L1           | Remen      | nber                             |              | 10                 |                |           |                                          |                |
| L2           | Under      |                                  |              | 10                 |                |           |                                          |                |
| L3           | Apply      |                                  |              | 20                 |                |           |                                          |                |
| L4           | Analyz     |                                  |              | 10                 |                |           |                                          |                |
| 15           | Evalua     |                                  |              |                    |                |           |                                          |                |

-

L5

L6

Evaluate

Create

#### Text Books:

- 1. .NET 4.0 Programming (6-in-1), Black Book, Kogent Learning Solutions Inc., Wiley- Dream Tech Press. (Chapters: 1,10,11,12,13,14 and 19), ISBN: 978-9350040430.
- 2. Paul Deitel and Harvey Deitel: C# 2010 for Programmers, 4th Edition, Pearson Education. (Chapters: 14,15,19 and 27.3),ISBN: 978-817490671.

#### **Reference Books:**

1. Andrew Trolsen: Pro C# 5.0 and the .NET 4.5 Framework, 6th Edition, Wiley-Appress, ISBN: 978-8132209652

2. Bart De Smet: C# 4.0 Unleashed, Pearson Education- SAMS Series, ISBN: 978-8131761762

3. Herbert Schildt: Complete Reference C# 4.0, Tata McGraw Hill, 2010.

#### Web links and Video Lectures (e-Resources):

• <u>https://www.nptelvideos.com/visualbasic\_net/?pn=1</u>

- Contents related activities (Activity-based discussions)
  - > For active participation of students, instruct the students to prepare Flowcharts and Handouts
  - > Organizing Group wise discussions on issues
  - > Seminars

|                                             |            |         | PRO      | GRAM    | MING     | FOR U    |          | UX DES       | SIGN      |           |           |             |       |
|---------------------------------------------|------------|---------|----------|---------|----------|----------|----------|--------------|-----------|-----------|-----------|-------------|-------|
| Course Code                                 | 22CEE4     | 52      |          |         |          |          |          | <b>CIE</b> N | Marks     |           | 50        |             |       |
| L:T:P:S                                     | 2:0:1:0    |         |          |         |          |          |          | SEE Marks    |           |           | 50        |             |       |
| Hrs / Week                                  | 2+2        |         |          |         |          |          |          | Total Marks  |           |           | 10        | 100         |       |
| Credits                                     | 03         |         |          |         |          |          |          | Exar         | n Hours   |           | 03        |             |       |
| Course outcomes:                            |            |         |          |         |          |          |          |              |           |           |           |             |       |
| At the end of the co                        | ourse, the | stude   | nt will  | be able | e to:    |          |          |              |           |           |           |             |       |
| 22CEE452.1                                  | Ability t  | o und   | erstand  | d the g | oals of  | user in  | terface  | e desig      | n.        |           |           |             |       |
| 22CEE452.2                                  | Underst    | andin   | g the d  | esign p | process  | ses and  | develo   | opment       | : method  | ologies   | in UI.    |             |       |
| 22CEE452.3                                  | Ability t  | o gain  | Know     | ledge o | on Men   | us, For  | m Filli  | ng, Dia      | log boxe  | s.        |           |             |       |
| 22CEE452.4                                  | Underst    | andin   | g how    | users i | nterac   | t with i | nterfac  | ces and      | designi   | ng intuit | ive inter | actions.    |       |
| 22CEE452.5                                  | Conduct    | ing te  | sts to e | evaluat | e the u  | sabilit  | y and e  | ffective     | eness of  | designs.  |           |             |       |
| 22CEE452.6                                  | Working    | g effec | tively i | in mult | tidiscip | linary   | teams    | and co       | mmunica   | ating des | sign deci | sions.      |       |
| Mapping of Course                           | e Outcon   | nes to  | Progr    | am O    | utcom    | es and   | l Prog   | ram S        | pecific ( | Outcom    | es:       |             |       |
| P                                           | 01 P02     | P03     | P04      | P05     | P06      | P07      | P08      | P09          | P010      | P011      | P012      | <b>PSO1</b> | PSO2  |
| 22CEE452.1                                  | 3 2        | 3       | 2        | 3       | -        | -        | -        | -            | -         | -         | 2         | 3           | 2     |
| 22CEE452.2                                  | 3 2        | 3       | 2        | 3       | -        | -        | -        | -            | -         | -         | 2         | 3           | 2     |
| 22CEE452.3                                  | 3 2        | 3       | 2        | 3       | -        | -        | -        | -            | -         | -         | 2         | 3           | 2     |
| 22CEE452.4                                  | 3 2        | 3       | 2        | 3       | -        | -        | -        | -            | -         | -         | 2         | 3           | 2     |
| 22CEE452.5                                  | 3 2        | 3       | 2        | 3       | -        | -        | -        | -            | -         | -         | 2         | 3           | 2     |
| 22CEE452.6                                  | 3 2        | 3       | 2        | 3       | -        | -        | -        | -            | 2         | 2         | 2         | 3           | 2     |
|                                             |            |         |          |         |          |          |          |              | -         |           |           |             | _     |
| MODULE-1                                    | FOUND      |         |          |         |          |          |          |              |           | 22CEE4    |           | -           | lours |
| UI vs. UX Design – C<br>storming – Observat |            |         | esign T  | 'hinkir | ng – Div | vergent  | and C    | onverg       | ent Thir  | iking -Bi | rainstorr | ning and    | Game  |
| Laboratory Compo                            |            |         | um 3     | ovnor   | imont    | s / nro  | oram     | c)           |           |           |           |             |       |
| 1. Designing a Res                          |            |         |          |         |          |          | , 51 ann | .,           |           |           |           |             |       |
| 2. Exploring variou                         | -          | -       |          |         | r. r     | -        |          |              |           |           |           |             |       |
| 3. Developing an in                         |            |         |          |         | Guide    | s        |          |              |           |           |           |             |       |
| Text Book                                   |            |         | t Book   |         |          | -        |          |              |           |           |           |             |       |

|                                                                                                    | E-2 FOUN                                                                                                    | DATIONS OF UI DESIGN 22CEE452.1,22CEE4 8 Ho<br>52.2, 22CEE452.4                                                                                                    |                                                                                                    |                                                                                          |                                                          |              |  |  |  |
|----------------------------------------------------------------------------------------------------|----------------------------------------------------------------------------------------------------|----------------------------------------------------------------------------------------------------|----------------------------------------------------------------------------------------------------|------------------------------------------------------------------------------------------|----------------------------------------------------------|--------------|--|--|--|
| Visual a<br>Guides                                                                                                    | nd UI Principles -                                                                                                    | UI Elements                                                                                                    | and Patterns - Interact                                                                                                    | ion Behavio                                                                              | rs and Principles – Bran                                 | ding - Style |  |  |  |
|                                                                                                    | ory Component: (                                                                                                    | minimum 3                                                                                                    | 3 experiments / progr                                                                                                    | ams)                                                                                     |                                                          |              |  |  |  |
|                                                                                                    |                                                                                                    |                                                                                                    | plication using open sou                                                                                                    |                                                                                          |                                                          |              |  |  |  |
|                                                                                                    |                                                                                                    |                                                                                                    | oplication using open sou                                                                                                    | rce softwar                                                                              | e                                                        |              |  |  |  |
| 3. Han                                                                                                    | ds on Design Thinki                                                                                                    | ng Process f                                                                                                    | for a new product                                                                                                    |                                                                                          |                                                          |              |  |  |  |
|                                                                                                    | I                                                                                                    |                                                                                                    |                                                                                                    |                                                                                          |                                                          |              |  |  |  |
| Text Boo                                                                                                    |                                                                                                    | ook 3,Chapte                                                                                                    |                                                                                                    |                                                                                          |                                                          |              |  |  |  |
| MODUL                                                                                                    | E-3 FOUNI                                                                                                    | DATION OF                                                                                                    | UX DESIGN                                                                                                    |                                                                                          | 22CEE452.1,22CEE4<br>52.2, 22CEE452.4                    | 8 Hours      |  |  |  |
| Defining                                                                                                    | the UX Design Prod                                                                                                    | cess and its                                                                                                    |                                                                                                    | ı in User Ex                                                                             | ce - Understanding User E<br>perience Design - Tools a   |              |  |  |  |
| Laborat                                                                                                    | ory Component:                                                                                                    |                                                                                                    |                                                                                                    |                                                                                          |                                                          |              |  |  |  |
|                                                                                                    | nstorming feature fo                                                                                                    |                                                                                                    | -                                                                                                    |                                                                                          |                                                          |              |  |  |  |
| 2. Defin                                                                                                    | ning the Look and Fe                                                                                                    | eel of the nev                                                                                                    | w Project                                                                                                    |                                                                                          |                                                          |              |  |  |  |
|                                                                                                    |                                                                                                    |                                                                                                    |                                                                                                    |                                                                                          |                                                          |              |  |  |  |
| MODUL                                                                                                    |                                                                                                    |                                                                                                    | TOTYPING AND TESTIN                                                                                                    |                                                                                          | 22CEE452.5                                               | 8 Hours      |  |  |  |
|                                                                                                    |                                                                                                    |                                                                                                    |                                                                                                    |                                                                                          | ing - Creating Wireflows                                 |              |  |  |  |
|                                                                                                    |                                                                                                    |                                                                                                    |                                                                                                    |                                                                                          | s - Interaction Patterns -<br>Findings - Prototype Itera |              |  |  |  |
| Laborat                                                                                                    | ory Component:                                                                                                    |                                                                                                    |                                                                                                    |                                                                                          |                                                          |              |  |  |  |
| 4. Iden                                                                                                    | tify a customer prol                                                                                                    | olem to solve                                                                                                    | e                                                                                                    |                                                                                          |                                                          |              |  |  |  |
| 5. Cond                                                                                                    | luct end-to-end use                                                                                                    | r research -                                                                                                    | User research, creating p                                                                                                    | ersonas, Ide                                                                             | ation process (User storie                               | S,           |  |  |  |
| Scer                                                                                                    | narios), Flow diagra                                                                                                    | ms, Flow Ma                                                                                                    | ipping                                                                                                    |                                                                                          |                                                          |              |  |  |  |
| 6. Ske                                                                                                    | tch, design with pop                                                                                                    | ular tool and                                                                                                    | d build a prototype and p                                                                                                    | erform usab                                                                              | ility testing and identify                               |              |  |  |  |
|                                                                                                    | rovements                                                                                                    |                                                                                                    |                                                                                                    |                                                                                          |                                                          |              |  |  |  |
| imp                                                                                                    | lovements                                                                                                    |                                                                                                    |                                                                                                    |                                                                                          |                                                          |              |  |  |  |
| _                                                                                                    |                                                                                                    | 1,Chapter 9                                                                                                    | 1                                                                                                    |                                                                                          |                                                          |              |  |  |  |
| _                                                                                                    | k Text Book                                                                                                    |                                                                                                    | IGNING, IDEATING,                                                                                                    | &                                                                                        | 22CEE452.3                                               | 8 Hours      |  |  |  |
| Text Boo                                                                                                    | k Text Book<br>E-5 RESEARC                                                                                                    |                                                                                                    | IGNING, IDEATING,                                                                                                    | &                                                                                        | 22CEE452.3                                               | 8 Hours      |  |  |  |
| Text Boo<br>MODUL<br>RESEAR(<br>Statemen<br>Stories -                                                                                         | k Text Book<br>E-5 RESEARC<br>INFORMA<br>CH, DESIGNING, IE<br>nts - Identifying Ap<br>Creating Scenarios -                                                                                                    | <b>H, DES</b><br>TION ARCH<br>DEATING, &<br>propriate Re                                                                                                    | <mark>IGNING, IDEATING</mark> ,<br>II <mark>TECTURE</mark><br>INFORMATION ARCHI                                                                                                    | TECTURE 6                                                                                | 5 Identifying and Writin<br>s - Solution Ideation - Cr   | g Problem    |  |  |  |
| Text Boo<br>MODUL<br>RESEAR(<br>Statemen<br>Stories -<br>Laborat                                                                              | k Text Book<br>E-5 RESEARC<br>INFORMA<br>CH, DESIGNING, IE<br>nts - Identifying Ap<br>Creating Scenarios<br>ory Component:                                                                                                    | H, DES<br>TION ARCH<br>DEATING, &<br>propriate Ro<br>Flow Diagr                                                                                                    | IGNING, IDEATING,<br>IITECTURE<br>INFORMATION ARCHI<br>esearch Methods - Creat<br>ams - Flow Mapping - Inf                                                                                                    | TECTURE 6                                                                                | 5 Identifying and Writin<br>s - Solution Ideation - Cr   | g Problem    |  |  |  |
| Text Boo<br>MODUL<br>RESEAR(<br>Statemen<br>Stories -<br>Laborat<br>7. Expe                                                                   | k Text Book<br>E-5 RESEARC<br>INFORMA<br>CH, DESIGNING, ID<br>nts - Identifying Ap<br>Creating Scenarios -<br>ory Component:<br>riments with Non-V                                                                                                    | H, DES<br>TION ARCH<br>DEATING, &<br>propriate Re<br>Flow Diagr<br>isual Prototy                                                                                                 | IGNING, IDEATING,<br>IITECTURE<br>INFORMATION ARCHI<br>esearch Methods - Creat<br>ams - Flow Mapping - Inf<br>yping & User Testing.                                                                                                    | TECTURE 6<br>ing Persona<br>ormation Ar                                                  | 5 Identifying and Writin<br>s - Solution Ideation - Cr   | g Problem    |  |  |  |
| Text Boo<br>MODUL<br>RESEAR(<br>Statemen<br>Stories -<br>Laborat<br>7. Expe<br>8. Analy                                                       | k     Text Book       E-5     RESEARC       INFORMA       CH, DESIGNING, IE       orts - Identifying App       Creating Scenarios -       ory Component:       riments with Non-V       /ze an existing app a                                                                                                    | H, DES<br>TION ARCH<br>DEATING, &<br>Propriate Re<br>Flow Diagr<br>isual Prototy<br>and defining                                                                                 | IGNING, IDEATING,<br>IITECTURE<br>INFORMATION ARCHI<br>esearch Methods - Creat<br>ams - Flow Mapping - Inf<br>yping & User Testing.<br>your app's functions step                                                                                                    | TECTURE 6<br>ing Persona<br>ormation Ar                                                  | 5 Identifying and Writin<br>s - Solution Ideation - Cr   | g Problem    |  |  |  |
| Text Boo<br>MODUL<br>RESEAR<br>Statemen<br>Stories -<br>Laborat<br>7. Expe<br>8. Analy                                                        | k     Text Book       E-5     RESEARC       INFORMA       CH, DESIGNING, IE       orts - Identifying App       Creating Scenarios -       ory Component:       riments with Non-V       /ze an existing app a                                                                                                    | H, DES<br>TION ARCH<br>DEATING, &<br>Propriate Re<br>Flow Diagr<br>isual Prototy<br>and defining                                                                                 | IGNING, IDEATING,<br>IITECTURE<br>INFORMATION ARCHI<br>esearch Methods - Creat<br>ams - Flow Mapping - Inf<br>yping & User Testing.                                                                                                    | TECTURE 6<br>ing Persona<br>ormation Ar                                                  | 5 Identifying and Writin<br>s - Solution Ideation - Cr   | g Problem    |  |  |  |
| Text Boo<br>MODUL<br>RESEAR(<br>Statemen<br>Stories -<br>Laborat<br>7. Expe<br>8. Analy<br>9. Creat                                           | k     Text Book       E-5     RESEARC       INFORMA       CH, DESIGNING, IE       nts - Identifying Ap       Creating Scenarios       ory Component:       riments with Non-V       yze an existing app a       ce a generic prototyp       k     Text Book                                                                                           | H, DES<br>TION ARCH<br>DEATING, &<br>Propriate Re<br>Flow Diagr<br>isual Prototy<br>and defining<br>be of any app<br>1,Chapter 4                                                 | IGNING, IDEATING,<br>IITECTURE<br>INFORMATION ARCHI<br>esearch Methods - Creat<br>ams - Flow Mapping - Inf<br>yping & User Testing.<br>your app's functions step<br>plication both in Web vs.                                                                                                    | TECTURE 6<br>ing Persona<br>ormation Ar                                                  | 5 Identifying and Writin<br>s - Solution Ideation - Cr   | g Problem    |  |  |  |
| Text Boo<br>MODUL<br>RESEAR(<br>Statemen<br>Stories -<br>Laborat<br>7. Expe<br>8. Analy<br>9. Creat                                           | k Text Book<br>E-5 RESEARC<br>INFORMA<br>CH, DESIGNING, ID<br>nts - Identifying Ap<br>Creating Scenarios -<br>ory Component:<br>riments with Non-V<br>rze an existing app a<br>te a generic prototyp                                                                                                    | H, DES<br>TION ARCH<br>DEATING, &<br>Propriate Re<br>Flow Diagr<br>isual Prototy<br>and defining<br>be of any app<br>1,Chapter 4                                                 | IGNING, IDEATING,<br>IITECTURE<br>INFORMATION ARCHI<br>esearch Methods - Creat<br>ams - Flow Mapping - Inf<br>yping & User Testing.<br>your app's functions step<br>plication both in Web vs.<br>;6<br>heory and Lab)                                                                            | TECTURE 6<br>ing Persona<br>ormation Ar                                                  | 5 Identifying and Writin<br>s - Solution Ideation - Cr   | g Problem    |  |  |  |
| Text Boo<br>MODUL<br>RESEAR(<br>Statemen<br>Stories -<br>Laborat<br>7. Expe<br>8. Analy<br>9. Creat                                           | k     Text Book       E-5     RESEARC       INFORMA       CH, DESIGNING, IE       nts - Identifying Ap       Creating Scenarios       ory Component:       riments with Non-V       yze an existing app a       ce a generic prototyp       k     Text Book                                                                                           | H, DES<br>TION ARCH<br>DEATING, &<br>Propriate Re<br>Flow Diagr<br>isual Prototy<br>and defining<br>be of any app<br>1,Chapter 4                                                 | IGNING, IDEATING,<br>IITECTURE<br>INFORMATION ARCHI<br>esearch Methods - Creat<br>ams - Flow Mapping - Inf<br>yping & User Testing.<br>your app's functions step<br>olication both in Web vs.<br>c,6<br>Cheory and Lab<br>Marks Distribution                                                     | TECTURE 6<br>ing Persona<br>ormation Ar                                                  | 5 Identifying and Writin<br>s - Solution Ideation - Cr   | g Problem    |  |  |  |
| Text Boo<br>MODUL<br>RESEAR(<br>Statemen<br>Stories -<br>Laborat<br>7. Expe<br>8. Analy<br>9. Creat<br>Text Boo<br>CIE Asse                   | k     Text Book       E-5     RESEARC       INFORMA       CH, DESIGNING, IE       nts - Identifying Ap       Creating Scenarios       ory Component:       riments with Non-V       yze an existing app a       ce a generic prototyp       k     Text Book                                                                                           | H, DES<br>TION ARCH<br>DEATING, &<br>Propriate Re<br>Flow Diagr<br>isual Prototy<br>and defining<br>be of any app<br>1,Chapter 4                                                 | IGNING, IDEATING,<br>IITECTURE<br>INFORMATION ARCHI<br>esearch Methods - Creat<br>ams - Flow Mapping - Inf<br>yping & User Testing.<br>your app's functions step<br>plication both in Web vs.<br>,6<br>'heory and Lab)<br>Marks Distribution<br>Qualitative                                      | TECTURE 6<br>ing Persona<br>ormation Ar                                                  | 5 Identifying and Writin<br>s - Solution Ideation - Cr   | g Problem    |  |  |  |
| Text Boo<br>MODUL<br>RESEAR(<br>Statemen<br>Stories -<br>Laborat<br>7. Expe<br>8. Analy<br>9. Creat<br>Text Boo<br>CIE Asse                   | k     Text Book       E-5     RESEARC       INFORMA       CH, DESIGNING, IE       ory Component:       riments with Non-V       yze an existing app a       ce a generic prototyp       k     Text Book       ssment Pattern (5)                                                                                                    | H, DES<br>TION ARCH<br>DEATING, &<br>Propriate Re<br>Flow Diagr<br>isual Prototy<br>and defining<br>be of any app<br>1,Chapter 4<br>0 Marks – T<br>Test (s)                      | IGNING, IDEATING,<br>IITECTURE<br>INFORMATION ARCHI<br>esearch Methods - Creat<br>ams - Flow Mapping - Inf<br>yping & User Testing.<br>your app's functions step<br>olication both in Web vs.<br>;6<br>heory and Lab)<br>Marks Distribution<br>Qualitative<br>Assessment                         | TECTURE 6<br>ing Persona<br>ormation Ar<br>o-by-step<br>App<br>Lab                       | 5 Identifying and Writin<br>s - Solution Ideation - Cr   | g Problem    |  |  |  |
| Text Boo<br>MODUL<br>RESEAR(<br>Statemen<br>Stories -<br>Laborat<br>7. Expe<br>8. Analy<br>9. Creat<br>Text Boo<br>CIE Asse                   | k     Text Book       E-5     RESEARC       INFORMA       CH, DESIGNING, IE       ory Component:       riments with Non-V       yze an existing app a       ce a generic prototyp       k     Text Book       ssment Pattern (5)                                                                                                    | H, DES<br>TION ARCH<br>DEATING, &<br>propriate Ro<br>Flow Diagr<br>isual Prototy<br>and defining<br>pe of any app<br>1,Chapter 4<br>0 Marks – T                                  | IGNING, IDEATING,<br>IITECTURE<br>INFORMATION ARCHI<br>esearch Methods - Creat<br>ams - Flow Mapping - Inf<br>yping & User Testing.<br>your app's functions step<br>plication both in Web vs.<br>,6<br>'heory and Lab)<br>Marks Distribution<br>Qualitative                                      | TECTURE 6<br>ing Persona<br>ormation Ar<br>o-by-step<br>App                              | 5 Identifying and Writin<br>s - Solution Ideation - Cr   | g Problem    |  |  |  |
| Text Boo<br>MODUL<br>RESEAR(<br>Statemen<br>Stories -<br>Laborat<br>7. Expe<br>8. Analy<br>9. Creat<br>Text Boo<br>CIE Asse                   | k     Text Book       E-5     RESEARC       INFORMA       CH, DESIGNING, IE       nts - Identifying Ap       Creating Scenarios       ory Component:       riments with Non-V       //ze an existing app a       //ze an existing app a       //ze a generic prototyp       k     Text Book       ssment Pattern (50)       RBT Levels       Remember | H, DES<br>TION ARCH<br>DEATING, &<br>propriate Ro<br>Flow Diagr<br>isual Prototy<br>and defining<br>pe of any app<br>1,Chapter 4<br>0 Marks – T<br>Test (s)<br>25<br>-           | IGNING, IDEATING,<br>IITECTURE<br>INFORMATION ARCHI<br>esearch Methods - Creat<br>ams - Flow Mapping - Inf<br>yping & User Testing.<br>your app's functions step<br>plication both in Web vs.<br>;6<br>heory and Lab)<br>Marks Distribution<br>Qualitative<br>Assessment<br>05                   | TECTURE 6<br>ing Persona<br>ormation Ar<br>o-by-step<br>App<br>Lab                       | 5 Identifying and Writin<br>s - Solution Ideation - Cr   | g Problem    |  |  |  |
| Text Boo<br>MODUL<br>RESEAR(<br>Statemen<br>Stories -<br>Laborat<br>7. Expe<br>8. Analy<br>9. Creat<br>Text Boo<br>CIE Asse                   | k     Text Book       E-5     RESEARC       INFORMA       CH, DESIGNING, IE       nts - Identifying App       Creating Scenarios -       ory Component:       riments with Non-V       zze an existing app a       ze a generic prototyp       k     Text Book       ssment Pattern (50)       RBT Levels       Remember       Understand             | H, DES<br>TION ARCH<br>DEATING, &<br>Propriate Re<br>Flow Diagr<br>isual Prototy<br>and defining<br>be of any app<br>1,Chapter 4<br>0 Marks – T<br>Test (s)                      | IGNING, IDEATING,<br>ITTECTURE<br>INFORMATION ARCHI<br>esearch Methods - Creat<br>ams - Flow Mapping - Inf<br>yping & User Testing.<br>your app's functions step<br>olication both in Web vs.<br>,6<br><u>'heory and Lab)<br/>Marks Distribution<br/>Qualitative<br/>Assessment<br/>05<br/>-</u> | TECTURE 6<br>ing Persona<br>ormation Ar<br>o-by-step<br>App<br>Lab                       | 5 Identifying and Writin<br>s - Solution Ideation - Cr   | g Problem    |  |  |  |
| Text Boo<br>MODUL<br>RESEAR(<br>Statemen<br>Stories -<br>Laborat<br>7. Expe<br>8. Analy<br>9. Creat<br>Text Boo<br>CIE Asse<br>L1<br>L2       | k     Text Book       E-5     RESEARC       INFORMA       CH, DESIGNING, IE       nts - Identifying App       Creating Scenarios -       ory Component:       riments with Non-V       //ze an existing app a       re a generic prototyp       k     Text Book       ssment Pattern (5)       RBT Levels       Remember       Understand       Apply | H, DES<br>TION ARCH<br>DEATING, &<br>propriate Ro<br>Flow Diagr<br>isual Prototy<br>and defining<br>be of any app<br>1,Chapter 4<br>0 Marks – T<br>Test (s)<br>25<br>-<br>5      | IGNING, IDEATING,<br>IITECTURE<br>INFORMATION ARCHI<br>esearch Methods - Creat<br>ams - Flow Mapping - Inf<br>yping & User Testing.<br>your app's functions step<br>olication both in Web vs.<br>c,6<br>heory and Lab)<br>Marks Distribution<br>Qualitative<br>Assessment<br>05<br>-             | TECTURE 6<br>ing Persona<br>ormation Ar<br>o-by-step<br>App<br>Lab<br>20<br>-            | 5 Identifying and Writin<br>s - Solution Ideation - Cr   | g Problem    |  |  |  |
| Text Boo<br>MODUL<br>RESEAR(<br>Statemen<br>Stories -<br>Laborat<br>7. Expe<br>8. Analy<br>9. Creat<br>Text Boo<br>CIE Asse<br>L1<br>L2<br>L3 | k     Text Book       E-5     RESEARC       INFORMA       CH, DESIGNING, IE       nts - Identifying App       Creating Scenarios -       ory Component:       riments with Non-V       zze an existing app a       ze a generic prototyp       k     Text Book       ssment Pattern (50)       RBT Levels       Remember       Understand             | H, DES<br>TION ARCH<br>DEATING, &<br>propriate Re<br>Flow Diagr<br>isual Prototy<br>and defining<br>be of any app<br>1,Chapter 4<br>0 Marks – T<br>Test (s)<br>25<br>-<br>5<br>5 | IGNING, IDEATING,<br>IITECTURE<br>INFORMATION ARCHI<br>esearch Methods - Creat<br>ams - Flow Mapping - Inf<br>yping & User Testing.<br>your app's functions step<br>olication both in Web vs.<br>;6<br>heory and Lab)<br>Marks Distribution<br>Qualitative<br>Assessment<br>05<br>-<br>-<br>5    | TECTURE 6<br>ing Persona<br>ormation Ar<br>o-by-step<br>App<br>Lab<br>20<br>-<br>-<br>10 | 5 Identifying and Writin<br>s - Solution Ideation - Cr   | g Problem    |  |  |  |

| SEE As        | ssessment Pattern (5   | 0 Marks – Theory)        |                                                    |
|---------------|------------------------|--------------------------|----------------------------------------------------|
|               | <b>RBT Levels</b>      | Exam Marks               |                                                    |
|               | KD1 Levels             | Distribution (50)        |                                                    |
| L1            | Remember               | 10                       |                                                    |
| L2            | Understand             | 10                       |                                                    |
| L3            | Apply                  | 10                       |                                                    |
| L4            | Analyze                | 10                       |                                                    |
| L5            | Evaluate               | 10                       |                                                    |
| L6            | Create                 |                          |                                                    |
| <b>3. C</b> i | reate a Sample Patterr | Library for that product | (Mood board, Fonts, Colors based on UI principles) |
| ſext B        | ook Text Be            | ook 1, Chapter1,2        |                                                    |

#### **Text Books:**

- 1. Joel Marsh, "UX for Beginners", O'Reilly , 2022, ISBN-13 : 978-9352133031
- Jenifer Tidwell, Charles Brewer, Aynne Valencia, "Designing Interface" 3 rd Edition, O'Reilly 2020, ISBN-13: 9781492051961
- 3. Steve Schoger, Adam Wathan "Refactoring UI", 2018, ISBN-13978-9352139989

#### **Reference Books:**

- 1. Steve Krug, "Don't Make Me Think, Revisited: A Commonsense Approach to Web & Mobile", Third Edition,2015,ISBN: 978-9332542860
- 2. Jon Yablonski, "Laws of UX using Psychology to Design Better Product & Services" O'Reilly 2021, ISBN:978149205531.

#### Web links and Video Lectures (e-Resources):

https://careerfoundry.com/en/blog/ux-design/the-difference-between-ux-and-ui-design-a-laymansguide/

- Contents related activities (Activity-based discussions)
  - > For active participation of students, instruct the students to prepare Flowcharts and Handouts
  - Organizing Group wise discussions on issues

|                           |         |                                                                                   |        |          |           | E         | LASTI    | C SEAR   | СН            |           |                  |              |           |        |
|---------------------------|---------|-----------------------------------------------------------------------------------|--------|----------|-----------|-----------|----------|----------|---------------|-----------|------------------|--------------|-----------|--------|
| <b>Course Code</b>        | 220     | EE453                                                                             | 8      |          |           |           |          |          | CIE M         | arks      |                  | 50           |           |        |
| L: T: P: S                | 2:0     | :1:0                                                                              |        |          |           |           |          |          | SEE M         | larks     |                  | 50           |           |        |
| Hrs / Week                | 2+2     | 2                                                                                 |        |          |           |           |          |          | Total         | Marks     | 5                | 100          | )         |        |
| Credits                   | 03      |                                                                                   |        |          |           |           |          |          | Exam Hours 03 |           |                  |              |           |        |
| Course outco              | mes:    |                                                                                   |        |          |           |           |          |          | •             |           |                  | •            |           |        |
| At the end of             | the co  | ourse, t                                                                          | the st | udent    | will be   | able to   | :        |          |               |           |                  |              |           |        |
| 22CEE453.1                | Und     | lerstar                                                                           | nd the | basics   | of Ela    | stic Sea  | rch - A  | nalytio  | cs Engin      | е         |                  |              |           |        |
| 22CEE453.2                | Арр     | ly the                                                                            | conce  | epts of  | DSL Qı    | ieries i  | n Elast  | tic sear | ch            |           |                  |              |           |        |
| 22CEE453.3                | Ana     | nalyze the knowledge of working with advanced queries for recommendation systems. |        |          |           |           |          |          |               |           |                  |              |           |        |
| 22CEE453.4                | Inte    | ntegrate other applications and programming languages with elastic search.        |        |          |           |           |          |          |               |           |                  |              |           |        |
| 22CEE453.5                | Inve    | estigat                                                                           | e clus | ter cor  | ncepts    | for wel   | o serve  | rs.      |               |           |                  |              |           |        |
| 22CEE453.6                | Use     | the co                                                                            | ncep   | ts of El | astic Se  | earch ii  | n real t | ime da   | ta to ext     | ract so   | me infor         | mation.      |           |        |
| Mapping of C              |         |                                                                                   |        |          | -         |           |          |          | -             | -         |                  | omes:        |           |        |
|                           | P01     |                                                                                   |        | P04      | P05       | P06       | P07      | P08      | P09           | P010      | P011             | P012         | PSO1      | PSO2   |
| 22CEE453.1                | 3       | 3                                                                                 | 3      | -        | -         | -         | -        | -        | -             | -         | -                | 2            | 3         | 3      |
| 22CEE453.2                | 3       | 3                                                                                 | 3      | -        | -         | -         | -        | -        |               | -         |                  | 2            | 3         | 3      |
| 22CEE453.3                | 3       | 3                                                                                 | 3      | -        | -         | -         | -        | -        | _             | -         | _                | 2            | 3         | 3      |
| 22CEE453.4                | 3       | 3                                                                                 | 3      | -        | -         | -         | -        | -        | -             | -         | -                | 2            | 3         | 3      |
| 22CEE453.5                | 3       | 3                                                                                 | 3      | -        | -         | -         | -        | -        | -             | -         | -                | 2            | 3         | 3      |
| 22CEE453.6                | 3       | 3                                                                                 | 3      | -        | -         | -         | -        | -        | -             | -         | -                | 2            | 3         | 3      |
| MODULE-1                  | INT     | RODI                                                                              | ICTI   |          | FLAS      | FIC SE    | ARCH     |          |               | 1         | <b>22CEE4</b>    | 53.1         | 8 H       | ours   |
| Elastic Search            |         |                                                                                   |        |          |           |           |          | Jsage.   | ISON for      |           |                  |              |           |        |
| Adding Docum              |         |                                                                                   |        |          |           |           |          |          | ,0011101      |           |                  | uutu uo i    |           |        |
| Laboratory (              |         |                                                                                   |        | - / -0   |           |           |          |          |               |           |                  |              |           |        |
| 1. Create an              |         |                                                                                   |        | de and   | make t    | he nec    | essarv   | config   | urations      |           |                  |              |           |        |
| 2. Create a L             |         |                                                                                   |        |          |           |           | -        | -        |               |           | ng Logst         | ash          |           |        |
| 3. Secure yo              | -       |                                                                                   | -      |          |           | ite u uu  |          | v unu e  |               | ett dbi   | 19 20800         | 4011         |           |        |
| Text Book                 |         |                                                                                   |        |          | 1, 2, 3,5 |           |          |          |               |           |                  |              |           |        |
|                           |         | Quer                                                                              |        | -        | 1, 2, 3,  | )         |          |          |               |           | <b>22CEE4</b>    | <b>F</b> 2 2 | 01        | 0.000  |
| MODULE-2                  |         |                                                                                   | ies -  |          |           |           |          |          |               |           | ZZCEE4           | 53.2         | δH        | ours   |
| Advanced sea              |         |                                                                                   |        |          |           |           |          |          |               |           |                  |              |           |        |
| Laboratory (              |         |                                                                                   |        |          | ما        | to 6      | 1        | 1 fr     | ر، السام      | ر به ا    | 2.25             |              |           |        |
| 1. Write a le             |         |                                                                                   |        |          |           |           |          |          |               | s aatab   | ase              |              |           |        |
| 2. Write a s              |         |                                                                                   |        |          | -         |           |          |          |               |           |                  |              |           |        |
| 3. Write a r              | egexp,  | , prefix                                                                          | quer   | ies to f | ind pro   | bauct f   | eature   | s from   | oniine re     | eviews    |                  |              |           |        |
| Self-study /              | Cre     | ate a s                                                                           | impli  | fied bo  | ooking    | com v     | ersion   |          |               |           |                  |              |           |        |
| Case Study /              |         |                                                                                   | -      |          | 5         |           |          |          |               |           |                  |              |           |        |
| Applications              |         |                                                                                   |        |          |           |           |          |          |               |           |                  |              |           |        |
| Text Book                 | Tex     | t Book                                                                            | 1: C   | hapter   | 4         |           |          |          |               |           |                  |              |           |        |
| MODULE-3                  | DSI     | L Quer                                                                            | ries - | II       |           |           |          |          |               |           | 22CEE4<br>22CEE4 |              | 8 H       | ours   |
| recommenda                | tion or | retorna                                                                           | LI a   | w to a   | onto o    | vtract    | rolowar  | t field  | from th       |           |                  |              |           |        |
|                           |         |                                                                                   |        |          | eale, e   | ALI del I | elevdi   | n neiu:  |               | ie nuge   | 301 01 00        | Jeument      |           |        |
| Laboratory (              |         |                                                                                   |        | locum    | onte wi   | th good   | aginta   | within   | the ener      | ified d   | istanco o        | facont       | al noint  |        |
| 1. Write a g              |         |                                                                                   |        |          |           |           |          |          |               |           |                  |              |           | h tha  |
| 2. Join 2 qu<br>specified |         |                                                                                   | ule fi | ias UIII | iu quel   | y retu    | ins pa   | i ent d  | Jeumein       | .5 VV110  | se cillu         | uocumer      | ns mate   | ii uie |
| 3. Write dis              |         |                                                                                   | re au  | oru m    | ore lib   | a thic    | יייסווח  | norco    | late au       | aru ra    | nk fontu         | re querr     | scrint    | scoro  |
|                           | stance  | Teatu                                                                             | re qu  | ery, m   |           |           | query,   | perco    | nate que      | ary, Idl  | ik leatu         | re query     | , script_ | score  |
| query.                    |         |                                                                                   |        |          |           |           |          |          |               |           |                  |              |           |        |
| Self-study /              | Crea    | ate a re                                                                          | ecom   | menda    | tion m    | echanis   | sm for   | virtual  | example       | e of clea | aning ho         | uses' ma     | rketplac  | e.     |
| Case Study /              |         |                                                                                   |        |          |           |           |          |          | •             |           | -                |              | -         |        |
| Applications              |         |                                                                                   |        |          |           |           |          |          |               |           |                  |              |           |        |
| Text Book                 | Tex     | t Book                                                                            | 2: C   | hapter   | 8         |           |          |          |               |           |                  |              |           |        |
|                           |         |                                                                                   |        |          |           |           |          |          |               |           |                  |              |           |        |

| MODU                                                         | JLE-4                                   | Integration                  | n with othe                                | r tools                                          |                          |              | 22CEE453.4                                  | 8 Hours     |
|--------------------------------------------------------------|-----------------------------------------|------------------------------|--------------------------------------------|--------------------------------------------------|--------------------------|--------------|---------------------------------------------|-------------|
| Metho                                                        | d to inte                               | arate nhn nyt                | hon and lav                                | a libraries for                                  | integration              | with Flast   | ic Search                                   |             |
|                                                              |                                         | omponent:                    |                                            | a libraries for                                  | Integration              |              |                                             |             |
|                                                              |                                         | data with pyth               | hon on Elast                               | tic Search                                       |                          |              |                                             |             |
|                                                              | -                                       |                              |                                            | tic Search serv                                  | ice                      |              |                                             |             |
|                                                              | -                                       |                              | -                                          | base application                                 |                          | stic Search  |                                             |             |
| Text B                                                       | -                                       | Text Book 2                  |                                            | 11                                               |                          |              |                                             |             |
| MODU                                                         |                                         | CLUSTERS                     |                                            |                                                  | 22CEE453.5<br>22CEE453.6 | 8 Hours      |                                             |             |
|                                                              |                                         | ers, Calculatin<br>-indexing | g Shard siz                                | e and storage                                    | requireme                | ents, indexi | ng documents, prese                         | erving zero |
|                                                              |                                         |                              |                                            |                                                  |                          |              |                                             |             |
|                                                              |                                         | omponent:                    | _                                          |                                                  |                          |              |                                             |             |
|                                                              |                                         | ove nodes in                 |                                            |                                                  |                          |              |                                             |             |
|                                                              |                                         | node in an ex                | -                                          |                                                  |                          |              |                                             |             |
|                                                              |                                         | ster – eligible              |                                            |                                                  |                          |              |                                             |             |
| Text B                                                       |                                         | Text Book 2                  | -                                          |                                                  | • `                      |              |                                             |             |
| CIE As                                                       | sessmer                                 | nt Pattern (50               | ) Marks – T                                | heory and La                                     |                          |              | _                                           |             |
|                                                              |                                         |                              |                                            | <u>Marks Dis</u><br>Qualita                      |                          |              |                                             |             |
|                                                              | RBT L                                   | evels                        | Test (s)                                   | Assessn                                          |                          | Lab          |                                             |             |
|                                                              |                                         |                              | 25                                         | 05                                               |                          | 20           |                                             |             |
| L1                                                           |                                         | ember                        | 5                                          | -                                                |                          | 5            |                                             |             |
| L2                                                           |                                         | rstand                       | 5                                          | -                                                |                          | 5            | _                                           |             |
| L3                                                           | Apply                                   |                              | 10                                         | 5                                                | 5                        |              |                                             |             |
| L4<br>L5                                                     | Analy<br>Evalu                          |                              | 5                                          | -                                                |                          | 5            | _                                           |             |
| L5<br>L6                                                     | Creat                                   |                              | -                                          | -                                                |                          | -            |                                             |             |
| LU                                                           | Cicat                                   | C                            | _                                          |                                                  |                          | _            |                                             |             |
| SEE As                                                       | ssessme                                 | nt Pattern (5                | 0 Marks – T                                | Theory)                                          |                          |              |                                             |             |
|                                                              | RBT L                                   | evels                        |                                            | Marks                                            |                          |              |                                             |             |
|                                                              | -                                       |                              |                                            | tion (50)                                        |                          |              |                                             |             |
| <u>L1</u>                                                    | Remen                                   |                              |                                            | 10                                               |                          |              |                                             |             |
| L2<br>L3                                                     | Under<br>Apply                          | stand                        |                                            | LO<br>LO                                         |                          |              |                                             |             |
| L3<br>L4                                                     | Analyz                                  | 70                           |                                            | 10                                               |                          |              |                                             |             |
| L5                                                           | Evalua                                  |                              |                                            | 0                                                |                          |              |                                             |             |
| L6                                                           | Create                                  |                              |                                            | -                                                |                          |              |                                             |             |
|                                                              | ested Lea                               | arning Resou                 | irces:                                     |                                                  |                          |              |                                             |             |
| 1.                                                           | Elastics<br>978144                      | 9358549                      |                                            |                                                  |                          |              | -O'Reilly Media, Inc -<br>ations – Second E |             |
|                                                              |                                         | 7299858                      |                                            |                                                  |                          | 0            |                                             |             |
| <ul> <li>ht</li> <li><u>ht</u></li> <li><u>ht</u></li> </ul> | tps://wv<br><u>tps://wv</u><br>tps://wv |                              | oint.com/ela<br>om/watch?v<br>training/fre | sticsearch-as-<br><u>=s6BQ8ACfrd</u><br><u>e</u> |                          | never-knov   | vn-it-before/index.as                       | р           |
|                                                              |                                         |                              |                                            |                                                  |                          |              |                                             |             |

|                                                                                        |                                        |                                                                 |                                      | IN                                      | TROD                       | UCTIC    | ON TO I  | R PRO     | GRAMI     | MING     |                 |         |             |               |
|----------------------------------------------------------------------------------------|----------------------------------------|-----------------------------------------------------------------|--------------------------------------|-----------------------------------------|----------------------------|----------|----------|-----------|-----------|----------|-----------------|---------|-------------|---------------|
| <b>Course Code</b>                                                                     | 22                                     | 2CEE4                                                           | 54                                   |                                         |                            |          |          |           |           | Marks    |                 | 50      |             |               |
| L:T:P:S                                                                                | 2:                                     | 0:1:0                                                           |                                      |                                         |                            |          |          |           | SEE Marks |          |                 | 50      |             |               |
| Hrs / Week                                                                             | 2-                                     | +2                                                              |                                      |                                         |                            |          |          |           | Tota      | al Marks |                 | 100     | )           |               |
| Credits                                                                                | 03                                     | 3                                                               |                                      |                                         |                            |          |          |           | Exar      | m Hours  |                 | 03      |             |               |
| Course outco                                                                           |                                        |                                                                 |                                      |                                         |                            |          |          |           |           |          |                 |         |             |               |
| At the end of                                                                          |                                        |                                                                 | -                                    |                                         |                            |          |          |           |           |          |                 |         |             |               |
| 22CEE454.1                                                                             |                                        | kplore                                                          |                                      | -                                       |                            |          |          |           |           |          |                 |         |             |               |
| 22CEE454.2                                                                             |                                        | Recall and practice programming techniques using R programming. |                                      |                                         |                            |          |          |           |           |          |                 |         |             |               |
| 22CEE454.3                                                                             | М                                      | Make use of Structured Data into R from various sources.        |                                      |                                         |                            |          |          |           |           |          |                 |         |             |               |
| 22CEE454.4                                                                             | Uı                                     | ndersta                                                         | and tł                               | ne diffe                                | erent da                   | ata Stri | uctures  | s, data 1 | types i   | n R.     |                 |         |             |               |
| 22CEE454.5                                                                             | D                                      | evelop                                                          | smal                                 | l appli                                 | cations                    | s using  | R Prog   | rammi     | ing.      |          |                 |         |             |               |
| 22CEE454.6                                                                             | М                                      | odel do                                                         | ocum                                 | entatio                                 | on relat                   | ted to s | small aj | oplicati  | ions us   | ing R.   |                 |         |             |               |
| Mapping of                                                                             | Cour                                   |                                                                 |                                      | es to F                                 | Progra                     | ım Ou    | tcome    |           |           |          | ific Out        | tcomes: |             |               |
|                                                                                        | P01                                    |                                                                 |                                      | P04                                     | P05                        | P06      | P07      | P08       | P09       | P010     | P011            | P012    | <b>PSO1</b> | PSO2          |
| 22CEE454.1                                                                             | 3                                      | 3                                                               | 3                                    | -                                       | 2                          | -        | -        | -         | -         | -        | -               | 2       | 3           | 3             |
| 22CEE454.2                                                                             | 3                                      | -                                                               | 3                                    | -                                       | 2                          | -        | -        | -         | -         | -        | -               | 2       | 3           | 3             |
| 22CEE454.3                                                                             | 3                                      | 3                                                               | 3                                    | -                                       | 2                          | -        | -        | -         | -         | -        | -               | 2       | 3           | 3             |
| 22CEE454.4                                                                             | 3                                      | -                                                               | 3                                    | -                                       | 2                          | -        | -        | -         | -         | -        | -               | 2       | 3           | 3             |
| 22CEE454.5                                                                             | 3                                      | 3                                                               | 3                                    | -                                       | 2                          | -        | -        | -         | -         | -        | -               | 2       | 3           | 3             |
| 22CEE454.6                                                                             | 3                                      | 3                                                               | 3                                    | -                                       | 2                          | -        | -        | -         | -         | -        | -               | 2       | 3           | 3             |
| MODULE-1<br>R for Basic<br>expressions.<br>Laboratory<br>1. Program<br>2. Program      | Mat<br>Com<br>to pe                    | h, Arit<br><b>ponen</b><br>erform                               | thme<br>t:<br>basic                  | tic, Va<br>c math                       | riables<br>operat          | s, Fun   | ı R.     | Vecto     | ors, Ex   | pression | 22CEE4<br>s and |         |             | ours<br>gical |
| 3. Program<br>Text Book                                                                | -                                      |                                                                 | basic                                | c math                                  | operat                     | ions in  |          | Modulo    |           |          |                 |         |             |               |
| MODULE-2                                                                               | Μ                                      | atrice                                                          | s and                                | d Arra                                  | ys                         |          |          |           |           |          | <b>22CEE4</b>   | 54.2    | <b>8</b> H  | lours         |
| Defining a M<br>looping with<br>Laboratory<br>1. Create an<br>2. Program<br>3. Program | atrix<br>while<br>Com<br>arra<br>to pe | , Sub-s<br>e, vecto<br><b>ponen</b><br>y of ma<br>erform        | setting<br>or-bas<br>atrice<br>3*3 D | g, Matı<br>sed pro<br>s in R.<br>Jimens | rix Ope<br>ogramr<br>ions. | ning     | s, Cond  | litions   | and L     |          |                 |         |             |               |
| Self-study /<br>Case Study /<br>Applications<br>Text Book                              | Tł                                     | he Secu<br>he Perf                                              | forma                                | ance P                                  | roblen                     |          |          |           |           |          |                 |         |             |               |

| MODULE-3                                                                                                    | Lists and D                                                                                                    | ata Frames                                                                                                    |                                                                                                    |                                 | 22CEE454.3,<br>22CEE454.4 | 8 Hours       |
|----------------------------------------------------------------------------------------------------|----------------------------------------------------------------------------------------------------|----------------------------------------------------------------------------------------------------|----------------------------------------------------------------------------------------------------|---------------------------------|---------------------------|---------------|
| Data Frames,                                                                                                    | Lists, Special v                                                                                                    | alues, the ap                                                                                                    | ply family.                                                                                                    |                                 |                           |               |
| Laboratory C                                                                                                    |                                                                                                    |                                                                                                    |                                                                                                    |                                 |                           |               |
| 1. Progra                                                                                                    | am to create a                                                                                                    | list of data fr                                                                                                    | ames.                                                                                                    |                                 |                           |               |
|                                                                                                    |                                                                                                    |                                                                                                    | data frames from the lis                                                                                                    | t.                              |                           |               |
| 3. Instan                                                                                                    | tiation progra                                                                                                    | m manipulat                                                                                                    | e a list.                                                                                                    |                                 |                           |               |
|                                                                                                    | 1                                                                                                    |                                                                                                    |                                                                                                    |                                 |                           |               |
| Text Book                                                                                                    | Textbook 1:                                                                                                    | Chapter 6- 6                                                                                                    | .2 to 6.4                                                                                                    |                                 |                           |               |
| MODULE-4                                                                                                    | Functions                                                                                                    |                                                                                                    |                                                                                                    |                                 | 22CEE454.5                | 8 Hours       |
| specialized fur                                                                                                    | iction                                                                                                    | Arguments n                                                                                                    | natching, writing funct                                                                                                    | tions: The fu                   | inction command,          | Arguments,    |
| Laboratory C                                                                                                    |                                                                                                    |                                                                                                    |                                                                                                    |                                 |                           |               |
|                                                                                                    |                                                                                                    |                                                                                                    | mming language                                                                                                    |                                 |                           |               |
| -                                                                                                    | for user define                                                                                                    |                                                                                                    |                                                                                                    |                                 |                           |               |
| 3. Program                                                                                                    | to Create a fun                                                                                                    | ction to prin                                                                                                    | t squares of numbers in                                                                                                    | sequence.                       |                           |               |
| Text Book                                                                                                    | Textbook 1:                                                                                                    | Chapter 5-5                                                                                                    | .1 to 5.6                                                                                                    |                                 |                           |               |
| MODULE-5                                                                                                    | Pointers                                                                                                    |                                                                                                    |                                                                                                    |                                 | 22CEE454.6                | 8 Hours       |
|                                                                                                    |                                                                                                    | g, manipulati                                                                                                    | ion of code, compilation                                                                                                    | of the code.                    |                           |               |
| Laboratory C                                                                                                    |                                                                                                    |                                                                                                    |                                                                                                    |                                 |                           |               |
|                                                                                                    | ng Your First                                                                                                    | -                                                                                                    |                                                                                                    |                                 |                           |               |
|                                                                                                    | a program to                                                                                                    | -                                                                                                    |                                                                                                    |                                 |                           |               |
| 2 Write                                                                                                    | a Program pa                                                                                                    | ssing by refe                                                                                                    | erence in R                                                                                                    |                                 |                           |               |
| 5. WITte                                                                                                    |                                                                                                    |                                                                                                    |                                                                                                    |                                 |                           |               |
|                                                                                                    |                                                                                                    |                                                                                                    |                                                                                                    |                                 |                           |               |
| Self-study /                                                                                                    | Developing                                                                                                    | application                                                                                                    | is and programs that                                                                                                    | t are speci                     | fic to the archite        | ecture of the |
|                                                                                                    |                                                                                                    | application                                                                                                    |                                                                                                    | t are specif                    | fic to the archite        | ecture of the |
| Self-study /                                                                                                    | Developing                                                                                                    | application                                                                                                    |                                                                                                    | t are speci                     | fic to the archite        | ecture of the |
| Self-study /<br>Case Study /                                                                                                    | Developing<br>Microsoft pl                                                                                                    | application<br>latform                                                                                                    | is and programs that                                                                                                    | t are speci                     | fic to the archite        | ecture of the |
| Self-study /<br>Case Study /<br>Applications<br>Text Book                                                                                                    | Developing<br>Microsoft pl<br>Textbook 1:                                                                                                    | application<br>latform<br>Chapter 8- 8                                                                                                    | is and programs that<br>.1 to 8.8                                                                                                    | t are specif                    | fic to the archite        | ecture of the |
| Self-study /<br>Case Study /<br>Applications<br>Text Book                                                                                                    | Developing<br>Microsoft pl<br>Textbook 1:                                                                                                    | application<br>latform<br>Chapter 8- 8                                                                                                    | is and programs that<br>.1 to 8.8<br><b>neory and Lab)</b>                                                                                                    | t are speci                     | fic to the archite        | ecture of the |
| Self-study /<br>Case Study /<br>Applications<br>Text Book<br><b>CIE Assessme</b>                                                                                                    | Developing<br>Microsoft pl<br>Textbook 1:<br>nt Pattern (50                                                                                                    | application<br>latform<br>Chapter 8- 8<br><b>) Marks – Th</b>                                                                                                    | is and programs that<br>.1 to 8.8<br><b>1eory and Lab)</b><br>Marks Distribution                                                                                                    |                                 | fic to the archite        | ecture of the |
| Self-study /<br>Case Study /<br>Applications<br>Text Book                                                                                                    | Developing<br>Microsoft pl<br>Textbook 1:<br>nt Pattern (50                                                                                                    | application<br>latform<br>Chapter 8- 8                                                                                                    | is and programs that<br>.1 to 8.8<br><b>neory and Lab)</b>                                                                                                    | t are specif                    | fic to the archite        | ecture of the |
| Self-study /<br>Case Study /<br>Applications<br>Text Book<br><b>CIE Assessme</b>                                                                                                    | Developing<br>Microsoft pl<br>Textbook 1:<br>nt Pattern (50                                                                                                    | application<br>latform<br>Chapter 8- 8<br><b>) Marks – Th</b>                                                                                                    | is and programs that<br>.1 to 8.8<br><b>1eory and Lab)</b><br>Marks Distribution<br>Qualitative                                                                                                    |                                 | fic to the archite        | ecture of the |
| Self-study /<br>Case Study /<br>Applications<br>Text Book<br>CIE Assessme<br>RBT I                                                                                                    | Developing<br>Microsoft pl<br>Textbook 1:<br>nt Pattern (50                                                                                                    | application<br>atform<br>Chapter 8- 8<br><b>) Marks – Th</b><br>Test (s)                                                                                                    | as and programs that<br>.1 to 8.8<br>neory and Lab)<br>Marks Distribution<br>Qualitative<br>Assessment                                                                                                    | Lab                             | fic to the archite        | ecture of the |
| Self-study /<br>Case Study /<br>Applications<br>Text Book<br>CIE Assessme<br>RBT I<br>L1 Remo                                                                                                    | Developing<br>Microsoft pl<br>Textbook 1:<br>nt Pattern (50                                                                                                    | application<br>latform<br>Chapter 8- 8<br><b>Marks – Th</b><br>Test (s)<br>25<br>5<br>5                                                                                                    | as and programs that<br>1 to 8.8<br><b>neory and Lab)</b><br>Marks Distribution<br>Qualitative<br>Assessment<br>05<br>-<br>-                                                                                                    | Lab                             | fic to the archite        | ecture of the |
| Self-study /<br>Case Study /<br>Applications<br>Text Book<br>CIE Assessme<br>RBT I<br>L1 Remo                                                                                                    | Developing<br>Microsoft pl<br>Textbook 1:<br>nt Pattern (50<br>Levels<br>ember<br>erstand                                                                                    | application<br>latform<br>Chapter 8- 8<br><b>Marks – Th</b><br><b>Test (s)</b><br><b>25</b><br><b>5</b><br>5<br>5<br>5                                                                                                    | is and programs that<br>.1 to 8.8<br>neory and Lab)<br>Marks Distribution<br>Qualitative<br>Assessment<br>05<br>-                                                                                                    | Lab                             | fic to the archite        | ecture of the |
| Self-study /<br>Case Study /<br>Applications<br>Text Book<br>CIE Assessme<br>RBT I<br>L1 Remo<br>L2 Unde                                                                                                    | Developing<br>Microsoft pl<br>Textbook 1:<br>nt Pattern (50<br>Levels<br>ember<br>erstand<br>y                                                                               | application<br>latform<br>Chapter 8- 8<br><b>Marks – Th</b><br>Test (s)<br>25<br>5<br>5                                                                                                    | as and programs that<br>1 to 8.8<br><b>neory and Lab)</b><br>Marks Distribution<br>Qualitative<br>Assessment<br>05<br>-<br>-                                                                                                    | Lab<br>20<br>-                  | fic to the archite        | ecture of the |
| Self-study /<br>Case Study /<br>Applications<br>Text Book<br>CIE Assessme<br>RBT I<br>L1 Rem<br>L2 Unde<br>L3 Appl                                                                                                    | Developing<br>Microsoft pl<br>Textbook 1:<br>nt Pattern (50<br>Levels<br>ember<br>erstand<br>y<br>yze                                                                        | application<br>latform<br>Chapter 8- 8<br><b>Marks – Th</b><br><b>Test (s)</b><br><b>25</b><br><b>5</b><br>5<br>5<br>5                                                                                                    | as and programs that<br>.1 to 8.8<br>neory and Lab)<br>Marks Distribution<br>Qualitative<br>Assessment<br>05<br>-<br>-<br>5                                                                                                    | Lab<br>20<br>-<br>10            | fic to the archite        | ecture of the |
| Self-study /<br>Case Study /<br>Applications<br>Text Book<br>CIE Assessme<br>RBT I<br>L1 Remu<br>L2 Unde<br>L3 Appl<br>L4 Anal                                                                                                | Developing<br>Microsoft pl<br>Textbook 1:<br>nt Pattern (50<br>evels<br>ember<br>erstand<br>y<br>yze<br>iate                                                                 | application<br>atform<br>Chapter 8- 8<br><b>Marks – Th</b><br><b>Test (s)</b><br>25<br>5<br>5<br>5<br>10                                                                                                    | as and programs that<br>.1 to 8.8<br>neory and Lab)<br>Marks Distribution<br>Qualitative<br>Assessment<br>05<br>-<br>-<br>5<br>-<br>-                                                                                                    | Lab<br>20<br>-<br>10<br>10      | fic to the archite        | ecture of the |
| Self-study /<br>Case Study /<br>Applications<br>Text Book<br>CIE Assessme<br>RBT I<br>L1 Rem<br>L2 Unde<br>L3 Appl<br>L4 Anal<br>L5 Evalu                                                                                     | Developing<br>Microsoft pl<br>Textbook 1:<br>nt Pattern (50<br>Levels<br>ember<br>erstand<br>y<br>yze<br>nate<br>te                                                          | application<br>atform<br>Chapter 8- 8<br><b>Marks – Th</b><br><b>Test (s)</b><br>25<br>5<br>5<br>5<br>10<br>-<br>-<br>0 Marks – T                                                                                                    | as and programs that<br>.1 to 8.8<br>neory and Lab)<br>Marks Distribution<br>Qualitative<br>Assessment<br>05<br>-<br>-<br>5<br>-<br>-<br>5<br>-<br>-<br>-<br>heory)                                                                         | Lab<br>20<br>-<br>10<br>10<br>- | fic to the archite        | ecture of the |
| Self-study /<br>Case Study /<br>Applications<br>Text Book<br>CIE Assessme<br>RBT I<br>L1 Rem<br>L2 Unde<br>L3 Appl<br>L4 Anal<br>L5 Evalu<br>L6 Crea                                                                          | Developing<br>Microsoft pl<br>Textbook 1:<br>nt Pattern (50<br>.evels<br>ember<br>erstand<br>y<br>yze<br>iate<br>te<br>nt Pattern (50                                        | application<br>atform<br>Chapter 8- 8<br><b>Marks – Th</b><br><b>Test (s)</b><br>25<br>5<br>5<br>5<br>10<br>-<br>-<br>0 Marks – The<br>state of the second second s | as and programs that<br>.1 to 8.8<br>neory and Lab)<br>Marks Distribution<br>Qualitative<br>Assessment<br>05<br>-<br>-<br>5<br>-<br>-<br>-<br>-<br>heory)<br>Marks                                                                          | Lab<br>20<br>-<br>10<br>10<br>- | fic to the archite        | ecture of the |
| Self-study /<br>Case Study /<br>Applications<br>Text Book<br>CIE Assessme<br>RBT I<br>L1 Remu<br>L2 Unde<br>L3 Appl<br>L4 Anal<br>L5 Evalu<br>L6 Crea<br>SEE Assessme<br>RBT L                                                | Developing<br>Microsoft pl<br>Textbook 1:<br>nt Pattern (50<br>evels<br>ember<br>erstand<br>y<br>yze<br>iate<br>te<br>nt Pattern (50<br>evels                                | application<br>atform<br>Chapter 8- 8<br><b>Marks – Th</b><br><b>Test (s)</b><br>25<br>5<br>5<br>5<br>10<br>-<br>0 Marks – The<br>Exam I<br>Distribut                                                                                                    | as and programs that<br>.1 to 8.8<br>neory and Lab)<br>Marks Distribution<br>Qualitative<br>Assessment<br>05<br>-<br>-<br>5<br>-<br>-<br>-<br>heory)<br>Marks<br>tion (50)                                                                  | Lab<br>20<br>-<br>10<br>10<br>- | fic to the archite        | ecture of the |
| Self-study /<br>Case Study /<br>Applications<br>Text Book<br>CIE Assessme<br>RBT I<br>L1 Remain<br>L2 Unde<br>L3 Appl<br>L4 Anal<br>L5 Evalu<br>L6 Creat<br>SEE Assessme<br>RBT L<br>L1 Reme                                  | Developing<br>Microsoft pl<br>Textbook 1:<br>nt Pattern (50<br>evels<br>ember<br>erstand<br>y<br>yze<br>nate<br>te<br>nt Pattern (50<br>evels<br>mber                        | application<br>latform<br>Chapter 8- 8<br><b>Marks – Tl</b><br><b>Test (s)</b><br><b>25</b><br><b>5</b><br><b>5</b><br><b>5</b><br>10<br>-<br>-<br><b>0 Marks – T</b><br><b>Exam 1</b><br><b>Distribut</b>                                                                                                    | is and programs that<br>.1 to 8.8<br>1eory and Lab)<br>Marks Distribution<br>Qualitative<br>Assessment<br>05<br>-<br>-<br>5<br>-<br>-<br>-<br>heory)<br>Marks<br>tion (50)                                                                  | Lab<br>20<br>-<br>10<br>10<br>- | fic to the archite        | ecture of the |
| Self-study /<br>Case Study /<br>Applications<br>Text Book<br>CIE Assessme<br>RBT I<br>L1 Rem<br>L2 Unde<br>L3 Appl<br>L4 Anal<br>L5 Evalu<br>L6 Crea<br>SEE Assessme<br>RBT L<br>L1 Reme<br>L2 Unde                           | Developing<br>Microsoft pl<br>Textbook 1:<br>nt Pattern (50<br>Levels<br>ember<br>erstand<br>y<br>yze<br>late<br>te<br>nt Pattern (50<br>evels<br>mber<br>'stand             | application<br>latform<br>Chapter 8- 8<br><b>Marks – Th</b><br><b>Test (s)</b><br>25<br>5<br>5<br>10<br>-<br>0 Marks – Th<br>Exam I<br>Distribut                                                                                                    | as and programs that<br>.1 to 8.8<br>neory and Lab)<br>Marks Distribution<br>Qualitative<br>Assessment<br>05<br>-<br>-<br>5<br>-<br>-<br>heory)<br>Marks<br>tion (50)<br>-                                                                  | Lab<br>20<br>-<br>10<br>10<br>- | fic to the archite        | ecture of the |
| Self-study /<br>Case Study /<br>Applications<br>Text Book<br>CIE Assessme<br>RBT I<br>L1 Reme<br>L2 Unde<br>L3 Appl<br>L4 Anal<br>L5 Evalu<br>L6 Crea<br>SEE Assessme<br>RBT L<br>L1 Reme<br>L2 Under<br>L3 Apply             | Developing<br>Microsoft pl<br>Textbook 1:<br>nt Pattern (50<br>Levels<br>ember<br>erstand<br>y<br>yze<br>nate<br>te<br>nt Pattern (50<br>evels<br>mber<br>rstand             | application<br>atform<br>Chapter 8- 8<br><b>) Marks – Th</b><br><b>Test (s)</b><br>25<br>5<br>5<br>10<br>-<br>0 Marks – Th<br>Exam 1<br>Distribut<br>5<br>5<br>20                                                                                                    | as and programs that<br>.1 to 8.8<br>neory and Lab)<br>Marks Distribution<br>Qualitative<br>Assessment<br>05<br>-<br>-<br>-<br>-<br>-<br>-<br>heory)<br>Marks<br>tion (50)<br>-<br>-<br>0                                                   | Lab<br>20<br>-<br>10<br>10<br>- | fic to the archite        | ecture of the |
| Self-study /<br>Case Study /<br>Applications<br>Text Book<br>CIE Assessme<br>RBT I<br>L1 Reme<br>L2 Unde<br>L3 Appl<br>L4 Anal<br>L5 Evalu<br>L6 Crea<br>SEE Assessme<br>RBT L<br>L1 Reme<br>L2 Under<br>L3 Apply<br>L4 Analy | Developing<br>Microsoft pl<br>Textbook 1:<br>nt Pattern (50<br>Levels<br>ember<br>erstand<br>y<br>yze<br>nate<br>te<br>int Pattern (50<br>evels<br>mber<br>rstand<br>ze      | application<br>latform<br>Chapter 8- 8<br><b>Marks – Th</b><br><b>Test (s)</b><br>25<br>5<br>5<br>10<br>-<br>0 Marks – Th<br>Exam I<br>Distribut                                                                                                    | as and programs that<br>.1 to 8.8<br>neory and Lab)<br>Marks Distribution<br>Qualitative<br>Assessment<br>05<br>-<br>-<br>5<br>-<br>-<br>5<br>-<br>-<br>heory)<br>Marks<br>tion (50)<br>5<br>0<br>0                                         | Lab<br>20<br>-<br>10<br>10<br>- | fic to the archite        | ecture of the |
| Self-study /<br>Case Study /<br>Applications<br>Text Book<br>CIE Assessme<br>RBT I<br>L1 Reme<br>L2 Unde<br>L3 Appl<br>L4 Anal<br>L5 Evalu<br>L6 Crea<br>SEE Assessme<br>RBT L<br>L1 Reme<br>L2 Under<br>L3 Apply             | Developing<br>Microsoft pl<br>Textbook 1:<br>nt Pattern (50<br>evels<br>ember<br>erstand<br>y<br>yze<br>nate<br>te<br>nt Pattern (50<br>evels<br>mber<br>'stand<br>ze<br>ate | application<br>atform<br>Chapter 8- 8<br><b>Marks – Th</b><br><b>Test (s)</b><br>25<br>5<br>5<br>5<br>10<br>-<br>0 Marks – Th<br>Exam<br>Distribut<br>5<br>5<br>5<br>20<br>20<br>20                                                                                                    | is and programs that<br>.1 to 8.8<br>neory and Lab)<br>Marks Distribution<br>Qualitative<br>Assessment<br>05<br>-<br>-<br>5<br>-<br>-<br>-<br>heory)<br>Marks<br>tion (50)<br>-<br>-<br>-<br>-<br>-<br>-<br>-<br>-<br>-<br>-<br>-<br>-<br>- | Lab<br>20<br>-<br>10<br>10<br>- | fic to the archite        | ecture of the |

#### Suggested Learning Resources:

#### **Text Books:**

1. Jones, O., Maillardet. R. and Robinson, A. (2014). Introduction to Scientific Programming and Simulation Using R. Chapman & Hall/CRC, The R Series. ISBN-10 1466569999, ISBN-13 978-1466569997.

#### **Reference Books:**

1. Michael J. Crawley, "Statistics: An Introduction using R", Second edition, Wiley,2015. ISBN-10 1118941098, ISBN-13 978-1118941096.

#### Web links and Video Lectures (e-Resources):

- 1. Wickham, H. & Grolemund, G. (2018). for Data Science. O'Reilly: New York. Available for free at <a href="http://r4ds.had.co.nz">http://r4ds.had.co.nz</a>
- 2. <u>https://onlinecourses.nptel.ac.in/noc19\_ma33/preview</u>

#### Activity-Based Learning (Suggested Activities in Class)/ Practical Based learning

- Demonstration of simple projects.
- Contents related activities (Activity-based discussions)
  - > For active participation of students, instruct the students to prepare Flowcharts and Handouts
  - > Organizing Group wise discussions on issues
  - Seminars

|                               | Microcontroller and Emb                                                                  | edded Sy  | vstems            |           |          |           |                     |  |  |  |  |
|-------------------------------|------------------------------------------------------------------------------------------|-----------|-------------------|-----------|----------|-----------|---------------------|--|--|--|--|
| Course Code                   | 22CEE461                                                                                 |           | Marks             |           | 50       |           |                     |  |  |  |  |
| L:T:P:S                       | 0:0:1:0                                                                                  |           | Marks<br>Il Marks |           | 50       |           |                     |  |  |  |  |
| Hrs / Week                    | 2                                                                                        | 100       |                   |           |          |           |                     |  |  |  |  |
| Credits                       | 01                                                                                       | 6         | 03                |           |          |           |                     |  |  |  |  |
| Course outco<br>At the end of | the course, the student will be able to:                                                 |           |                   |           |          |           |                     |  |  |  |  |
| 22CEE461.1                    | Demonstrate the fundamentals of Embedded Systems                                         |           |                   |           |          |           |                     |  |  |  |  |
| 22CEE461.2                    | Analyze the concepts of assembly language                                                |           |                   | -         | -        |           |                     |  |  |  |  |
| 22CEe461.3                    | Develop embedded C program to interface                                                  |           |                   | ler to an | external | world     |                     |  |  |  |  |
| 22CEE461.4                    | Design an embedded system for control ap                                                 | plication | S                 |           |          |           |                     |  |  |  |  |
| Mapping of                    | ourse Outcomes to Program Outcomes ar                                                    |           | -                 |           |          |           | 1                   |  |  |  |  |
| 0000004(4.4                   | PO1 PO2 PO3 PO4 PO5 PO6 PO7 PO                                                           | 8 P09     | P010              | P011      | P012     | PS01      | PSO2                |  |  |  |  |
| 22CEE461.1                    | 2 2 2                                                                                    | -         | -                 | -         | 2        | 3         | 3                   |  |  |  |  |
| 22CEE461.2<br>22CEE461.3      | 2     2     2     -     -     -     -       2     2     2     2     -     -     -     -  |           | -                 | -         | 22       | 3         | 3                   |  |  |  |  |
| 22CEE461.4                    | 2 2 2                                                                                    | _         | _                 | -         | 2        | 3         | 3                   |  |  |  |  |
|                               |                                                                                          |           |                   |           |          | 0         | 0                   |  |  |  |  |
| Pgm. No.                      | List of Programs                                                                         |           |                   |           | Hours    | ;         | COs                 |  |  |  |  |
|                               | Prerequisite Experiments /                                                               | Progran   | ıs / Den          | 10        |          |           |                     |  |  |  |  |
|                               | * * /                                                                                    | 0         | ,                 |           |          |           |                     |  |  |  |  |
|                               | • Basic concepts of Microprocessor and modes using any Emulators                         | Simulatio | on of ad          | dressing  | 2        | 2 NA      |                     |  |  |  |  |
|                               | PART-A                                                                                   |           |                   |           |          |           |                     |  |  |  |  |
| 1                             | Write a data transfer program for the followin                                           | g.        |                   |           |          |           |                     |  |  |  |  |
|                               | a. Program for block data movem                                                          | ent       |                   |           | 2        | 2 22CEE46 |                     |  |  |  |  |
|                               | b. Exchanging of Data's                                                                  |           |                   |           | 2        | 220       | 66401.1             |  |  |  |  |
|                               | c. finding largest element in an ar                                                      | ray       |                   |           |          |           |                     |  |  |  |  |
| 2                             | Write an Arithmetic Instruction for the follow                                           | ng        |                   |           |          |           |                     |  |  |  |  |
|                               | a. Addition and Subtraction                                                              |           |                   |           |          |           |                     |  |  |  |  |
|                               | b. Multiplication and Division                                                           |           |                   |           | 2        | 22C       | EE461.1             |  |  |  |  |
|                               | Note. The charge programs can be done for sit                                            |           | ( hite            |           |          |           |                     |  |  |  |  |
| 3                             | Note: The above programs can be done for eit                                             |           | 6 DILS            |           |          |           |                     |  |  |  |  |
| 5                             | Write an assembly language program for the f<br>a. Counters, Boolean and Logical         | -         | nc                |           | 2        | 22C       | EE461.1             |  |  |  |  |
| 4                             | A study experiment about Conditional call and                                            |           |                   | ons       | 2        | 220       | EE461.1             |  |  |  |  |
| 5                             | Write a code conversion program for the follo                                            |           |                   | -         |          |           |                     |  |  |  |  |
|                               | 1. BCD to ASCII                                                                          | vilig.    |                   |           |          |           |                     |  |  |  |  |
|                               | 2. ASCII to BCD                                                                          |           |                   |           |          |           |                     |  |  |  |  |
|                               |                                                                                          |           |                   |           | 2        | 22C       | EE461.2             |  |  |  |  |
|                               | 3. Binary to Decimal                                                                     |           |                   |           |          |           |                     |  |  |  |  |
|                               | 4. Decimal to Hexa                                                                       |           |                   |           |          |           |                     |  |  |  |  |
| 6                             | Programs for delay and counter operations                                                |           | 2                 | 220       | EE461.2  |           |                     |  |  |  |  |
|                               | PART-B                                                                                   |           |                   |           | ·        |           |                     |  |  |  |  |
| 7                             | Interfacing Experiments: Programming a AT and using On-Chip timer by controlling the mo  |           | sing ser          | ial port  | 2        | 22C       | EE461.2             |  |  |  |  |
| 8                             | Interfacing Experiments: Programming a AT8 using Mode-1 for interfacing a Stepper Motor. |           | ng serial         | port and  | 2        | 22C       | EE461.2             |  |  |  |  |
| 9                             | Interfacing Experiments: Programming a AT and using Mode-2 for interfacing a DC Motor.   | 89C51 u   | sing ser          | ial port  | 2        |           | EE461.3,<br>EE461.4 |  |  |  |  |
| 10                            | Interfacing Experiments: Programming a A                                                 | T89C51    | for inte          | erfacing  |          |           | EE461.3,            |  |  |  |  |
|                               | various LCD device using Keil and Proteus                                                |           |                   |           | 2        |           | EE461.4             |  |  |  |  |

| 11   | Interfacing Experiments: Programming a AT89C51 for interfacing various input device (Keypad) using Keli and Proteus        | 2 | 22CEE461.3,<br>22CEE461.4 |  |  |  |  |
|------|----------------------------------------------------------------------------------------------------|---|---------------------------|--|--|--|--|
| 12   | Interfacing Experiments: Programming a AT89C51 for DAC wave form generation either programming through Keil or by proteus. | 2 | 22CEE461.3,<br>22CEE461.4 |  |  |  |  |
| PART |                                                                                                    |   |                           |  |  |  |  |

PART-C

### Beyond Syllabus Virtual Lab Content

(To be done during Lab but not to be included for CIE or SEE) 1.<u>http://ebootathon.com/labs/beta/ec/MicroprocessorAndMicrocontrollerLab/exp1/simulation.html</u> 2. https://www.ietlucknow.ac.in/lab/1415

| CIE As | CIE Assessment Pattern (50 Marks - Lab) |          |                   |  |  |  |  |  |  |  |  |
|--------|-----------------------------------------|----------|-------------------|--|--|--|--|--|--|--|--|
|        | <b>RBT Levels</b>                       | Test (s) | Weekly Assessment |  |  |  |  |  |  |  |  |
|        | KD1 Levels                              | 20       | 30                |  |  |  |  |  |  |  |  |
| L1     | Remember                                | -        | -                 |  |  |  |  |  |  |  |  |
| L2     | Understand                              | -        | 05                |  |  |  |  |  |  |  |  |
| L3     | Apply                                   | 10       | 15                |  |  |  |  |  |  |  |  |
| L4     | Analyze                                 | 05       | 05                |  |  |  |  |  |  |  |  |
| L5     | Evaluate                                | 05       | 05                |  |  |  |  |  |  |  |  |
| L6     | Create                                  | -        | -                 |  |  |  |  |  |  |  |  |

#### SEE Assessment Pattern (50 Marks - Lab)

|    | <b>RBT Levels</b> | Exam Marks<br>Distribution (50) |
|----|-------------------|---------------------------------|
| L1 | Remember          | -                               |
| L2 | Understand        | 05                              |
| L3 | Apply             | 15                              |
| L4 | Analyze           | 20                              |
| L5 | Evaluate          | 10                              |
| L6 | Create            | -                               |

#### Suggested Learning Resources:

**Reference Books:** 

1) Proteus simulation tutorial though NPTEL

2) Keil simulator using C51 by going through the tutorial for embedded systems.

|                                                                                     |                                                                    |                                                                                                    |        | DIGIT     | AL SYS   | STEM I   | MODE            | LLING    |          | VERILO    | G                  |              |             |            |  |  |  |
|-------------------------------------------------------------------------------------|--------------------------------------------------------------------|----------------------------------------------------------------------------------------------------|--------|-----------|----------|----------|-----------------|----------|----------|-----------|--------------------|--------------|-------------|------------|--|--|--|
| <b>Course Code</b>                                                                  | 2                                                                  | 22CEE                                                                                                    | 462    |           |          |          |                 |          |          | Marks     |                    | 50           |             |            |  |  |  |
| L: T: P: S                                                                          |                                                                    | 0:0:1:                                                                                                    | 0      |           |          |          |                 |          |          | Marks     |                    | 50           |             |            |  |  |  |
| Hrs / Week                                                                          |                                                                    | 2                                                                                                    |        |           |          |          |                 |          |          | l Marks   |                    | 100          |             |            |  |  |  |
| Credits                                                                             | 01 Exam Hours                                                      |                                                                                                    |        |           |          |          |                 |          |          |           |                    | 03           |             |            |  |  |  |
| Course outco                                                                        |                                                                    |                                                                                                    |        |           | 11.1     |          |                 |          |          |           |                    |              |             |            |  |  |  |
| At the end of                                                                       |                                                                    |                                                                                                    |        |           |          |          |                 |          |          |           |                    |              |             |            |  |  |  |
| 22CEL462.1                                                                          | 0                                                                  | Demonstrate the knowledge on language constructs and programming fundamentals HDL design flow of Verilog HDL. |        |           |          |          |                 |          |          |           |                    |              |             |            |  |  |  |
| 22CEL462.2                                                                          |                                                                    | Develop a Verilog model for a particular digital design by selecting a suitable abstraction level.            |        |           |          |          |                 |          |          |           |                    |              |             |            |  |  |  |
| 22CEL462.3                                                                          |                                                                    | Construct Combinational and sequential circuits in different modelling styles using Verilog<br>HDL.           |        |           |          |          |                 |          |          |           |                    |              |             |            |  |  |  |
| 22CEL462.4                                                                          | I                                                                  | Analyz                                                                                                    | e and  | l verify  | the fu   | nctiona  | ality of        | digital  | circuit  | s/systen  | ns using           | test bend    | ches.       |            |  |  |  |
| Mapping of                                                                          | Cour                                                               | se Ou                                                                                                    | tcom   | es to l   | Progra   | ım Ou    | tcome           | s and    | Progra   | am Spec   | cific Out          | tcomes:      |             |            |  |  |  |
|                                                                                     | P01                                                                |                                                                                                    |        | P04       |          |          | P07             |          |          | P010      | P011               | P012         | <b>PSO1</b> | PSO2       |  |  |  |
| 22CEL462.1                                                                          | 3                                                                  |                                                                                                    |        |           | 3        |          |                 |          |          |           |                    |              | 3           | 2          |  |  |  |
| 22CEL462.1<br>22CEL462.2                                                            | 3                                                                  | -                                                                                                    | -      | -         | 3        | -        | -               | -        | -        | -         | -                  | -            | 3           | 2          |  |  |  |
| 22CEL462.2<br>22CEL462.3                                                            | 5                                                                  | -                                                                                                    | 3      | -         | 3        | -        | -               | -        | -        | -         | -                  | -            | 3           | 2          |  |  |  |
|                                                                                     | -                                                                  | 3                                                                                                    | 3      | -         | 3        | -        | -               | -        | -        | -         | -                  | -            | 3           | 2          |  |  |  |
| 22CEL462.4                                                                          | -                                                                  | 3                                                                                                    |        | -         | 3        | -        | -               | -        | -        | -         | -                  | -            | 3           | Z          |  |  |  |
| Pgm. No.                                                                            |                                                                    |                                                                                                    |        |           | L        | ist of F | Progra          | ms       |          |           |                    | Hours        | ; (         | COs        |  |  |  |
|                                                                                     |                                                                    |                                                                                                    |        |           | Р        | rerea    | uisite          | Experi   | ments    |           |                    |              |             |            |  |  |  |
|                                                                                     | Ve                                                                 | rificati                                                                                                    | ion of | Truth     |          |          |                 | -        |          | nt mode   | lling of           |              |             |            |  |  |  |
|                                                                                     |                                                                    | rilog C                                                                                                    |        | muun      | Tuble    | or nogi  | c date.         | Jusing   | unicic   | int moue  | iiiig oi           | 2            |             | NA         |  |  |  |
|                                                                                     | VCI                                                                | nog c                                                                                                    | ouc    |           |          |          | PAR             | T-A      |          |           |                    |              |             |            |  |  |  |
| 1                                                                                   |                                                                    |                                                                                                    |        |           |          |          |                 |          |          |           |                    | 220          |             | 22CEL462.1 |  |  |  |
| 1                                                                                   | Veri                                                               | ify the                                                                                                    | truth  | n table ( | of the g | given B  | oolean          | expres   | ssions , | / Proble  | n                  | 2            |             | EL462.2    |  |  |  |
|                                                                                     | Statement using Verilog code.                                      |                                                                                                    |        |           |          |          |                 |          |          |           | 2                  |              | EL462.3     |            |  |  |  |
| 2                                                                                   |                                                                    |                                                                                                    |        |           |          |          |                 |          |          |           |                    |              |             | EL462.1    |  |  |  |
| 2                                                                                   | Design and verify truth table of Encoder using different modelling |                                                                                                    |        |           |          |          |                 | ng       | 2        |           | EL462.1<br>EL462.2 |              |             |            |  |  |  |
|                                                                                     | tech                                                               | inique                                                                                                    | of Ve  | erilog c  | ode.     |          |                 | _        |          |           | -                  |              |             |            |  |  |  |
| 2                                                                                   |                                                                    |                                                                                                    |        |           |          |          |                 |          |          |           |                    | EL462.3      |             |            |  |  |  |
| 3                                                                                   | Des                                                                | ign an                                                                                                    | d ver  | ify trut  | h table  | of Dec   | oder u          | sing di  | fferent  | modelli   | ng                 | 2            |             | 22CEL462.1 |  |  |  |
|                                                                                     |                                                                    |                                                                                                    |        | erilog C  |          |          |                 | 0        |          |           | 0                  | 2            |             | EL462.2    |  |  |  |
|                                                                                     |                                                                    |                                                                                                    |        |           |          |          |                 |          |          |           |                    |              |             | EL462.3    |  |  |  |
| 4                                                                                   | Sim                                                                | ulate t                                                                                                    | he co  | de con    | verter   | using    | Verilog         | Code     | Verifv   | the truth | table              |              |             | EL462.1    |  |  |  |
|                                                                                     |                                                                    |                                                                                                    |        | f test b  |          |          |                 | , 00000  | · er i j |           |                    | 2            |             | EL462.2    |  |  |  |
|                                                                                     |                                                                    |                                                                                                    | ^      |           |          |          |                 |          |          |           |                    |              |             | EL462.3    |  |  |  |
| 5                                                                                   | Sim                                                                | ulate a                                                                                                    | and v  | erify th  | e 4-bit  | full ad  | lder us         | ing hie  | rarchic  | al Verilo | g code.            |              |             | EL462.1    |  |  |  |
| 6                                                                                   | Sim                                                                | ulate a                                                                                                    | and v  | erifv th  | e outo   | utofco   | mnar            | ator usi | ng Ver   | ilog code | <u>د</u>           | 2            |             | EL462.2    |  |  |  |
|                                                                                     | Jiii                                                               | and t                                                                                                    |        | citiy di  | e outp   |          | •               |          |          |           |                    |              | 22CE        | EL462.3    |  |  |  |
| 7                                                                                   | C:                                                                 | ulata t                                                                                                    |        | orline    |          | Eand-    | PAR<br>vorify t |          | t        | ag to cth | nch                |              | 2201        | EL462.1    |  |  |  |
| 7                                                                                   | SIII                                                               | uiatet                                                                                                    | me w   | UIKIIIg   | ui jr. f | r ana V  | /erny t         |          | Jui USII | ng testbe |                    |              |             |            |  |  |  |
| 8                                                                                   |                                                                    | 1                                                                                                    |        | ,         | c        |          | 1 1             |          |          |           |                    | 2            |             | EL462.2    |  |  |  |
|                                                                                     | wri                                                                | te the                                                                                                    | veril  | og coae   | e for ur | iiversa  | Isnift          | registe  | ſ.       |           |                    |              |             | EL462.3    |  |  |  |
|                                                                                     | 01                                                                 | 1                                                                                                    | 1      | ( D       |          | 1        |                 |          |          |           |                    | 22CEL462.4   |             |            |  |  |  |
| 9                                                                                   | Simulate the Up / Down synchronous counter using Verilog code and  |                                                                                                    |        |           |          |          |                 | e and    |          |           | EL462.1            |              |             |            |  |  |  |
| verify the output.10Simulate the asynchronous decade counter using Verilog code and |                                                                    |                                                                                                    |        |           |          |          | 2               |          | EL462.2  |           |                    |              |             |            |  |  |  |
| 10                                                                                  |                                                                    |                                                                                                    |        |           | nous c   | tecade   | counte          | er using | g Verilo | og code a | nd                 | _            |             | EL462.3    |  |  |  |
|                                                                                     |                                                                    | fy the                                                                                                    |        |           | -        |          |                 |          |          |           |                    | 22CEL462.4   |             |            |  |  |  |
| 11                                                                                  |                                                                    |                                                                                                    |        | og code   |          |          |                 |          |          |           |                    |              |             | EL462.1    |  |  |  |
| 12                                                                                  | Sim                                                                | ulate a                                                                                                    | and v  | erify th  | e worł   | king of  | Ring co         | ounter   | using \  | /ERILOG   | code.              | 2 22CEL462.2 |             |            |  |  |  |
|                                                                                     |                                                                    |                                                                                                    |        |           |          |          |                 |          |          |           |                    | 2            |             | EL462.3    |  |  |  |
|                                                                                     |                                                                    |                                                                                                    |        |           |          |          |                 |          |          |           | 22CI               | EL462.4      |             |            |  |  |  |
|                                                                                     |                                                                    |                                                                                                    |        |           |          |          | PART-           | c –      |          |           |                    |              |             |            |  |  |  |
|                                                                                     |                                                                    |                                                                                                    |        |           | Beyon    | d Syllat | ous Virt        | ual Lab  | Conter   | nt        |                    |              |             |            |  |  |  |

(To be done during Lab but not to be included for CIE or SEE)

Simulation of half and full adder using logic sim (<u>https://www.youtube.com/watch?v=0Up2YfMYTQA</u>)
 Simulation of 8:1 Mux using logic sim (<u>https://www.youtube.com/watch?v=DJhwWMixTRU</u>)

#### CIE Assessment Pattern (50 Marks - Lab) Weekly Assessment Test (s) **RBT Levels** 20 30 L1 Remember --L2 5 Understand -L3 Apply 10 10 L4 Analyze 5 10 5 L5 Evaluate 5 L6 Create --

#### SEE Assessment Pattern (50 Marks - Lab)

|    | RBT Levels | Exam Marks<br>Distribution (50) |
|----|------------|---------------------------------|
| L1 | Remember   | -                               |
| L2 | Understand | 05                              |
| L3 | Apply      | 15                              |
| L4 | Analyze    | 20                              |
| L5 | Evaluate   | 10                              |
| L6 | Create     | -                               |

## Suggested Learning Resources:

**Reference Books:** 

1) Joseph Cavanagh, "Verilog HDL Design Examples", Publisher: CRC Press, Taylor & Francis group, 2018, ISBN- 9781138099951.

|                                      |                                                             |                                                                     |                                | APP D              | EVELO              | PMEN             | T USIN            | <b>G KOT</b>    | LIN                 |                   |           |         |            |  |  |
|--------------------------------------|-------------------------------------------------------------|---------------------------------------------------------------------|--------------------------------|--------------------|--------------------|------------------|-------------------|-----------------|---------------------|-------------------|-----------|---------|------------|--|--|
| <b>Course Code</b>                   | 22CE                                                        | E463                                                                |                                |                    |                    |                  |                   | <b>CIE</b> I    | Marks               |                   | 50        |         |            |  |  |
| L:T:P:S                              | 0:0:1                                                       | :0                                                                  |                                |                    |                    |                  |                   | SEE             | Marks               |                   | 50        |         |            |  |  |
| Hrs / Week                           | 2                                                           |                                                                     |                                |                    |                    |                  |                   |                 | l Marks             |                   | 100       |         |            |  |  |
| Credits                              | 01                                                          |                                                                     |                                |                    |                    |                  |                   | Exar            | n Hours             |                   | 03        |         |            |  |  |
| <b>Course outco</b><br>At the end of |                                                             | e, the s                                                            | tudent                         | will be            | e able t           | 0:               |                   |                 |                     |                   |           |         |            |  |  |
| 22CEL463.1                           | Unde                                                        | rstand                                                              | the im                         | portan             | ce of A            | ndroid           | studio            |                 |                     |                   |           |         |            |  |  |
| 22CEL463.2                           | Devel                                                       | Develop basic skills in analyzing the usability of an App Developme |                                |                    |                    |                  |                   |                 |                     | opment            | using Kot | tlin.   |            |  |  |
| 22CEL463.3                           | Cond                                                        | uct har                                                             | nds on e                       | experie            | ence us            | ing An           | droid S           | tudio f         | or sendiı           | ng Messa          | ges.      |         |            |  |  |
| 22CEL463.4                           | Gener                                                       | ate an                                                              | applic                         | ation b            | ased u             | pon the          | e conce           | pts of I        | Kotlin.             |                   |           |         |            |  |  |
| Mapping of                           |                                                             |                                                                     |                                | -                  |                    |                  |                   | -               | _                   |                   |           |         |            |  |  |
|                                      |                                                             | 2 PO3                                                               | P04                            | P05                | P06                | P07              | P08               | P09             | P010                | P011              | P012      | PSO1    | PSO2       |  |  |
| 22CEL463.1                           | 3 2                                                         | -                                                                   | -                              | 3                  | -                  | -                | -                 | -               | -                   | -                 | -         | 3       | 2          |  |  |
| 22CEL463.2                           | 3 2                                                         | -                                                                   | -                              | 3                  | -                  | -                | -                 | -               | -                   | -                 | -         | 3       | 2          |  |  |
| 22CEL463.3                           | 3 2                                                         | -                                                                   | -                              | 3                  | -                  | -                | -                 | -               | -                   | -                 | -         | 3       | 2          |  |  |
| 22CEL463.4                           | 3 2                                                         | -                                                                   | -                              | 3                  | -                  | -                | -                 | -               | -                   | -                 | -         | 3       | 2          |  |  |
| Pgm. No.                             | List of Programs                                            |                                                                     |                                |                    |                    |                  |                   |                 |                     | Hours             |           | COs     |            |  |  |
|                                      |                                                             |                                                                     |                                |                    | Prere              | quisite          | e Progr           | ams             |                     |                   |           |         |            |  |  |
|                                      | Basic of o                                                  | reatin                                                              | g butto                        | ns usir            | ng HTM             | IL and           | CSS.              |                 |                     |                   | 2         |         | NA         |  |  |
|                                      | 1                                                           |                                                                     |                                |                    |                    | PAR              | T-A               |                 |                     |                   |           | -       |            |  |  |
| 1                                    | Installati                                                  | on of A                                                             | ndroid                         | l studic           | ).                 |                  |                   |                 |                     |                   | 2         | 210     | 21CEL463.1 |  |  |
| 2                                    | Developr                                                    |                                                                     |                                |                    |                    |                  |                   |                 |                     |                   | 2         |         | 21011403.1 |  |  |
| 3                                    | Design a<br>Button a                                        |                                                                     |                                |                    |                    |                  |                   |                 |                     | nd one            | 2         | 210     | 21CEL463.2 |  |  |
| 4                                    | Create an<br>hello me<br>clicks the                         | 1 appli<br>ssage a                                                  | cation<br>along w              | that ta            | kes th             | e name           | e from            | a text          | box and             |                   | 2         |         |            |  |  |
| 5                                    | Create a<br>Address,<br>Date of I<br>clicking t<br>(use any | Gende<br>Birth (<br>he sub                                          | er (radi<br>Date Pi<br>omit bu | io butt<br>icket), | ons for<br>State ( | r male<br>Spinne | and fe<br>er) and | male),<br>a Sub | Age (nu<br>mit butt | meric),<br>on. On | 2         | 21CE    | L463.12    |  |  |
| 6                                    |                                                             | Design an android application Send SMS using Intent using kotlin.   |                                |                    |                    |                  |                   |                 |                     | 1.                | 2         | 210     | EL463.3    |  |  |
|                                      |                                                             |                                                                     |                                |                    |                    | PAR              | T-B               |                 |                     |                   |           |         |            |  |  |
| 7                                    | Create a basic android application using Kotlin.            |                                                                     |                                |                    |                    |                  |                   |                 |                     | 2                 | 210       | EL463.3 |            |  |  |
| 8                                    | Design A                                                    | ndroid                                                              | Radio                          | Button             | Using              | Kotlin           |                   |                 |                     |                   | 2         |         |            |  |  |
| 9                                    | Design a                                                    |                                                                     |                                |                    |                    |                  | ing Kot           | lin.            |                     |                   | 2         | 210     | 21CEL463.3 |  |  |
| 10                                   | Create a<br>database                                        |                                                                     |                                |                    | plicati            | on tha           | t store           | s the u         | ser deta            | ils in a          | 2         |         |            |  |  |
| 11                                   | Write a s                                                   | ample                                                               | code f                         |                    | ding sn            | ns in A          | ndroid            | using           | sms Inte            | ent to a          | 2         | 210     | EL463.4    |  |  |
| 12                                   | Create a                                                    |                                                                     |                                | how to             | o Send             | an Em            | ail via I         | ntent           | ising Kot           | lin.              | 2         | 210     | EL463.4    |  |  |

#### PART-C Beyond Syllabus Virtual Lab Content (To be done during Lab but not to be included for CIE or SEE)

#### 1. <u>https://onlinecourses.swayam2.ac.in/aic20\_sp02/preview</u>

#### CIE Assessment Pattern (50 Marks - Lab)

|    | <b>RBT Levels</b> | Test (s) | Weekly Assessment |
|----|-------------------|----------|-------------------|
|    | RD1 Levels        | 20       | 30                |
| L1 | Remember          | 5        | 5                 |
| L2 | Understand        | 5        | 5                 |
| L3 | Apply             | 5        | 10                |
| L4 | Analyze           | 5        | 10                |
| L5 | Evaluate          | -        | -                 |
| L6 | Create            | -        | -                 |

#### SEE Assessment Pattern (50 Marks - Lab)

|    | <b>RBT Levels</b> | Exam Marks<br>Distribution (50) |
|----|-------------------|---------------------------------|
| L1 | Remember          | 10                              |
| L2 | Understand        | 10                              |
| L3 | Apply             | 15                              |
| L4 | Analyze           | 15                              |
| L5 | Evaluate          | -                               |
| L6 | Create            | -                               |

### Suggested Learning Resources:

#### **Reference Books:**

- 1. Kotlin in Action, Authors: Dmitry Jemerov & Svetlana Isakova, 2021. ISBN-10 1617293296 ISBN-13 978-1617293290.
- 2. Head First Kotlin: A Brain-Friendly Guide, Authors: Dawn Griffiths & David Griffiths, 2019. ISBN-10 9352138074, ISBN-13 978-9352138074.

|                    | CLOUD BASED COLLABORATIVE TOOLS |             |     |  |  |  |  |  |  |  |
|--------------------|---------------------------------|-------------|-----|--|--|--|--|--|--|--|
| <b>Course Code</b> | 22CEE464                        | CIE Marks   | 50  |  |  |  |  |  |  |  |
| L:T:P:S            | 0:0:1:0                         | SEE Marks   | 50  |  |  |  |  |  |  |  |
| Hrs / Week         | 3                               | Total Marks | 100 |  |  |  |  |  |  |  |
| Credits            | 01                              | Exam Hours  | 03  |  |  |  |  |  |  |  |

**Course outcomes:** 

At the end of the course, the student will be able to:

**22CEE464.2** Analyze the working concepts of google drive and google docs

**22CEE464.3** Demonstrate the concepts of google cloud platform

**22CEE464.4** Create Custom Templates related to google workspace

Mapping of Course Outcomes to Program Outcomes and Program Specific Outcomes:

| 11 0       |     |     |     |     | 0   |     |     | Ľ          | ,   | 1    |      |      |      |      |
|------------|-----|-----|-----|-----|-----|-----|-----|------------|-----|------|------|------|------|------|
|            | P01 | P02 | P03 | P04 | P05 | P06 | P07 | <b>P08</b> | P09 | P010 | P011 | P012 | PS01 | PSO2 |
| 22CEE464.1 | 3   | 3   | 3   | -   | 3   | -   | -   | -          | -   | -    | -    | -    | 2    | 2    |
| 22CEE464.2 | 3   | 3   | 3   | -   | 3   | -   | -   | -          | -   | -    | -    | -    | 2    | 2    |
| 22CEE464.3 | 3   | 3   | 3   | -   | 3   | -   | -   | -          | -   | -    | -    | -    | 2    | 2    |
| 22CEE464.4 | 3   | 3   | 3   | -   | 3   | -   | -   | -          | -   | -    | -    | -    | 2    | 2    |

| Pgm. No. | List of Programs                                                                                                    | Hours | COs      |  |  |
|----------|----------------------------------------------------------------------------------------------------|-------|----------|--|--|
| -        | Prerequisite Programs                                                                                                    |       |          |  |  |
|          | Basic of creating Google Workspace with proper internet connection.                                                                                                    | 2     | NA       |  |  |
|          | PART-A                                                                                                    |       |          |  |  |
| 1        | Introduction to Gmail-Organize your email, Gmail integration, Gmail settings, Gmail filter.                                                                                            | 2     | 22CEE464 |  |  |
| 2        | Create and modify an event in Google Calendar, Create an event from Gmail and view it in Calendar, share a calendar.                                                                   | 2     |          |  |  |
| 3        | Create google drive folder and upload multiple types of files to Drive,<br>Understand Collaborator roles.                                                                              | 2     | 22CEE464 |  |  |
| 4        | Create and format a Google Doc, name a Google Doc, star it, Insert images in a Google Doc, and save as a PDF                                                                           | 2     |          |  |  |
| 5        | Import an Excel spreadsheet to Google Sheets and Manage data in Google Sheets (Update rows, Copy cells, Sort the data, Filter data).                                                   | 2     | 22CEE464 |  |  |
| 6        | Apply formatting to a Google Sheet, Use formulas to perform<br>calculations using Google Sheets, Use named ranges to perform<br>calculations, create a chart, Explore sharing options. | 2     | 22CEE464 |  |  |
|          | PART-B                                                                                                    |       |          |  |  |
| 7        | Schedule a calender event and add a Google Meet link, Identify the<br>Google Meet link and dial-in information.                                                                        | 2     | 22CEE464 |  |  |
| 8        | Add a Google Doc meeting agenda to Google Calendar and Record a Google Meet video conference.                                                                                          | 2     |          |  |  |
| 9        | Create a group chat in google chat, create a space and add a thread and Use an app in a space.                                                                                         | 2     | 22CEE464 |  |  |
| 10       | Create project in GCP, Create a VM with a custom machine type.                                                                                                    | 2     | 22055464 |  |  |
| 11       | Create a VM from an instance template.                                                                                                    | 2     | 22CEE464 |  |  |
| 12       | Create custom images, Instance Templates , Instance group.                                                                                                    | 2     | 22CEE464 |  |  |

#### PART-C Beyond Syllabus Virtual Lab Content (To be done during Lab but not to be included for CIE or SEE)

- 1. https://www.youtube.com/watch?v=aUyyKMI1wiM
- 2. https://www.youtube.com/watch?v=UQ3pzDNssyo

#### **CIE Assessment Pattern (50 Marks - Lab)**

|    |                   | Marks Distribution |                   |  |  |  |  |  |
|----|-------------------|--------------------|-------------------|--|--|--|--|--|
|    | <b>RBT Levels</b> | Test (s)           | Weekly Assessment |  |  |  |  |  |
|    |                   | 20                 | 30                |  |  |  |  |  |
| L1 | Remember          | 5                  | 5                 |  |  |  |  |  |
| L2 | Understand        | 5                  | 5                 |  |  |  |  |  |
| L3 | Apply             | 5                  | 10                |  |  |  |  |  |
| L4 | Analyze           | 5                  | 10                |  |  |  |  |  |
| L5 | Evaluate          | -                  | -                 |  |  |  |  |  |
| L6 | Create            | -                  | -                 |  |  |  |  |  |

#### SEE Assessment Pattern (50 Marks - Lab)

|    | <b>RBT Levels</b> | Exam Marks<br>Distribution (50) |
|----|-------------------|---------------------------------|
| L1 | Remember          | 10                              |
| L2 | Understand        | 10                              |
| L3 | Apply             | 15                              |
| L4 | Analyze           | 15                              |
| L5 | Evaluate          | -                               |
| L6 | Create            | -                               |

#### Suggested Learning Resources:

#### Text Books:

1)**Robert G Pascall, "The Google Workspace Bible",** Publisher: Zetra WebWorker, March 7, 2023, ISBN-10:1801719233, ISBN-13: 978-1801719230

#### **Reference Books:**

1) Tabina Hendrick "Google Workspace for Beginners", February 9, 2022, ISBN-13: 979-8415084333

#### Web links and Video Lectures (e-Resources):

- <u>https://www.cloudskillsboost.google/journeys/23?utm\_source=cgc&utm\_campaign=evergreen</u> <u>&utm\_medium=website</u>
- https://www.webopedia.com/definitions/google-workspace/
- https://cloud.google.com/compute/docs/instances/create-vm-from-instance-template

#### Activity-Based Learning (Suggested Activities in Class)/ Practical Based learning

- Contents related activities (Activity-based discussions)
  - > For active participation of students, instruct the students to prepare Flowcharts and Handouts
  - > Organizing Group wise discussions on issues
  - ➤ Seminars

| Course Code                                                            | 22UH                                                | K47                                        |                                                        |                                      |                             |                                 | С                                 | IE Mar                       | ks                  |           |                      | 50         |
|------------------------------------------------------------------------|-----------------------------------------------------|--------------------------------------------|--------------------------------------------------------|--------------------------------------|-----------------------------|---------------------------------|-----------------------------------|------------------------------|---------------------|-----------|----------------------|------------|
| L:T:P:S                                                                | 1:0:0:                                              |                                            |                                                        |                                      |                             |                                 |                                   | EE Mai                       |                     |           |                      | 50         |
| Credits                                                                | 01                                                  |                                            |                                                        |                                      |                             |                                 | E                                 | xam H                        | ours                |           |                      |            |
| Course outcom                                                          |                                                     |                                            |                                                        |                                      |                             |                                 |                                   |                              |                     |           |                      |            |
| At the end of the                                                      |                                                     |                                            |                                                        |                                      |                             |                                 |                                   |                              |                     |           |                      |            |
| CO1                                                                    |                                                     |                                            |                                                        |                                      | 0                           |                                 |                                   |                              |                     |           | nan values.          |            |
| CO2                                                                    |                                                     | -                                          |                                                        |                                      |                             |                                 |                                   |                              |                     | -         | al growth.           |            |
| <u>CO3</u>                                                             |                                                     |                                            |                                                        |                                      |                             |                                 |                                   |                              |                     |           | arious contexts      |            |
| CO4<br>Mapping of Cou                                                  |                                                     |                                            |                                                        |                                      |                             |                                 | lie respe                         | ecting a                     | iversit             | y and inc | clusivity.           |            |
| mapping of Co                                                          | P01                                                 | P02                                        | P03                                                    | PO4                                  | P05                         | PO6                             | P07                               | P08                          | P09                 | P010      | P011                 | P012       |
| C01                                                                    | -                                                   | -                                          | -                                                      | -                                    | -                           | 3                               | 107                               | 3                            | 107                 | 2         | 1011                 | 2          |
| CO2                                                                    | -                                                   | -                                          | -                                                      | -                                    | -                           | 1                               | 2                                 | 1                            |                     | 2         |                      | 2          |
| CO3                                                                    | -                                                   | -                                          | -                                                      | -                                    | -                           | 3                               | 1                                 | 3                            | 1                   | 2         |                      | 2          |
| <b>CO4</b>                                                             | -                                                   | -                                          | -                                                      | -                                    | -                           | 2                               | 2                                 | 1                            | 3                   | 3         |                      | 3          |
| MODULE-1                                                               | Calf A                                              |                                            |                                                        |                                      | Marra                       |                                 |                                   |                              |                     |           | Harris               | 60-        |
| Emotional Intell                                                       |                                                     |                                            |                                                        | nd Self                              |                             |                                 |                                   | N IOH                        | ARI M               |           | Hours                | COs        |
| Stress managem                                                         |                                                     |                                            |                                                        |                                      |                             |                                 |                                   |                              |                     |           |                      |            |
| to recalibrate pri                                                     |                                                     |                                            | 0                                                      |                                      |                             |                                 | 0 0                               | ,                            |                     | 0         |                      | CO1        |
| Self-Exploration                                                       | as a pro                                            | ocess o                                    | of Valu                                                | e Educat                             | tion, th                    | e basic                         | human                             | Aspirat                      | ions: F             | rosperi   | 6                    | CO1<br>CO2 |
| and Happiness                                                          |                                                     |                                            |                                                        |                                      |                             |                                 |                                   |                              |                     |           |                      | 002        |
| MODULE-2                                                               | Towa                                                | rde V                                      | ourcol                                                 | f                                    |                             |                                 |                                   |                              |                     |           |                      |            |
| Exploring oppo                                                         |                                                     |                                            |                                                        |                                      | xpectat                     | ions a                          | nd self                           | for r                        | ight fi             | tment     |                      |            |
| profession, Goal                                                       |                                                     |                                            |                                                        |                                      |                             |                                 |                                   |                              |                     |           |                      | CO1        |
| goals for greater                                                      |                                                     |                                            |                                                        |                                      |                             |                                 |                                   |                              |                     |           | 4                    | CO3        |
| MODULE-3                                                               |                                                     |                                            |                                                        | ad othe                              |                             |                                 |                                   |                              |                     |           |                      |            |
| Quality analysis                                                       |                                                     |                                            |                                                        |                                      |                             |                                 |                                   |                              |                     |           |                      |            |
| Ethical decision<br>technical world,                                   |                                                     |                                            |                                                        |                                      |                             |                                 |                                   |                              |                     |           |                      | CO3        |
| principles                                                             | SIX UII                                             | IIIKIIIg                                   | nats,                                                  | Explorin                             | ig etin                     | Lai uec                         | 151011-1116                       | aking i                      | Tamew               | OIKS al   | 4                    | CO3        |
| principies                                                             |                                                     |                                            |                                                        |                                      |                             |                                 |                                   |                              |                     |           |                      | 04         |
| MODULE-4                                                               | Owne                                                | ership                                     | towa                                                   | r <mark>ds Fa</mark> m               | nily an                     | d Socie                         | ety                               |                              |                     |           |                      |            |
|                                                                        | L                                                   |                                            |                                                        |                                      |                             |                                 |                                   |                              |                     |           |                      |            |
| Responsibility, D                                                      |                                                     |                                            |                                                        |                                      |                             |                                 |                                   |                              |                     |           |                      | 602        |
| Appreciating div<br>while respecting                                   |                                                     |                                            | inaging                                                | g inclusi                            | vity, pr                    | omoun                           | ig team                           | work a                       |                     | aboratio  | 4                    | CO2<br>CO3 |
| while respecting                                                       | umerer                                              | lices                                      |                                                        |                                      |                             |                                 |                                   |                              |                     |           | 4                    | CO3        |
| MODULE-5                                                               | Towa                                                | rds N                                      | ature                                                  | and Ind                              | ustrv                       |                                 |                                   |                              |                     |           |                      |            |
|                                                                        | •                                                   |                                            |                                                        |                                      |                             | self an                         | d natur                           | e, resis                     | sting e             | xternal   |                      |            |
| Personal code c                                                        | iation                                              | and c                                      | onflict                                                | resoluti                             | on, as                      | sertiver                        | ness and                          | d emp                        | athy,               | change    | 4                    | CO3        |
|                                                                        |                                                     |                                            |                                                        |                                      |                             |                                 |                                   |                              |                     |           | 4                    | CO4        |
| pressures, negot                                                       |                                                     |                                            |                                                        |                                      |                             |                                 |                                   |                              |                     |           |                      |            |
| pressures, negot<br>management                                         |                                                     | BUUK                                       | ç.                                                     |                                      |                             |                                 |                                   |                              |                     |           |                      |            |
| pressures, negot<br>management                                         | RENCE                                               | BOOK                                       | S:                                                     |                                      |                             |                                 |                                   |                              |                     |           |                      |            |
| pressures, negot<br>management<br>REFE                                 | RENCE                                               |                                            |                                                        | / Effectiv                           | <i>v</i> e Peop             | ole, Step                       | ohen R C                          | lovey, N                     | leha pı             | ıblishers |                      |            |
| oressures, negot<br>management<br>REFE<br>1. T                         | RENCE                                               | bits of                                    | Highly                                                 |                                      | -                           | -                               |                                   | -                            | •                   |           |                      | 0          |
| pressures, negot<br>management<br>REFE<br>1. T                         | RENCE                                               | bits of                                    | Highly                                                 |                                      | -                           | -                               |                                   | -                            | •                   |           | :.<br>ublishers, 199 | 8.         |
| pressures, negot<br>management<br>REFE<br>1. T<br>2. S                 | RENCE<br>The 7 Ha<br>even Ha                        | bits of<br>abits of                        | <sup>7</sup> Highly<br>f Highly                        |                                      | ve Teer                     | ıs, Conv                        | vey Sean                          | i, New Y                     | /ork, F             |           |                      | 8.         |
| pressures, negot<br>management<br>REFE<br>1. T<br>2. S<br>3. E         | RENCE<br>he 7 Ha<br>even Ha<br>motiona              | bits of<br>abits of<br>al Inte             | Highly<br>f Highly                                     | y Effectiv                           | ve Teer<br>Colem            | ıs, Conv<br>an, Bar             | vey Sean<br>Itam Boo              | n, New Y<br>ok, 200          | /ork, F             |           |                      | 8.         |
| pressures, negot<br>management<br>REFE<br>1. T<br>2. S<br>3. E<br>4. H | RENCE<br>The 7 Ha<br>even Ha<br>motiona<br>low to w | bits of<br>abits of<br>al Inte<br>vin frie | <sup>T</sup> Highly<br>f Highly<br>lligence<br>ends ar | y Effectiv<br>e, Daniel              | ve Teer<br>Colem<br>nce peo | ıs, Conv<br>an, Bar<br>ople, Da | vey Sean<br>Itam Boo<br>Ile Carno | n, New Y<br>ok, 200<br>egie. | r<br>7 ork, F<br>6. |           |                      | 8.         |
| oressures, negot<br>nanagement<br>REFE<br>1. T<br>2. S<br>3. E<br>4. H | RENCE<br>The 7 Ha<br>even Ha<br>motiona<br>low to w | bits of<br>abits of<br>al Inte<br>vin frie | <sup>T</sup> Highly<br>f Highly<br>lligence<br>ends ar | y Effectiv<br>e, Daniel<br>nd influe | ve Teer<br>Colem<br>nce peo | ıs, Conv<br>an, Bar<br>ople, Da | vey Sean<br>Itam Boo<br>Ile Carno | n, New Y<br>ok, 200<br>egie. | r<br>7 ork, F<br>6. |           |                      | 8.         |

|                         |                                                                    |                       | Marks Distributi                   | on        |             |
|-------------------------|--------------------------------------------------------------------|-----------------------|------------------------------------|-----------|-------------|
|                         | <b>RBT Levels</b>                                                  | Test (s)              | Assignment                         | Role play | Self- study |
|                         |                                                                    | 10                    | 10                                 | 15        | 15          |
| .1                      | Remember                                                           |                       |                                    |           |             |
| L <b>2</b>              | Understand                                                         | 3                     | 3                                  |           | 3           |
| 13                      | Apply                                                              | 3                     | 3                                  | 5         | 3           |
| .4                      | Analyze                                                            | 4                     | 4                                  | 5         | 5           |
| L5                      | Evaluate                                                           |                       |                                    |           | 4           |
|                         |                                                                    |                       |                                    |           |             |
|                         | Create                                                             |                       |                                    | 5         |             |
|                         | Semester End Exan<br>RBT Levels                                    | Exam<br>Distribu      | Marks<br>tion (50)                 | 5         |             |
| EE- S                   | Semester End Exan                                                  | Exam<br>Distribu      | Marks                              | 5         |             |
| 2 <b>E- S</b><br>.1     | Semester End Exan<br>RBT Levels                                    | Exam<br>Distribu      | Marks<br>tion (50)                 | 5         |             |
| 2 <b>E- S</b><br>1<br>1 | Semester End Exan<br>RBT Levels<br>Remember                        | Exam<br>Distribu<br>1 | <b>Marks</b><br>ition (50)         | 5         |             |
| E- S                    | Semester End Exan<br>RBT Levels<br>Remember<br>Understand          | Exam<br>Distribu      | <b>Marks</b><br>t <b>tion (50)</b> | 5         |             |
|                         | Semester End Exan<br>RBT Levels<br>Remember<br>Understand<br>Apply | Exam<br>Distribu      | Marks<br>tion (50)<br>10<br>20     | 5         |             |

|                                                                                |      |              |        |         |          |          | MINI     | PROJE   | СТ       |                 |         |        |             |      |  |
|--------------------------------------------------------------------------------|------|--------------|--------|---------|----------|----------|----------|---------|----------|-----------------|---------|--------|-------------|------|--|
| <b>Course Code</b>                                                             | 22   | 2CEE         | 48     |         |          |          |          |         | CIE      | Marks           |         | 50     |             |      |  |
| L: T: P: S                                                                     | 0:   | 0:1:0        | )      |         |          |          |          |         | SEE      | Marks           |         | 50     | 50          |      |  |
| Hrs / Week                                                                     | 02   | 2            |        |         |          |          |          |         | Tota     | Total Marks 100 |         |        |             |      |  |
| Credits                                                                        | 1    | 1 Exam Hours |        |         |          |          |          |         | 03       | 03              |         |        |             |      |  |
| <b>Course outcomes:</b> At the end of the course, the student will be able to: |      |              |        |         |          |          |          |         |          |                 |         |        |             |      |  |
| 22CEE48.1                                                                      | Aı   | nalyz        | e the  | Real-w  | orld pr  | oblem    | throug   | gh surv | vey of e | xisting pro     | blems   |        |             |      |  |
| 22CEE48.2                                                                      | D    | esign        | the n  | nodule  | s for so | lving tł | ne proł  | olems   | identifi | ed              |         |        |             |      |  |
| 22CEE48.3                                                                      | In   | nplen        | nent t | he des  | ign moo  | dules w  | rith sui | itable  | program  | nming lang      | guage   |        |             |      |  |
| 22CEE48.4                                                                      | Te   | est th       | e wor  | ·king n | nodules  | at diff  | erent l  | evels   |          |                 |         |        |             |      |  |
| Mapping of                                                                     | Cour | se O         | utcor  | nes to  | Progr    | am Ou    | itcom    | es and  | l Progi  | ram Speci       | fic Out | comes: |             |      |  |
|                                                                                | P01  | P02          | P03    | P04     | P05      | P06      | P07      | P08     | P09      | P010            | P011    | P012   | <b>PSO1</b> | PSO2 |  |
| 22CEE48.1                                                                      | 3    | 2            | 3      | 2       | 3        | -        | 1        | 1       | 3        | -               | -       | 2      | 3           | 2    |  |
| 22CEE48.2                                                                      | 3    | 2            | 3      | 2       | 1        | -        | 1        | 1       | 3        | -               | -       | 3      | 3           | 2    |  |
| 22CEE48.3                                                                      | 3    | 2            | 3      | 2       | 2        | -        | 1        | 1       | 3        | -               | -       | 3      | 3           | 2    |  |
| 22CEE48.4                                                                      | 3    | 2            | 3      | 2       | 3        | -        | 2        | 1       | 3        | -               | -       | 3      | 3           | 2    |  |
|                                                                                |      | •            |        |         |          |          |          |         |          | •               |         |        |             |      |  |

The student shall be capable of identifying a problem related to the field of Computer Engineering and carry out a mini project on the problem defined. Each student is expected to do the mini project individually. The code developed towards the project will be reviewed by a panel of experts during the course of the semester. Plagiarized projects will automatically get an "F" GRADE and the student will be liable for further disciplinary action. At the completion of a project the student will submit a project report, which will be evaluated by duly appointed examiner(s).

#### CIE Assessment Pattern (50 Marks - Lab)

|    | Г Levels   | Presentation-<br>Review-0 | Review-1 | Final Review | with plagiarism<br>certificate |
|----|------------|---------------------------|----------|--------------|--------------------------------|
|    |            | 5                         | 15       | 20           | 10                             |
| L1 | Remember   | -                         | -        | -            |                                |
| L2 | Understand | -                         | -        | -            | 10                             |
| L3 | Apply      | 5                         | 5        | 5            | -                              |
| L4 | Analyze    | -                         | 5        | 5            | -                              |
| L5 | Evaluate   | -                         | 5        | -            | -                              |
| L6 | Create     | -                         | -        | 10           | -                              |

#### SEE Assessment Pattern (50 Marks – Lab)

|    | RBT Levels | Exam Marks<br>Distribution (50) |
|----|------------|---------------------------------|
| L1 | Remember   | -                               |
| L2 | Understand | -                               |
| L3 | Apply      | 10                              |
| L4 | Analyze    | 10                              |
| L5 | Evaluate   | 15                              |
| L6 | Create     | 15                              |

|            |                            |         |                                  |          | BA         |          |          | ) MATH              |               |           |            |                                    |               |
|------------|----------------------------|---------|----------------------------------|----------|------------|----------|----------|---------------------|---------------|-----------|------------|------------------------------------|---------------|
|            |                            |         |                                  |          |            | (Con     | imon t   | o all Br            |               |           |            |                                    |               |
| Course     |                            |         | MAT4                             | 1        |            |          |          |                     | <u>IE Mar</u> |           |            |                                    | 50            |
| L:T:P:S    |                            | 0:0:    | 0:0                              |          |            |          |          |                     | EE Mai        |           |            |                                    |               |
| Hrs. /     |                            | 2       |                                  |          |            |          |          |                     | otal M        |           |            |                                    | 50            |
| Credits    |                            | 00      |                                  |          |            |          |          |                     | Exam H        | ours      |            |                                    |               |
|            | e outcon<br>end of th      |         | rse, the                         | e stude  | nt will b  | e able 1 | to:      |                     |               |           |            |                                    |               |
| 22DM/      | AT41.1                     | Gain    | know                             | ledge o  | of basic o | perati   | ons of v | vectors             |               |           |            |                                    |               |
| 22DMA      | AT41.2                     | Use     | curl ar                          | nd dive  | rgence o   | f a vec  | tor fun  | ction in            | three d       | imensi    | ons        |                                    |               |
| 22DM/      | AT41.3                     | Deve    | elop th                          | e abilit | y to solv  | ve high  | er orde  | er Linear           | differe       | ential e  | quations   | 5                                  |               |
| 22DMA      | AT41.4                     |         |                                  |          |            |          |          |                     |               |           |            | inctions and also s                | solve initial |
|            |                            |         |                                  |          | ue prob    |          |          |                     | ansforn       | n meth    | od.        |                                    |               |
| Маррі      | ng of Co                   |         | se Outcomes to Program Outcomes: |          |            |          |          |                     |               |           |            |                                    |               |
|            |                            |         | P02                              |          | P04        |          | P06      | P07                 | P08           | P09       | P010       | P011                               | P012          |
| 22DM       |                            | 3       | 3                                | -        | -          | -        | -        | -                   | -             | -         | -          | -                                  | -             |
|            | AT41.2                     | 3       | 3                                | -        | -          | -        | -        | -                   | -             | -         | -          | -                                  | -             |
|            | AT41.3                     | 3       | 3                                | -        | -          | -        | -        | -                   | -             | -         | -          | -                                  | -             |
| ZZDMA      | AT41.4                     | 3       | 3                                | -        | -          | -        | -        | -                   | -             | -         | -          | -                                  | -             |
| MODI       | ULE-1                      | VEC     | TODC                             |          |            |          |          |                     |               |           |            | 22DMAT41.1                         | 9 Hours       |
| Definit    | ion of sca                 | alar a  | nd vec                           | tor, Ve  |            |          |          |                     |               |           |            |                                    | 8 Hours       |
|            |                            |         | ot pro                           | duct, (  | Cross pr   | oduct,   | Scalar   | triple p            | oroduct       | . Orthe   | ogonal, (  | Co-planar and An                   | gle between   |
|            | s-Probler                  |         | Deal                             | 1 0 1    | 2526       | 20 7.    | -+ D 1   | - 2 7 1             | 02.02         | 0.4       |            |                                    |               |
| Text Bo    |                            |         |                                  |          | 3.5, 3.6,  |          | KT ROOF  | ζ <u>Ζ:</u> /.1, '  | 9.2, 9.3,     | , 9.4.    |            | 22DMAT41 2                         | QUerra        |
| MODU       |                            |         |                                  |          | ENTIAT     |          |          | n Dirrow            |               | f a 110 a | ton fun at | 22DMAT41.2<br>ion, Curl of a vecto | 8 Hours       |
| Proble     | ms. Soler                  | noidal  | and ir                           | rotatic  | nal vect   | or field | ls-Prob  | lems.               | -             | i a vec   |            | ion, cui i oi a vecu               | of function-  |
| Text Bo    |                            |         |                                  |          | 8.6, 8.7   |          |          |                     |               |           |            |                                    |               |
| MODU       | LE-3                       |         | EAR<br>FFICI                     |          | RENTI      | AL EO    | QUATI    | ONS V               | NITH          | CONS      | STANT      | 22DMAT41.3                         | 8 Hours       |
| Solut      | ion of in                  | itial a | and bo                           | undar    |            |          |          | verse di<br>) and c |               |           | rator te   | chniques for the                   | functions-    |
| Text Bo    | ook                        | Text    | t Book                           | 1:13.3   | 3, 13.4, 1 | 13.5, 1  | 3.6,     |                     |               |           |            |                                    |               |
| MODU       |                            |         |                                  |          | SFORM      |          |          |                     |               |           |            | 22DMAT41.4                         | 8 Hours       |
|            |                            |         |                                  |          |            |          |          |                     |               |           | erties of  | Laplace transfor                   | ms (Shifting  |
|            | ty-witho                   |         |                                  |          |            |          |          |                     |               |           |            |                                    |               |
| Text Bo    |                            |         |                                  |          | 3, 21.4, 2 | -        |          | ok 2: 6.1           | L.            |           |            |                                    |               |
| MODU       |                            |         |                                  |          | CE TRA     |          |          |                     |               |           |            | 22DMAT41.4                         | 8 Hours       |
|            | e Laplace<br>e Transfo     |         |                                  |          | tial fract | tions-P  | roblem   | s. Soluti           | on of li      | near d    | ifferentia | al equations using                 |               |
| Text Bo    | ook                        | Text    | t Book                           | 1:21.    | 12, 21.1   | 5, Text  | Book     | 2: 6.4.             |               |           |            |                                    |               |
| CIE As     | sessmen                    | t Pat   | tern (                           | 50 X 2:  | =100 Ma    | arks – ' | Theory   | y)                  |               |           |            |                                    |               |
|            |                            |         |                                  |          | Μ          | arks D   |          |                     |               |           |            |                                    |               |
|            | RBT L                      | مريماد  |                                  | То       | st (s)     |          | itative  |                     | ACQ's         |           |            |                                    |               |
|            |                            |         |                                  |          |            | Assess   |          | (s)                 |               |           |            |                                    |               |
|            |                            | _       |                                  |          | 25         |          | 15       |                     | 10            | _         |            |                                    |               |
| L1         | Remen                      |         |                                  |          | 5          |          | 5        |                     | -             | _         |            |                                    |               |
| L2         | Unders                     | stand   | <u> </u>                         |          | 5          |          | 5        |                     | -             | _         |            |                                    |               |
| L3         | Apply                      |         |                                  |          | 10         |          | 5        |                     | 10            | _         |            |                                    |               |
| L4         | Analyz                     |         |                                  |          | 2.5        |          | -        |                     | -             | _         |            |                                    |               |
| L5         | Evalua                     |         |                                  |          |            |          |          |                     |               |           |            |                                    |               |
| L6         | Create                     |         | ~ D : -                          |          | -          |          | -        |                     | -             |           |            |                                    |               |
|            | sted Lea                   | rnin    | g Reso                           | ources   | :          |          |          |                     |               |           |            |                                    |               |
|            | Grewal,                    |         |                                  | neerin   | g Mathe    | matics,  | Khann    | a Publis            | hers, F       | orty fo   | urth Edi   | tion, 2022,                        |               |
| 2) Erw     |                            | zig, Ao | dvance                           |          | neering    | Mather   | natics,  | Wiley-I             | ndia Pu       | ıblishe   | rs, Tenth  | Edition, Reprint                   |               |
|            | 2016, ISBN: 9788126554232. |         |                                  |          |            |          |          |                     |               |           |            |                                    |               |
|            | ence Boo                   |         | 1                                | · ·      | <b>.</b> . |          | .1       |                     | -             | 1         |            |                                    |               |
| i i i Glyn | i James, A                 | Advan   | iced M                           | odern    | Engineer   | ring Ma  | thema    | tics, Pea           | rson Ee       | aucatio   | on, Fourt  | h Edition,                         |               |

| <ul> <li>2015, ISBN: 9780273719236.</li> <li>2) B. V. Ramana, Higher Engineering Mathematics, McGraw Hill Education (India) Private Limited,<br/>Fourth Edition, 2017, ISBN: 9780070634190.</li> <li>3) H. K. Dass, Advanced Engineering Mathematics, S. Chand &amp; Company Ltd., Twenty Second Edition, 2018,<br/>ISBN: 9789352533831.</li> <li>4) N.P.Bali and Manish Goyal, A Text Book of Engineering Mathematics, Laxmi Publications (P) Ltd., Ninth<br/>Edition, 2014, ISBN: 9788131808320.</li> </ul> |
|----------------------------------------------------------------------------------------------------|
| Web links and Video Lectures (e-Resources):                                                                                                    |
| 1)https://youtu.be/SaNDPSk1UVM?si=FRxMnRi1btCUIscK                                                                                                    |
| 2)https://youtu.be/HxrLu-qRJKc?si=pKc9XOCllBx-H4Wp                                                                                                    |
| 3)https://youtu.be/ma1QmE1SH3I?si=Hoo3_cjiIds203os                                                                                                    |
| 4)https://youtu.be/TKBXey91Gc4?si=JjZfQvJxdxN8I6YQ                                                                                                    |
| 5)https://youtu.be/1THkFmuIPXM?si=pc9VvmZ-9cQe_Wr_                                                                                                    |
| 6)https://youtu.be/m7jH0jfRf2I?si=O0EWttfQhieJ9wih                                                                                                    |
| 7)https://youtu.be/qFnoRfZknBY?si=BeMrhMF3LML4hBGa                                                                                                    |
| 8)https://youtu.be/n9XP6pljtw8?si=3gU-XKgt5JIZe9LE                                                                                                    |
| Activity-Based Learning (Suggested Activities in Class)/Practical Based Learning:                                                                                                    |
| Contents related activities (Activity-based discussions)                                                                                                    |
| ➢ For active participation of students, instruct the students to prepare                                                                                                    |
| Algorithms/Flowcharts/Programming Codes                                                                                                    |
| Organizing Group wise discussions on related topics                                                                                                    |
| Seminars                                                                                                    |

|                  |        |         |                          | NATI       | ONAL SI    | ERVICE   | E SCHEM         | IE (NSS      | 5)     |             |              |               |  |  |
|------------------|--------|---------|--------------------------|------------|------------|----------|-----------------|--------------|--------|-------------|--------------|---------------|--|--|
| Course           | 22N    | ISS30,  | , 22NSS40                | , 22NSS    | 50, 22N    | SS60     | CIE Ma          | rks          |        | 50          |              |               |  |  |
| Code             |        |         |                          |            |            |          | (each Semester) |              |        |             |              |               |  |  |
| L:T:P:S          | 0:0    | :0:0    |                          |            |            |          | SEE Ma          | arks         |        |             |              |               |  |  |
| Hrs / Week       | 2      |         |                          |            |            |          | Total N         | <b>Aarks</b> |        | 50 x        | 50 x 4 = 200 |               |  |  |
| Credits          | 00     |         |                          |            |            |          | Exam l          | Hours        |        | 02          |              |               |  |  |
| Course outcomes: |        |         |                          |            |            |          |                 |              |        |             |              |               |  |  |
| At the end of    | the co | ourse,  | the studer               | nt will be | able to:   |          |                 |              |        |             |              |               |  |  |
| 22NSSX0.1        | Und    | lerstar | nd the imp               | ortance    | of his / ł | ner res  | ponsibili       | ties to      | wards  | society.    |              |               |  |  |
| 22NSSX0.2        |        |         | ne environ               | mental a   | and socie  | etal pro | blems/i         | ssues a      | nd wil | l be able t | o design     | solutions for |  |  |
|                  |        | same.   |                          |            |            |          | <u> </u>        |              |        |             | 6            |               |  |  |
| 22NSSX0.3        |        |         | he existin<br>ent. Imple |            |            |          | •               |              |        |             |              |               |  |  |
| 22NSSX0.4        | Dev    | elop c  |                          | meet er    |            |          |                 | · ·          |        |             |              | tegration and |  |  |
| Mapping of       | Cour   | se Ou   | tcomes to                | ) Progra   | am Outo    | comes    | :               |              |        |             |              |               |  |  |
|                  | P01    | P02     | P03                      | P04        | P05        | P06      | P07             | P08          | P09    | P010        | P011         | P012          |  |  |
| 22NSSX0.1        | -      | -       | -                        | -          | -          | 3        | -               | -            | 2      | -           | -            | 1             |  |  |
| 22NSSX0.2        | -      | -       | -                        | -          | -          | 3        | 3               | -            | 2      | -           | -            | 1             |  |  |
| 22NSSX0.3        | -      | -       | -                        | -          | -          | 3        | 3               | -            | 2      | -           | -            | 1             |  |  |
| 22NSSX0.4        | -      | -       | -                        | -          | -          | 3        | 3               | -            | 2      | -           | -            | 1             |  |  |

| Semester/<br>Course<br>Code | CONTI                                                                                                    | ENT                                                                    | COs    | HOURS |
|-----------------------------|----------------------------------------------------------------------------------------------------|------------------------------------------------------------------------|--------|-------|
| 3 <sup>RD</sup><br>22NSS30  | <ol> <li>Organic farming, Indian<br/>and Future) Connectivity</li> <li>Waste management-Pu<br/>organization, 5R's.</li> <li>Setting of the information<br/>leading to contribution<br/>issues.</li> </ol>                                                  | Govt 22NSS30.1,<br>22NSS30.2,<br>22NSS30.3,<br>22NSS30.4               | 30 HRS |       |
| 4 <sup>тн</sup><br>22NSS40  | <ul> <li>4. Water conservation techn<br/>stakeholders- Implements</li> <li>5. Preparing an actionable<br/>enhancing the village in<br/>implementation.</li> <li>6. Helping local schools to<br/>enhance their enrolme<br/>vocational education.</li> </ul> | 22NSS40.1,<br>for 22NSS40.2,<br>for 22NSS40.3,<br>22NSS40.4<br>and     | 30 HRS |       |
| 5 <sup>тн</sup><br>22NSS50  | <ol> <li>Developing Sustainable Warural areas and implemen</li> <li>Contribution to any na Government of India. For Swachh Bharat, Atmanirk Mudra scheme, Skill devel</li> <li>Spreading public awarer programs. (minimum 5 pr</li> </ol>                  | 22NSS50.1,<br>e of 22NSS50.2,<br>India, 22NSS50.3,<br>India, 22NSS50.4 | 30 HRS |       |
| 6 <sup>тн</sup><br>22NSS60  | <ol> <li>Organize National integration events / workshops / programs).</li> <li>Govt. school Rejuvenation good infrastructure.</li> </ol>                                                                                                    | TWO 22NSS60.2, 22NSS60.3,                                              | 30 HRS |       |
| CIE Assessmo                | ent Pattern (50 Marks – Activity                                                                                                    | v based) –                                                             |        |       |
| CIE com                     | ponent for every semester                                                                                                    | Marks                                                                  |        |       |
|                             | Presentation - 1<br>topic, PHASE - 1                                                                                                    | 10                                                                     |        |       |
| Commencen<br>PHASE - 2      | nent of activity and its progress<br>-                                                                                                    | 10                                                                     |        |       |

Case study-based Assessment Individual

 Finally, the consolidated marks sheet should be sent to the university and also to be made available at LIC visit.

### Suggested Learning Resources:

#### **Reference Books:**

- 1.NSS Course Manual, Published by NSS Cell, VTU Belagavi.
- 2.Government of Karnataka, NSS cell, activities reports and its manual.
- 3.Government of India, NSS cell, Activities reports and its manual.

#### Pre-requisites to take this Course:

- 1. Students should have a service-oriented mindset and social concern.
- 2. Students should have dedication to work at any remote place, anytime with available resources and proper time management for the other works.
- 3. Students should be ready to sacrifice some of the time and wishes to achieve service-oriented targets on time.

#### Pedagogy:

- In every semester from 3rd semester to 6th semester, each student should do activities according to the scheme and syllabus.
- At the end of every semester student performance has to be evaluated by the NSS officer for the assigned activity progress and its completion.
- At last, in 6th semester consolidated report of all activities from 3rd to 6th semester, compiled report should be submitted as per the instructions.
- State the need for NSS activities and its present relevance in the society and provide real-life examples.
- Support and guide the students for self-planned activities.
- NSS coordinator will also be responsible for assigning homework, grading assignments and quizzes, and documenting students' progress in real activities in the field.
- Encourage the students for group work to improve their creative and analytical skills.

#### **Plan of Action:**

- Student/s in individual or in a group Should select any one activity in the beginning of each semester till end of that respective semester for successful completion as per the instructions of NSS officer with the consent of HOD of the department.
- At the end of every semester, activity report should be submitted for evaluation.
- Practice Session Description:
  - Lecture session by NSS Officer
  - Students Presentation on Topics
  - Presentation 1, Selection of topic, PHASE 1
  - Commencement of activity and its progress PHASE 2
  - Execution of Activity
  - Case study-based Assessment, Individual performance
  - Sector/ Team wise study and its consolidation
  - Video based seminar for 10 minutes by each student at the end of semester with Report.

| Sl<br>No | Topic                                                                                                    | Groupsize                       | Location                                                                                                    | Activity execution                                                                               | Reporting                                                                                          | Evaluation of the Topic                                                            |
|----------|----------------------------------------------------------------------------------------------------|---------------------------------|----------------------------------------------------------------------------------------------------|--------------------------------------------------------------------------------------------------|----------------------------------------------------------------------------------------------------|------------------------------------------------------------------------------------|
| 1.       | Organic farming,<br>IndianAgriculture<br>(Past, Present and<br>Future)<br>Connectivity for<br>marketing.                                     | May be<br>individual<br>or team | Farmers<br>land/Villages/<br>roadside<br>/ Community<br>area /<br>College campus                                            | Site selection<br>/proper<br>consultation/<br>Continuous<br>monitoring/<br>Information<br>board  | Report<br>should be<br>submitted<br>byindividual<br>to the<br>concerned<br>evaluation<br>authority | Evaluation as<br>per the<br>rubrics of<br>scheme and<br>syllabus by<br>NSS officer |
| 2.       | Waste<br>management–<br>Public, Private and<br>Govtorganization,<br>5 R's.                                                                   | May be<br>individual<br>or team | Villages/<br>City Areas /<br>Grama<br>panchayat/<br>public<br>associations/<br>Government<br>Schemes<br>officers/<br>campus | Site selection<br>/proper<br>consultation/Con<br>tinuous<br>monitoring/<br>Information<br>board  | Report<br>should be<br>submitted<br>byindividual<br>to the<br>concerned<br>evaluation<br>authority | Evaluation as<br>per the<br>rubrics of<br>scheme and<br>syllabus by<br>NSS officer |
| 3.       | Setting of the<br>information<br>imparting club<br>for women<br>leading to<br>contributionin<br>social<br>and economic<br>issues.            | May be<br>individual<br>or team | Women<br>empowerme<br>ntgroups/<br>Consulting<br>NGOs & Govt<br>Teams /<br>College<br>campus                                | Group<br>selection/proper<br>consultation/<br>Continuous<br>monitoring/<br>Information<br>board  | Report<br>should be<br>submitted<br>byindividual<br>to the<br>concerned<br>evaluation<br>authority | Evaluation as<br>per the<br>rubrics of<br>scheme and<br>syllabus by<br>NSS officer |
| 4.       | Water<br>conservation<br>techniques – Role<br>of different<br>stakeholders–<br>Implementation.                                               | May be<br>individual<br>or team | Villages/<br>City Areas /<br>Grama<br>panchayat/<br>public<br>associations/<br>Government<br>Schemes<br>officers/<br>campus | site selection /<br>proper<br>consultation/<br>Continuous<br>monitoring/<br>Information<br>board | Report<br>should be<br>submitted<br>byindividual<br>to the<br>concerned<br>evaluation<br>authority | Evaluation as<br>per the<br>rubrics of<br>scheme and<br>syllabus by<br>NSS officer |
| 5.       | Preparing an<br>actionable<br>business proposal<br>for enhancing the<br>village income<br>and approach for<br>implementation.                | May be<br>individual<br>or team | Villages/<br>City Areas /<br>Grama<br>panchayat/<br>public<br>associations/<br>Government<br>Schemes<br>officers/<br>campus | Group<br>selection/proper<br>consultation/<br>Continuous<br>monitoring/<br>Information<br>board  | Report<br>should be<br>submitted<br>byindividual<br>to the<br>concerned<br>evaluation<br>authority | Evaluation as<br>per the<br>rubrics of<br>scheme and<br>syllabus by<br>NSS officer |
| 6.       | Helping local<br>schools toachieve<br>good results and<br>enhance their<br>enrolment in<br>Higher/<br>technical/<br>vocational<br>education. | May be<br>individual<br>or team | Local<br>government /<br>private/ aided<br>schools/Govern<br>ment Schemes<br>officers                                       | School<br>selection/proper<br>consultation/<br>Continuous<br>monitoring/<br>Information<br>board | Report<br>should be<br>submitted<br>byindividual<br>to the<br>concerned<br>evaluation<br>authority | Evaluation as<br>per the<br>rubrics of<br>scheme and<br>syllabus by<br>NSS officer |

| -   |                                                                                                    | M. 1                            | V:11 /                                                                                                    | ••                                                                                               | D ·                                                                                                | E                                                                                  | 1 |
|-----|----------------------------------------------------------------------------------------------------|---------------------------------|----------------------------------------------------------------------------------------------------|--------------------------------------------------------------------------------------------------|----------------------------------------------------------------------------------------------------|------------------------------------------------------------------------------------|---|
| 7.  | Developing<br>SustainableWater<br>management<br>system for rural<br>areas and<br>implementation<br>approaches.                                                                                                    | May be<br>individual<br>or team | Villages/<br>City Areas /<br>Grama<br>panchayat/<br>public<br>associations/<br>Government<br>Schemes<br>officers/<br>campus | site<br>selection/proper<br>consultation/<br>Continuous<br>monitoring/<br>Information<br>board   | Report<br>should be<br>submitted<br>byindividual<br>to the<br>concerned<br>evaluation<br>authority | Evaluation as<br>per the<br>rubrics of<br>scheme and<br>syllabus by<br>NSS officer |   |
| 8.  | Contribution to<br>any national level<br>initiative of<br>Government of<br>India.For eg.<br>Digital India, Skill<br>India, Swachh<br>Bharat,<br>Atmanirbhar<br>Bharath, Make in<br>India, Mudra<br>scheme,Skill<br>development<br>programs etc. | May be<br>individual<br>or team | Villages/<br>City Areas /<br>Grama<br>panchayat/<br>public<br>associations/<br>Government<br>Schemes<br>officers/<br>campus | Group<br>selection/proper<br>consultation/<br>Continuous<br>monitoring /<br>Information<br>board | Report<br>should be<br>submitted<br>byindividual<br>to the<br>concerned<br>evaluation<br>authority | Evaluation as<br>per the<br>rubrics of<br>scheme and<br>syllabus by<br>NSS officer |   |
| 9.  | Spreading public<br>awareness under<br>ruraloutreach<br>programs.<br>(minimum5<br>programs)                                                                                                    | May be<br>individual<br>or team | Villages/<br>City Areas /<br>Grama<br>panchayat/<br>public<br>associations/<br>Government<br>Schemes<br>officers/<br>campus | Group<br>selection/proper<br>consultation/<br>Continuous<br>monitoring /<br>Information<br>board | Report<br>should be<br>submitted<br>byindividual<br>to the<br>concerned<br>evaluation<br>authority | Evaluation as<br>per the<br>rubrics of<br>scheme and<br>syllabus by<br>NSS officer |   |
| 10. | Organize<br>National<br>integration and<br>socialharmony<br>events<br>/ workshops<br>/ seminars.<br>(Minimum 02<br>programs).                                                                                                    | May be<br>individual<br>or team | Villages/<br>City Areas /<br>Grama<br>panchayat/<br>public<br>associations/<br>Government<br>Schemes<br>officers/<br>campus | Place<br>selection/proper<br>consultation/<br>Continuous<br>monitoring /<br>Information<br>board | Report<br>should be<br>submitted<br>byindividual<br>to the<br>concerned<br>evaluation<br>authority | Evaluation as<br>per the<br>rubrics of<br>scheme and<br>syllabus by<br>NSS officer |   |
| 11. | Govt. school<br>Rejuvenation and<br>helping them to<br>achieve good<br>infrastructure.                                                                                                    | May be<br>individual<br>or team | Villages/<br>City Areas /<br>Grama<br>panchayat/<br>public<br>associations/<br>Government<br>Schemes<br>officers/<br>campus | Place<br>selection/proper<br>consultation/<br>Continuous<br>monitoring /<br>Information<br>board | Report<br>should be<br>submitted<br>byindividual<br>to the<br>concerned<br>evaluation<br>authority | Evaluation as<br>per the<br>rubrics of<br>scheme and<br>syllabus by<br>NSS officer |   |

|                                |                                                                                                    | PH                                                                                                    | SICAL I                                                                                                    | EDUCAT                                                                                              | ION (PE                             | ) (SPO                                                               | RTS ANI                                               | D ATH                                            | LETICS)              |                                                   |                  |           |  |
|--------------------------------|----------------------------------------------------------------------------------------------------|----------------------------------------------------------------------------------------------------|----------------------------------------------------------------------------------------------------|----------------------------------------------------------------------------------------------------|-------------------------------------|----------------------------------------------------------------------|-------------------------------------------------------|--------------------------------------------------|----------------------|---------------------------------------------------|------------------|-----------|--|
| Course<br>Code                 | 22PED                                                                                                    | 307, 22                                                                                                    | PED40                                                                                                    |                                                                                                    |                                     |                                                                      | CIE Ma<br>(each                                       | arks<br>semes                                    | ter)                 | r) 50                                             |                  |           |  |
| L:T:P:S                        | 0:0:0:0                                                                                                    |                                                                                                    |                                                                                                    |                                                                                                    |                                     |                                                                      | SEE M                                                 |                                                  |                      |                                                   |                  |           |  |
| Hrs / Wee                      |                                                                                                    |                                                                                                    |                                                                                                    |                                                                                                    |                                     |                                                                      |                                                       | Marks                                            |                      |                                                   | x 2= 100         | )         |  |
| Credits                        | 00                                                                                                    |                                                                                                    |                                                                                                    |                                                                                                    | ~                                   |                                                                      |                                                       | Hours                                            |                      | 02                                                |                  |           |  |
|                                |                                                                                                    |                                                                                                    | At the e                                                                                                    |                                                                                                    | C <b>ourse o</b><br>e course,       |                                                                      |                                                       | ll be ab                                         | le to:               |                                                   |                  |           |  |
| 22PEDX0.1                      | Unde                                                                                                    | rstand tl                                                                                                    | ne funda                                                                                                    | mental o                                                                                            | concepts                            |                                                                      | ills of Ph<br>ness                                    | ysical                                           | Educatio             | ducation, Health, Nutrition and                   |                  |           |  |
| 22PEDX0.2                      | 2 Creat                                                                                                    | e consci                                                                                                    | ousness                                                                                                    | among t                                                                                             | he stude<br>maintai                 | nts on                                                               | Health, I                                             |                                                  |                      | llness in                                         | developi         | ng and    |  |
| 22PEDX0.3                      | B Perform                                                                                                    | n in the                                                                                                    |                                                                                                    |                                                                                                    |                                     | cs of st                                                             | udent's o                                             | choice a                                         | and part             |                                                   | n the con        | npetition |  |
| 22PEDX0.4                      | l Und                                                                                                    | erstand                                                                                                    |                                                                                                    | _                                                                                                   | ,<br>ponsibili                      | ties of                                                              |                                                       |                                                  |                      |                                                   | n of spor        | ts and    |  |
| Mapping                        | of Course (                                                                                                    |                                                                                                    |                                                                                                    | _                                                                                                   |                                     |                                                                      | D07                                                   | DOO                                              | DOO                  | <b>DO10</b>                                       | D011             | D042      |  |
| 220EDV0 1                      | P01                                                                                                    | P02                                                                                                    | P03                                                                                                    | P04                                                                                                 | P05                                 | <b>P06</b>                                                           | P07                                                   | P08                                              | P09                  | P010                                              | P011             | P012      |  |
| 22PEDX0.1<br>22PEDX0.2         |                                                                                                    | -                                                                                                    | -                                                                                                    | -                                                                                                   | -                                   | 2<br>2                                                               | -                                                     | 3                                                | 3                    | -                                                 | -                | 2         |  |
| 22PEDX0.2                      |                                                                                                    | _                                                                                                    | _                                                                                                    | -                                                                                                   | _                                   | 2                                                                    | -                                                     | 3                                                | 3                    | _                                                 | -                | 2         |  |
| 22PEDX0.4                      |                                                                                                    | -                                                                                                    | -                                                                                                    | -                                                                                                   | -                                   | 2                                                                    | -                                                     | 3                                                | 3                    | -                                                 | -                | 2         |  |
| Semest<br>er                   |                                                                                                    |                                                                                                    |                                                                                                    | CONTE                                                                                               | NT                                  |                                                                      |                                                       |                                                  | 0                    | Os                                                | НС               | HOURS     |  |
| 3 <sup>RD</sup><br>22PED3<br>0 | D. 1<br>E. 2<br>Module 2<br>A. 5<br>C. 5<br>C. 5<br>D. 4<br>E. 1<br>F. 6<br><b>Module 3</b><br>A. 1<br>B. 5<br>C. 4 | Warming<br>Strength<br>Speed – 3<br>Agility –<br>Flexibilit<br>Cardiova<br>: Recrea<br>Postural<br>Stress ma<br>Aerobics | Wellnes<br>ess test.<br>al Fitne<br>g up (Fre<br>– Push-<br>30 Mtr D<br>Shuttle I<br>y – Sit an<br>scular E<br>ational<br>deformi<br>anageme | ss & Co<br>ee Hand e<br>up / Pull<br>ash<br>Run<br>nd Reach<br>nduranc<br>Activiti<br>ties.<br>ent. | exercises<br>-ups<br>1<br>e – Harva | )                                                                    |                                                       |                                                  | 22PE<br>22PI<br>22PI | ED30.2,<br>ED30.2,<br>ED30.3<br>ED30.3,<br>ED30.4 | 15 HRS<br>10 HRS |           |  |
|                                | Module 1<br>A. I                                                                                                    | Module 1: Ethics and Moral Values<br>A. Ethics in Sports                                                                 |                                                                                                    |                                                                                                    |                                     |                                                                      |                                                       |                                                  |                      | ED40.1,<br>ED40.2                                 | 5                | HRS       |  |
| 4 <sup>тн</sup><br>22РЕD40     | and Lo<br>B. Jump<br>C. I<br>hold a<br>D. I<br>turnin<br>E. T<br>Receiv<br>F. A                                     | Volleyba<br>ower har<br>Throwba<br>throw.<br>Kabaddi<br>nd Bonu<br>Kho-Kho<br>g, 3-6 Up<br>Fable Te<br>ve (Fore          | ll – Atta<br>nd Pass.<br>ll – Serv<br>– Hand<br>s.<br>– Givir<br>o.<br>ennis –<br>Hand &<br>(Track                                           | studer<br>ack, Bloc<br>vice, Rec<br>touch, T<br>ng Kho,<br>Service<br>Back Han                      |                                     | ce, Up<br>in attac<br>ch, Thi<br>hain, I<br>Hand <i>&amp;</i><br>sh. | per Han<br>ck, Net I<br>gh Hold<br>Pole div<br>& Back | d Pass<br>Drop &<br>, Ankle<br>e, Pole<br>Hand), | 22PI                 | ED40.3                                            | 20               | HRS       |  |

| Module 3: Ro                                                                                                    | le of Organization and administra                                                                                                    | ation 22PED40.4                  | 5 HRS    |  |  |
|----------------------------------------------------------------------------------------------------|----------------------------------------------------------------------------------------------------|----------------------------------|----------|--|--|
| <b>TIE Assessment Pattern (50</b><br>TIE to be evaluated every sen<br>activities learnt in the sen                                                                                            | nester end based on practical demon                                                                                                    | stration of Sports and A         | thletics |  |  |
|                                                                                                    | CIE                                                                                                    | Marks                            |          |  |  |
| Participation                                                                                                    | Participation of student in all the modules   10                                                                                                    |                                  |          |  |  |
| Quizzes – 2, e                                                                                                    | ach of 7.5 marks                                                                                                    | 15                               |          |  |  |
| -                                                                                                    | ration / exhibition / Participation<br>ns/ practical on specific tasks<br>ne students                                                                                                    | 25                               |          |  |  |
|                                                                                                    | Total                                                                                                    | 50                               |          |  |  |
| <ol> <li>Bandopadhyay, K. Sarir Si</li> <li>Petipus, et.al., Athlete's Gu</li> <li>Dharma, P.N. Fundamenta</li> <li>Jain, R. Play and Learn Cri</li> <li>Vivek Thani, Coaching Cri</li> </ol> | tiniti, Rana Publishing House, Kalyani.<br>ksha Parichay, Classic Publishers, Koll<br>ide to Career Planning, Human Kineti<br>Ils of Track and Field, Khel Sahitya Ker<br>cket, Khel Sahitya Kendra, New Delhi.<br>cket, Khel Sahitya Kendra, New Delhi. | kata.<br>cs.<br>ndra, New Delhi. |          |  |  |
| 8. Bandopadhyay, K. Sarir Si                                                                                                    | tiniti, Rana Publishing House, Kalyani.<br>ksha Parichay, Classic Publishers, Kol                                                                                                    | kata                             |          |  |  |
| 10. Dubey H.C., Basketball, D<br>11. Rachana Jain, Teach You                                                                                                    | rn Basketball, Khel Sahitya Kendra, Ne<br>iscovery Publishing House, New Delh<br>rself Basketball, Sports Publication.<br>n Offences for Winning basketball, Par                                                                                         | i.                               | York.    |  |  |
|                                                                                                    | n Basketball, Khel Sahitya Kendra, Nev<br>yball Successfully, Human Kinetics.                                                                                                    | w Delhi.                         |          |  |  |

|              |                                                                                   |                                                    |           |           | YOG             | A        |          |          |        |             |          |      |
|--------------|-----------------------------------------------------------------------------------|----------------------------------------------------|-----------|-----------|-----------------|----------|----------|----------|--------|-------------|----------|------|
| Course Code  | 22Y0G                                                                             | 2YOG30, 22YOG40, 22YOG50, 22YOG60 CIE Marks        |           |           |                 | 50       |          |          |        |             |          |      |
|              |                                                                                   |                                                    |           |           | (each Semester) |          |          |          |        |             |          |      |
| L: T: P: S   | 0:0:0:0                                                                           | 0:0:0:0                                            |           |           |                 |          | SEE M    | arks     |        |             |          |      |
| Hrs / Week   | 2                                                                                 |                                                    |           |           |                 |          |          | Marks    |        | <b>50</b> x | x 4 = 20 | 3    |
| Credits      | 00                                                                                |                                                    |           |           |                 |          | Exam     | Hours    |        | 02          |          |      |
|              | <b>Course outcomes:</b><br>At the end of the course, the student will be able to: |                                                    |           |           |                 |          |          |          |        |             |          |      |
| 00110 0110 4 | 11 17                                                                             |                                                    |           |           |                 |          |          |          | 201    |             |          |      |
| 22YOGX0.1    | Use Yo                                                                            | gasana p                                           | ractices  | in an eff | ective m        | anner    |          |          |        |             |          |      |
| 22YOGX0.2    | Becom                                                                             | e familia                                          | r with a  | n authen  | tic found       | lation o | of Yogic | practic  | es     |             |          |      |
| 22YOGX0.3    | Practic<br>Kriyas                                                                 | e differe                                          | nt Yogic  | methods   | s such as       | Suryai   | namaska  | ira, Pra | nayama | and som     | e of the | Shat |
| 22YOGX0.4    | Use the                                                                           | e teachin                                          | gs of Pat | anjali in | daily life      | е.       |          |          |        |             |          |      |
| Mapping of C | ourse O                                                                           | utcome                                             | s to Pro  | gram O    | utcome          | s:       |          |          |        |             |          |      |
|              | P01                                                                               | P01 P02 P03 P04 P05 P06 P07 P08 P09 P010 P011 P012 |           |           |                 |          |          |          |        |             |          |      |
| 22YOGX0.1    | -                                                                                 | 3                                                  |           |           |                 |          |          |          |        | -           | -        | 1    |
| 22YOGX0.2    | -                                                                                 | -                                                  | -         | -         | -               | 3        | -        | -        | -      | -           | -        | 1    |
| 22YOGX0.3    | -                                                                                 | -                                                  | -         | -         | -               | 3        | -        | -        | -      | -           | -        | 1    |
| 22YOGX0.4    | -                                                                                 | -                                                  | -         | -         | -               | 3        | -        | -        | -      | -           | -        | 1    |

| Semester /<br>Course Code  | CONTENT                                                                                                    | COs                                                 | HOURS                                      |
|----------------------------|----------------------------------------------------------------------------------------------------|-----------------------------------------------------|--------------------------------------------|
| 3rd<br>22Y0G30             | <ul> <li>Introduction of Yoga: Aim and Objectives of yoga, Prayer:<br/>Yoga, its origin, history and development. Yoga, its meaning,<br/>definitions. Different schools of yoga, importance of prayer</li> <li>Brief introduction of yogic practices for common man:<br/>Yogic practices for common man to promote positive health</li> <li>Rules and regulations: Rules to be followed during yogic<br/>practices by practitioner</li> <li>Misconceptions of yoga: Yoga its misconceptions, Difference<br/>between yogic and non-yogic practices.</li> <li>Suryanamaskar prayer and its meaning, Need, importance a<br/>benefits of Suryanamaskar.</li> <li>Suryanamaskar 12 count, 2rounds</li> <li>Different types of Asanas:</li> <li>Sitting: Padmasana, Vajrasana, Sukhasana</li> <li>Standing: Vrikshana, Trikonasana, Ardhakati Chakrasana</li> <li>Prone line: Bhujangasana, Shalabhasana</li> <li>Supineline: Utthitadvipadasana, Ardhahalasana, Halasana</li> </ul> | 22YOG30.1,<br>22YOG30.2,<br>22YOG30.3,<br>22YOG30.4 | Total 32<br>Hrs/<br>Semester<br>2 Hrs/week |
| 4 <sup>тн</sup><br>22Y0G40 | <ul> <li>Suryanamaskara: Suryanamaskar 12 count,4rounds</li> <li>Brief introduction and importance of:</li> <li>Kapalabhati: Revision of Kapalabhati -40strokes/min3rounds<br/>Different types of Asanas:</li> <li>Sitting: Paschimottanasana, Ardha Ushtrasana,<br/>Vakrasana, Aakarna Dhanurasana</li> <li>Standing: Parshva Chakrasana, Urdhva Hastothanasana,<br/>Hastapadasana</li> <li>Prone line: Dhanurasana</li> <li>Supine line: Karna Peedasana, Sarvangasana, Chakraasana<br/>Patanjali's Ashtanga Yoga: Asana, Pranayama<br/>Pranayama: Chandra Bhedana, Nadishodhana, Surya Bheda</li> </ul>                                                                                                    | 22YOG40.1,<br>22YOG40.2,<br>22YOG40.3,<br>22YOG40.4 | Total 32<br>Hrs/<br>Semester<br>2 Hrs/week |
| 5 <sup>тн</sup><br>22YOG50 | Kapalabhati: Revision of Kapalabhati - 60strokes/min3rounds<br>Brief introduction and importance of:<br>Different types of Asanas:1. Sitting: Yogamudra in Padmasana, Vibhakta<br>Paschimottanasana, Yogamudra in Vajrasana2. Standing: Parivritta Trikonasana, Utkatasana,<br>92                                                                                                    | 22YOG50.1,<br>22YOG50.2,<br>22YOG50.3,<br>22YOG50.4 | Total 32<br>Hrs/<br>Semester<br>2 Hrs/weel |

|                                              | 3. Pro<br>Bhu<br>4. Suj<br>Sar<br><b>Patanjali</b>                                                                   | shvakonasana<br>ne line: Padangushtha Dhanurasana,<br>jangasana / Rajakapotasana<br>pine line: Navasana/Noukasana, Pava<br>yangasana<br><b>'s Ashtanga Yoga</b> : Pratyahara, Dhara<br><b>na:</b> Ujjayi, Sheetali, Sheektari                                                                                                    | namuktasana,                                                                 |                                                     |                                           |
|----------------------------------------------|----------------------------------------------------------------------------------------------------|----------------------------------------------------------------------------------------------------|------------------------------------------------------------------------------|-----------------------------------------------------|-------------------------------------------|
| 6 <sup>тн</sup><br>22Y00                     | 1. Sitt<br>Raja<br>2. Sta<br>9ar<br>G60 3. Suj<br>4. Ba<br>Patanjali<br>Pranayan                                     | hati: Revision of Kapalabhati – 80 str<br>Brief introduction and impo<br>Different types of Asa<br>ting: Bakasana, Hanumanasana, Ekap<br>akapotasana<br>nding: Parivritta Trikonasana, Utkata<br>shvakonasana<br>bine line: Setubandhasana, Shavasana<br>ancing: Sheershasana<br>'s AshtangaYoga: Dhyana (Meditatio<br>na: Bhastrika, Bhramari, Ujjai<br>'ras: Jalaneti and sutraneti, Sheetkarm | ortance of:<br>inas:<br>ada<br>asana,<br>aa (Relaxation post<br>on), Samadhi | 22YOG60.1,<br>22YOG60.2,<br>22YOG60.3,<br>22YOG60.4 | Total 32<br>Hrs/<br>Semester<br>2 Hrs/wee |
| CIE to be                                    | e evaluated every                                                                                                    | (50 Marks – Practical) –<br>semester based on practical demon<br>tests (objective type)<br><u>CIE</u><br>Avg of Test 1 and Test 2<br>Demonstration of Yogasana<br>Total                                                                                                    | nstration of Yogasa<br><u>Marks</u><br>25<br>25<br><b>50</b>                 | na learnt in the                                    |                                           |
| <b>Referen</b><br>1. S<br>2. T               | Гiwari, О Р: Ásan                                                                                                    | anda: Asma (Kavalyadhama, Lonav                                                                                                    | ala)                                                                         |                                                     |                                           |
| 4. S<br>5. S<br>6. M<br>7. T<br>8. I<br>9. I | Swami Satyanano<br>Swami Satyanano<br>Nagendra H R: Th<br>Firuka: Shatkriye<br>Yengar B K S: Yo<br>Yengar B K S: Lig | la Saraswati: Asana Pranayama, Mu<br>la Saraswati: Surya Namaskar (Bih<br>ne art and science of Pranayama<br>galu (Kannada)<br>ga Pradipika (Kannada)<br>ght on Yoga (English)                                                                                                    |                                                                              |                                                     | a, Munger)                                |
| • h                                          | xs and Video Lec<br>https://youtu.be/H<br>https://youtu.be                                                           |                                                                                                    |                                                                              |                                                     |                                           |

#### **APPENDIX A**

1. Assignment

2. Group Discussions

3. Case Studies

4. Practical Orientation on Design Thinking, Creativity & Innovation

5. Participatory & Industry-Integrated Learning

6. Practical activities/Problem Solving exercises

7. Class Presentations

8. Analysis of Industry/Technical/Business Reports

9. Reports on Industrial Visits

10. Industrial/Social/Rural Projects

11. Participation in external Seminars/Workshop

12. Online/Offline Quizes

#### **APPENDIX B**

#### **OUTCOME BASED EDUCATION**

**Outcome-based education** (OBE) is an educational theory that bases each part of and educational system around goals (outcomes). By the end of the educational experience each student should have achieved the goal. There is no specified style of teaching or assessment in OBE; instead classes, opportunities, and assessments should all help students achieve the specified outcomes.

There are three educational Outcomes as defined by the National Board of Accreditation:

**Program Educational Objectives:** The Educational objectives of an engineering degreeprogram are the statements that describe the expected achievements of graduate in their career and also in particular what the graduates are expected to perform and achieve during the first few years after graduation. [nbaindia.org]

**Program Outcomes:** What the student would demonstrate upon graduation. Graduate attributes are separately listed in Appendix C

**Course Outcome:** The specific outcome/s of each course/subject that is a part of theprogram curriculum. Each subject/course is expected to have a set of Course Outcomes

**Mapping of Outcomes** 

COURSE OUTCOME PROGGRAM OUTCOME PROGRAM EDUCATIONAL OBJECTIVES DEPARTMENTAL MISSION DEPARTMENTAL VISION

#### **APPENDIX C**

#### The Graduate Attributes of NBA

**Engineering knowledge**: Apply the knowledge of mathematics, science, engineering fundamentals and an engineering specialization to the solution of complex engineering problems.

**Problem analysis**: Identify, formulate, research literature, and analyze complex engineering problems reaching substantiated conclusions using first principles of mathematics, natural sciences, and engineering sciences.

**Design/development of solutions**: Design solutions for complex engineering problems and design system components or processes that meet the specified needs with appropriate consideration for the public health and safety, and the cultural, societal, and environmental considerations.

**Conduct investigations of complex problems**: The problems that cannot be solved by straight forward application of knowledge, theories and techniques applicable to the engineering discipline that may not have a unique solution. For example, a design problem can be solved in many ways and lead to multiple possible solutions that require consideration of appropriate constraints/requirements not explicitly given in the problem statement (like: cost, power requirement, durability, product life, etc.) which need to be defined (modeled) within appropriate mathematical framework that often require use of modern computational concepts and tools.

**Modern tool usage**: Create, select, and apply appropriate techniques, resources, and modern engineering and IT tools including prediction and modeling to complex engineering activities with an understanding of the limitations.

**The engineer and society**: Apply reasoning informed by the contextual knowledge to assess societal, health, safety, legal, and cultural issues and the consequent responsibilities relevant to the professional engineering practice.

**Environment and sustainability**: Understand the impact of the professional engineeringsolutions in societal and environmental contexts, and demonstrate the knowledge of, and need for sustainable development.

**Ethics:** Apply ethical principles and commit to professional ethics and responsibilities and norms of the engineering practice.

**Individual and team work**: Function effectively as an individual, and as a member or leader in diverse teams, and in multidisciplinary settings.

**Communication**: Communicate effectively on complex engineering activities with the engineering community and with society at large, such as, being able to comprehend and write effective reports and design documentation, make effective presentations, and give and receive clear instructions.

**Project management and finance**: Demonstrate knowledge and understanding of the engineering and management principles and apply these to one's own work, as a member and leader in a team, to manage projects and in multi-disciplinary environments.

**Life-long learning**: Recognize the need for, and have the preparation and ability to engage in independent and life-long learning in the broadest context of technological change.

#### **APPENDIX D**

#### **BLOOM'S TAXONOMY**

**Bloom's taxonomy** is a classification system used to define and distinguish different levels of human cognition—i.e., thinking, learning, and understanding. Educators have typically used Bloom's taxonomy to inform or guide the development of assessments (tests and other evaluations of student learning), curriculum (units, lessons, projects, and other learning activities), and instructional methods such as questioning strategies.

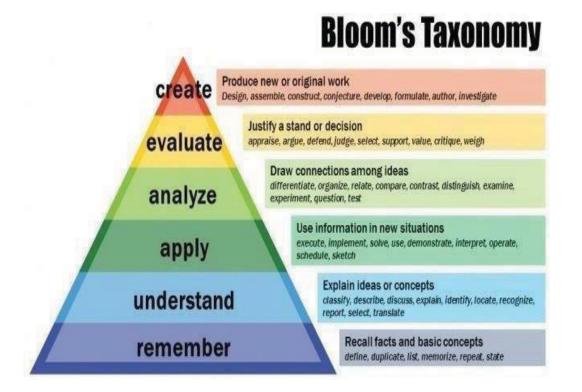

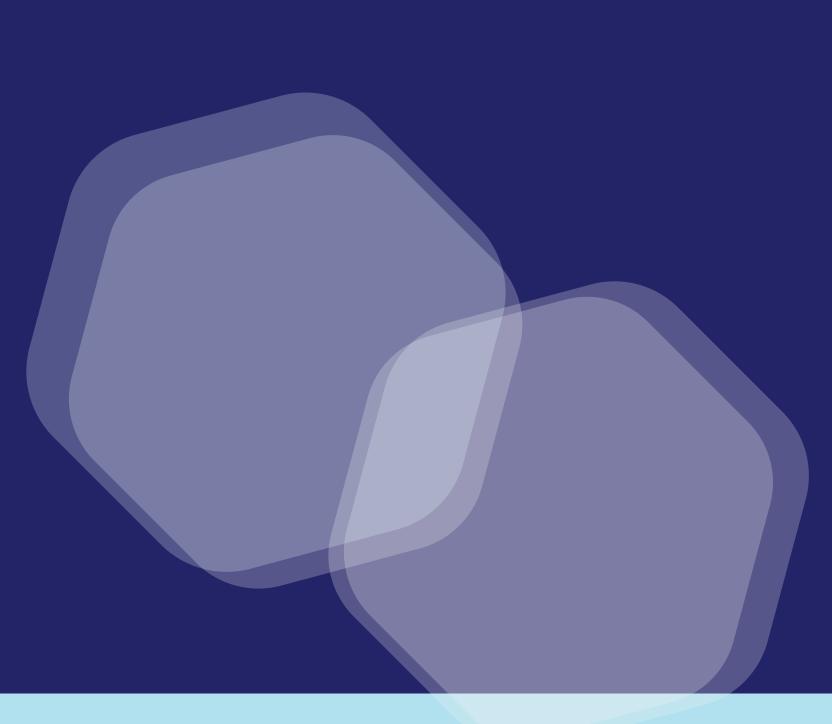

# www.newhorizonindia.edu

Ring Road, Bellandur Post, Near Marathahalli Bengaluru, India pin-560103

### Follow us

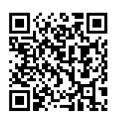